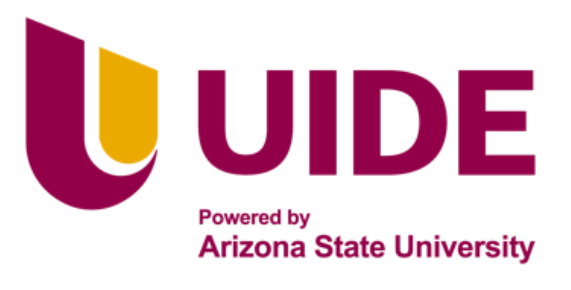

**CONTABILIDAD Y AUDITORÍA** 

# Tesis previa a la obtención del título de Licenciado en

# Contabilidad y Auditoría

# **AUTORAS:**

1

Rojas Narváez María Fernanda Granda Padilla Andrea Patricia Cabezas Calderón Gabriela Paulina Torres Jaramillo Minoska Belén **TUTOR:**

Salas Jiménez Francisco Vinicio

Diseño de un sistema de costos para un nuevo portafolio de servicios en una empresa auxiliar del sistema financiero dedicada al procesamiento y administración de tarjetas de crédito y débito en el Distrito Metropolitano de Quito año 2023 - 2024

i

# **Certificado de Autoría**

Nosotras, **Rojas Narváez María Fernanda; Granda Padilla Andrea Patricia; Cabezas Calderón Gabriela Paulina; Torres Jaramillo Minoska Belén;** declaramos bajo juramento que el trabajo aquí descrito, DISEÑO DE UN SISTEMA DE COSTOS PARA UN NUEVO PORTAFOLIO DE SERVICIOS EN UNA EMPRESA AUXILIAR DEL SISTEMA FINANCIERO DEDICADA AL PROCESAMIENTO Y ADMINISTRACIÓN DE TARJETAS DE CRÉDITO Y DÉBITO EN EL DISTRITO METROPOLITANO DE QUITO AÑO 2023 - 2024, es de nuestra autoría; que no ha sido presentado anteriormente para ningún grado o calificación profesional habiéndose citado las fuentes correspondientes y respetando las disposiciones legales que protegen los derechos de autor vigentes.

emand

**CI: 1714488119 CI: 1717346314**

**Rojas Narváez María Fernanda Granda Padilla Andrea Patricia**

**Cabezas Calderón Gabriela Paulina Torres Jaramillo Minoska Belén**

Himaska Belon Tonees 1.

**CI: 1717272601 CI: 1104330947**

Yo, **Francisco Vinicio Salas Jiménez**, certifico que conozco a Las Autoras del presente trabajo siendo ellas responsables exclusivos tanto de su originalidad y autenticidad, como de su contenido.

rancisco **…..…………………………………**

Francisco Vinicio Salas Jiménez DIRECTOR DE TESIS CI 1712480670

## **Autorización de Derechos de Propiedad Intelectual**

Nosotras, **Rojas Narváez María Fernanda; Granda Padilla Andrea Patricia; Cabezas Calderón Gabriela Paulina; Torres Jaramillo Minoska Belén;** en calidad de autoras del trabajo de investigación titulado DISEÑO DE UN SISTEMA DE COSTOS PARA UN NUEVO PORTAFOLIO DE SERVICIOS EN UNA EMPRESA AUXILIAR DEL SISTEMA FINANCIERO DEDICADA AL PROCESAMIENTO Y ADMINISTRACIÓN DE TARJETAS DE CRÉDITO Y DÉBITO EN EL DISTRITO METROPOLITANO DE QUITO AÑO 2023 - 2024, autorizamos a la Universidad Internacional del Ecuador (UIDE) hacer uso de todos los contenidos que nos pertenecen o de parte de los que contiene esta obra, con fines estrictamente académicos o de investigación.

Los derechos que como autoras nos corresponden, según lo establecido en los artículos 5, 6, 8, 19 y demás pertinentes de la Ley de Propiedad Intelectual y su Reglamento en Ecuador.

D. M. Quito, febrero 2024

Lemanay

**CI: 1714488119 CI: 1717346314**

**Cabezas Calderón Gabriela Paulina Torres Jaramillo Minoska Belén**

**Rojas Narváez María Fernanda Granda Padilla Andrea Patricia**

Himaska Belon Forces 1.

**CI: 1717272601 CI: 1104330947**

#### **Dedicatoria**

A mi familia por su apoyo, paciencia y amor que han sido mi luz durante este recorrido académico y a esta prestigiosa Universidad por brindarme el espacio y los recursos necesarios para crecer profesionalmente y como persona.

Que este trabajo de integración curricular sea un tributo a su confianza en mí y una demostración de mi compromiso continuo con el aprendizaje.

Rojas Narváez María Fernanda

Al tiempo transcurrido, al aprendizaje, a la constancia, y a la perseverancia que me acompañaron en todo momento durante el lapso que me tomo culminar este proceso, reconociéndome como una persona resiliente en la vida.

Granda Padilla Andrea Patricia

Dedico a mis compañeras por unir fuerzas en este proceso, sabiendo que fueron semestres de mucho sacrificio, principalmente porque tuvimos que dividir nuestro tiempo entre: trabajo, familia, amigos, clases, deberes, etc. Nos fijamos una meta que se veía muy lejana y ahora culmina con mucho esfuerzo y dedicación en este proyecto.

# Cabezas Calderón Gabriela Paulina

Con profunda gratitud, dedico este trabajo de integración curricular a Dios, cuya presencia constante y guía han sido mi sostén en este viaje académico. A mi esposo, mi compañero de vida, cuyo amor inquebrantable y apoyo incondicional han sido mi roca durante este proceso y a nuestro hijo que está por nacer, quien ya ha traído una nueva luz a nuestras vidas y ha renovado mi determinación para crear un mundo mejor para él. Que este logro sea un testimonio de nuestro amor, fe y compromiso con un futuro lleno de esperanza y posibilidades.

Torres Jaramillo Minoska Belén

#### **Agradecimiento**

A mi amada familia y a Dios, a ustedes, pilares inquebrantables de amor y apoyo, dedico este trabajo de integración curricular con profundo agradecimiento y admiración.

Su constante presencia, aliento y sacrificio han sido mi inspiración y fortaleza a lo largo de este arduo camino académico.

Rojas Narváez María Fernanda

A mi lugar seguro, mi apoyo constante, mis fuerzas diarias: MI FAMILIA… mi esposo mis hijos; a Dios por darme la fortaleza para seguir y a todos quienes me han brindado palabras de aliento para mantener la confianza en que puedo alcanzar lo que me propongo.

Granda Padilla Andrea Patricia

Agradezco a mi familia porque comprendieron que el tiempo entre el trabajo y la universidad impedía mi presencia en momentos familiares; a mis compañeras que siempre estuvieron para darme soporte y al Director de trabajo porque comprendía que el sacrificio valdría la pena y que afianzaría el soporte al trabajo diario.

Cabezas Calderón Gabriela Paulina

Quiero expresar mi más sincero agradecimiento a mis compañeras, cuya colaboración, apoyo y valiosa contribución han enriquecido enormemente mi experiencia durante este trabajo de investigación. Agradezco también a mis respetados profesores, cuya guía, paciencia y dedicación han sido cruciales en cada paso del camino. Gracias a todos por su invaluable ayuda y apoyo.

Torres Jaramillo Minoska Belén

#### **Resumen Ejecutivo**

El presente trabajo de integración curricular plantea realizar un análisis exhaustivo de los costos de una empresa líder en el procesamiento de tarjetas de crédito, débito y prepago en el mercado ecuatoriano; el objetivo principal es evaluar la estructura de costos de la plataforma tecnológica de la empresa con un enfoque directo en las actividades de la infraestructura tecnológica para identificar áreas de eficiencia y oportunidades de mejora, así como para proporcionar recomendaciones para optimizar la gestión de costos y mejorar la rentabilidad de la empresa.

El estudio abarca varios aspectos clave relacionados con los costos incluyendo: su clasificación, definición de costos por actividad, así como la evaluación de la rentabilidad de los servicios ofrecidos por la empresa.

Se llevará a cabo un análisis detallado de los diferentes componentes de costos relacionados con el servicio de plataforma tecnológica, incluyendo costos: fijos, variables, directos, indirectos y otros costos asociados con la prestación del servicio.

El estudio utilizará una combinación de métodos cualitativos y cuantitativos, incluyendo análisis de estados financieros, entrevistas con directivos y empleados, revisión de documentos internos y externos, y comparaciones con empresas similares en el sector.

Se espera que los hallazgos de este trabajo de integración curricular proporcionen una visión clara de la estructura de costos de la empresa, se identifiquen áreas de oportunidad y se generen recomendaciones prácticas para la gestión efectiva de costos en la empresa.

*Palabras Clave: costos; métodos de costeo; análisis; mejora; valoración*

#### **Abstract**

The current curricular integration work proposes to carry out a thorough analysis of the costs of a leading company in the processing of credit, debit and prepaid cards in the Ecuadorian market; the main objective is to assess the cost structure of the company's technology platform with a direct focus on technology infrastructure activities to identify areas of efficiency and improvement opportunities, as well as to provide recommendations to optimize cost management and improve the profitability of the company.

The study covers several key aspects related to costs including: their classification, definition of costs by activity, as well as the evaluation of the profitability of the services offered by the company

A detailed analysis of the different cost components related to the technology platform service will be carried out, including costs: fixed, variable, direct, indirect and other costs associated with the provision of the service.

The study will use a combination of qualitative and quantitative methods, including analysis of financial statements, interviews with managers and employees, review of internal and external documents, and comparisons with similar companies in the sector.

The findings of this curricular integration work are expected to provide a clear vision of the cost structure of the company, identify areas of opportunity and generate practical recommendations for effective cost management in the company.

*Keywords: costs; costing methods; analysis; improvement; valuation*

# Contenido

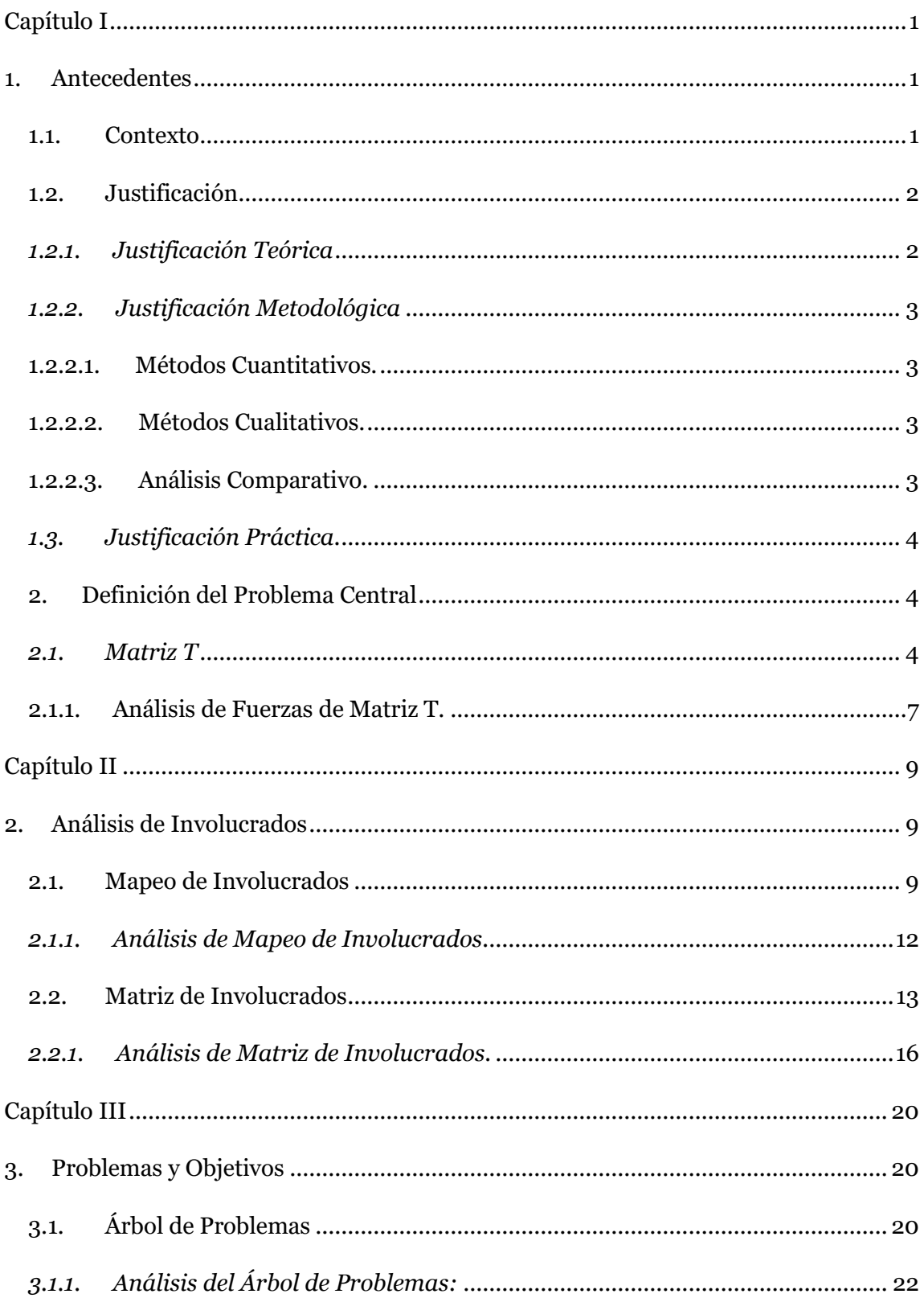

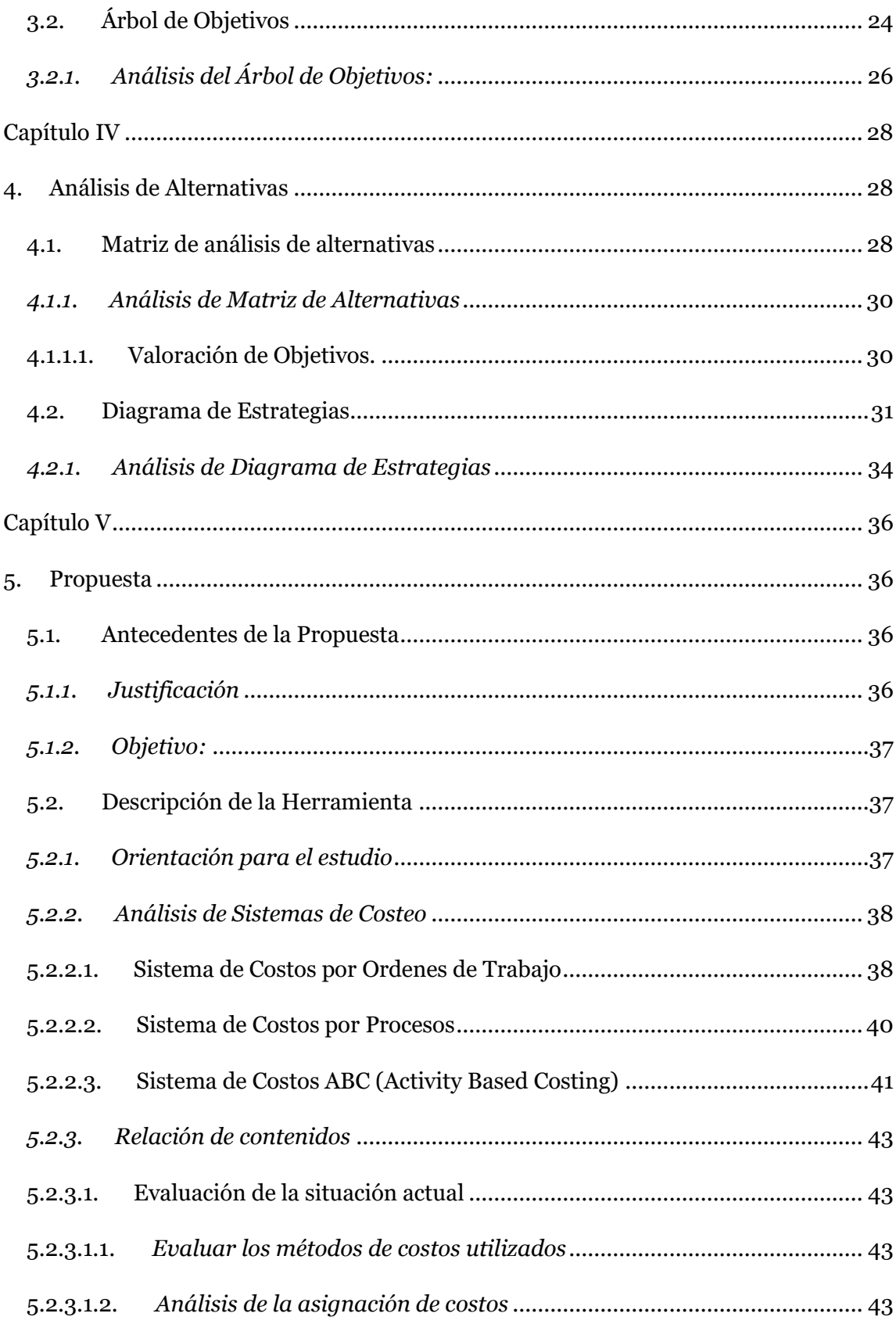

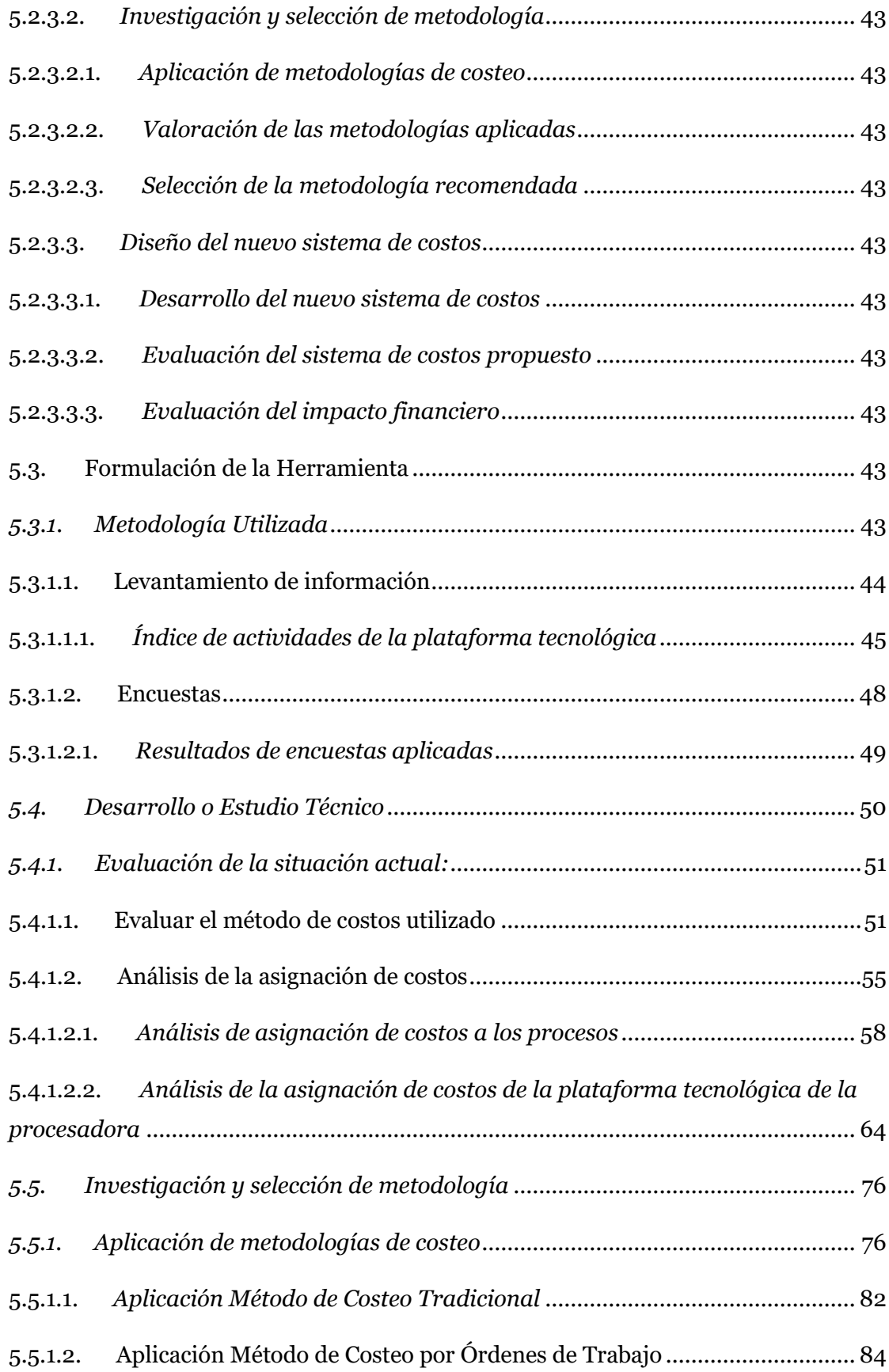

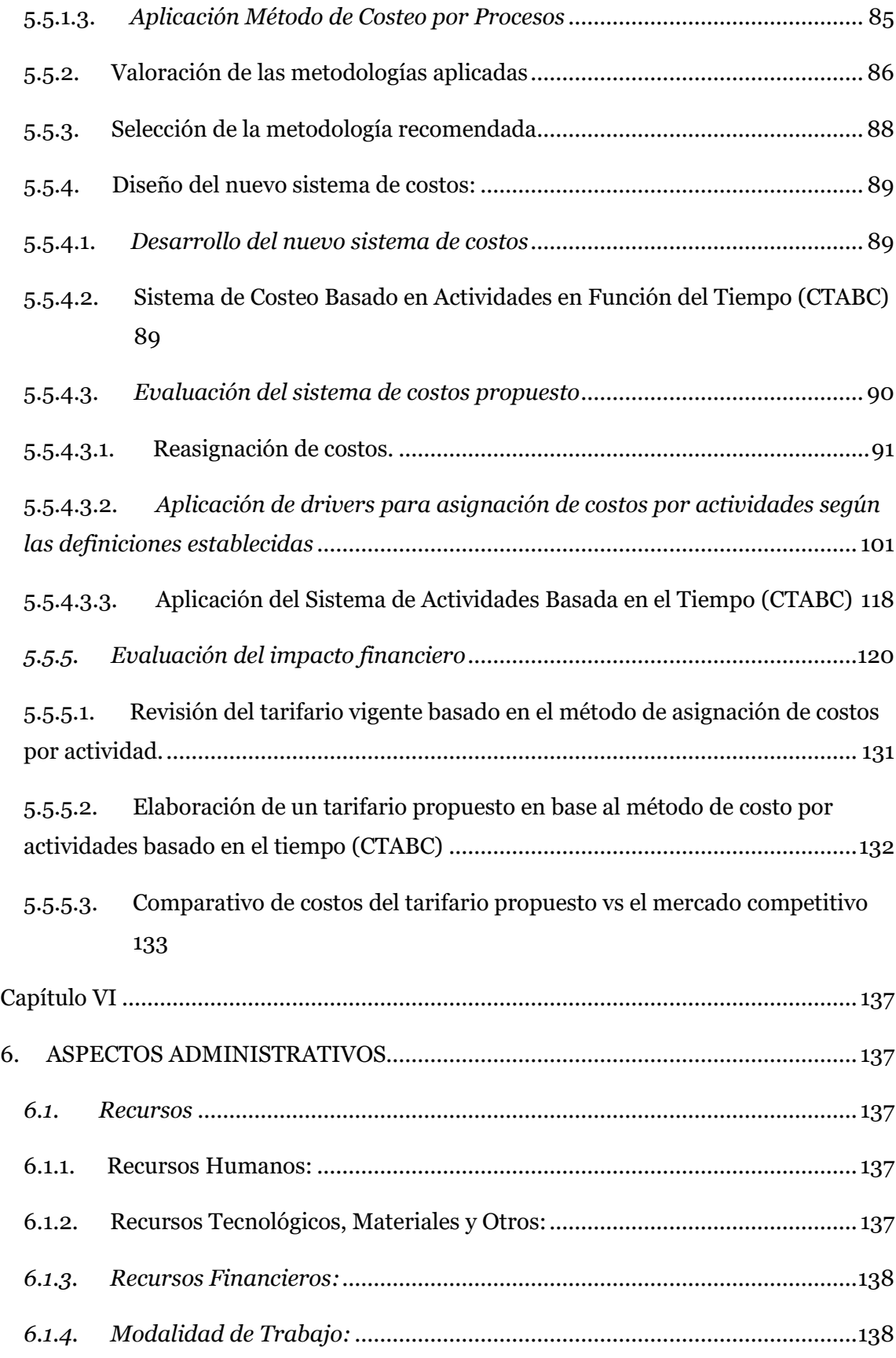

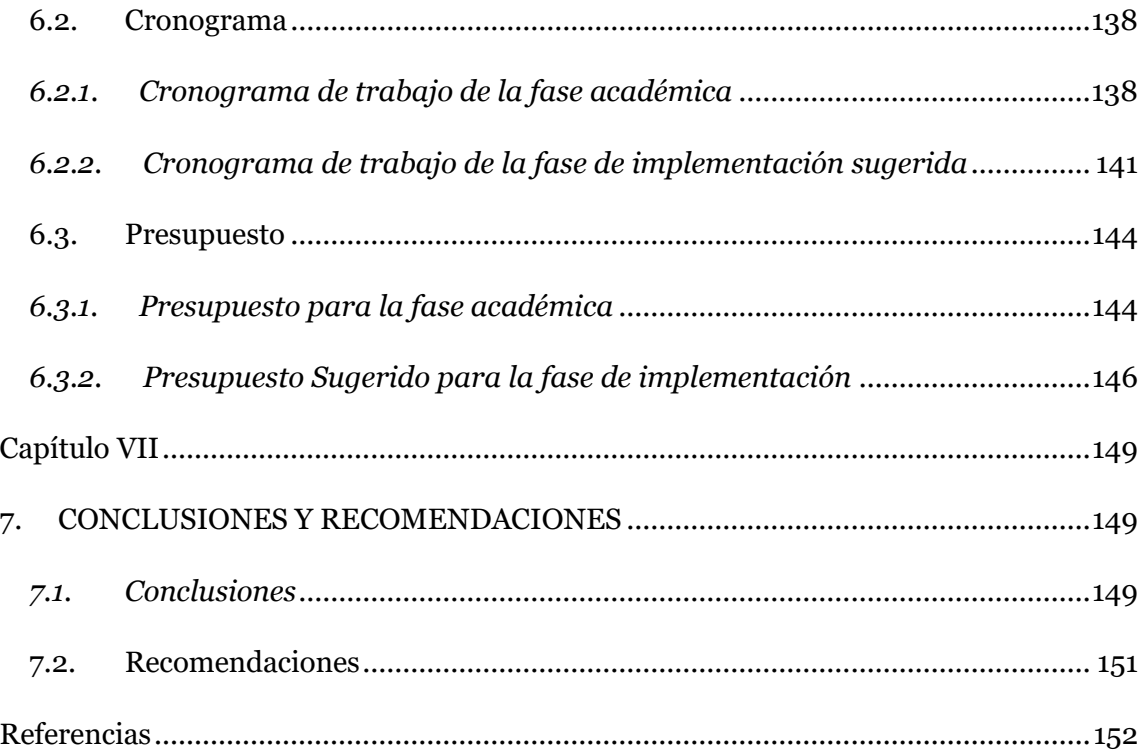

# Índice de Tablas

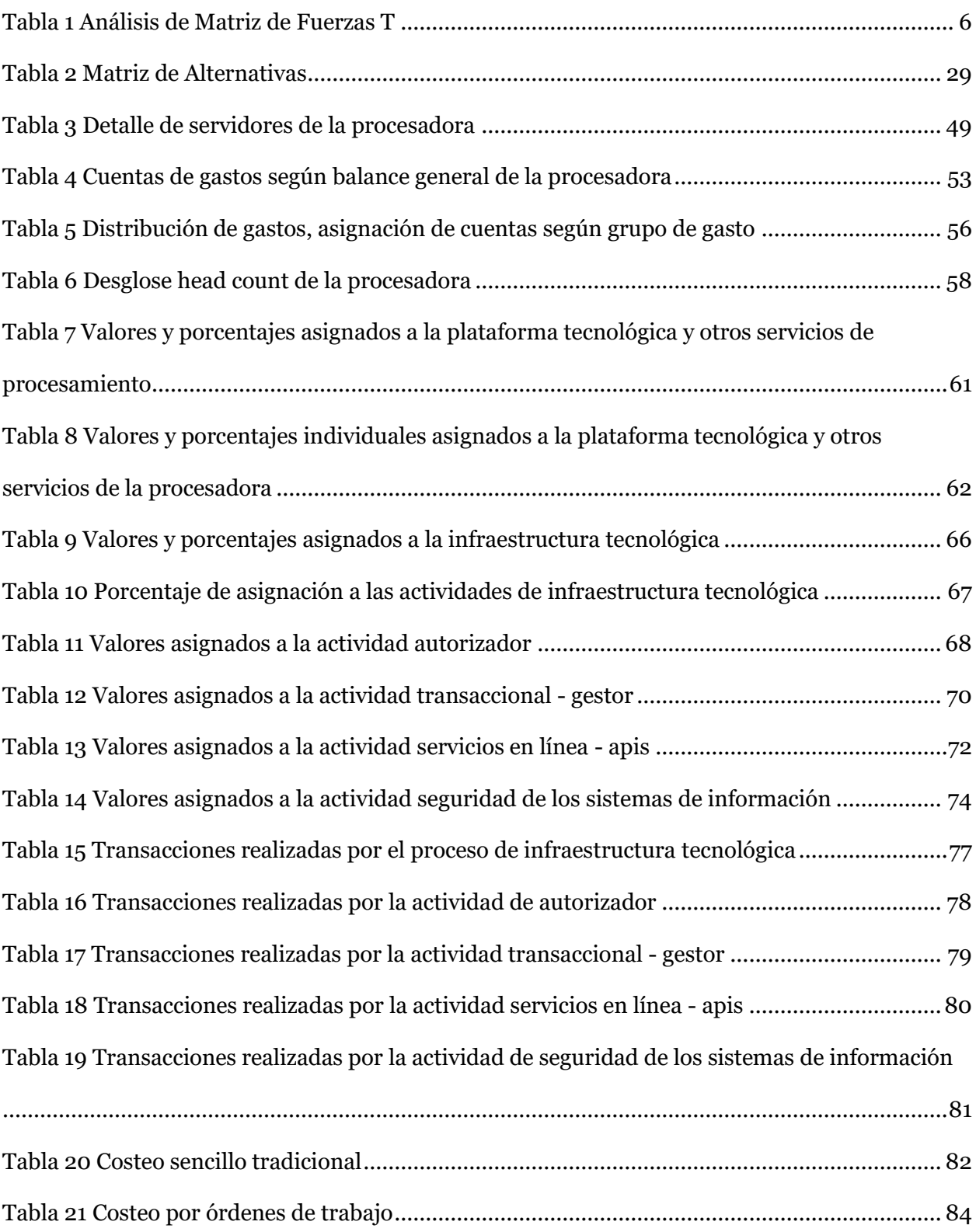

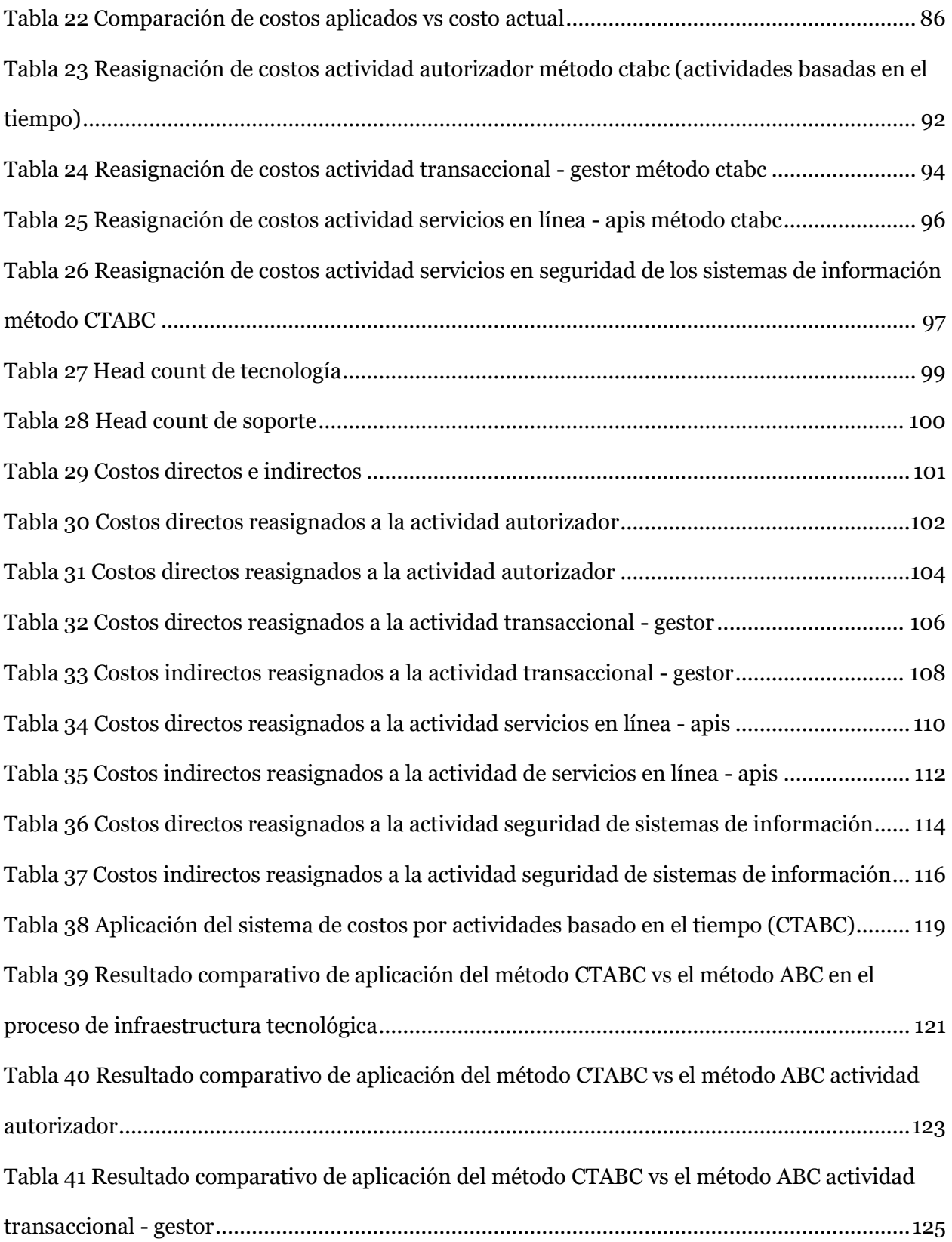

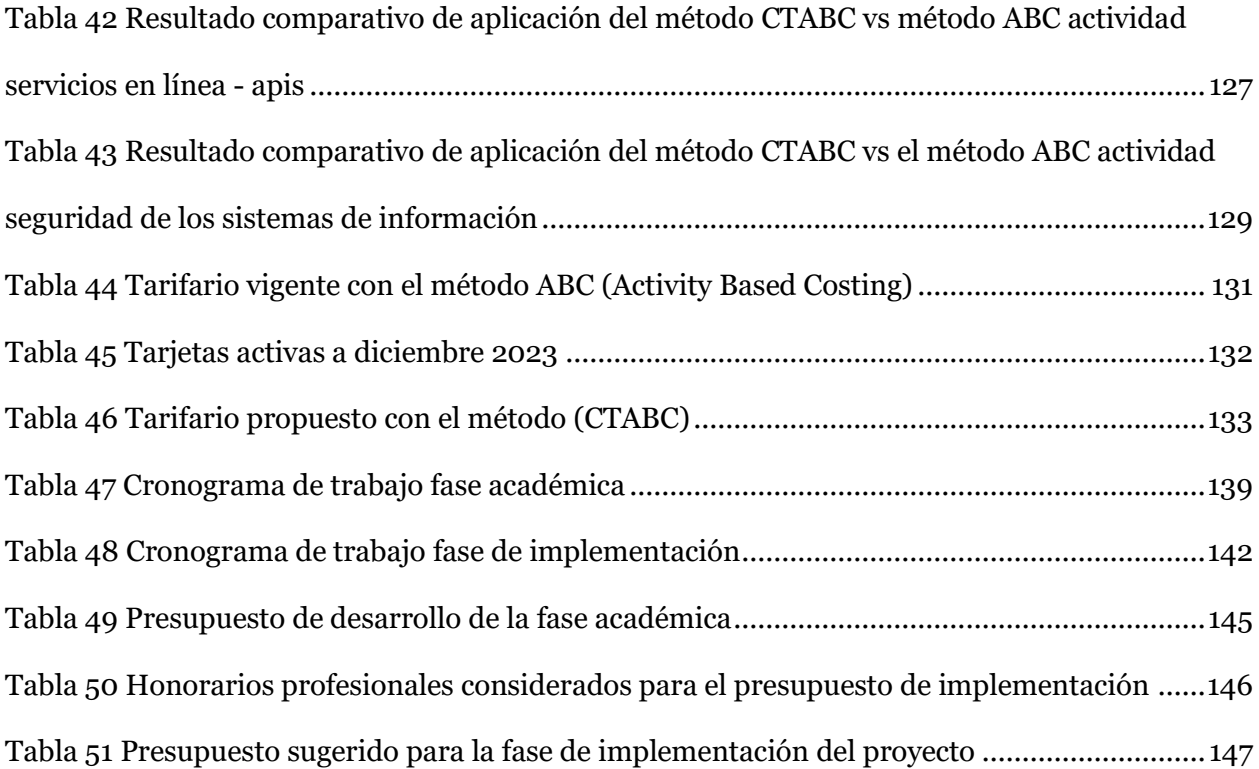

# Índice de Figuras

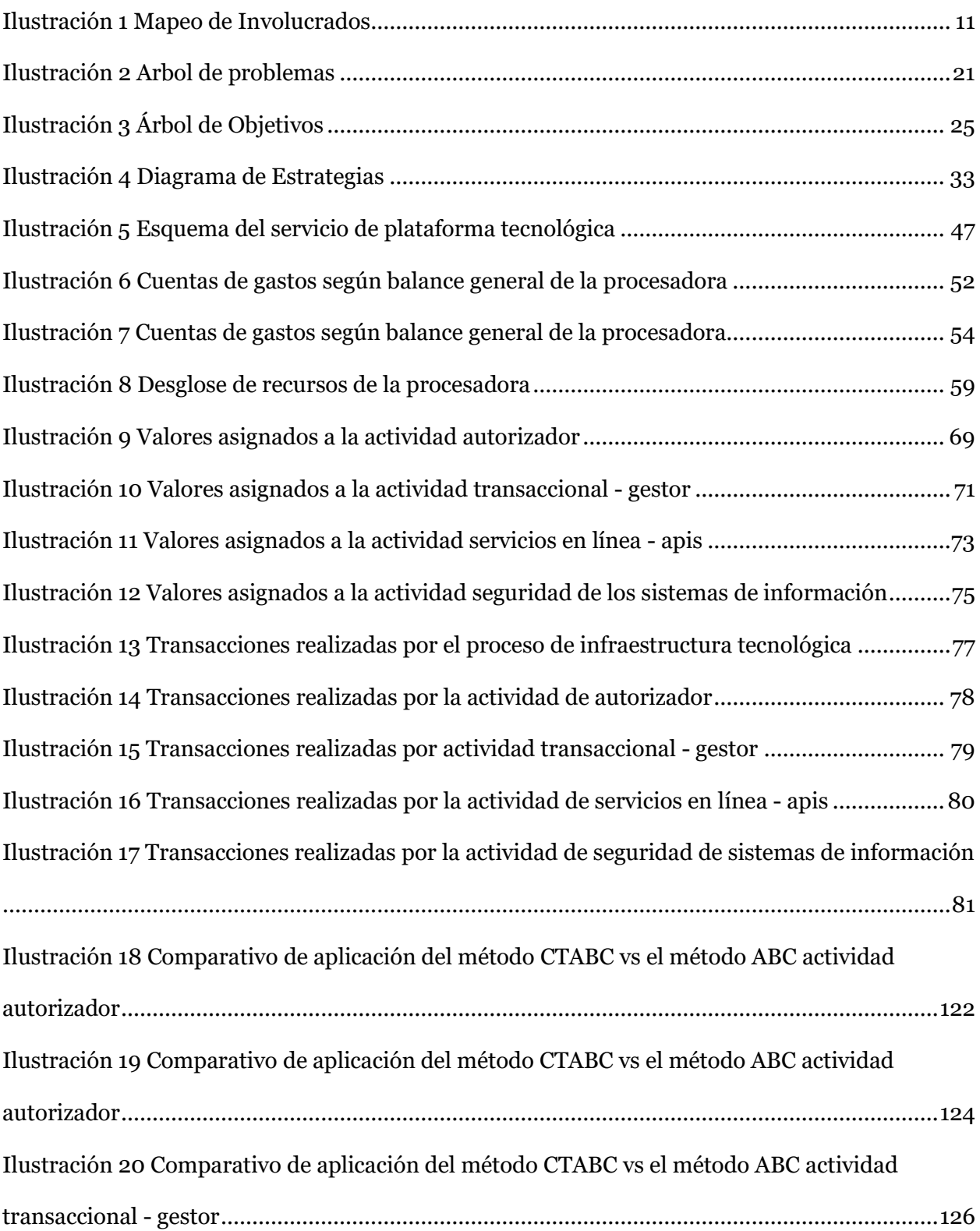

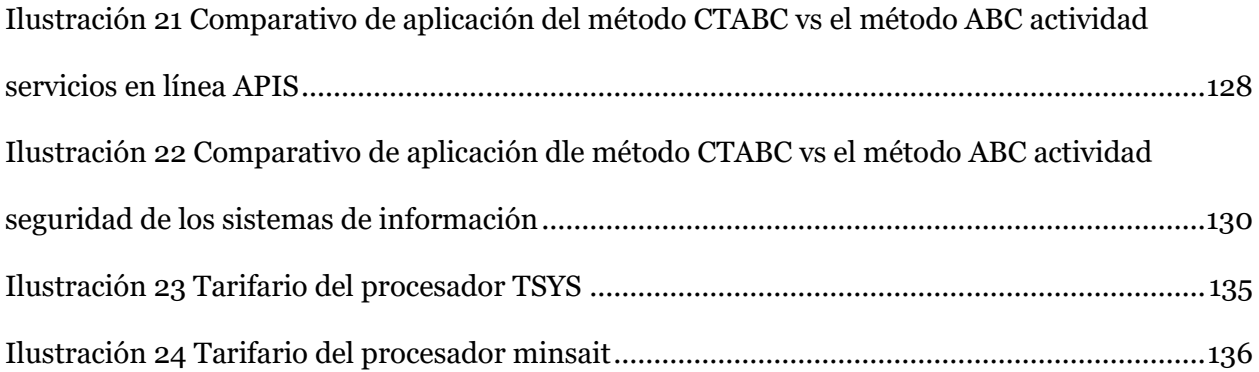

# Anexos

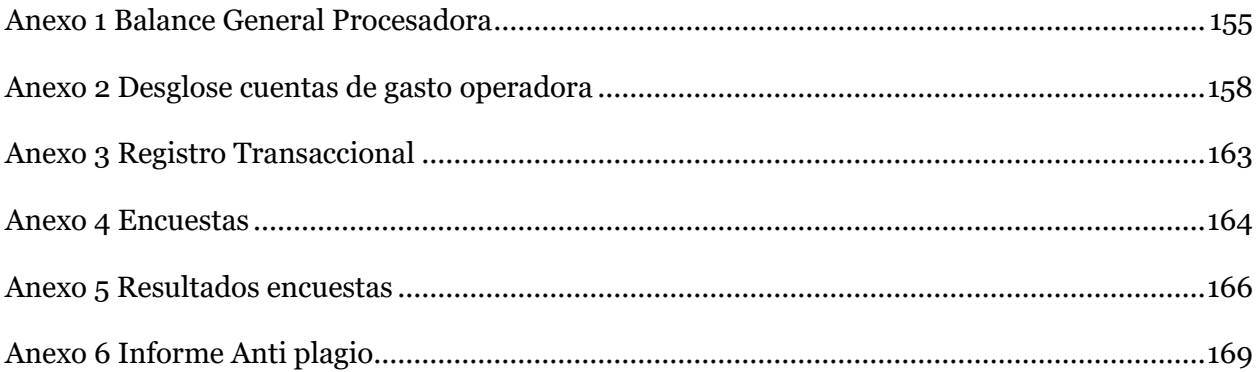

#### **Capítulo I**

## **1. Antecedentes**

## <span id="page-20-2"></span><span id="page-20-1"></span><span id="page-20-0"></span>**1.1. Contexto**

La empresa que dio origen a este proyecto de titulación inició sus operaciones como emisora y administradora de tarjetas de crédito en Ecuador en 1973; durante el tercer trimestre de 2017, recibió la aprobación para convertirse en una compañía de servicios auxiliares en los sectores financieros público y privado, mediante una resolución conjunta de la Superintendencia de Bancos y la Superintendencia de Compañías y Seguros. Posteriormente, fue calificada por la Superintendencia de Bancos y la Superintendencia de Economía Popular y Solidaria como una compañía de servicios auxiliares en los sectores financieros público y privado.

El artículo 416 del Código Orgánico Monetario y Financiero establece que las entidades financieras privadas tienen la facultad de solicitar servicios auxiliares proporcionados por otras empresas no financieras en el curso de sus operaciones; estas actividades están sujetas a la supervisión de la Superintendencia de Bancos y la Superintendencia de Economía Popular y Solidaria, conforme a lo dispuesto en el propio Código Orgánico Monetario y Financiero, así como por la Junta Política y Regulación Monetaria y Financiera.

La procesadora basa sus servicios en una plataforma tecnológica compartida con la entidad financiera propietaria, la rápida evolución tecnológica ha impulsado la necesidad de evaluar y diseñar un sistema de costos para el conjunto de servicios ofrecidos; el enfoque de este proyecto de titulación es desarrollar un nuevo sistema de costos para dichos servicios.

# <span id="page-21-0"></span>**1.2. Justificación**

Siendo una empresa líder en el procesamiento de tarjetas de débito, crédito y prepago en Ecuador, ha mantenido una posición destacada en el mercado desde su creación gracias a su enfoque en la innovación; sin embargo, en un entorno empresarial cada vez más dinámico y competitivo, con la presencia de plataformas tecnológicas locales e internacionales, es imprescindible que la empresa se mantenga ágil y adaptable a los cambios del mercado.

Uno de los aspectos fundamentales para la gestión eficaz de la empresa es su sistema de costos, el cual desempeña un papel crucial en la toma de decisiones estratégicas; en este contexto, surge la necesidad de llevar a cabo un análisis profundo sobre el sistema de costos de la empresa y los cambios que ha experimentado. Este análisis se enfocará en identificar los factores internos y externos que han influido en la evolución del sistema de costos, así como en evaluar los efectos de estos cambios en la eficiencia tecnológica-operativa, la rentabilidad y la competitividad de la empresa.

#### <span id="page-21-1"></span>*1.2.1. Justificación Teórica*

1

Conceptualizar un sistema de costeo puede ser tan discutible, sencillo o complejo como se quiera, pero lo cierto es que cada una de las opciones seleccionadas permitirá darle valor agregado a la gestión de los negocios. En tal, un sistema de costos se define como el conjunto de técnicas y procedimientos para calcular el costo de las distintas actividades de la empresa de manera más o menos precisa y con un amplio espectro de valor hacia el logro de los objetivos<sup>1</sup> (Ramiro Gamboa Suares)

### *1.2.2. Justificación Metodológica*

<span id="page-22-0"></span>La selección de la metodología para analizar el cambio del sistema de costos en la empresa se fundamenta en la búsqueda de una comprensión de este proceso y sus impactos para la organización, para lograrlo, se requiere un enfoque mixto que integre tanto métodos cuantitativos como cualitativos en la investigación.

# <span id="page-22-1"></span>**1.2.2.1. Métodos Cuantitativos.**

Se utilizarán métodos cuantitativos para recopilar y analizar datos numéricos relacionados con el sistema de costos actual de la empresa; esto incluirá el análisis de estados financieros, datos de costos y otras métricas cuantitativas relevantes. Los métodos cuantitativos proporcionarán una base objetiva para evaluar el impacto del cambio del sistema de costos en términos de eficiencia, rentabilidad y otras medidas cuantificables.

## **1.2.2.2. Métodos Cualitativos.**

<span id="page-22-2"></span>Para explorar las percepciones, experiencias y opiniones de los empleados, directivos y otras partes interesadas clave en relación con el cambio del sistema de costos, se emplearán métodos cualitativos como entrevistas y análisis de documentos. Estos métodos proporcionarán una comprensión más profunda de los factores motivadores, los desafíos y las oportunidades asociadas con el cambio del sistema de costos, así como de las implicaciones organizativas y culturales.

# **1.2.2.3. Análisis Comparativo.**

<span id="page-22-3"></span>Se llevará a cabo un análisis comparativo entre el sistema de costos actualmente utilizado por la empresa versus el sistema propuesto para evidenciar la situación de la empresa antes y después del cambio, este análisis permitirá identificar las diferencias, similitudes,

ventajas y desventajas de los distintos sistemas de costos, así como evaluar el impacto del cambio en la empresa en comparación con el estado previo.

#### <span id="page-23-0"></span>*1.3. Justificación Práctica.*

El entorno empresarial relacionado con el procesamiento tecnológico está en constante evolución con cambios en las condiciones del mercado, avances tecnológicos, cambios regulatorios y otras fuerzas externas que influyen en la gestión de costos, la empresa debe redefinir su sistema de costos para adaptarse a estos cambios y mantener su posición competitiva en el mercado, este sistema no solo respaldará la determinación del punto de equilibrio para cada servicio, sino que también facilitará el establecimiento de precios competitivos.

El presente documento constituye un trabajo académico elaborado como parte de la unidad de integración curricular, necesario para obtener el título de tercer nivel en la Licenciatura de Contabilidad y Auditoría; su objetivo es proporcionar una comprensión más profunda de los factores que influyen en la eficacia y evolución de los sistemas de costos en empresas similares a la que se estudia.

# <span id="page-23-1"></span>**2. Definición del Problema Central**

#### <span id="page-23-2"></span>*2.1. Matriz T*

Según Briceño la matriz T se enfoca en tres problemáticas:

- *-* **Problemática agravada** (extremo a evitar): que permite conocer las Fuerzas Impulsadoras, es decir, la intensidad (I), el nivel de impacto de la fuerza sobre la problemática.
- *-* **Problemática central** (problema del presente): se presenta mediante una escala del 1 al 5 (donde 1= bajo, 2= medio bajo, 3= medio, 4= medio alto y 5= alto)

*-* Problemática resuelta (ideal a buscar), son bajo las fuerzas bloqueadoras, es decir el Potencial de Cambio, donde se verifica hasta cuándo se puede modificar o aprovechar la fuerza para llegar a la situación deseada. (Prieto Briceño, 2021)

Para el desarrollo eficiente de la Matriz T, necesitaremos conocer las siguientes situaciones:

- *-* **Situación Actual:** Situación real del problema en estudio.
- *-* **Situación Empeorada:** Lo que puede suceder si no se hace algo
- *-* **Situación Mejorada:** Nuestro objetivo o a donde queremos llegar.
- *-* **Fuerzas Impulsadoras:** Todo lo que se va a realizar para que no se dé una situación empeorada.
- *-* **Fuerzas Bloqueadoras:** Todo lo que puede bloquear para que se dé la situación mejorada.

<span id="page-25-0"></span>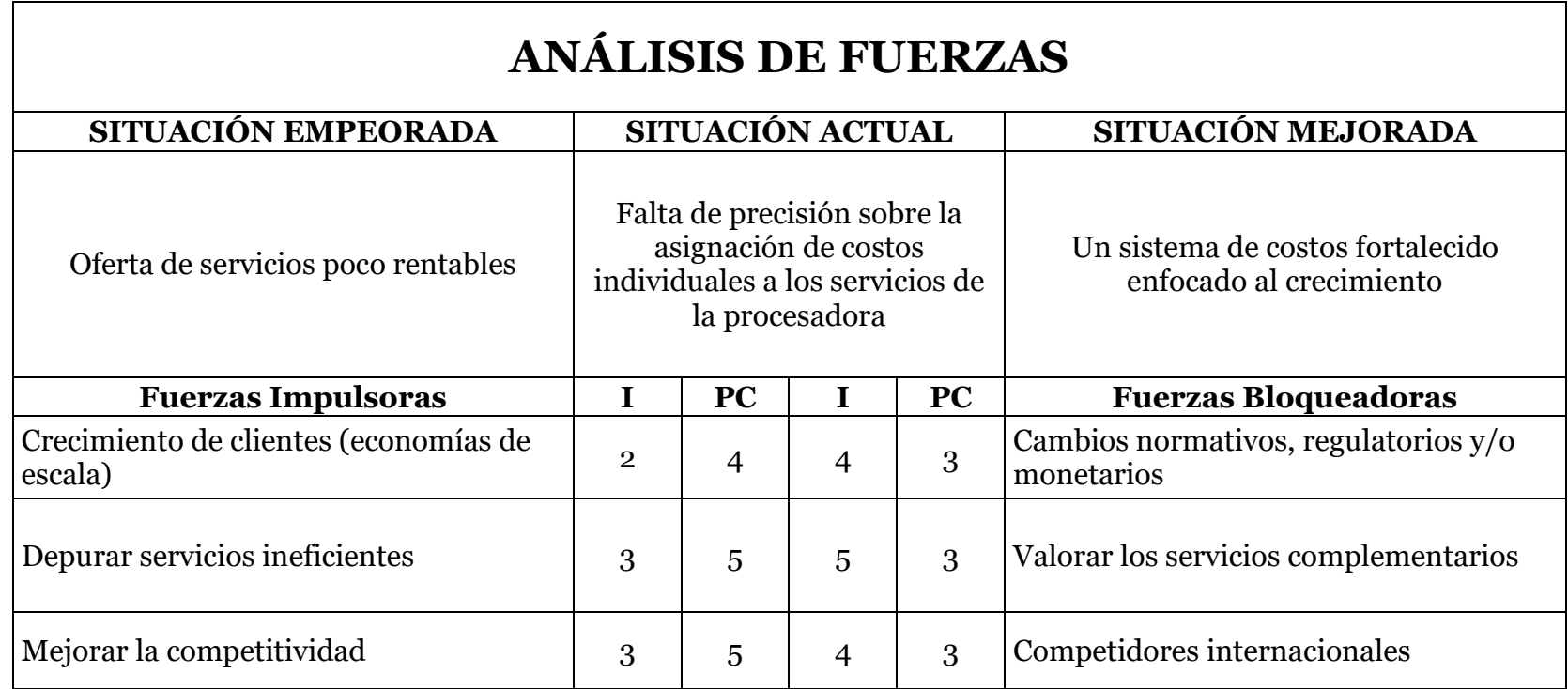

Elaborado por: Las Autoras

*Nota* [Esta tabla representa la matriz de análisis de fuerzas para el Diseño de un sistema de costos para el portafolio de servicios en una empresa auxiliar del sistema financiero, la finalidad demostrar los diferentes escenarios posibles vs la situación actual de la empresa]

# <span id="page-26-0"></span>**2.1.1. Análisis de Fuerzas de Matriz T.**

## **Situación Actual**

Falta de precisión sobre la asignación de costos individuales a los servicios de la procesadora

# **Situación Empeorada**

El sistema de costos no posee una distribución adecuada entre las diferentes líneas de negocio, lo que resulta en una asignación ineficiente de recursos hacia servicios poco rentables que no cubre la demanda de las entidades lo que puede ocasionar que el portafolio de clientes de la procesadora no crezca y que su rentabilidad se vea afectada

## **Situación Mejorada**

La implementación de un sistema de costos mejor distribuido facilita a la empresa la identificación de áreas de ineficiencia y la toma de medidas para mejorarlas, permitiendo que el nuevo sistema de costos sea aplicable al volumen de las transacciones de las entidades financieras buscando garantizar que los valores cubrirán los costos por los servicios que la procesadora brinda.

#### **Fuerzas Impulsadoras**

**Crecimiento de clientes (economías de escala)** La creciente demanda de los usuarios de entidades financieras impulsa a la empresa a redefinir sus servicios para satisfacer las necesidades de agilidad, menor costo y mayor efectividad; la estrategia de expansión de la empresa al ofrecer sus servicios a entidades financieras de menor transaccionalidad, constituye una fuerza motriz para diseñar un nuevo sistema de costos.

**Depurar servicios ineficientes** Con la aplicación del nuevo sistema de costos, se determinará aquellos servicios con mayor eficiencia, así como los ineficientes permitiendo definir su continuidad en la oferta de servicios de la empresa.

**Mejorar la competitividad** El creciente uso de dispositivos electrónicos y la preferencia por plataformas y aplicaciones intuitivas y seguras generan la necesidad de desarrollar y realizar cambios específicos en el software para adecuarse a las últimas tecnologías y al mercado ecuatoriano para mantenerse competitivo.

#### **Fuerzas Bloqueadoras**

**Cambios normativos, regulatorios y/o monetarios,** Aunque existe la intención de expandir los servicios, la presión para mantener el cumplimiento normativo y regulatorio, así como los cambios económicos representan un desafío, especialmente al ofrecer servicios a entidades financieras de menor transaccionalidad y que posiblemente cuenten con presupuestos más reducidos.

**Valorar los servicios complementarios:** Existe el riesgo de que los servicios ineficientes se estén considerando como servicios complementarios que suman a la cadena de valor de los servicios ofrecidos a las entidades financieras, lo que dificultaría su eliminación del portafolio ofrecido.

**Competidores internacionales:** Un obstáculo en la estrategia de ampliar la cartera de clientes es la entrada de competidores internacionales que ofrecen servicios básicos a precios más bajos, lo que resulta atractivo para las entidades financieras menos transaccionales.

#### **Capítulo II**

## **2. Análisis de Involucrados**

#### <span id="page-28-2"></span><span id="page-28-1"></span><span id="page-28-0"></span>**2.1. Mapeo de Involucrados**

El mapeo de involucrados se refiere a la identificación, análisis y visualización sistemática de todas las partes interesadas o involucradas en un proyecto, programa o iniciativa; este proceso implica la creación de un mapa que representa gráficamente a los diversos actores que pueden afectar o ser afectados por las decisiones y acciones relacionadas con el proyecto. (Tapella, 2007)

El objetivo del mapeo de involucrados es comprender: ¿quiénes son los interesados?, ¿cuáles son sus intereses, necesidades, expectativas y niveles de influencia en el proyecto?; este análisis proporciona una base para la toma de decisiones informada y permite desarrollar estrategias efectivas para gestionar las relaciones con las partes interesadas a lo largo del ciclo de vida del proyecto. (Grégoire, 2023)

En términos técnicos, el mapeo de involucrados puede incluir:

**Identificación de Involucrados:** Enumeración de todas las personas, grupos, organizaciones o entidades que tienen un interés directo o indirecto en el proyecto.

**Análisis de Intereses y Necesidades:** Evaluación detallada de los intereses, necesidades y expectativas de cada parte interesada en relación con el proyecto; esto puede incluir el impacto potencial del proyecto en sus operaciones, recursos, o entorno.

**Determinación de la Influencia:** Evaluación de la influencia que cada parte interesada puede tener sobre el proyecto y viceversa; algunos interesados pueden tener un alto poder de influencia, mientras que otros pueden tener un papel más periférico.

**Desarrollo de Estrategias de Gestión:** Creación de estrategias específicas para gestionar las relaciones con cada grupo de interesados; lo que puede implicar la definición de canales de comunicación, la participación activa de ciertos grupos en algunas etapas del proyecto, la gestión de expectativas, entre otras acciones.

<span id="page-29-0"></span>**Visualización Gráfica:** Representación gráfica de la información recopilada, a menudo a través de un mapa de involucrados que muestra las relaciones entre los distintos actores

## **ILUSTRACIÓN 1 MAPEO DE INVOLUCRADOS**

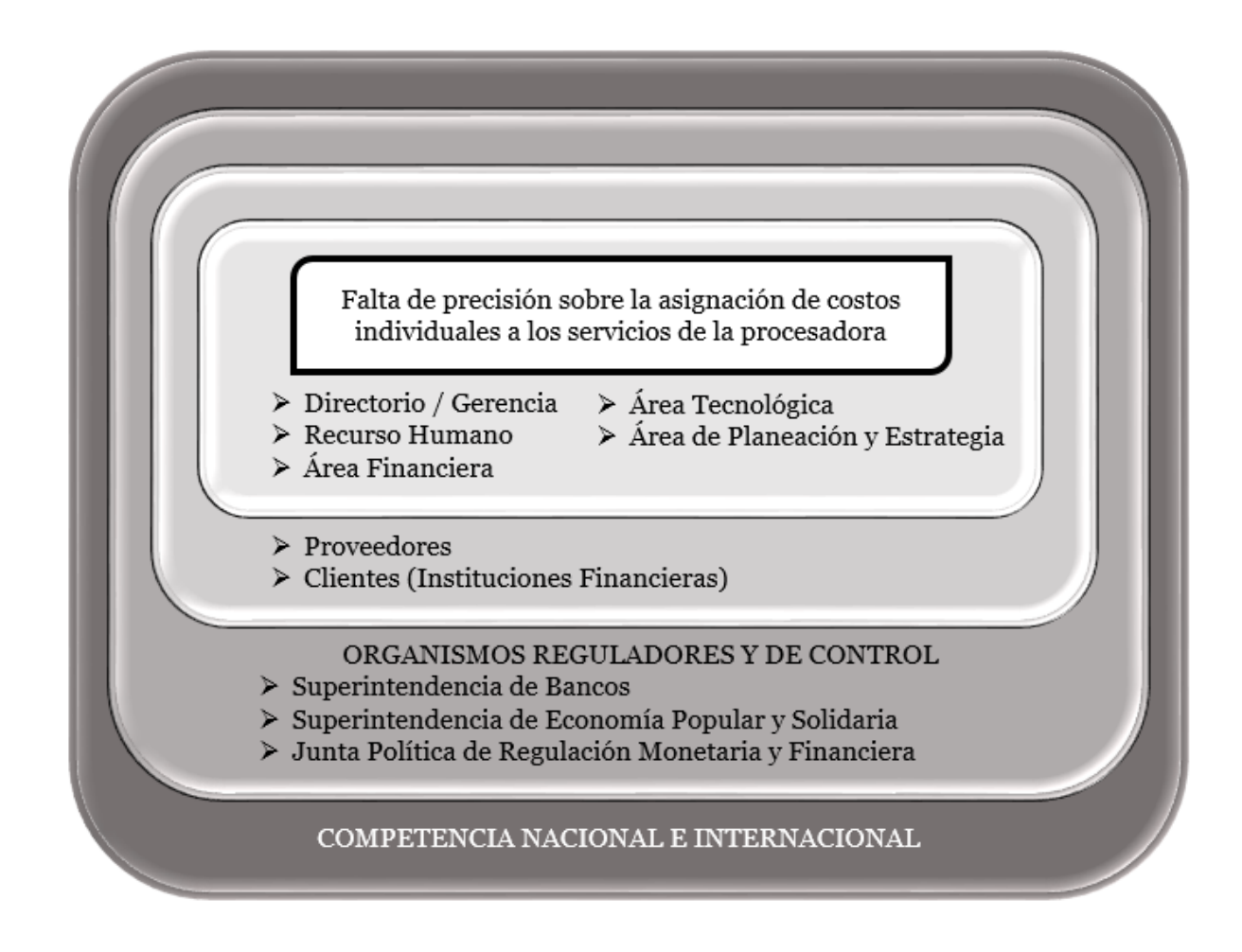

Elaborado por: Las Autoras

*Nota* [La gráfica permite visualizar los grupos interesados y/o afectados en el proyecto]

## *2.1.1. Análisis de Mapeo de Involucrados.*

<span id="page-31-0"></span>Se han identificado varios grupos de involucrados, tanto internos como externos, que están relacionados directamente con el proyecto.

# **Involucrados**

*Directorio / Gerencia.* Tienen poder de decisión final y la capacidad de establecer cambios en la estructura de costos tarifarios.

*Recurso Humano.* Están directamente involucrados en la implementación de cambios en las políticas de tarifas y en la comunicación interna relacionada con esos cambios.

*Área Financiera.* Es la responsable de comprender los impactos financieros de los cambios en los costos y está involucrada en la evaluación de la viabilidad económica de las nuevas propuestas que se emitan.

*Área Tecnológica*. Está involucrada en la implementación de cambios tecnológicos necesarios por las que deben adaptarse los nuevos costos y en la mejora de sistemas relacionados con los servicios.

*Área de Planeación y Estrategia*. Será la responsable de la formulación de estrategias relacionadas con las tarifas después de revisar los costos, así como de coordinar los esfuerzos internos para su implementación.

*Clientes (Instituciones Financieras)* Son directamente afectados por los costos y pueden tener opiniones y demandas específicas sobre los cambios propuestos.

*Proveedores*. Al tener contratos o acuerdos comerciales con la procesadora podrían verse afectados por cambios en los costos.

*Organismos Reguladores y de Control.* Tienen un papel crucial en la regulación del sector financiero y podrían necesitar ser consultados o informados sobre los cambios propuestos en los costos; adicionalmente cualquier cambio debe cumplir con las regulaciones establecidas por estas entidades.

*Competencia Nacional e Internacional*. Las acciones de la competencia pueden influir en la forma en que se abordan los cambios en los costos, es importante tener en cuenta cómo estas acciones pueden afectar la posición competitiva de la organización.

El análisis del mapa de involucrados revela la complejidad y diversidad de los grupos que tienen un interés en el proyecto por lo que la gestión efectiva de estos involucrados será importante para abordar el problema de manera integral y lograr el éxito en la implementación de cambios en los costos.

#### <span id="page-32-0"></span>**2.2.Matriz de Involucrados**

Es una herramienta que se utiliza para recopilar, clasificar, analizar y jerarquizar la información cualitativa y cuantitativa referente a aquellas personas, instituciones u organizaciones involucradas o interesadas en el proyecto; de esta manera se determinan los intereses particulares que se deben tener en cuenta a lo largo del proyecto. Esta matriz se vuelve una herramienta indispensable desde el comienzo del proyecto, ya que provee información pertinente para gestionar adecuadamente las expectativas de los interesados a lo largo del proyecto, maximizando las influencias positivas y mitigando los impactos negativos potenciales derivados de estos. (Murcia Murcia, y otros, 2019)

# **MATRIZ DE INVOLUCRADOS**

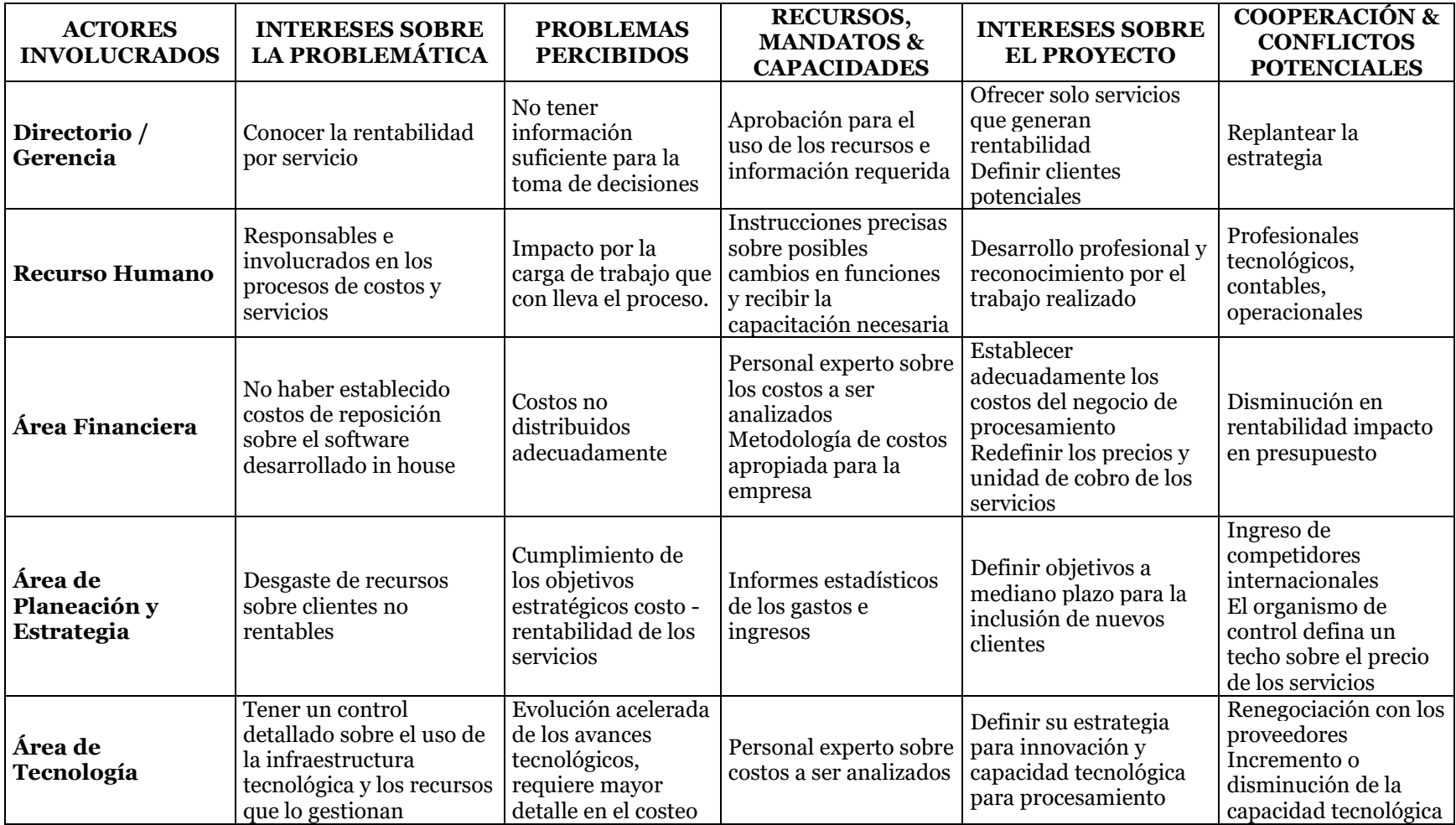

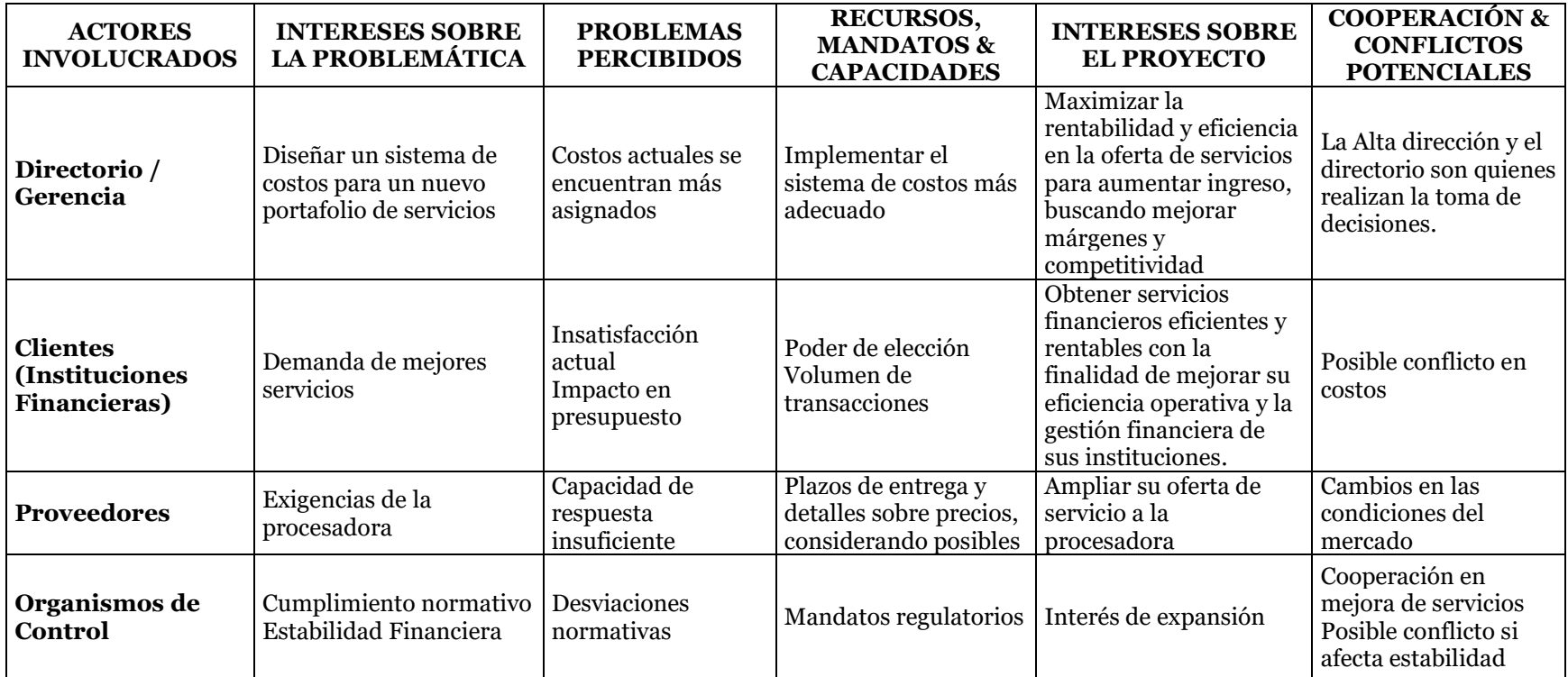

*Nota.* [Esta tabla representa la matriz de involucrados para el Diseño de un sistema de costos para el portafolio de servicios en una empresa auxiliar del sistema financiero]

#### <span id="page-35-0"></span>*2.2.1. Análisis de Matriz de Involucrados.*

En el proceso de diseñar un nuevo sistema de costos para los servicios de procesamiento tecnológico-operativo de la compañía, se debe identificar y comprender a fondo a todos los involucrados en el ecosistema empresarial, a través de esta matriz se busca optimizar la transparencia y eficiencia en la implementación del nuevo sistema de costos para obtener la excelencia operativa y la adaptabilidad a un entorno financiero en constante evolución.

#### **Actores Involucrados:**

**Directorio/Gerencia** como actor clave muestra un claro interés en comprender la rentabilidad por servicio y en maximizar la eficiencia en la oferta de servicios, la percepción de problemas como: la falta de información adecuada para la toma de decisiones y la asignación de costos actuales subraya la necesidad de un sistema de costos más detallado y preciso.

Con la autoridad para aprobar recursos y la información necesaria, tiene la capacidad de respaldar y facilitar el desarrollo del proyecto.; sus intereses adicionales en ofrecer servicios rentables y definir clientes potenciales sugieren un enfoque estratégico hacia la rentabilidad y la segmentación del mercado; sin embargo, es crucial reconocer que, si el sistema de costos no logra maximizar la rentabilidad, podrían surgir conflictos potenciales, a pesar de esto, su cooperación inicial indica una disposición a respaldar el proyecto, siempre y cuando se demuestre su viabilidad en términos de rentabilidad y eficiencia.

**Recurso humano** es parte fundamental en el diseño de un nuevo sistema de costos, muestra un claro interés en su desarrollo profesional y en ser reconocido por su labor, sin embargo, perciben problemas significativos debido a la carga de trabajo asociada al proceso de costos.; para abordar estos desafíos, es crucial proporcionarles instrucciones precisas y capacitación adecuada para adaptarse a posibles cambios en sus funciones.
Aunque está motivado a contribuir al desarrollo del sistema de costos, la cooperación podría verse comprometida si no se le brinda el apoyo necesario; por lo tanto, si bien pueden colaborar en la implementación del sistema, existe el riesgo de resistencia si no se atienden sus necesidades y preocupaciones

**Área financiera** como parte fundamental de la gestión empresarial, tiene gran interés en el diseño de un sistema de costos que refleje con precisión la estructura de gastos de la procesadora, su objetivo primordial radica en establecer costos de manera adecuada, lo que permitirá una redefinición eficiente de precios y unidades de cobro. Este interés se fundamenta en la necesidad de maximizar la rentabilidad y la competitividad de la empresa; sin embargo, enfrenta problemas percibidos, como la falta de distribución adecuada de costos y la ausencia de costos de reposición relacionados con el software, lo que puede afectar la exactitud de los cálculos financieros, el área financiera cuenta con recursos significativos, incluyendo personal experto en costos y una metodología apropiada para abordar estos desafíos; su participación activa en el proyecto se basa en la garantía de que los costos sean precisos y los precios sean competitivos, lo que implica una colaboración estrecha. Se requiere una gestión cuidadosa de las expectativas y una comunicación efectiva entre todas las partes involucradas.

**Área de Planeación y Estrategia** su prioridad es cumplir con los objetivos estratégicos de rentabilidad a largo plazo, mientras define metas concretas a mediano plazo para orientar la toma de decisiones; sin embargo, se enfrentan a problemas percibidos, como el desgaste de recursos en clientes no rentables, lo que subraya la importancia de optimizar la asignación de recursos, el área cuenta con informes estadísticos de gastos e ingresos, que les proporcionan una base sólida para el análisis y la toma de decisiones. Sus intereses en el proyecto son claros: mejorar la rentabilidad y protegerse de la entrada de competidores lo que

sugiere que están dispuestos a cooperar en la implementación del sistema de costos, siempre y cuando se alinee con los objetivos estratégicos.

**Área de Tecnología** se posiciona como un actor fundamental en el diseño de un sistema de costos, dada su influencia y su interés en definir estrategias para la innovación y la capacidad tecnológica con una percepción clara de los problemas derivados de la evolución acelerada de los avances tecnológicos y la falta de control detallado sobre el uso de la infraestructura, el área busca implementar un sistema que refleje con precisión estos cambios y permita una gestión eficiente de los recursos con recursos humanos expertos en costos y capacidad para negociar con proveedores, el área tiene el potencial de contribuir significativamente al proyecto. Su interés radica en garantizar que el sistema de costos tenga en cuenta la tecnología utilizada, asegurando así que los recursos destinados a la innovación tecnológica estén debidamente valorados. Aunque la cooperación inicial puede ser fluida, dada la disposición para proporcionar información técnica, pueden surgir conflictos potenciales si los cambios tecnológicos afectan la implementación del sistema, generando tensiones entre la necesidad de adaptación y la estabilidad del proceso de costeo; en este contexto, la colaboración entre el área de Tecnología y otras partes interesadas será crucial para asegurar la eficacia y relevancia del sistema de costos diseñado.

**Clientes** en este caso las Instituciones Financieras están interesados en la eficiencia y rentabilidad de los servicios financieros que adquieren; su participación en el diseño de un sistema de costos se basa en la necesidad de garantizar la eficiencia operativa y la gestión financiera óptima. Perciben problemas actuales de insatisfacción y temen un posible impacto negativo en su presupuesto si no se abordan adecuadamente; sin embargo, cuentan con recursos como su poder de elección y el volumen de transacciones que manejan, esta posición les otorga la capacidad de influir en el desarrollo del sistema de costos, exigiendo soluciones que optimicen sus operaciones y reduzcan sus gastos. Su involucramiento se centra en asegurar que el sistema propuesto garantice la eficiencia y rentabilidad esperadas, al tiempo que minimiza los riesgos financieros asociados.

**Proveedores** se presentan como un actor crucial en el diseño de un sistema de costos para la procesadora, con un interés primordial en expandir su oferta de servicios hacia la empresa; sin embargo, enfrentan problemas percibidos como una capacidad de respuesta insuficiente y plazos de entrega ajustados. A pesar de esto, poseen recursos, y capacidades para ajustar precios y condiciones de entrega, lo que les confiere un cierto poder de negociación. Su interés en el proyecto radica en adaptarse a los cambios requeridos por la procesadora, lo que sugiere una disposición a colaborar; no obstante, existe el potencial de conflictos si los cambios propuestos afectan adversamente los plazos o los precios, aunque la cooperación es posible si los cambios benefician a ambas partes.

**Organismos de Control** como actores clave en la supervisión y regulación de las actividades financieras y empresariales, su interés es que se garantice el cumplimiento normativo y se promueva la estabilidad financiera; su principal preocupación radica en evitar desviaciones normativas que puedan surgir en la gestión de costos, lo que podría desencadenar conflictos y afectar la estabilidad económica de las empresas bajo su jurisdicción; su interés en el proyecto se centra en asegurar que el nuevo sistema diseñado cumpla con las regulaciones establecidas, lo que implica un enfoque riguroso en la conformidad normativa. Los Organismos de Control desempeñan un papel crucial actuando como guardianes del cumplimiento normativo y la estabilidad económica.

# **Capítulo III**

## **3. Problemas y Objetivos**

# **3.1. Árbol de Problemas**

Según la UNESCO, un árbol de problemas es "una técnica de análisis que ayuda a identificar y ordenar los principales problemas u oportunidades que una intervención busca abordar, estableciendo interrelaciones de causa-efecto basadas en la teoría y en el conocimiento sectorial" (Aguirre, Durán, Gorga , & Hernández, 2021)

Permite descomponer un problema complejo en múltiples problemas más sencillos y, de ese modo, visualizar los objetivos que se espera alcanzar con las acciones de política y sus mecanismos (actividades, productos, efectos inmediatos, efectos a mediano y largo plazo).

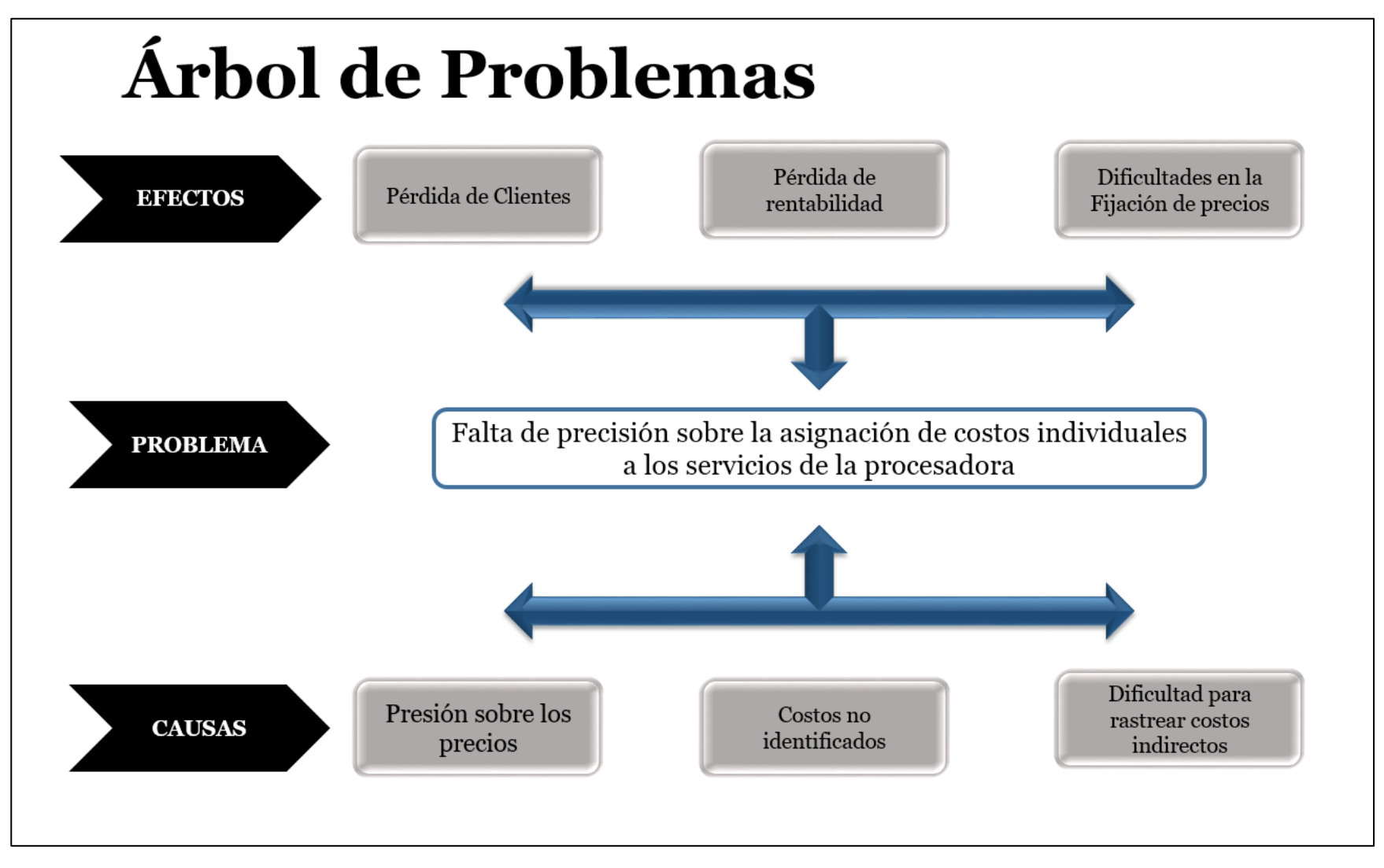

*Nota.* [Esta figura representa el árbol de problemas (problema principal, causas y efectos) para el Diseño de un sistema de costos para un nuevo portafolio de servicios en una empresa auxiliar del sistema financiero]

## *3.1.1. Análisis del Árbol de Problemas:*

**Problema Central:** Falta de precisión sobre la asignación de costos individuales a los servicios de la procesadora.

#### **Causas:**

**Presión sobre los precios** dado que la empresa es parte de un mercado altamente competitivo, enfrenta una presión constante para reducir precios, un sistema de costos ineficiente puede dificultar la identificación de áreas donde se pueden reducir costos sin sacrificar la calidad del servicio ya que la necesidad de ajustarse a presupuestos más reducidos de entidades financieras externas puede poner presión sobre la rentabilidad de la empresa, obligándola a buscar formas de reducir costos que podrían afectar negativamente la calidad de los servicios, lo que puede llevar a la empresa a considerar servicios no rentables como complementarios, lo que podría afectar la percepción de valor por parte de los clientes y erosionar la rentabilidad general.

**Costos no identificados** considerando que la procesadora comparte la plataforma tecnológica con la entidad financiera propietaria, no existe una identificación adecuada de los costos asociados con la prestación de servicios tecnológicos de procesamiento.

**Dificultad para rastrear costos indirectos** Al evidenciar una falta de detalle en los costos se determina que es difícil identificar con precisión los costos indirectos asociados a cada sector, lo que puede llevar a decisiones inadecuadas en la asignación de recursos, ocasionando una distribución inadecuada de costos entre las diferentes líneas de negocio distorsionando la percepción real de la rentabilidad de cada una.

#### **Efectos:**

**Pérdida de clientes** los problemas en el sistema de costos pueden llevar a la pérdida de clientes a medida que estos buscan proveedores de servicios confiables, pero a menor precio; esto puede tener un impacto negativo en los ingresos, pudiendo limitar la capacidad de la empresa para expandir sus servicios a nuevas entidades financieras, lo que podría afectar su crecimiento a largo plazo impactando su expansión de servicios a nuevas entidades financieras limitando el crecimiento del portafolio de clientes.

**Pérdida de rentabilidad** Debido a que los costos asociados con la prestación de servicios tecnológicos no se están registrando o asignando correctamente, la empresa puede estar subestimando los costos reales, esto puede llevar a una pérdida de rentabilidad ya que los precios de los servicios pueden no cubrir los costos incurridos ya que la ineficiencia en la asignación de recursos hacia servicios poco rentables puede llevar a la empresa a erosionar su rentabilidad, lo que se ocasionaría por la falta de un sistema de costos adecuado que dificulte la identificación de áreas de ineficiencia y la toma de medidas correctivas para mejorar la eficiencia operativa de la empresa.

**Dificultad en la fijación de precios** Un sistema de costos inexacto dificulta la fijación de precios adecuados para los servicios ofrecidos; lo que lleva a precios poco realistas que no reflejan los costos reales, lo que afecta la competitividad de la empresa y su capacidad para retener clientes; pérdida de competitividad frente a competidores internacionales que ofrecen precios más bajos puede afectar la posición de la empresa en el mercado y reducir su participación ocasionando un impacto negativo en sus ingresos y rentabilidad a largo plazo.

Con base en el análisis del Árbol de Problemas, se puede concluir que la limitación actual del sistema de costos puede tener una serie de efectos negativos que afectan la toma de decisiones, la rentabilidad, el crecimiento en su portafolio de clientes en donde los efectos resultantes subrayan la importancia de abordar y superar estos desafíos con la aplicación de soluciones que permitan una mayor adaptabilidad del sistema de costos.

# **3.2.Árbol de Objetivos**

Se denomina "árbol de objetivos" debido a su estructura ramificada, se trata de una representación visual que muestra la disposición jerárquica de las metas tanto del sistema en su conjunto como de sus subcomponentes. Desde una perspectiva matemática, se representa como un gráfico dirigido y conexo que no presenta ciclos, presentando ramificaciones en cada nodo, salvo en aquellos del nivel más bajo. (Sánchez Guerrero)

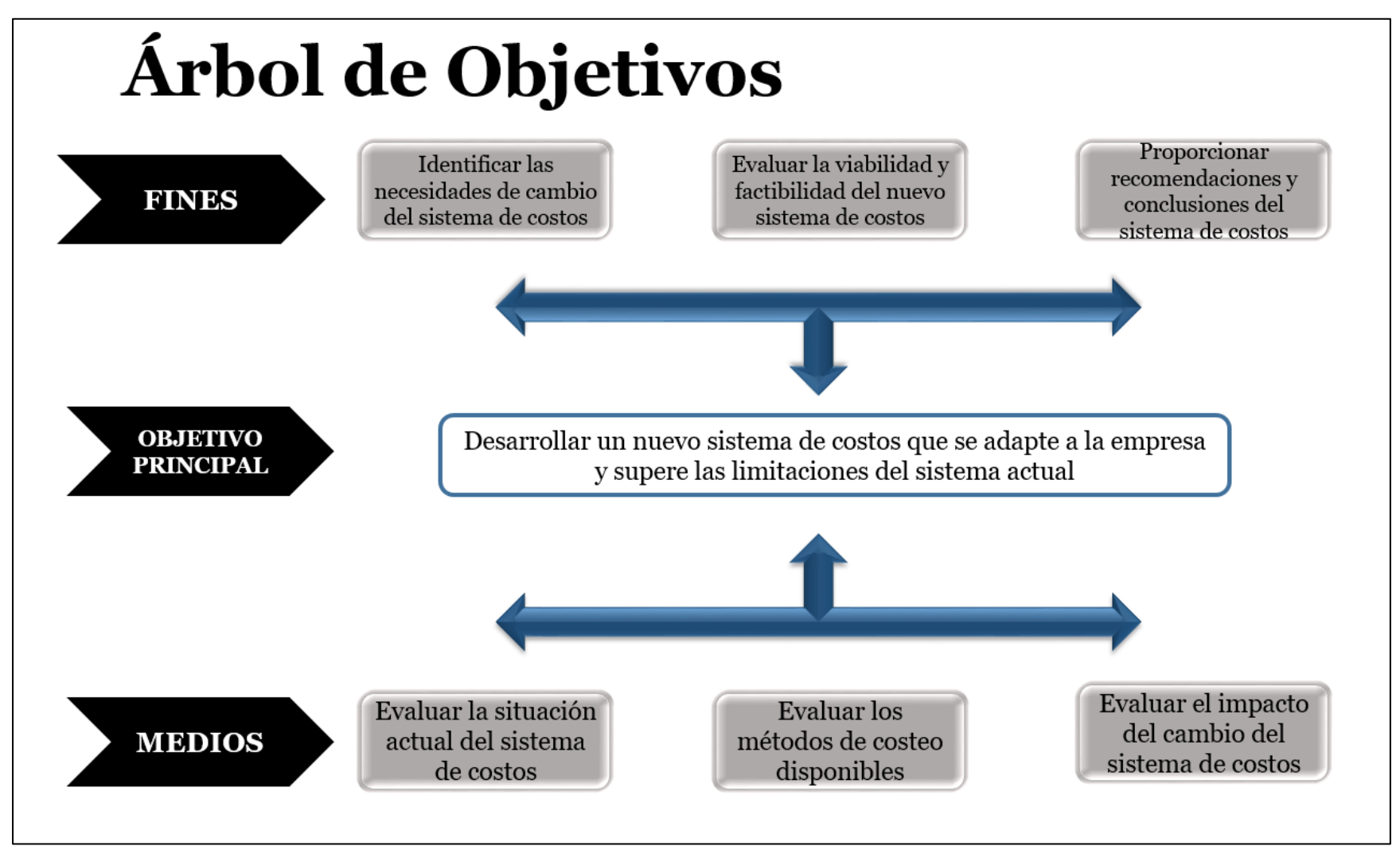

*Nota.* [Esta figura representa el árbol de objetivos (objetivo general, fines y medios) para el Diseño de un sistema de costos para el portafolio de servicios en una empresa auxiliar del sistema financiero]

# *3.2.1. Análisis del Árbol de Objetivos:*

**Objetivo General:** Desarrollar un nuevo diseño de sistema de costos que se adapte a las necesidades específicas de la empresa, aprovechando las oportunidades identificadas y superando las limitaciones del sistema actual.

#### **Fines:**

**Identificar las necesidades de cambio del sistema de costos** Determinar las actividades específicas en las que el sistema de costos actual no está alineado con los objetivos estratégicos de la empresa

**Evaluar la viabilidad y factibilidad del nuevo sistema de costos:** Determinar la viabilidad técnica, financiera y operativa de implementar el nuevo sistema de costos previamente analizado, considerando los recursos disponibles, los costos asociados y el impacto en la empresa.

## **Proporcionar recomendaciones y conclusiones del sistema de costos:**

Presentar recomendaciones prácticas y orientadas a la acción para mejorar la efectividad y la eficiencia del sistema de costos de la empresa, basadas en los hallazgos y análisis realizados durante la investigación

## **Medios:**

**Evaluar la situación actual del sistema de costos:** Realizar un análisis exhaustivo del sistema de costos actual de la empresa, identificando sus fortalezas, debilidades, oportunidades y amenazas.

**Evaluar los métodos de costeo disponibles:** Al existir varios métodos de costeo, como el costeo por órdenes de trabajo, el costeo basado en actividades (ABC), el costo directo, entre otros, existe la necesidad de definir cuál se usará en función de su adecuación para las necesidades y características específicas de la empresa

**Evaluar el impacto del cambio del sistema de costos:** Medir y evaluar el impacto del nuevo sistema de costos en la eficiencia operativa, la rentabilidad y la toma de decisiones estratégicas de la empresa, comparando los resultados antes y después del cambio

Con la consecución de estos objetivos, se espera superar las limitaciones actuales del sistema de costos, mejorar la precisión de la información del costo por cada servicio y facilitar la toma de decisiones por parte de la administración.

#### **Capítulo IV**

#### **4. Análisis de Alternativas**

#### **4.1.Matriz de análisis de alternativas**

El análisis de alternativas implica reconocer estrategias distintas basadas en el árbol de objetivos, las cuales, al ser implementadas, podrían propiciar la transición desde la situación presente hacia la situación anhelada**,** según lo explica Juan José Miranda Miranda.(Miranda Miranda, 2012)

La matriz de análisis de alternativas, es una herramienta utilizada para evaluar y comparar diferentes opciones cuando se toma una decisión, utilizada comúnmente en situaciones donde hay múltiples criterios a considerar y se desea ponderar la importancia relativa de cada uno de ellos; los puntos principales de evaluación son: lista de alternativas que enumera todas las posibles opciones que se están considerando y criterios de evaluación que enumera los factores que se utilizarán para evaluar y comparar las diferentes alternativas.

Una vez que se han identificado las alternativas y los criterios, se asigna un peso o importancia relativa a cada criterio, reflejando su relevancia en la toma de decisiones; se evalúa cada alternativa en función de cada criterio, utilizando una escala de puntuación predefinida y estas puntuaciones se multiplican por los pesos asignados a cada criterio que se suman para obtener una puntuación total para cada alternativa.

Al finalizar el proceso, la alternativa con mayor puntuación se considera la más favorable en función de los criterios establecidos; la matriz de análisis de alternativas proporciona una estructura visual y sistemática que ayuda a considerar y comparar diferentes opciones de manera objetiva y basada en datos.

# **TABLA 3 MATRIZ DE ALTERNATIVAS**

# **Matriz de Alternativas**

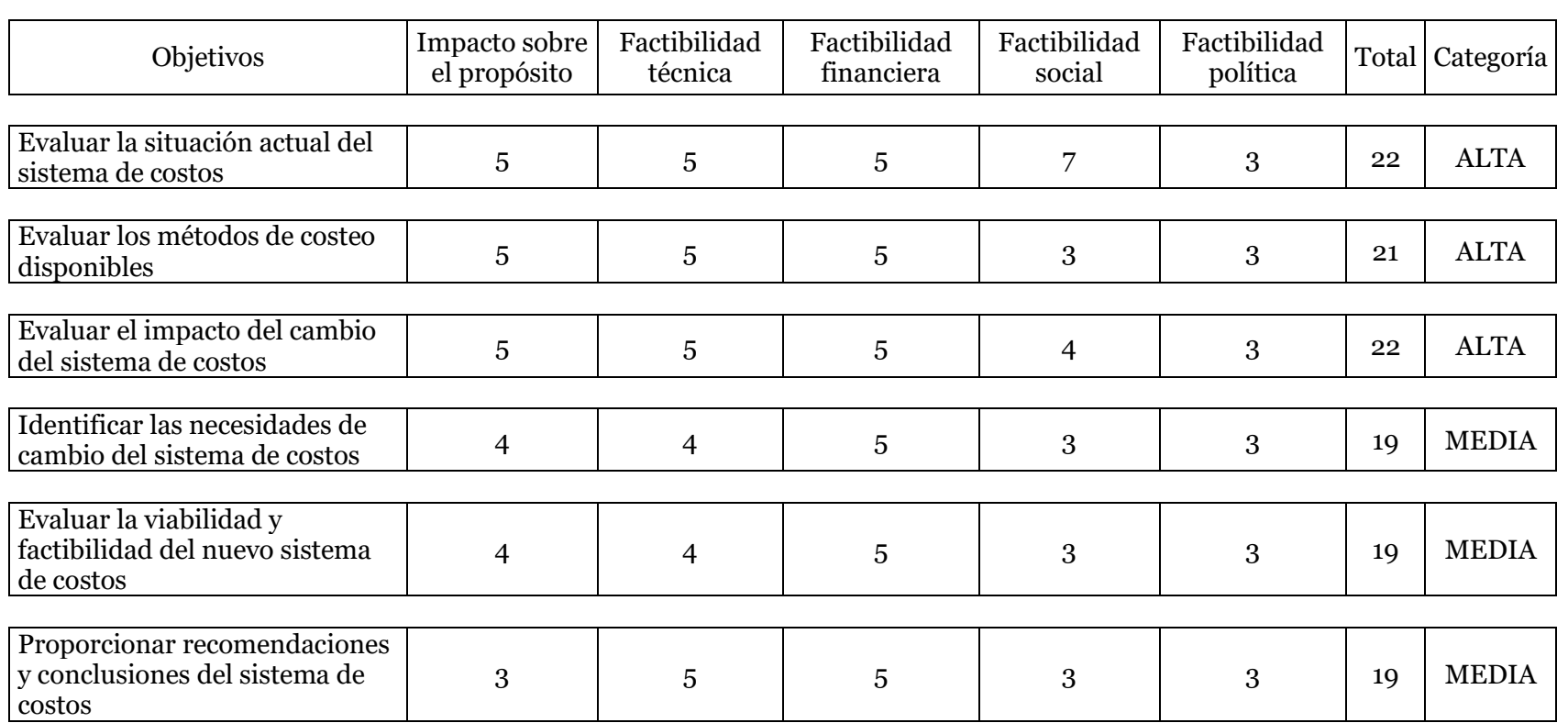

# Elaborado por: Las autoras

*Nota.* [Matriz de Alternativas para el diseño de un sistema de costos para el portafolio de servicios en una empresa auxiliar del

sistema financiero, utilizando como fuente el árbol de objetivos]

## *4.1.1. Análisis de Matriz de Alternativas*

Con la finalidad de garantizar una evaluación objetiva se creó la siguiente escala de puntuación en donde se asignaron pesos a los diferentes criterios de evaluación para reflejar su importancia relativa en la toma de decisiones

- *-* Categoría Alta: 20 a 25 puntos (verde)
- *-* Categoría Media: 10 a 19 puntos (amarilla)
- *-* Categoría Baja: 0 a 9 puntos (rojo)

## **4.1.1.1. Valoración de Objetivos.**

**Evaluar la situación actual del sistema de costos.** Entender completamente los costos asociados con la prestación de servicios de plataforma tecnológica. Esto implica diferenciar entre costos directos, como el mantenimiento de servidores o el pago de licencias de software, y costos indirectos, como los relacionados con el personal de soporte o los gastos generales

**Evaluar los métodos de costeo disponibles.** Examinar los métodos de costeo más modernos como el costeo basado en actividades (ABC) o el costeo por órdenes de trabajo para determinar las fortalezas y debilidades de cada enfoque en el contexto específico de la empresa.

**Evaluar el impacto del cambio del sistema de costos.** Análisis comparativo de cómo el cambio en el sistema de costos afecta la forma en que se calculan y asignan los costos a cada actividad; considerando cómo se distribuirán los costos directos e indirectos asociados con los servicios tecnológicos que ofrece la empresa las opciones con mayor puntaje se consideran los objetivos a explorar.

## **4.2.Diagrama de Estrategias**

Por medio del mapa estratégico se busca dejar explícita la hipótesis en la que se basa la estrategia, con una estructura que la describa y permita comunicarla de forma clara, coherente, integrada y sistemática. Previo a dibujar el mapa estratégico se debe establecer con claridad la hipótesis en que se sustentará la estrategia, la cual dará sustento a la definición de los objetivos que contribuirán al logro de la Visión o condición futura desea para la empresa, eso es lo que se conoce como la lógica del "si-entonces", Si hago esto, entonces puede ocurrir esto otro. (Quesada Madriz, 2010)

El diagrama de estrategia para un proyecto es una herramienta visual que se utiliza para representar de manera clara y concisa las diferentes etapas, acciones y objetivos estratégicos que se deben llevar a cabo para alcanzar los objetivos del proyecto; el objetivo principal de un diagrama de estrategia es proporcionar una guía clara y organizada para todas las partes interesadas en el proyecto, desde el equipo de trabajo hasta los financiadores y los clientes. Estos son algunos de los principales objetivos y finalidades de un diagrama de estrategia de un proyecto:

**Visualización de la estrategia** del proyecto, lo que facilita la comprensión de los objetivos y las acciones necesarias para alcanzarlos.

**Claridad y comprensión** de todos los aspectos del proyecto, incluso para personas que no estén familiarizadas con los detalles técnicos.

**Coordinación y alineación** de todos los miembros del equipo con los objetivos estratégicos del proyecto y las acciones necesarias para alcanzarlos, esto promueve una mayor coordinación y colaboración entre los miembros del equipo.

**Identificación de dependencias** entre las diferentes etapas y acciones del proyecto, lo que permite una mejor planificación y gestión de los recursos.

**Comunicación efectiva** de comunicación tanto interna como externa. Internamente, ayuda a asegurar que todos los miembros del equipo estén en la misma página en cuanto a la estrategia del proyecto. Externamente, puede ser utilizado para comunicar la estrategia del proyecto a financiadores, clientes u otras partes interesadas.

**Gestión del cambio** en la estrategia o en el proyecto de manera más efectiva al proporcionar una representación visual clara de los impactos y las interrelaciones entre las diferentes partes del proyecto.

**ILUSTRACIÓN 4 DIAGRAMA DE ESTRATEGIAS**

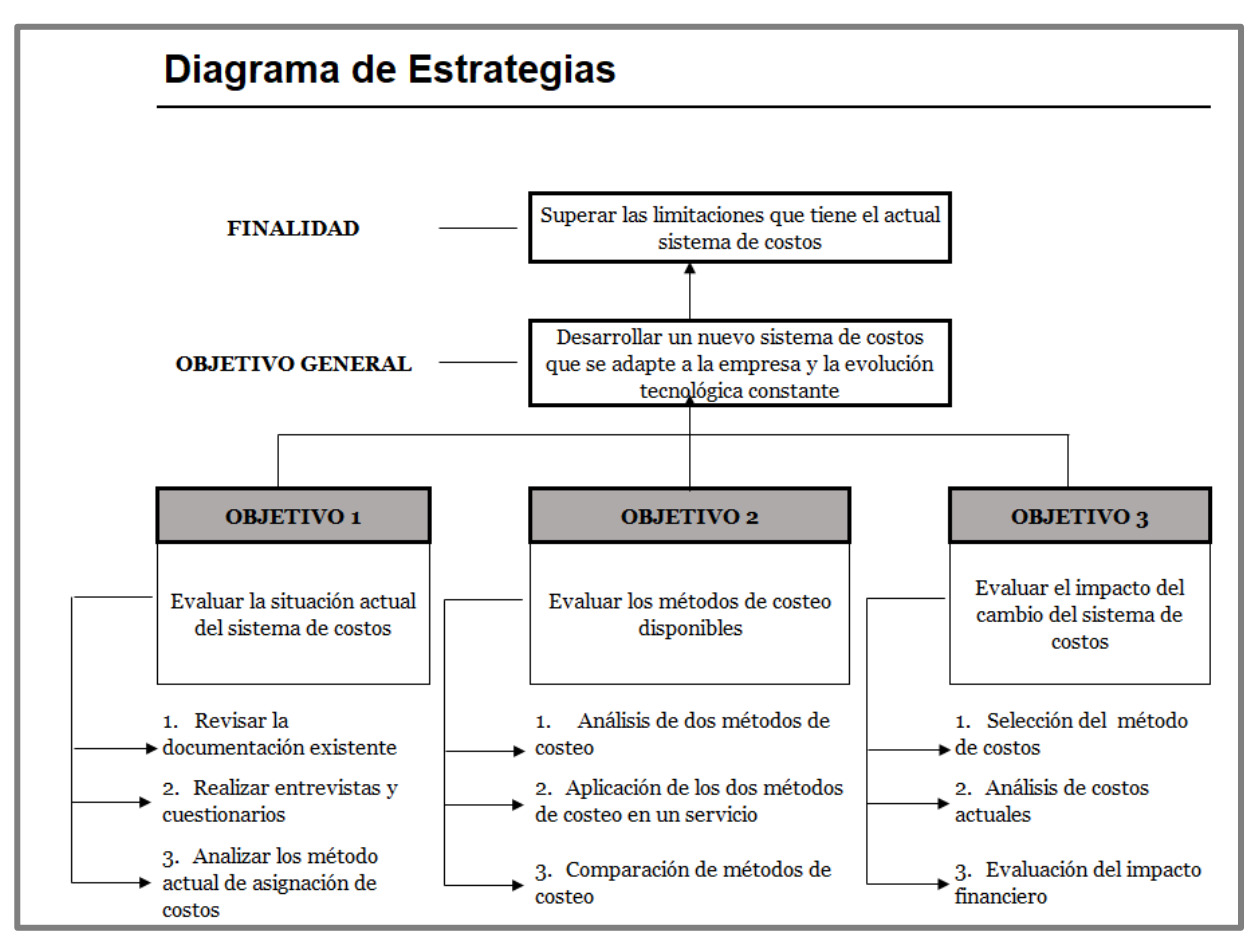

Elaborado por: Las autoras

*Nota.* [Esta figura representa el diagrama de estrategias utilizando como fuente la Matriz de Alternativas]

#### *4.2.1. Análisis de Diagrama de Estrategias*

#### **Objetivo 1: Evaluar la situación actual del sistema de costos**

**Revisar la documentación existente.** Examinar la documentación interna relacionada con el sistema de costos actual de la procesadora, como manuales de procedimientos, políticas contables, informes financieros y registros de costos.

**Realizar entrevistas y encuestas.** Entrevistar y aplicar encuestas a empleados del área de Finanzas y Tecnología, para obtener información que ayude a recopilar datos cuantitativos y cualitativos sobre la eficacia del sistema de costos.

**Analizar el método actual de asignación de costos.** Examinar el método de costos utilizado por la procesadora para asignar costos a los actividades y servicios.

## **Objetivo 2: Evaluar los métodos de costeo disponibles**

**Análisis de métodos de costeo.** Realizar una revisión bibliográfica sobre los métodos de costeo: el costeo basado en actividades (ABC); costeo por órdenes de trabajo; costeo tradicional; costeo por procesos; comprender los principios, características y aplicaciones de cada método.

**Aplicación de los métodos de costeo en un servicio.** Realizar el análisis de un servicio para aplicar los métodos de costeo y evaluar sus resultados; esto proporcionará una comprensión de cómo funciona cada método la práctica.

**Comparación de métodos de costeo.** Realizar comparación de los resultados de los métodos de costeo aplicados para el servicio de muestra, con el fin de determinar la precisión y facilidad de estos.

## **Objetivo 3: Evaluar el impacto del cambio del sistema de costos**

*-*

**Selección del método de costos:** Presentar el resultado comparativo del método de costeo aplicado y solicitar la retroalimentación de los usuarios del sistema de costos (área Financiera y Tecnología) con el fin de RESPALDAR la selección del método de costeo a aplicar.

**Análisis de costos actuales:** realizar un análisis detallado de los costos actuales de la entidad utilizando el sistema de costos existente; esto proporcionará la línea de partida para comparar con el nuevo sistema de costos.

**Evaluación del impacto financiero:** Proyectar cómo el cambio del sistema de costos afecta en los márgenes de rentabilidad y precios del servicio de plataforma tecnológica.

#### **Capítulo V**

#### **5. Propuesta**

#### **5.1. Antecedentes de la Propuesta**

La procesadora presta servicios a entidades financieras del Ecuador, dichos servicios se encuentran fundamentados en la plataforma tecnológica desarrollada internamente y adaptada al mercado local, misma que es compartida con la entidad financiera. En el año 2003 se implementó el modelo de costos de servicios fue actualizado en el año 2010 al modelo ABC (Activity Based Costing) definiendo los drivers para la asignación de costos a cada uno de los servicios relacionados con la plataforma tecnológica los mismos que se actualizan a demanda desde esa fecha. [Un cost driver, o conductor de actividad, se refiere al evento que genera una actividad y que afecta el costo asociado a ésta] En el año 2022 se realizó un cambio en el modelo de costos en el que todos los gastos de operación se asignan primero a las áreas para luego asignar a los procesos.

## *5.1.1. Justificación*

Actualmente, el sistema de costos carece del nivel de detalle necesario para determinar el costo de cada servicio ofrecido y su rentabilidad asociada; esta deficiencia se acentúa ya que el sistema no realiza una adecuada distribución de las líneas de negocio, resultando una posible asignación errónea de recursos hacia servicios poco rentables.

Esta propuesta busca mejorar la gestión de costos de la procesadora a través de la implementación de un sistema más preciso y orientado a las actividades que realiza, vislumbrando una mejora potencial con la implementación de un sistema de costos más robusto, el cual permitiría a la empresa identificar áreas de mejora y tomar medidas correctivas para optimizar su rentabilidad.

## *5.1.2. Objetivo:*

Desarrollar un nuevo diseño de sistema de costos que se adapte a las necesidades específicas de la empresa, ayudando a la dirección de esta a tomar decisiones fundamentadas en: fijación de precios, lanzamiento de nuevos servicios y evaluación de la rentabilidad de diferentes líneas de negocio.

## **5.2.Descripción de la Herramienta**

Se llevará a cabo un análisis profundo del sistema actual de costos de la procesadora con el objetivo de evaluar su funcionalidad y eficacia; para ello, se aplicarán diferentes métodos de costeo alternativos con el fin de actualizar y mejorar el sistema en uso.

Estos métodos incluirán tanto el costeo tradicional como otros enfoques más contemporáneos como el ABC (Activity-Based Costing) y el costeo por actividades basado en el tiempo (CTABC) con lo que se busca determinar cuál de estas metodologías se adapta mejor a las necesidades específicas y las operaciones de la procesadora, asegurando así una toma de decisiones informada y una asignación precisa de los costos.

El objetivo final es optimizar la gestión de costos y mejorar la rentabilidad de la empresa mediante la implementación del método más adecuado y eficiente identificado a través de este análisis.

## *5.2.1. Orientación para el estudio*

La importancia del análisis radica en el interés de la procesadora de expandir sus servicios a otras entidades financieras considerando los servicios que puede prestar a las mismas y ajustar o reasignar costos que influyan en el valor final de los servicios ofertados, el ajuste de

costos se enfocará en la Infraestructura tecnológica de la empresa y las actividades que la misma realiza para brindar servicios.

Para lograr esto se analizan varios sistemas de costos, características y factibilidad de aplicación en la procesadora para determinar el más adecuado para la empresa en mención, considerando que el entorno empresarial de procesamiento tecnológico experimenta constantes cambios debido a condiciones de mercado, avances tecnológicos y regulaciones; la empresa busca redefinir su sistema de costos para adaptarse a estos cambios y mantener su competitividad.

#### *5.2.2. Análisis de Sistemas de Costeo*

La elección entre sistemas de costeo no debe recaer únicamente en la decisión del administrador, sino que la naturaleza del producto o servicio debe guiar la selección del sistema de costos más apropiado por lo que los administradores deben estar conscientes de las opciones disponibles y de las diversas diferencias entre ellas; un enfoque mixto o la combinación de estos sistemas también podría ser una opción en algunos casos.

#### **5.2.2.1. Sistema de Costos por Ordenes de Trabajo**

Se establece este sistema cuando la producción tiene un carácter interrumpido, lotificado, diversificado, que responda a órdenes e instrucciones concretas y específicas de producir uno o varios artículos o un conjunto similar de los mismos. Por consiguiente, para controlar cada partida de artículos se requiere de la emisión de una orden de producción en la que se acumulen los tres elementos del costo de producción. Por su parte, el costo unitario de producción se obtiene al dividir el costo total de producción entre el total de unidades producidas de cada orden. (García Colín, (2020).)

Los sistemas de costos por órdenes de trabajo se implementan en organizaciones con producción de baja masividad y procesos discontinuos, especialmente para productos heterogéneos; este enfoque es adecuado para empresas que pueden distinguir lotes, subensambles, ensambles y productos terminados de una amplia variedad.

En este sistema, la fabricación de cada lote se inicia mediante una orden de trabajo o de producción, y los costos se acumulan por separado para cada uno, calcular los costos unitarios es simplemente dividir los costos totales entre el número de unidades producidas en cada lote; este método se utiliza cuando los productos varían en términos de materiales y procesos de conversión, respondiendo a solicitudes específicas de clientes basadas en especificaciones predefinidas y necesidades particulares.

## *Características*

**Flexibilidad.** Permite rastrear los costos de producción asociados con órdenes específicas, lo que facilita la asignación de costos a productos individuales.

**Control de Costos.** Permite un control detallado de los costos asociados con cada orden de trabajo, lo que facilita la identificación de desviaciones y la toma de medidas correctivas.

**Transparencia.** Proporciona transparencia en los costos asociados con cada orden de trabajo, lo que facilita la evaluación de la rentabilidad de proyectos específicos.

**Complejidad.** Puede ser complejo y requerir un sistema contable sofisticado para realizar un seguimiento preciso de los costos asociados con cada orden de trabajo.

**Costos Administrativos.** Requiere una gestión administrativa intensiva para llevar un registro preciso de los costos asociados con cada orden de trabajo, lo que puede aumentar los costos administrativos.

**Limitaciones en asignación.** Puede haber dificultades para asignar costos indirectos de manera precisa a órdenes de trabajo individuales, especialmente en entornos donde los costos indirectos son altos y los productos tienen características únicas.

#### **5.2.2.2. Sistema de Costos por Procesos**

Se establece este sistema cuando la producción se desarrolla en forma continua e ininterrumpida, mediante una afluencia constante de materiales a los centros de costo productivos. La manufactura se realiza en grandes volúmenes de productos similares, a través de una serie de etapas de producción llamadas procesos; los costos de producción se acumulan para un periodo específico por departamento, proceso o centro de costos; la asignación de costos a un departamento es solo un paso intermedio, pues el objetivo último es determinar el costo unitario total de producción. (García Colín, (2020).)

El sistema de costeo por procesos se emplea para asignar los costos a productos similares que se fabrican en grandes cantidades y de manera continua a través de distintas etapas de producción, este método implica la acumulación de costos por departamento, centro de costo o proceso, donde los responsables informan a la gerencia sobre los costos incurridos mediante informes periódicos de costos de producción.

Este enfoque es adecuado para procesos productivos continuos que generan un alto volumen de unidades idénticas o casi idénticas; los productos atraviesan varias etapas de transformación en distintos centros de costo antes de llegar a ser productos o servicios terminados.

### *Características*

**Flexibilidad.** Permite un control efectivo de los costos al asignarlos a las distintas etapas del proceso productivo, facilita la identificación de desviación de costos

**Control de Costos.** Permite un control efectivo de los costos al asignarlos a las distintas etapas del proceso productivo, facilita la identificación de desviación de costos

**Transparencia.** Proporciona transparencia en cuanto a la forma en que se asignan los costos a los productos o servicios y comprender fácilmente cómo se calculan los costos y cuáles son los componentes principales.

**Complejidad.** En empresas con procesos de producción complejos o con una gran variedad de productos, el sistema puede volverse más complejo y requerir un mayor nivel de detalle en la asignación de costos.

**Costos Administrativos.** Requiere inversión inicial en términos de tiempo y recursos para establecer y mantener el sistema; los costos administrativos pueden incluir el entrenamiento del personal, la implementación de software especializado y la supervisión continua del sistema.

**Limitaciones en asignación.** No asigna los costos de manera precisa a productos individuales, lo hace en función de medidas arbitrarias, como horas de trabajo o unidades producidas, lo que puede no reflejar completamente el uso real de los recursos. Algunos costos indirectos pueden ser difíciles de asignar de manera precisa a los procesos individuales, generando distorsiones en los costos calculados.

## **5.2.2.3. Sistema de Costos ABC (Activity Based Costing)**

El costeo por actividades es un método que asigna recursos a las actividades para destinar el costo de las mismas a los productos o servicios... El costeo por actividades proporciona mayor información que los sistemas tradicionales de costos. Esto permite generar una mejor base para negociar, fijar precios o evaluar la eliminación de productos o servicios…En la aplicación de un sistema de costeo por actividades se aplican los cost drivers como base para asignar el costo de las actividades (Torres Salinas, 2010).

El cálculo de costos ABC (Activity Based Costing) se fundamenta en analizar los costos asociados a las actividades específicas llevadas a cabo por una empresa en la producción de sus productos o la prestación de servicios; asignando y direccionando los recursos a diferentes: productos, servicios, mercados, etc., proporcionando una visión clara de los costos empresariales.

La clave reside en reconocer que cada producto, servicio, cliente o canal se origina a partir de diversas actividades, tratar estas actividades individualmente permite describir sus particularidades de manera más precisa; lo que implica una recopilación más transparente de datos sobre los gastos en cada área, así como una revisión de los controles internos y una mayor visibilidad de los procesos.

#### *Características*

**Flexibilidad.** Proporciona una asignación de costos más precisa al identificar actividades específicas que consumen recursos.

**Control de Costos.** Ayuda a identificar y eliminar actividades que no agregan valor, lo que puede reducir los costos totales de la organización.

**Transparencia.** Mejora la visibilidad de cómo se utilizan los recursos en la organización, lo que puede ayudar a priorizar actividades y asignar recursos de manera más efectiva.

**Complejidad.** Requiere una recopilación de datos detallada y exhaustiva, lo que puede ser costoso y consumir tiempo.

**Costos Administrativos.** La implementación inicial puede ser costosa debido a la necesidad de identificar y analizar todas las actividades y costos asociados.

**Limitaciones en Asignación.** La complejidad puede aumentar si hay cambios frecuentes en las actividades o en la estructura organizativa, lo que requiere una revisión continua del sistema ABC. (Activity Based Costing)

# *5.2.3. Relación de contenidos*

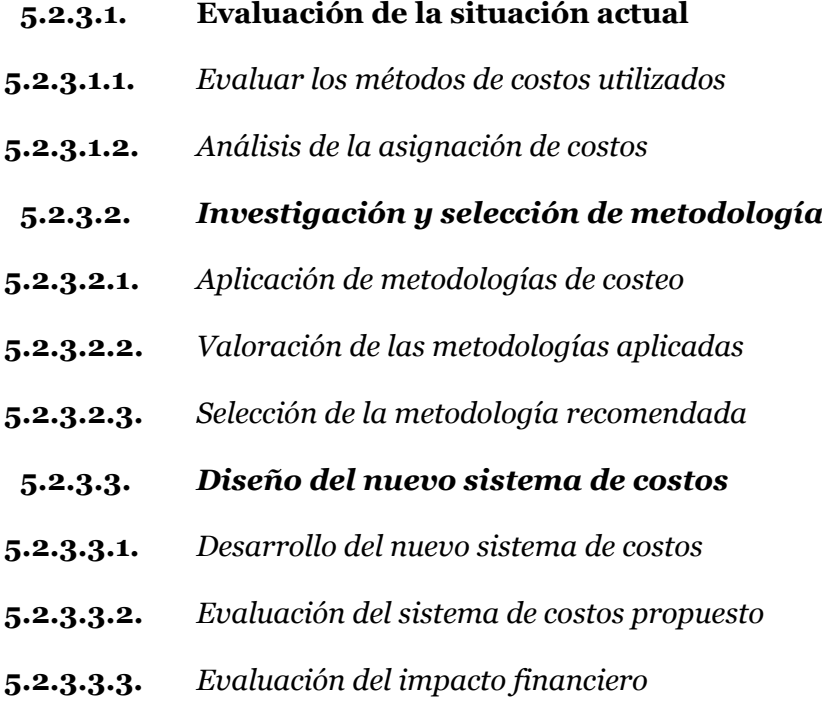

## **5.3.Formulación de la Herramienta**

# *5.3.1. Metodología Utilizada*

Para establecer un nuevo sistema de costos que permita definir eficiencia, rentabilidad y precios sobre los servicios de procesamiento, se utilizarán las siguientes metodologías.

#### **5.3.1.1. Levantamiento de información**

El levantamiento de información es el proceso de recolección y medición de datos sobre alguna variable de interés para su uso en la toma de decisiones empresariales, la planificación estratégica, la investigación y otros fines; el levantamiento de información es una parte crucial de los proyectos de investigación y de las aplicaciones de análisis de datos debido a que recoge información de una manera sistemática y previamente establecida. (Narvaez, 2024)

Se realiza el levantamiento de los procesos que se incluyen en el servicio de plataforma tecnológica, con la finalidad de identificar aquellos procesos que denoten una asignación de costos errónea y mal distribuida

Para este fin se trabaja con los responsables del área de tecnología encargados de la asignación de costos a las actividades de la plataforma tecnológica; después de reuniones mantenidas los mismos proporcionan la información pertinente y se puede determinar que la procesadora divide sus actividades en cinco procesos definidos y enfocados en la prestación de servicios a entidades financieras.

- 1. Infraestructura Tecnológica
- 2. Monitoreo de Fraude
- 3. Contabilización, Información a Organismos de Control
- 4. Procesos de Intercambio
- 5. Procesos de Pagos

Para diseñar de manera eficaz el sistema de costos de la plataforma tecnológica se llevará acabo identificación y definición de actividades, realizando un análisis de todos los costos para desglosar y definir las actividades específicas involucradas en cada uno de ellos estableciendo las interrelaciones entre las diferentes actividades y servicios para comprender cómo se integran y afectan mutuamente.

Una vez realizado el levantamiento propuesto se elabora el índice de servicios prestados por cada proceso de la plataforma tecnológica como punto de partida para implementar la propuesta planteada.

## **5.3.1.1.1.** *Índice de actividades de la plataforma tecnológica*

- 1. Infraestructura Tecnológica
	- *-* Sistema Autorizador (Redes locales e internacionales).
	- *-* Sistemas Transaccional y de Servicios con monitoreo 24 x 7
	- *-* Servicio en Línea (Apis)
	- *-* Seguridades de los Sistemas de Información

# 2. Monitoreo de Fraude

- *-* Modelos econométricos a la medida
- *-* Focalización de bases expuestas
- *-* Parámetros de monitoreo
- *-* Equipo de analistas 24/7
- *-* Manejo de indicadores óptimos
- *-* Monitoreo de respuestas por sms
- *-* Focalización de bases expuestas
- *-* Manejo de herramientas de las franquicias
- *-* Confirmación de alertas
- *-* Investigación de consumos no reconocidos
- 3. Contabilización, Información a Organismos de Control
	- *-* Cuadre, generación y envío de archivos de Cartera
	- *-* Generación de pruebas departamentales
	- *-* Reporte de Gastos mensuales cobrados por la franquicia
	- *-* Castigo de Cartera
	- *-* Liquidación y compensación de cuentas
	- *-* Entrega de información para organismos de control
	- *-* Ingresos de afectación contable
	- *-* Control y cuadre diario de cajeros y compensación
- 4. Procesos de Intercambio
- *-* Afectación del Incoming y outgoing
- *-* Análisis de reclamos de tarjetahabientes por débitos aplicados por las franquicias
- *-* Gestionamiento de copias de vales por consumos no aceptados por los clientes y por presunciones de fraudes
- *-* Análisis y afectación de contracargos y representaciones
- *-* Aplicación de procesos de BUENA FE, para cargo de valores a cuentas de clientes de otros emisores.
- *-* Generación, validación y envío a la franquicia el certificado trimestral
- 5. Procesos de Pagos
- *-* Pago de ventanilla o transferencia
- *-* Débitos automáticos

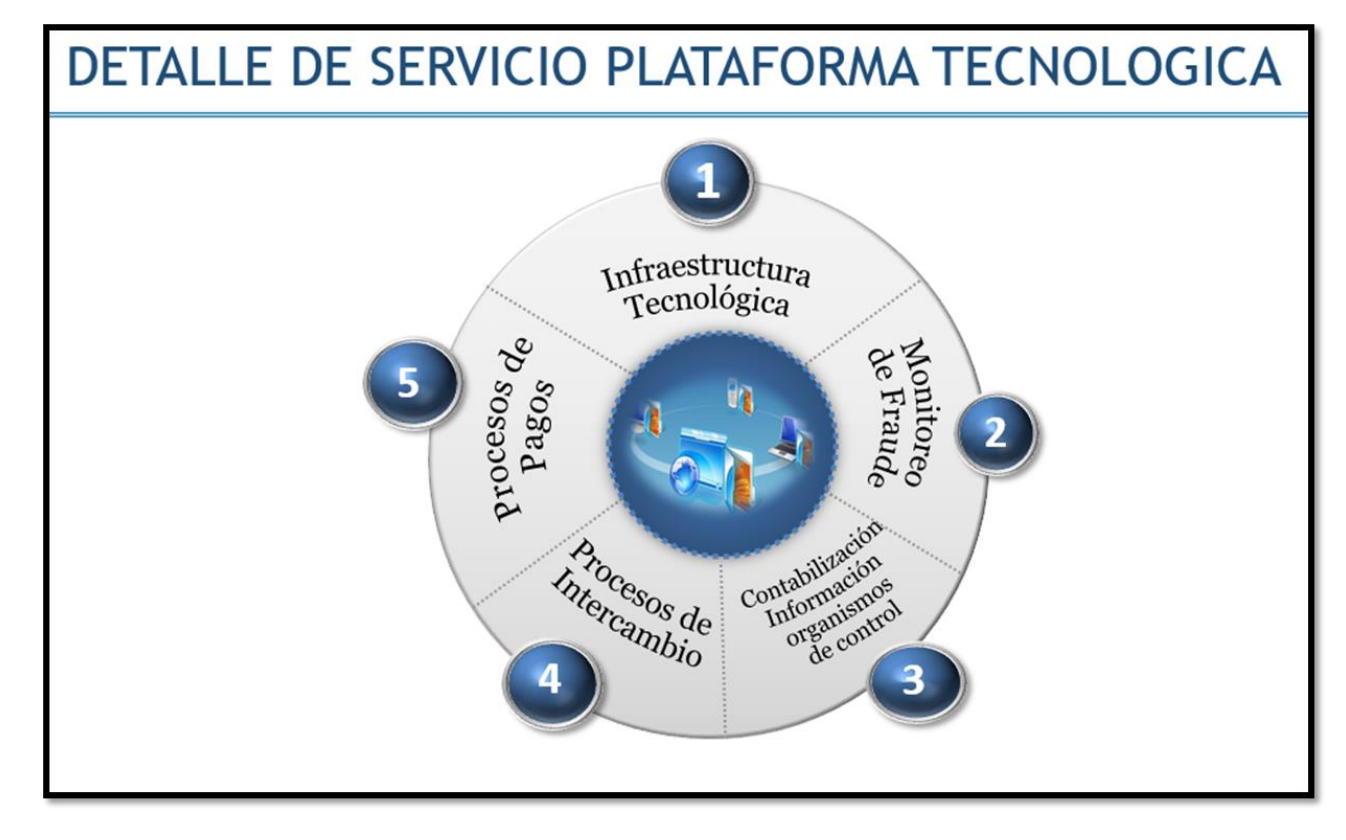

**ILUSTRACIÓN 5 ESQUEMA DEL SERVICIO DE PLATAFORMA TECNOLÓGICA**

Elaborado por: Las autoras

*Nota.* [Esta ilustración muestra los procesos macro de procesamiento de los Servicios de Plataforma Tecnológica que actualmente ofrece la empresa objeto de este estudio.]

#### **5.3.1.2. Encuestas**

Las encuestas son una forma de pedir información directamente a los clientes. Puede utilizarlas para recoger [datos cuantitativos y cualitativos](https://www.questionpro.com/es/cualitativa-vs-cuantitativa.html) o ambos. Una encuesta consiste en una lista de preguntas que los encuestados pueden responder de forma rápida y a menudo ofrece a los participantes una lista de respuestas entre las que puede elegir. Se pueden realizar [encuestas](https://www.questionpro.com/es/)  [online,](https://www.questionpro.com/es/) [encuestas por correo electrónico,](https://www.questionpro.com/blog/es/encuesta-por-correo-electronico/) por teléfono o en persona. Uno de los métodos más sencillos es crear una encuesta en línea que aloje en tu sitio web o en diversas plataformas. (Narvaez, 2024)

A través de la herramienta Microsoft se elaboran dos encuestas diferentes para los responsables de dichas áreas con la finalidad de obtener una apreciación respecto de los criterios para el manejo actual de costos y distribución de las mismas.

### *Personal Encuestado*

## Tecnología

- *-* Gerente de Tecnología
- *-* Gerente de Control Interno TI
- *-* Gerente de Seguridad de la Información

## Finanzas

*-*

- *-* Gerente de Contabilidad e Impuestos
- *-* Jefe de Operaciones
- *-* Gerente de Canales & Servicios
- *-* Analista de Estrategia y Planeación Middle

A partir de las respuestas recibidas se realiza un análisis más profundo con respecto a los puntos cuestionados tomando como referencia la información y documentación que posee la procesadora; arrojando los siguientes resultados:

**1. ¿Qué herramientas o sistemas actuales utiliza la empresa para gestionar y controlar los costos asociados a sus servicios existentes?** 

Existen 810 unidades de equipos en Datacenters, estos equipos son los relacionados con la operación de la plataforma tecnológica tanto de la financiera como de la procesadora, entre los que se incluyen:

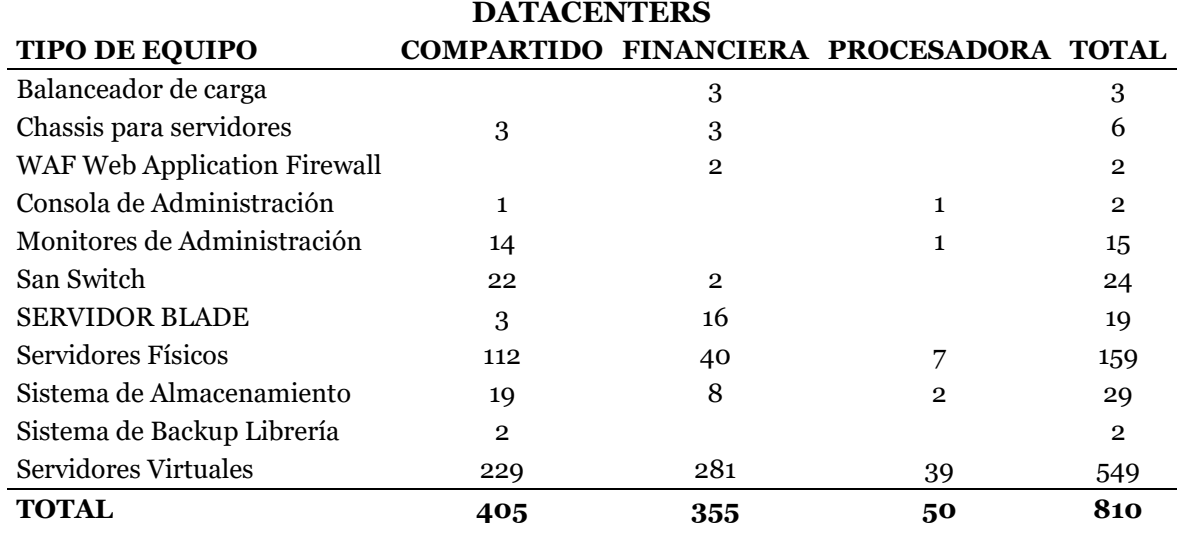

#### **TABLA 4 DETALLE DE SERVIDORES DE LA PROCESADORA**

Elaborado por: Las Autoras

*Nota.* [Esta tabla muestra el inventario de servidores propiedad de la procesadora] Ilustración realizada por las autoras.

# **2. ¿Qué métodos utiliza la empresa actualmente para asignar costos a los diferentes servicios que ofrece?**

La distribución de costos se realiza según el porcentaje de uso de la plataforma tecnológica es 50% es de \$3,9 millones por parte de la procesadora, el 44% por la entidad financiera es de \$3,4 millones mientras que el 6% de la plataforma se encuentra compartida por ambas entidades es de \$469 mil.

#### **3. ¿Qué factores influyen en la variación de costos?**

Los encargados del área indican que son varios los factores que influyen en la variación de costos de los servicios brindados por la procesadora; los que se relacionan con el área tecnológica son los siguientes:

- *-* Incremento capacidad de procesamiento
- *-* Requerimientos normativos locales y de marcas
- *-* Evolución tecnológica
- *-* Seguridades de información

# **4. ¿Tienen identificados todos los costos asociados con cada proceso o servicio actual?**

Los costos asociados a los servicios prestados no son identificados actualmente a detalle ya que existen servicios brindados que han evolucionado con la tecnología mismos que no han sido sumariados de manera efectiva.

## *5.4.Desarrollo o Estudio Técnico*

En el dinámico entorno empresarial la optimización de los sistemas de costos es crucial para garantizar la rentabilidad y competitividad a largo plazo, este proyecto se centra en

analizar el sistema de costos utilizado por la procesadora, evaluando su efectividad y proponiendo nuevos métodos que permitan mejorar la rentabilidad sin sacrificar la calidad.

En un mercado donde la eficiencia operativa y la gestión financiera son determinantes, explorar estrategias innovadoras para controlar los costos se vuelve indispensable para el éxito empresarial, por lo que este análisis se enfocará en identificar áreas de mejora y proponer soluciones prácticas que impulsen la eficiencia, la productividad y la rentabilidad de la empresa, alineadas con los estándares de calidad exigidos por el mercado.

## *5.4.1. Evaluación de la situación actual:*

#### **5.4.1.1. Evaluar el método de costos utilizado**

De acuerdo a Guajardo. "Los gastos son activos que se han usado o consumido en el negocio con el fin de obtener ingresos; asimismo, disminuyen el capital del negocio. Algunos tipos de gastos son los sueldos y salarios que se pagan a los empleados, las primas de seguro que se pagan para protegerse de ciertos riesgos, la renta del negocio, los servicios públicos como teléfono, luz, agua y gas, las comisiones que se fijan a los empleados por alcanzar su presupuesto de ventas y la publicidad que efectúa la empresa. Como consecuencia de comparar los ingresos con los gastos se genera una utilidad o una pérdida." (Guajardo Cantú & Andrade De Guajardo, 2008)

Partiendo de esta premisa, se analiza el balance general de la procesadora con corte al 31 de diciembre de 2023 con los responsables del área financiera y control interno con enfoque en las cuentas de gastos con la finalidad de avalar la manera en la que los costos son asignados actualmente a los servicios que brinda la procesadora.

**ILUSTRACIÓN 6 CUENTAS DE GASTOS SEGÚN BALANCE GENERAL DE LA PROCESADORA**

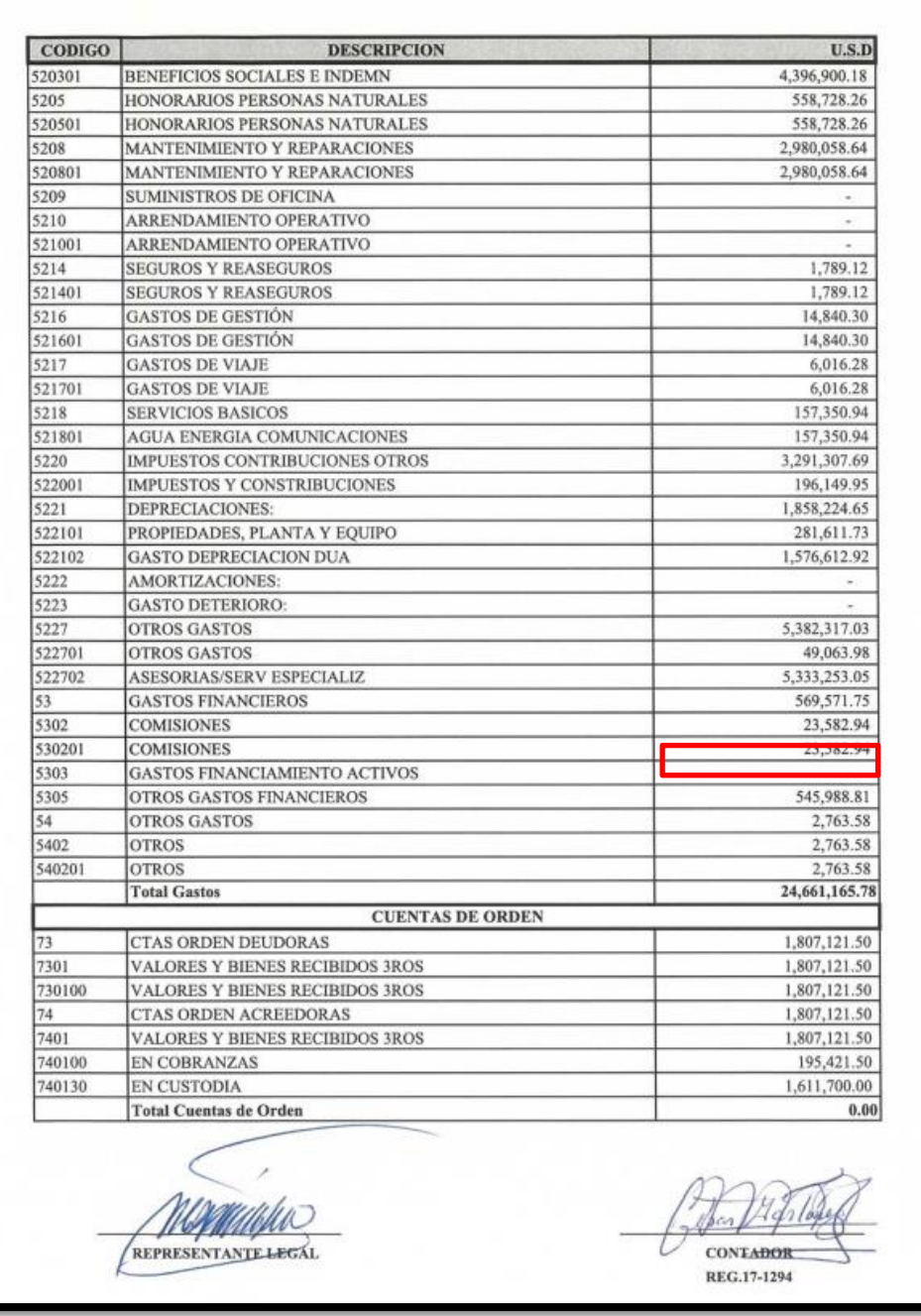

*Nota.* [La imagen muestra las cuentas de gastos de la procesadora según balance general al 31 de diciembre de 2023]
El estudio del balance general y los registros contables permite detallar el desglose de cuentas de gastos de la procesadora correspondientes al último año; las principales categorías de gastos incluyen costos operativos, tales como salarios y beneficios del personal, servicios públicos, suministros de oficina y mantenimiento de equipos. Además, se detallan los gastos de negocio, así como los gastos financieros y administrativos; este desglose proporciona una visión detallada de cómo se han asignado los recursos financieros durante el período especificado, permitiendo una mejor comprensión de la estructura de costos de la empresa y facilitando la aplicación de una mejora en el sistema de costos de la procesadora.

| <b>GASTO PROCESADORA</b>            |                 |              |                   |                  |
|-------------------------------------|-----------------|--------------|-------------------|------------------|
| <b>GASTO</b>                        |                 | <b>VALOR</b> | <b>PORCENTAJE</b> | <b>TIPO</b>      |
| <b>GASTO FINANCIERO</b>             | \$              | 44.301,52    |                   | 0,18% INDIRECTO  |
| <b>GASTO DE PERSONAL</b>            | \$              | 8.239.352,73 |                   | 33,41% DIRECTO   |
| <b>GASTOS DE OPERACIÓN</b>          | \$              | 1.393.067,59 |                   | 5,65% DIRECTO    |
| <b>GASTO DE NEGOCIOS</b>            | \$              | 84.233,25    |                   | 0,34% INDIRECTO  |
| <b>GASTO TECNOLOGIA</b>             | \$              | 7.820.795,53 |                   | 31,71% DIRECTO   |
| <b>GASTO ADMINISTRATIVO</b>         | \$              | 115.061,68   |                   | 0,47% INDIRECTO  |
| <b>GASTO CREDITO</b>                | \$              | 14.506,00    |                   | 0,06% INDIRECTO  |
| <b>GASTO INSTITUCIONAL</b>          | \$              | 1.148.226,28 |                   | 4,66% INDIRECTO  |
| <b>GASTO DE PERDIDAS OPERATIVAS</b> | \$              | 528.033,81   |                   | 2,14% INDIRECTO  |
| <b>IMPUESTOS Y PARTICIPACIONES</b>  | \$              | 5.273.587,39 |                   | 21,38% INDIRECTO |
| <b>GASTO TOTAL PROCESADORA</b>      | \$24.661.165,78 |              | 100,00%           |                  |

**TABLA 5 CUENTAS DE GASTOS SEGÚN BALANCE GENERAL DE LA PROCESADORA**

### Elaborado por: Las autoras

*Nota.* [La tabla muestra los tipos de gasto de la procesadora con su porcentaje respectivo de asignación, así como el tipo de gasto al que pertenece cada uno, datos obtenidos del análisis del balance general al 31 de diciembre de 2023]

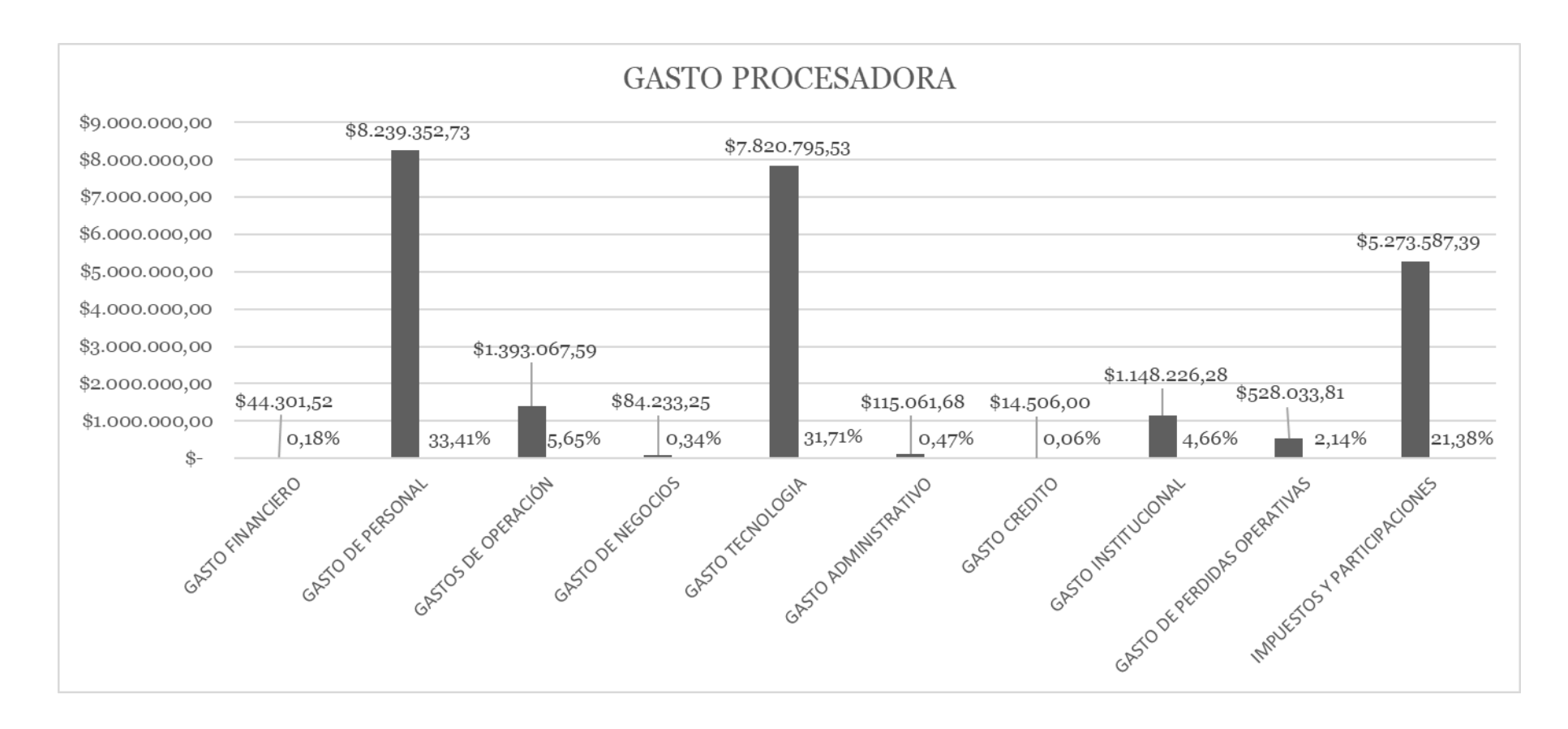

## **ILUSTRACIÓN 7 CUENTAS DE GASTOS SEGÚN BALANCE GENERAL DE LA PROCESADORA**

Elaborado por: Las autoras.

*Nota.* [Distribución de los costos de la procesadora según tipo de gasto de acuerdo al análisis del balance general al 31 de diciembre de 2023]

#### **5.4.1.2. Análisis de la asignación de costos**

Una vez realizado el análisis del balance general y registros contables de la procesadora es posible categorizar los costos identificando: costos directos e indirectos asociados con cada actividad, adicionalmente se puede clasificar los costos en función de su grupo: administrativo, crédito, financiero, institucional, negocios, operación, pérdidas operativas; personal, tecnología, impuestos y participaciones, determinando la manera en la que los costos son asignados a cada proceso de procesamiento brindado por la empresa.

Actualmente la empresa utiliza el modelo de costos ABC (Activity Based Costing) con drivers que se actualizan a demanda donde todos los gastos de la cuenta 45 (gastos de operación) son asignados a las áreas desarrolladoras para posteriormente asignarlas a los debidos procesos utilizando una distribución de costos basada en la totalidad de recursos más no en el costo real de las actividades y de la capacidad instalada verazmente requerida para dichas actividades.

Con la finalidad de poder determinar los costos asignados a cada actividad de los procesos de servicios ofertados por la procesadora, se realiza el desglose pertinente de las cuentas que conforman cada grupo de gasto mediante el sistema actual de costeo ABC (Activity Based Costing) para posteriormente definir el costo actual que registra la empresa por cada proceso.

**TABLA 6 DISTRIBUCIÓN DE GASTOS, ASIGNACIÓN DE CUENTAS SEGÚN GRUPO DE GASTO**

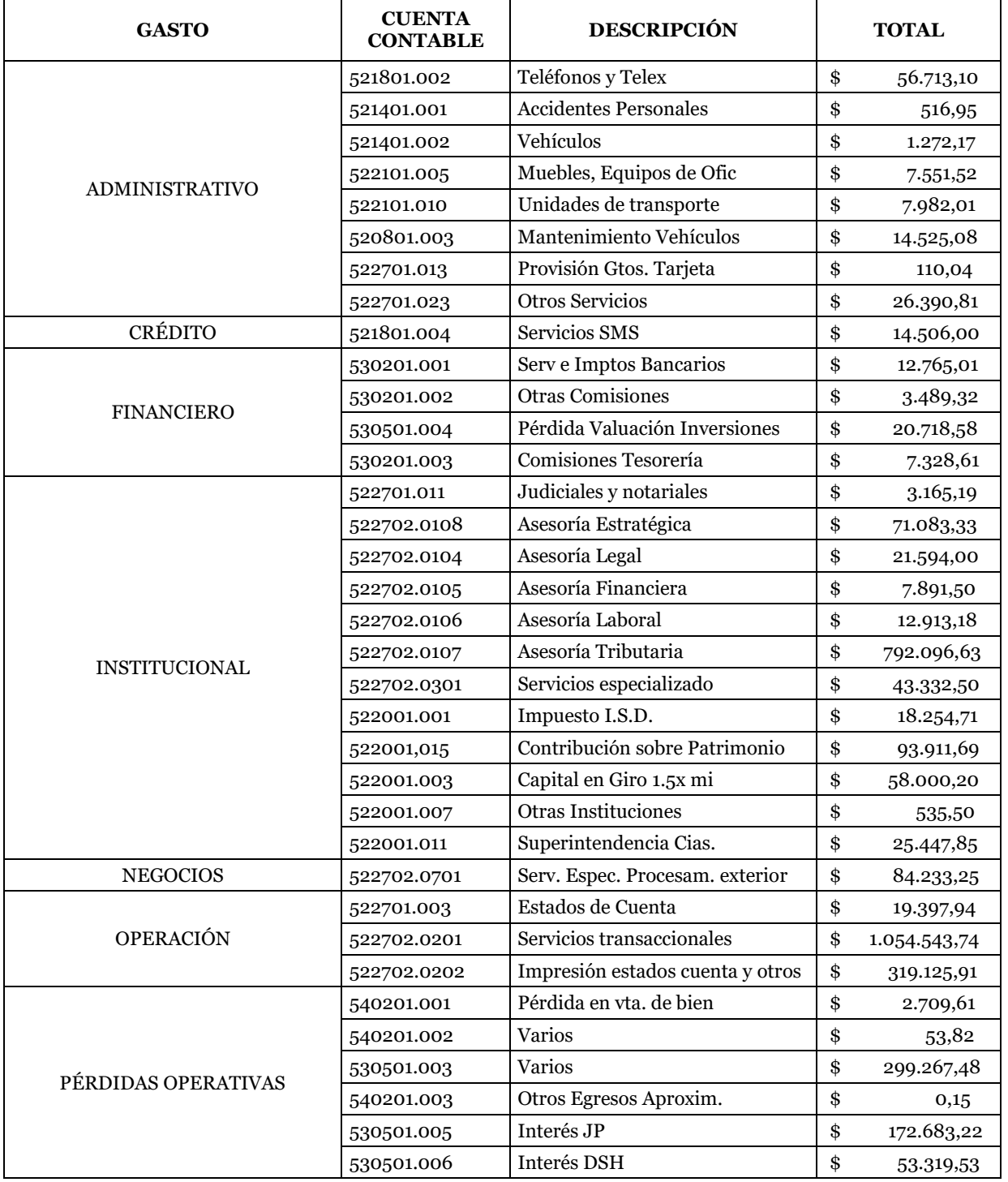

### **DISTRIBUCIÓN DE GASTOS DE LA PROCESADORA**

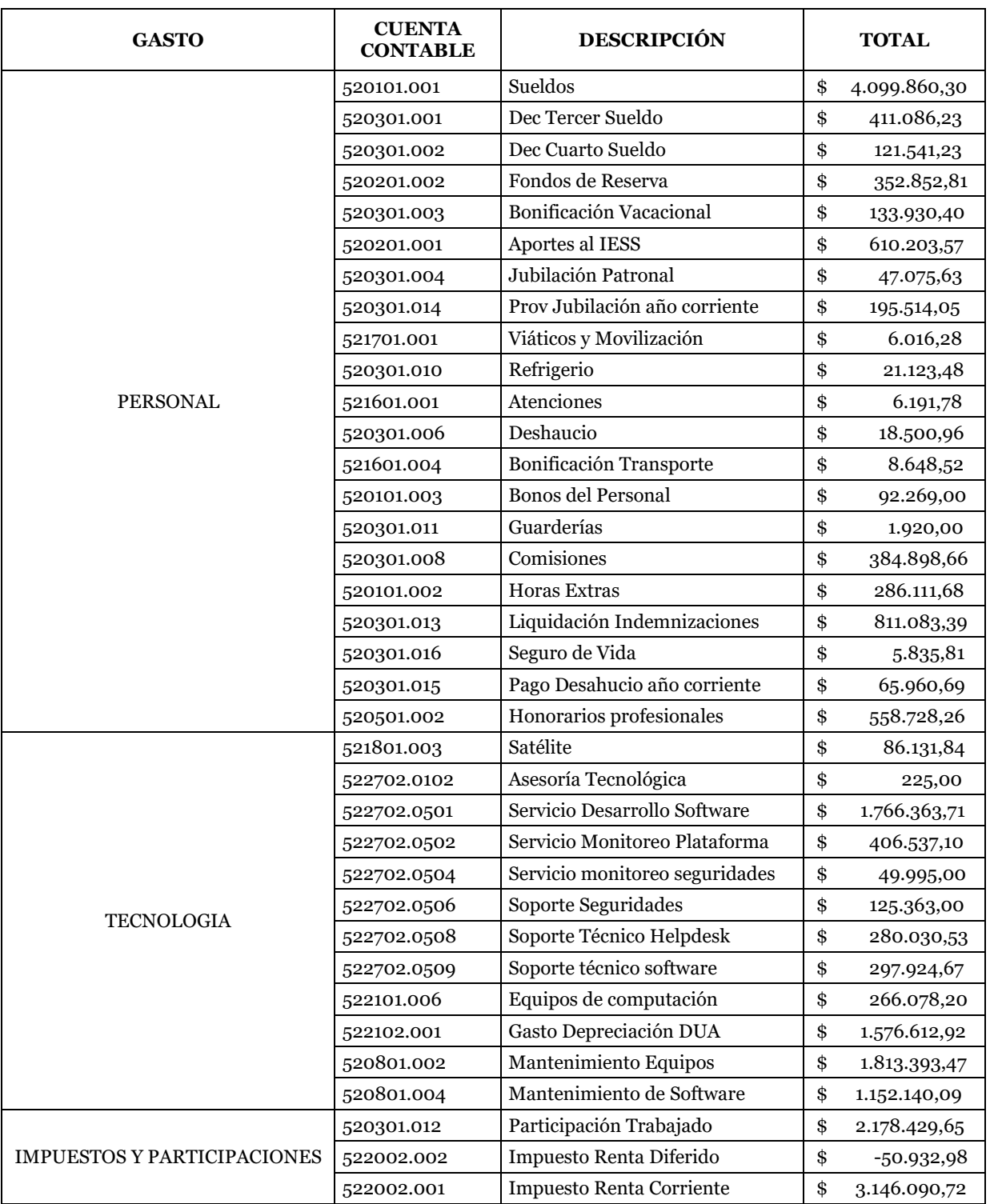

## **DISTRIBUCIÓN DE GASTOS DE LA PROCESADORA**

Elaborado por: Las autoras

*Nota.* [Distribución de cuentas de gastos según análisis balance general 2023]

## **5.4.1.2.1.** *Análisis de asignación de costos a los procesos*

**Asignación de Costos de Head Count.** Se divide el total del grupo de gasto de personal de USD\$ 8.239.352,73 para los 214 recursos de la procesadora, considerando la siguiente división departamental para la posterior asignación de costos a las actividades procesadas.

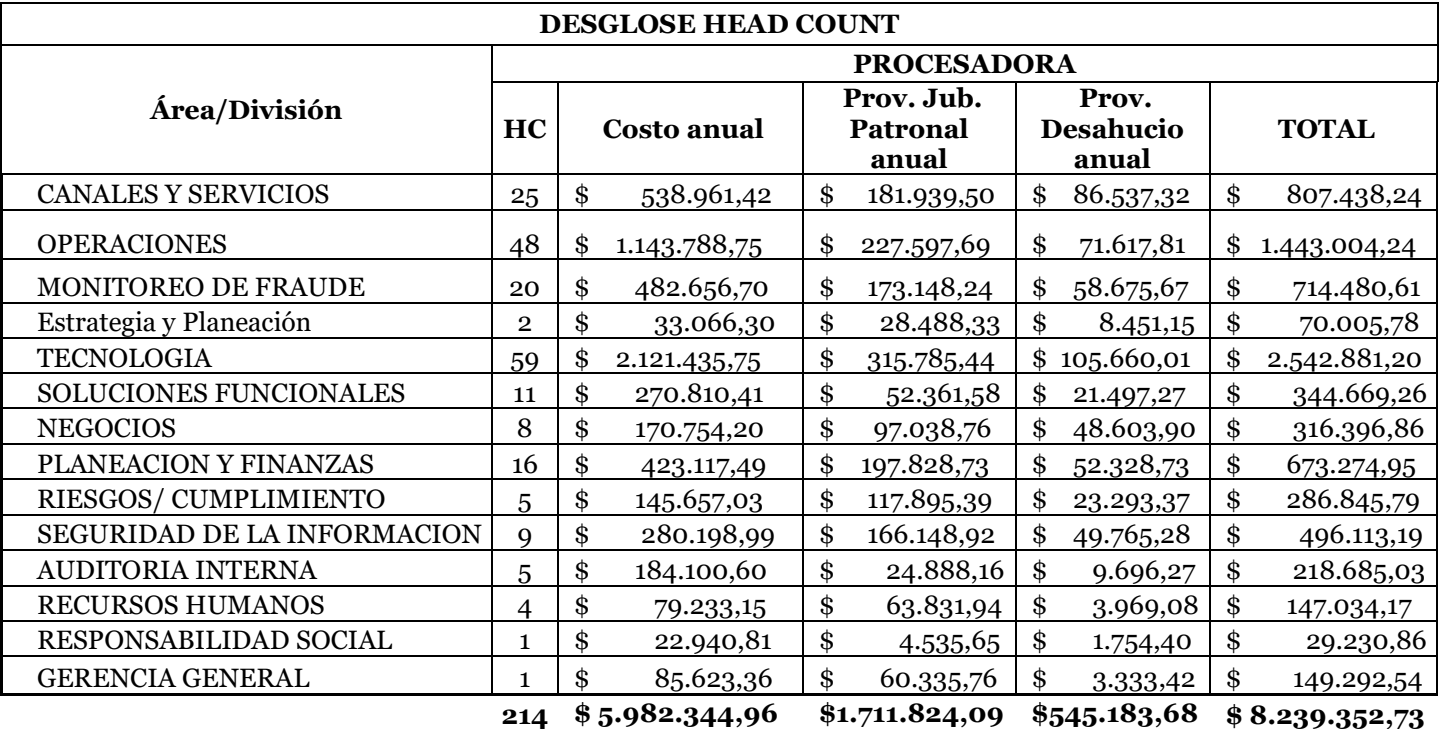

## **TABLA 7 DESGLOSE HEAD COUNT DE LA PROCESADORA**

Elaborado por: Las autoras

*Nota.* [Desglose de la división de los 214 recursos de la procesadora en virtud de los departamentos de la misma, valores asignados según el análisis realizado de las cuentas de gastos del balance general al 31 de diciembre de 2023]

### **ILUSTRACIÓN 8 DESGLOSE DE RECURSOS DE LA PROCESADORA**

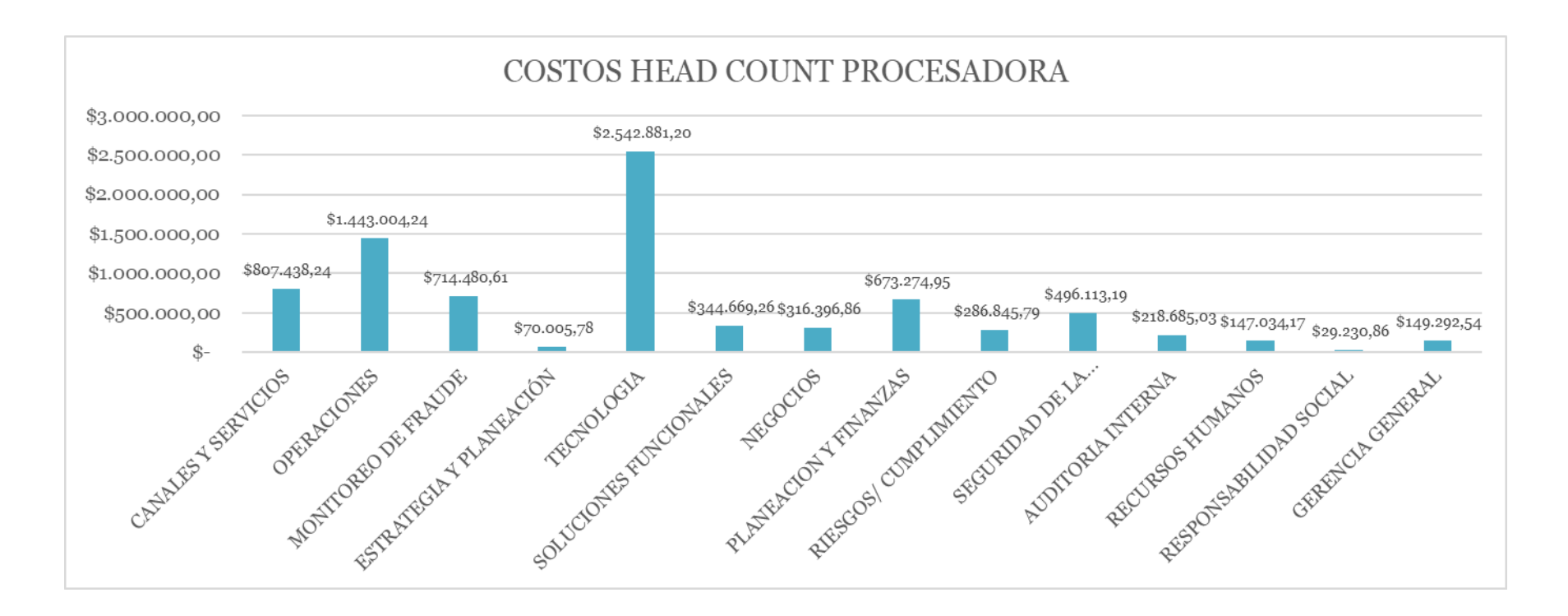

Elaborado por: Las autoras

*Nota.* [Gráfica de la división de los 214 recursos de la procesadora en virtud de los departamentos de la misma, valores asignados según el análisis realizado de las cuentas de gastos al balance general al 31 de diciembre de 2023]

**Asignación de costos a los procesos de la compañía.** Con el método de costos actual la procesadora asigna los costos en manera porcentual a las áreas desarrolladoras y posteriormente a cada proceso, por lo que el total del grupo de gastos \$ 24.661.165,78 se distribuye entre los servicios de la plataforma tecnológica y otros servicios prestados por la procesadora; el valor asignado a los procesos de plataforma tecnológica es de USD\$16.395.391,69 equivalente al 66% y a los otros procesos se asigna el valor de USD\$ \$ 8.265.774,09 correspondiente al 34% del total de los gastos

Para graficar la distribución indicada se elaboran las tablas respectivas con referencia al valor monetario y porcentaje asignado según los macro procesos: plataforma tecnológica y otros servicios, así como los porcentajes y valor monetario correspondientes a cada actividad dentro de dichos procesos.

### **TABLA 8 VALORES Y PORCENTAJES ASIGNADOS A LA PLATAFORMA TECNOLÓGICA Y OTROS SERVICIOS DE PROCESAMIENTO**

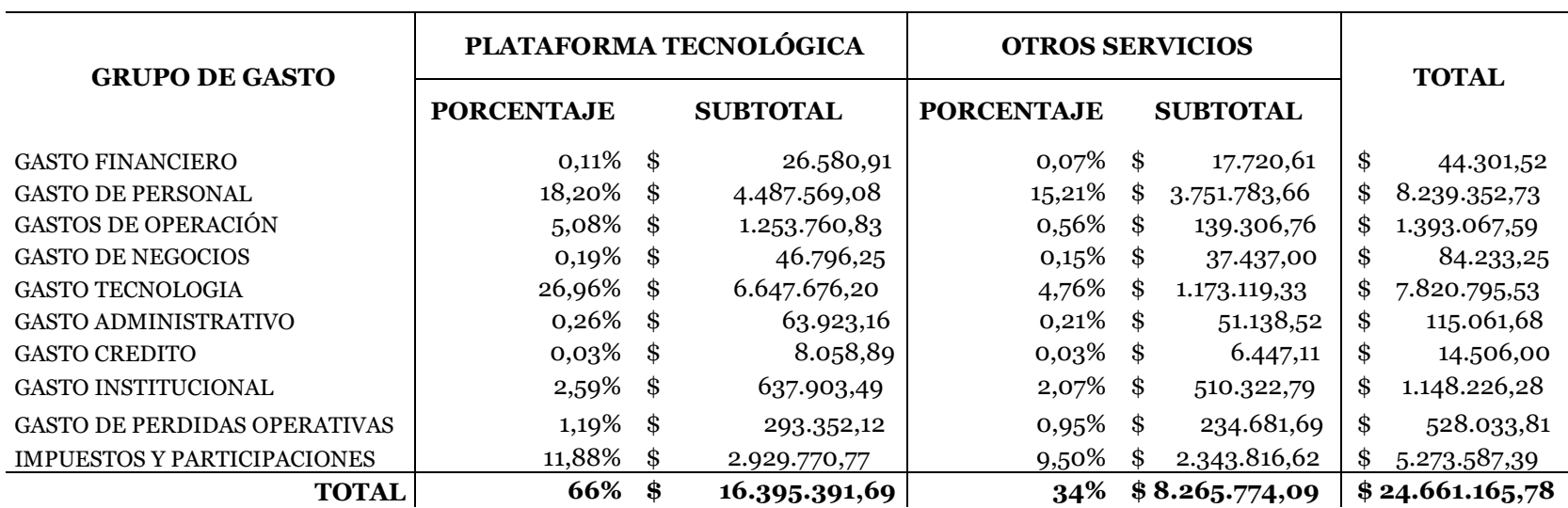

## **PLATAFORMA TECNOLÓGICA Y OTROS SERVICIOS DE PROCESAMIENTO**

## Elaborado por: Las Autoras

*Nota.* [Valores y porcentajes asignados a la Plataforma Tecnológica y Otros Servicios de Procesamiento por la procesadora según análisis realizado a los registros contables al 31 de diciembre de 2023]

## **TABLA 9 VALORES Y PORCENTAJES INDIVIDUALES ASIGNADOS A LA PLATAFORMA TECNOLÓGICA Y OTROS SERVICIOS DE LA PROCESADORA**

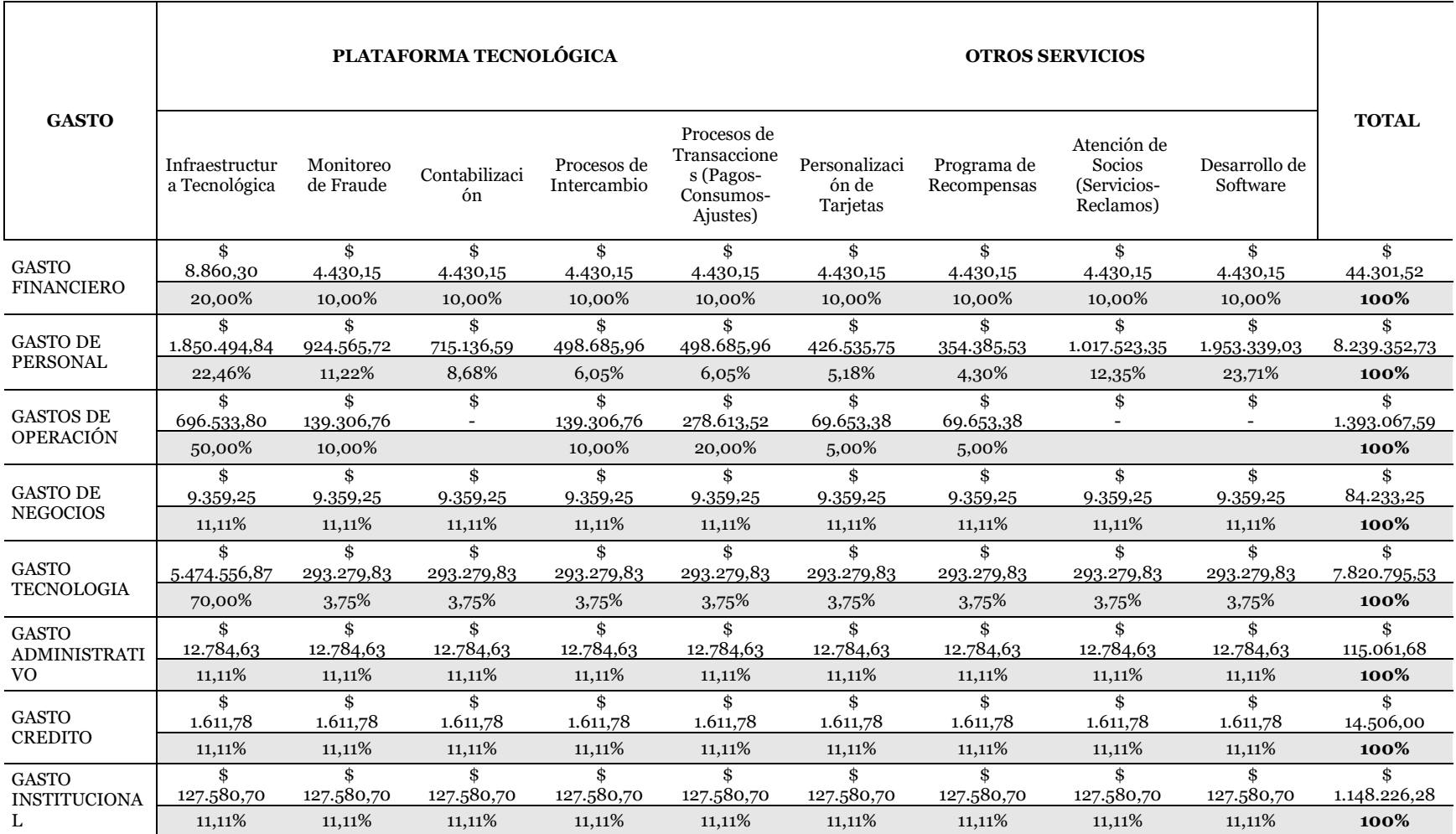

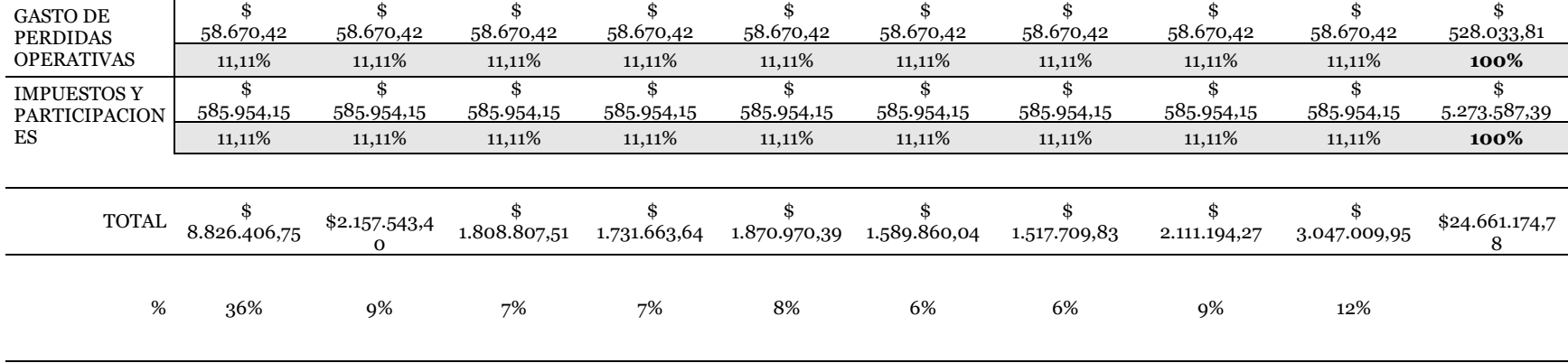

Elaborado por: Las autoras

*Nota.* [Porcentajes individuales y valores asignados a la Plataforma Tecnológica y Otros Servicios de Procesamiento por la procesadora según análisis realizado a los registros contables al 31 de diciembre de 2023]

# **5.4.1.2.2.** *Análisis de la asignación de costos de la plataforma tecnológica de la procesadora*

Con la información recopilada se puede evidenciar que los procesos relacionados con la plataforma tecnológica son aquellos con mayor impacto en los cambios tecnológicos; considerando que los costos de la procesadora no han sido revisados con la regularidad necesaria para realizar los ajustes que permitan equilibrar sus costos acorde a la demanda de servicios, así como la inversión económica que requiere el avance tecnológico se realiza el desglose de las actividades correspondientes al servicio de infraestructura tecnológica que agrupan el valor más alto con un costo de USD\$ 8.826.406,75 igual al 36% del total.

El desglose de este proceso se da con la finalidad de analizar la asignación de costos actual por actividad, así como para la aplicación, más adelante, del nuevo sistema de costos propuesto en este proyecto.

**Servicios de la Infraestructura Tecnológica.** La procesadora presta cuatro servicios (actividades) de procesamiento a entidades financieras:

- 1. Autorizador:
	- *-* Servicio de transacciones a los bancos procesados
	- *-* Notas de Débitos
	- *-* Notas de Crédito
- 2. Transaccional Gestor
- 3. Servicios en Línea Apis
	- *-* Consulta Socio Internexo
	- *-* Posición Consolidada
- *-* Resumen Cuenta
- *-* Estado de Cuenta
- *-* Consulta Movimiento a Facturar
- 4. Seguridades de los Sistemas de la Información (a las actividades)
	- *-* Autorizador
	- *-* Transaccional Gestor
	- *-* Servicios en Línea Apis

A continuación, graficamos los valores y porcentajes de asignación por parte de la procesadora a la Infraestructura Tecnológica y sus actividades.

## **TABLA 10 VALORES Y PORCENTAJES ASIGNADOS A LA INFRAESTRUCTURA TECNOLÓGICA**

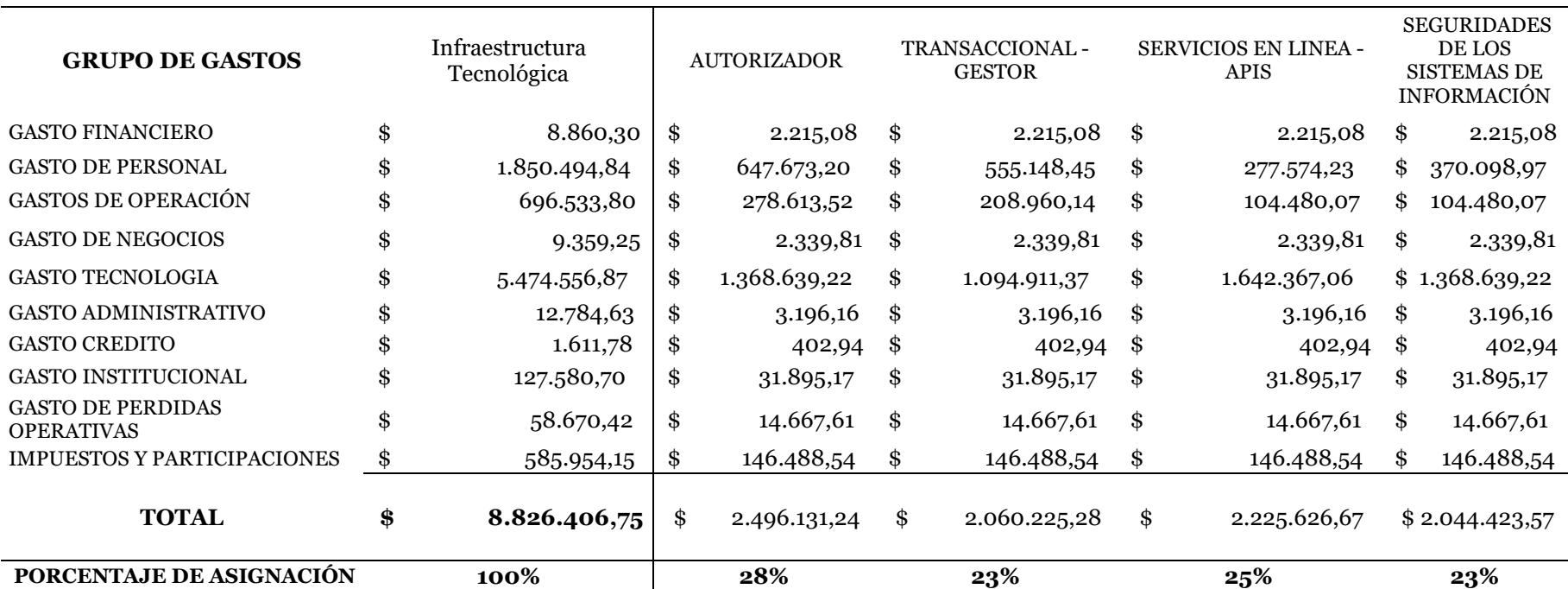

## **INFRAESTRUCTURA TECNOLÓGICA**

Elaborado por: Las autoras

*Nota.* [Desglose valores y porcentajes asignados a cada actividad de infraestructura tecnológica según los registros contables al 31 de diciembre de 2023]

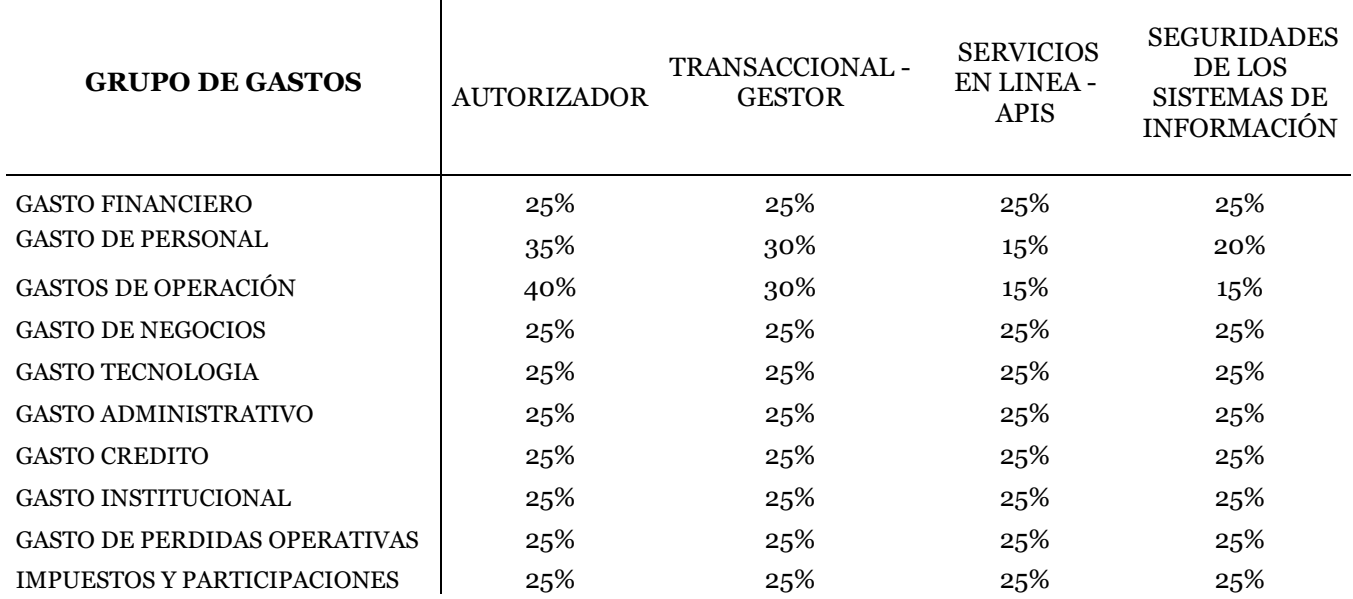

**PORCENTAJE DE ASIGNACIÓN DE INFRAESTRUCTURA TECNOLÓGICA** 

## **TABLA 11 PORCENTAJE DE ASIGNACIÓN A LAS ACTIVIDADES DE INFRAESTRUCTURA TECNOLÓGICA**

Elaborado por: Las autoras

*Nota.* [Desglose del porcentaje de gasto de cada actividad de infraestructura tecnológica según los registros contables al 31 de

diciembre de 2023]

Se puede apreciar que los porcentajes de gastos indirectos asignados a cada actividad de la infraestructura tecnológica son distribuidos en partes igualitarias para las cuatro actividades lo que genera asignación errónea de costos ya que el valor actual es asignado en virtud de mano de obra para los costos directos y equidad de gasto para los indirectos.

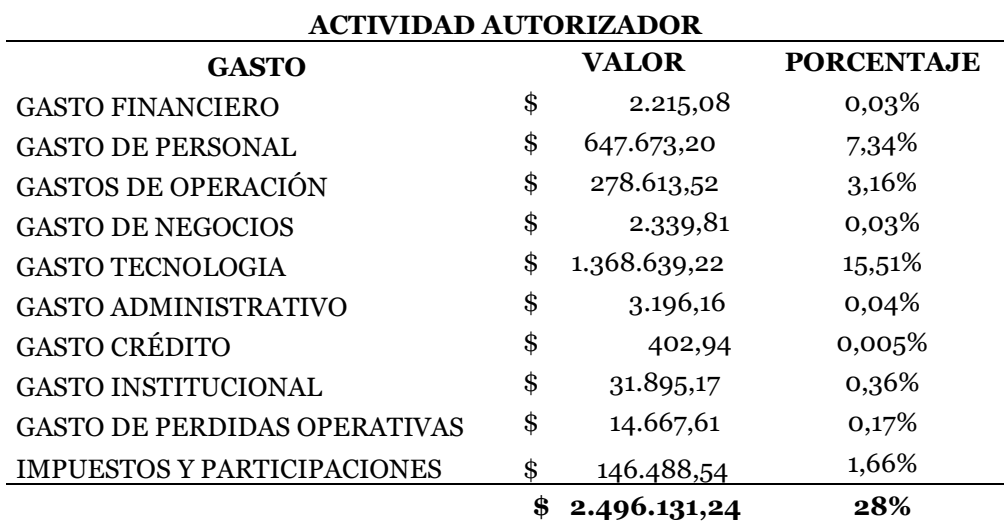

### **TABLA 12 VALORES ASIGNADOS A LA ACTIVIDAD AUTORIZADOR**

Elaborado por: Las autoras

*Nota.* [Desglose de valores y porcentajes de gastos asignados a la actividad autorizador de la infraestructura tecnológica según análisis a los registros contables al 31 de diciembre de 2023]

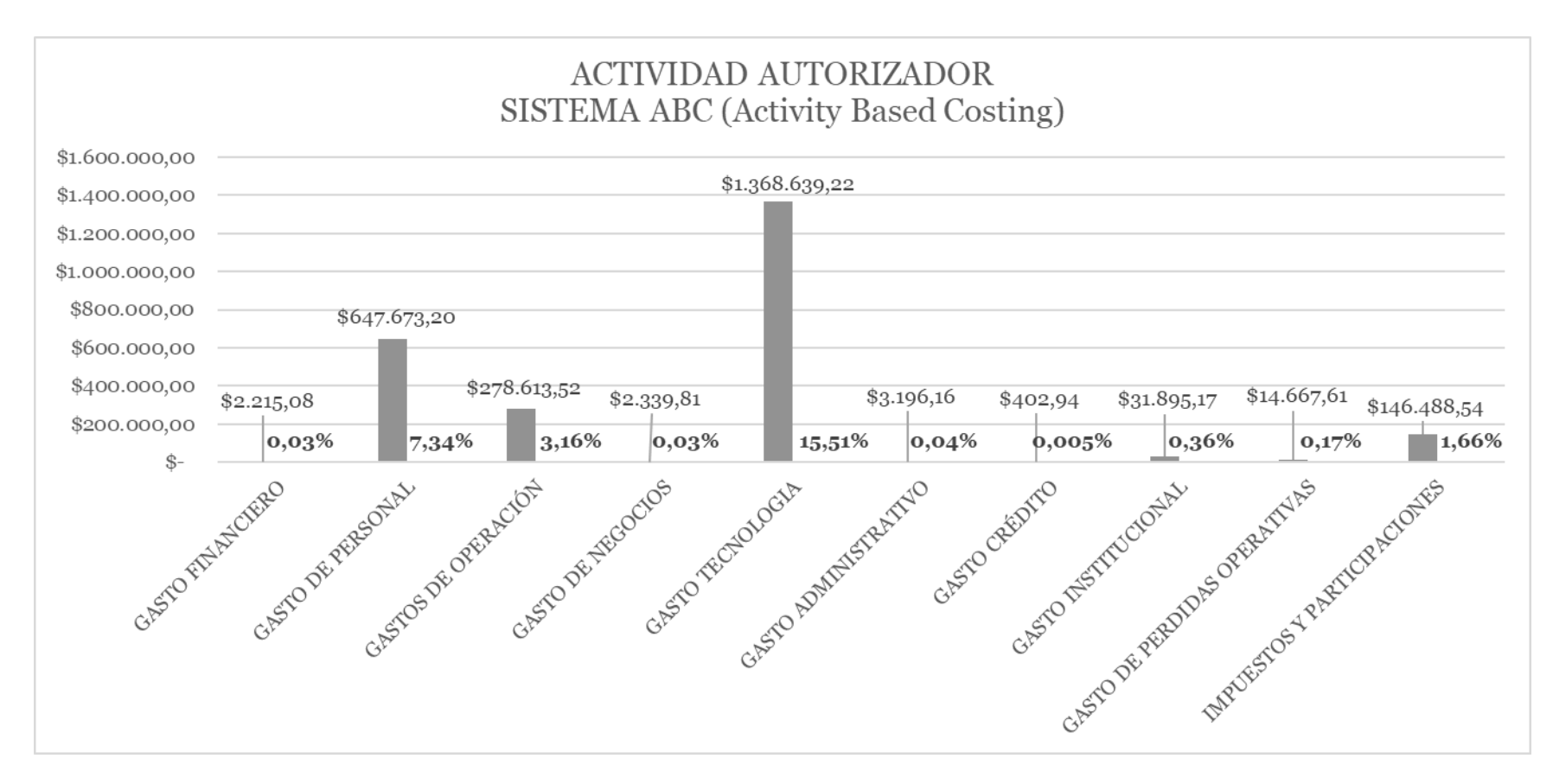

## **ILUSTRACIÓN 9 VALORES ASIGNADOS A LA ACTIVIDAD AUTORIZADOR**

## Elaborado por: Las autoras

*Nota.* [Gráfica de los valores y porcentajes de gastos asignados a la actividad autorizador de la infraestructura tecnológica según análisis a los registros contables al 31 de diciembre de 2023]

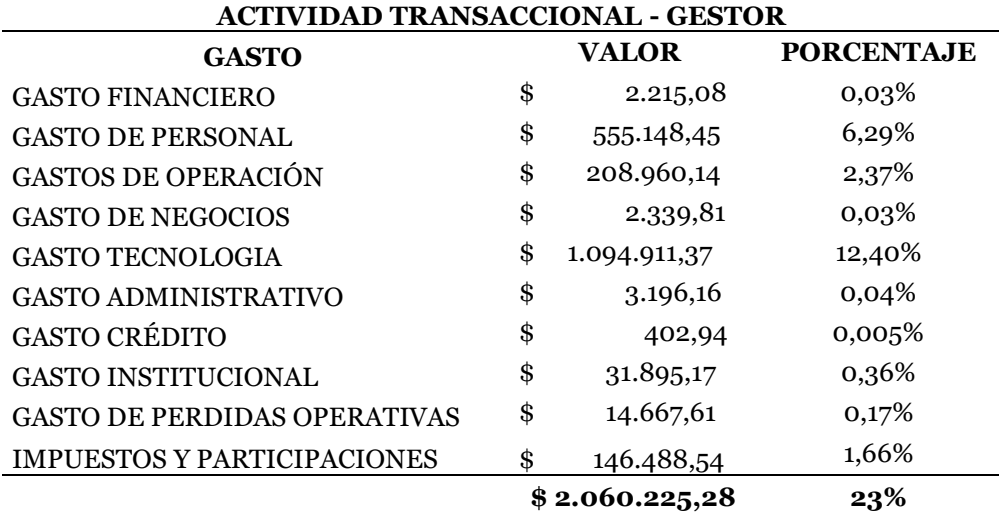

## **TABLA 13 VALORES ASIGNADOS A LA ACTIVIDAD TRANSACCIONAL - GESTOR**

## Elaborado por: Las autoras

*Nota.* [Desglose de valores y porcentajes de gastos asignados a la actividad transaccional gestor de la infraestructura tecnológica según análisis a los registros contables al 31 de diciembre de 2023]

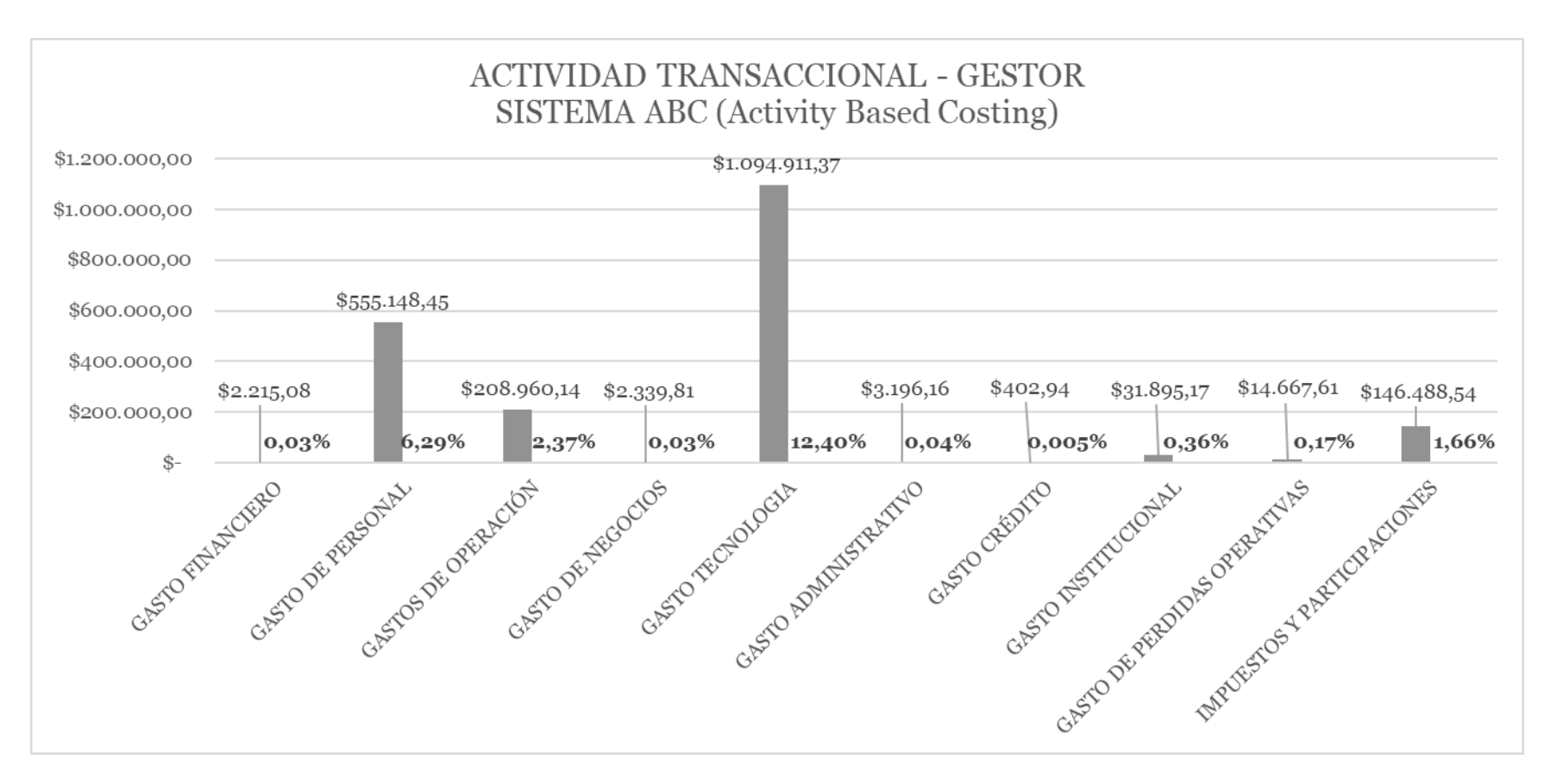

#### **ILUSTRACIÓN 10 VALORES ASIGNADOS A LA ACTIVIDAD TRANSACCIONAL – GESTOR**

## Elaborado por: Las autoras

*Nota.* [Gráfica de los valores y porcentajes de gastos asignados a la actividad transaccional - gestor de la infraestructura tecnológica según análisis a los registros contables al 31 de diciembre de 2023]

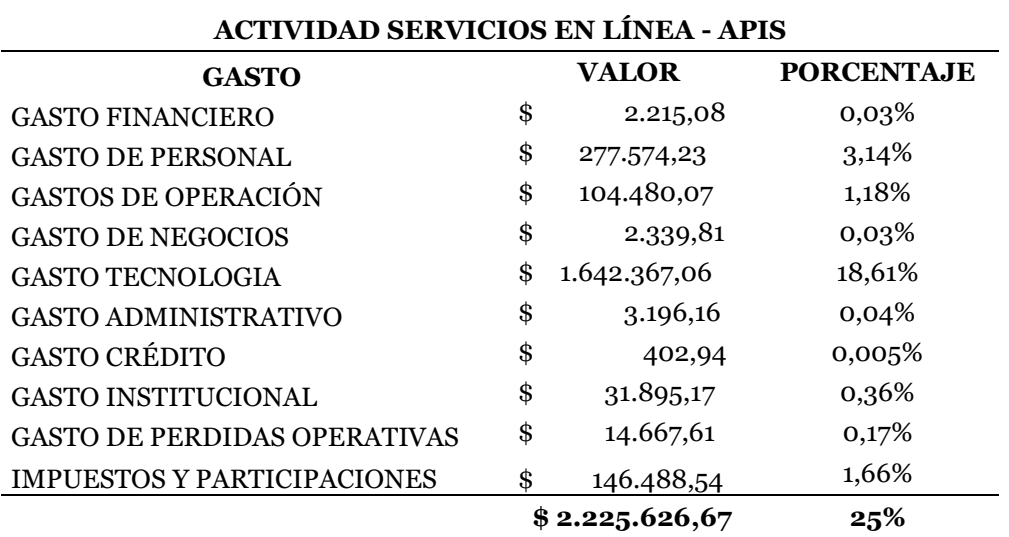

### **TABLA 14 VALORES ASIGNADOS A LA ACTIVIDAD SERVICIOS EN LÍNEA - APIS**

Elaborado por: Las autoras

*Nota.* [Desglose de valores y porcentajes de gastos asignados a la actividad servicios en línea

– APIS de la infraestructura tecnológica según análisis a los registros contables al 31 de diciembre de 2023]

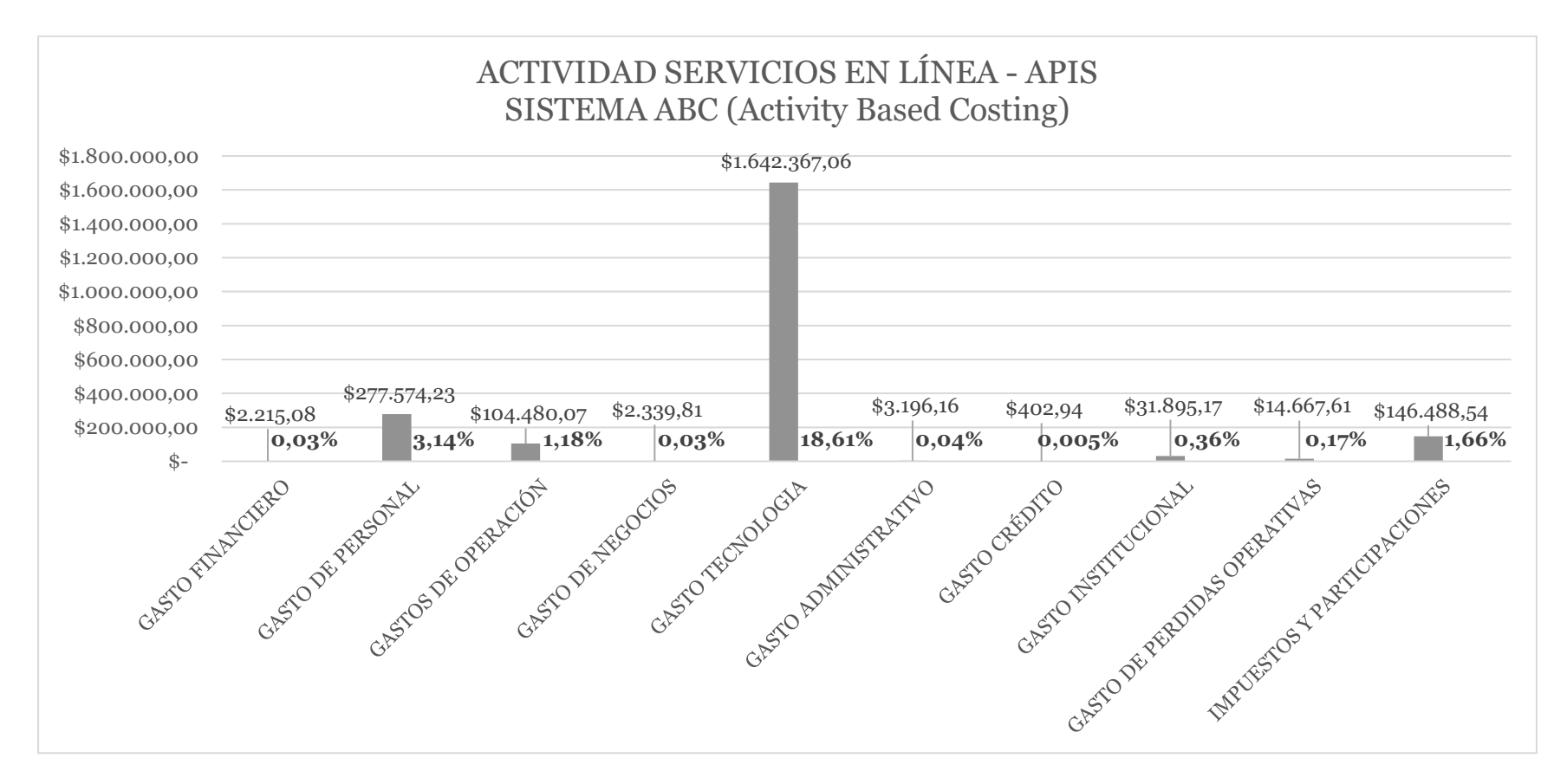

#### **ILUSTRACIÓN 11 VALORES ASIGNADOS A LA ACTIVIDAD SERVICIOS EN LÍNEA – APIS**

#### Elaborado por: Las autoras

*Nota.* [Gráfica de los valores y porcentajes de gastos asignados a la actividad servicios en línea - APIS de la infraestructura tecnológica según análisis a los registros contables al 31 de diciembre de 2023]

## **TABLA 15 VALORES ASIGNADOS A LA ACTIVIDAD SEGURIDAD DE LOS SISTEMAS DE INFORMACIÓN**

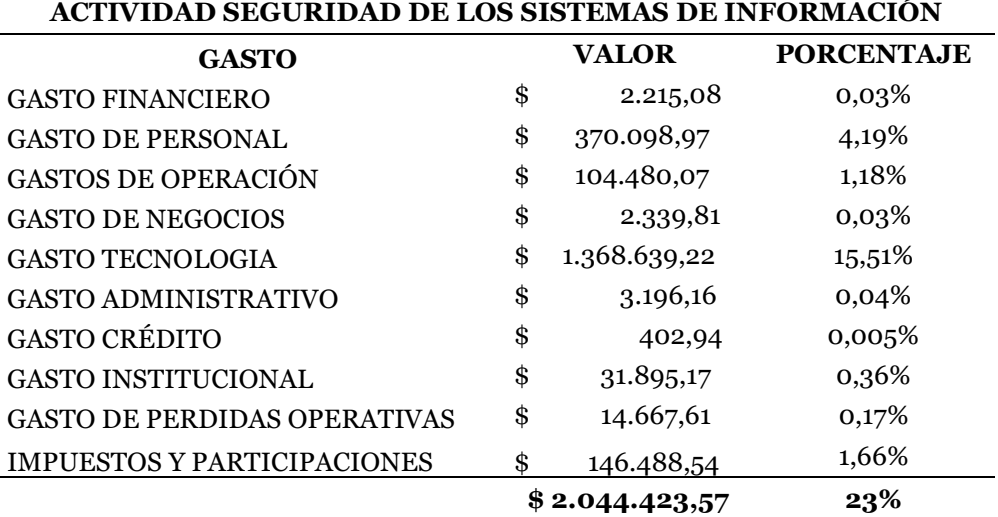

Elaborado por: Las autoras

*Nota.* [Desglose de valores y porcentajes de gastos asignados a la actividad seguridad de los sistemas de información de la infraestructura tecnológica según análisis a los registros contables al 31 de diciembre de 2023]

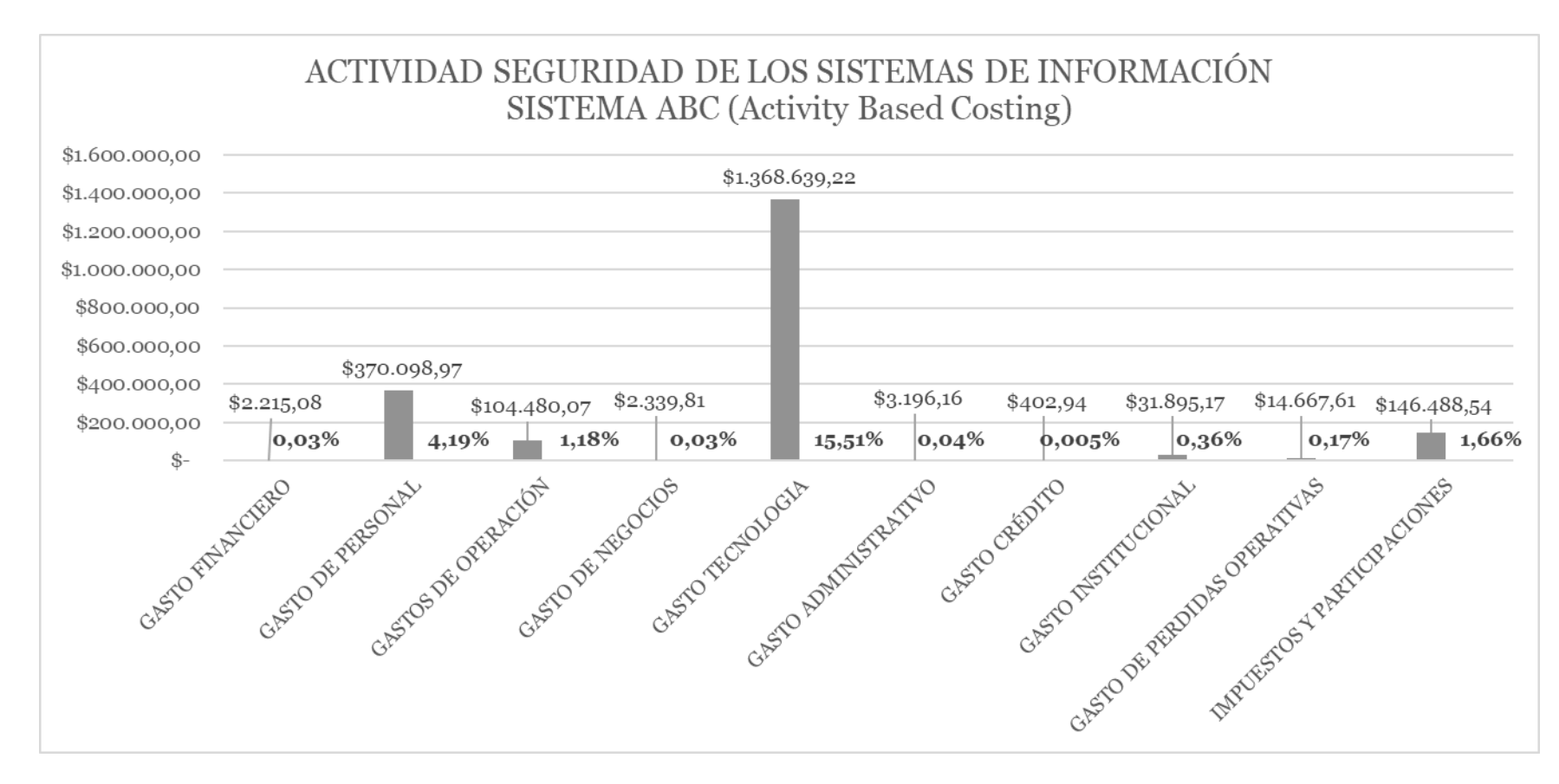

#### **ILUSTRACIÓN 12 VALORES ASIGNADOS A LA ACTIVIDAD SEGURIDAD DE LOS SISTEMAS DE INFORMACIÓN**

## Elaborado por: Las autoras

*Nota.* [Gráfica de los valores y porcentajes de gastos asignados a la actividad seguridad de los sistemas de información de la infraestructura tecnológica según análisis a los registros contables al 31 de diciembre de 2023]

Como se había indicado el sistema actual de costos ABC (Activity Based Costing) que aplica la procesadora asigna los costos en virtud de las áreas involucradas en el proceso y del uso de la plataforma tecnológica lo que trae como consecuencia una mala asignación de recursos; hipótesis que se evidenciará una vez se aplique el sistema de costos propuesto.

#### *5.5.Investigación y selección de metodología*

### *5.5.1. Aplicación de metodologías de costeo*

Con la finalidad de definir el método a aplicar para determinar el ajuste adecuado de costos por procesamiento de servicios de la empresa estudiada, se aplicarán tres tipos de costeo diferentes a los servicios de infraestructura tecnológica y sus actividades (autorizador; transaccional – gestor; servicios en línea – APIS y seguridad de los sistemas de información) contemplados dentro de la infraestructura tecnológica para lograr evidenciar las ventajas y desventajas de aplicar cada uno de ellos y de esa manera realizar la aplicación de un sistema de costos óptimo para la procesadora.

Para la asignación de costos se toma en cuenta el número total de transacciones realizadas por las actividades de infraestructura tecnológica que a 31 de diciembre de 2023 suman 598.567.892; a continuación, se desplazan tablas y gráficas correspondientes a la transaccionalidad dentro de este proceso, en primera instancia de manera acumulada y posteriormente con el desglose por cada actividad dentro de la plataforma tecnológica.

### **TABLA 16 TRANSACCIONES REALIZADAS POR EL PROCESO DE INFRAESTRUCTURA TECNOLÓGICA**

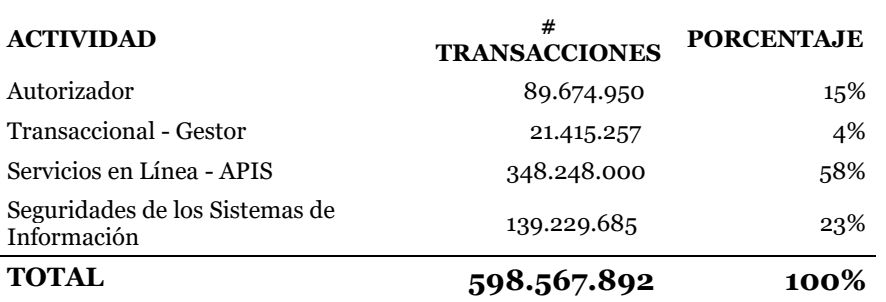

### **REGISTRO TRANSACCIONAL**

Elaborado por: Las autoras

*Nota.* [Transacciones realizadas por el proceso de infraestructura tecnológica desplazada por actividad, número y porcentaje según análisis a los registros contables al 31 de diciembre de 2023]

## **ILUSTRACIÓN 13 TRANSACCIONES REALIZADAS POR EL PROCESO DE INFRAESTRUCTURA TECNOLÓGICA**

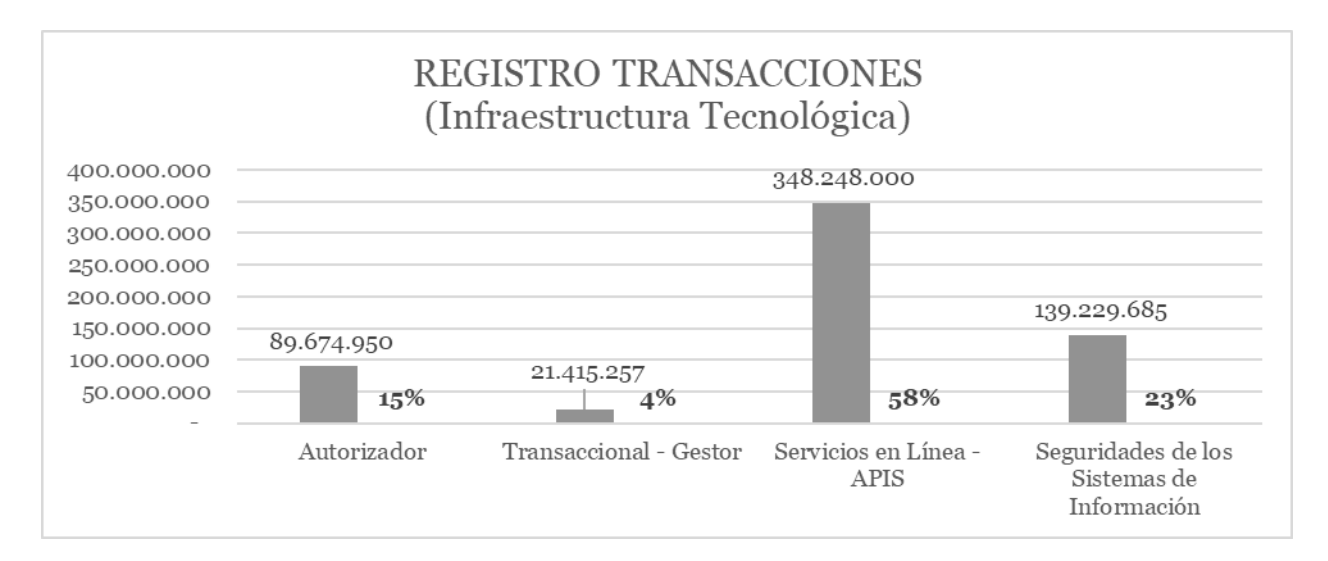

## Elaborado por: Las autoras

*Nota.* [Gráfica de transacciones realizadas por el proceso de infraestructura tecnológica desplazada por actividad, número y porcentaje según análisis a los registros contables al 31 de diciembre de 2023]

## **Tabla 17.**

#### **TABLA 17 TRANSACCIONES REALIZADAS POR LA ACTIVIDAD DE AUTORIZADOR**

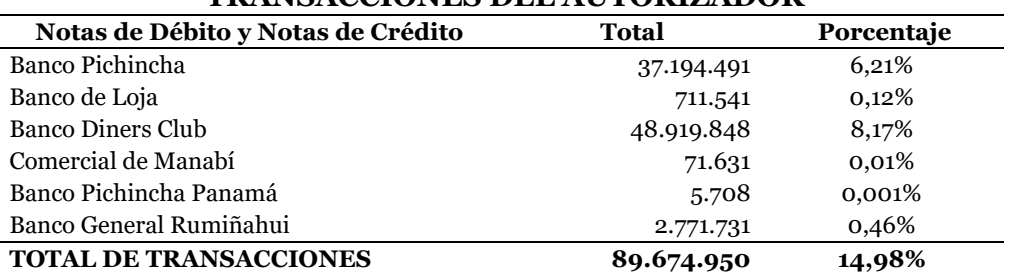

#### **TRANSACCIONES DEL AUTORIZADOR**

Elaborado por: Las autoras

*Nota.* [Transacciones realizadas por la actividad de autorizador desplazada por transacción, número y porcentaje según análisis a los registros contables al 31 de diciembre de 2023]

### **ILUSTRACIÓN 14 TRANSACCIONES REALIZADAS POR LA ACTIVIDAD DE AUTORIZADOR**

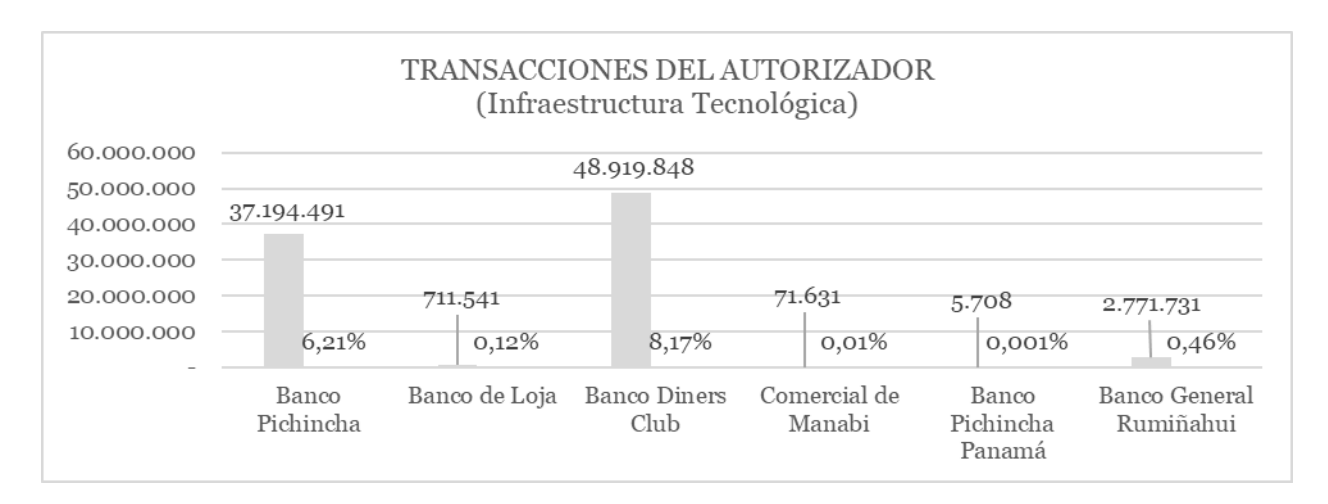

### Elaborado por: Las autoras

*Nota.* [Gráfica de transacciones realizadas por la actividad de autorizador desplazada por transacción, número y porcentaje según análisis a los registros contables al 31 de diciembre de 2023]

## **Tabla 18.**

### **TABLA 18 TRANSACCIONES REALIZADAS POR LA ACTIVIDAD TRANSACCIONAL - GESTOR**

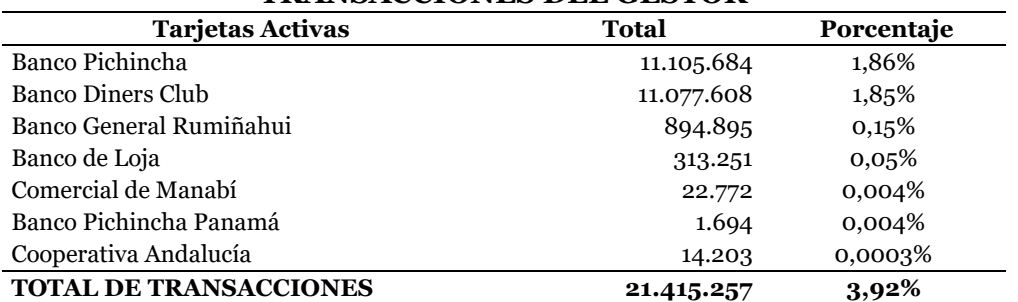

#### **TRANSACCIONES DEL GESTOR**

#### Elaborado por: Las autoras

*Nota.* [Transacciones realizadas por la actividad de gestor desplazada por transacción, número y porcentaje según análisis a los registros contables al 31 de diciembre de 2023]

### **ILUSTRACIÓN 15 TRANSACCIONES REALIZADAS POR ACTIVIDAD TRANSACCIONAL - GESTOR**

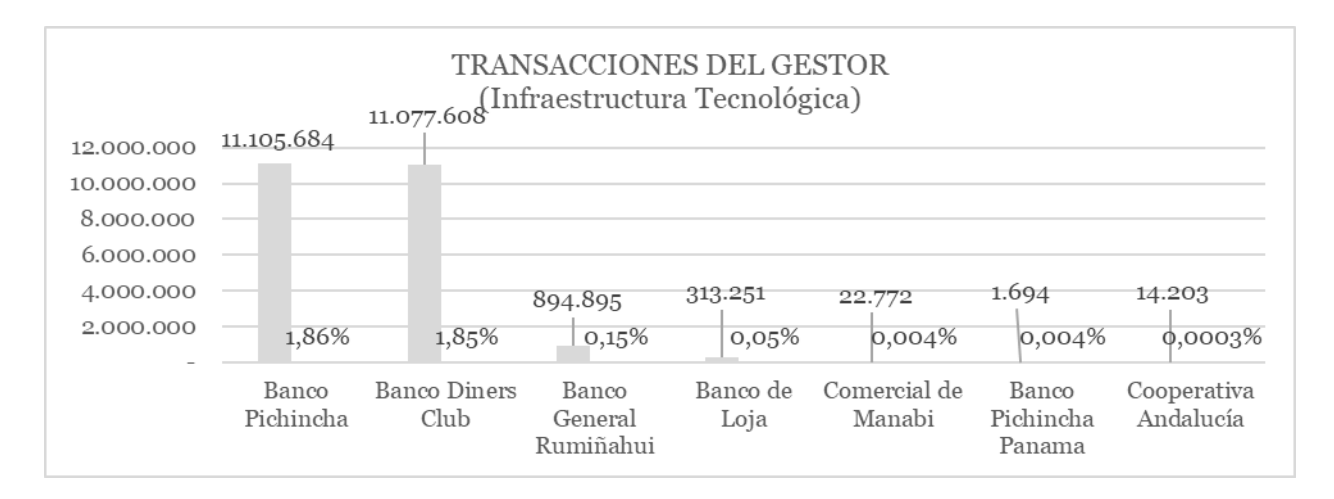

#### Elaborado por: Las autoras

*Nota.* [Gráfica de transacciones realizadas por la actividad de gestor desplazada por transacción, número y porcentaje según análisis a los registros contables al 31 de diciembre de 2023]

### **Tabla 19.**

**TABLA 19 TRANSACCIONES REALIZADAS POR LA ACTIVIDAD SERVICIOS EN LÍNEA - APIS**

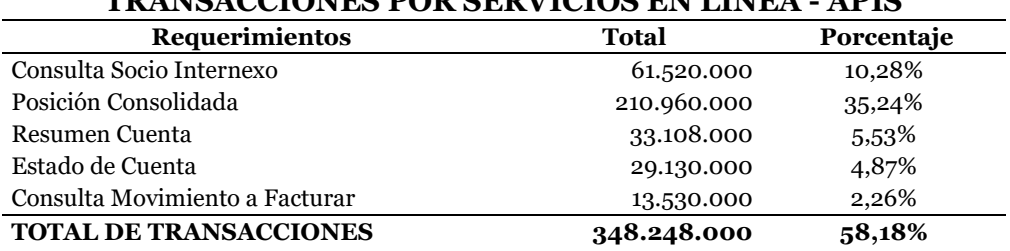

## **TRANSACCIONES POR SERVICIOS EN LÍNEA - APIS**

Elaborado por: Las autoras

*Nota.* [Transacciones realizadas por la actividad de servicios en línea - APIS desplazada por transacción, número y porcentaje según análisis a los registros contables al 31 de diciembre de 2023]

## **ILUSTRACIÓN 16 TRANSACCIONES REALIZADAS POR LA ACTIVIDAD DE SERVICIOS EN LÍNEA - APIS**

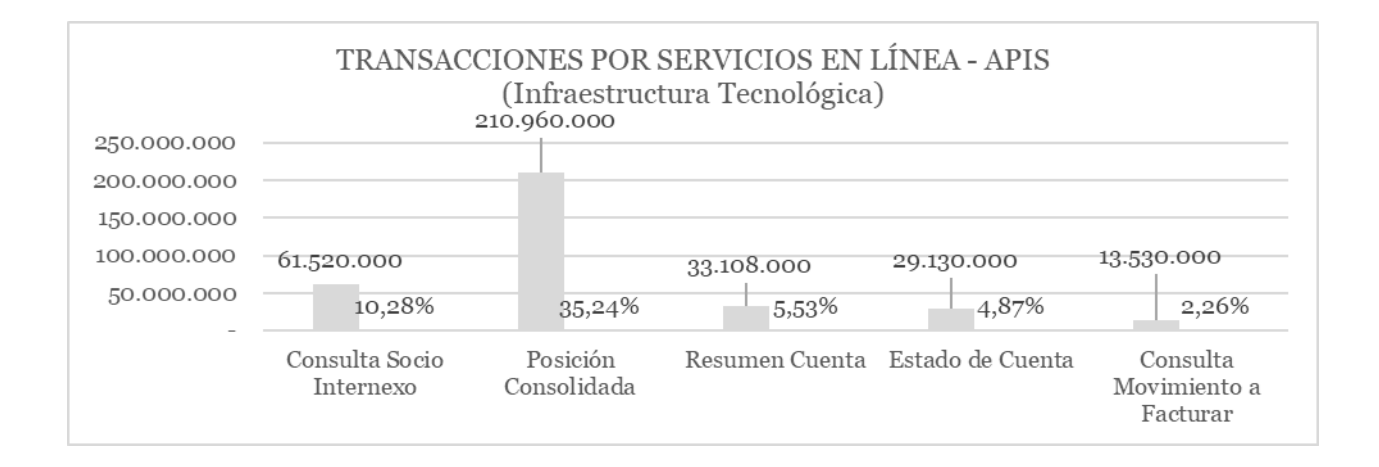

#### Elaborado por: Las autoras

*Nota.* [Gráfica de transacciones realizadas por la actividad de servicios en línea - APIS desplazada por transacción, número y porcentaje según análisis a los registros contables al 31 de diciembre de 2023]

La actividad de seguridad de sistemas de información agrupa las transacciones de:

autorizador – gestor y se adicionan otras transacciones propias de la actividad según el siguiente

detalle.

## **TABLA 20 TRANSACCIONES REALIZADAS POR LA ACTIVIDAD DE SEGURIDAD DE LOS SISTEMAS DE INFORMACIÓN**

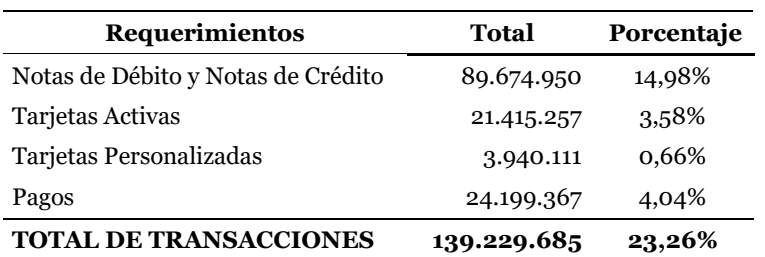

## **TRANSACCIONES DE SEGURIDADES DE LOS SISTEMAS DE INFORMACIÓN**

Fuente: La procesadora

## **ILUSTRACIÓN 17 TRANSACCIONES REALIZADAS POR LA ACTIVIDAD DE SEGURIDAD DE SISTEMAS DE INFORMACIÓN**

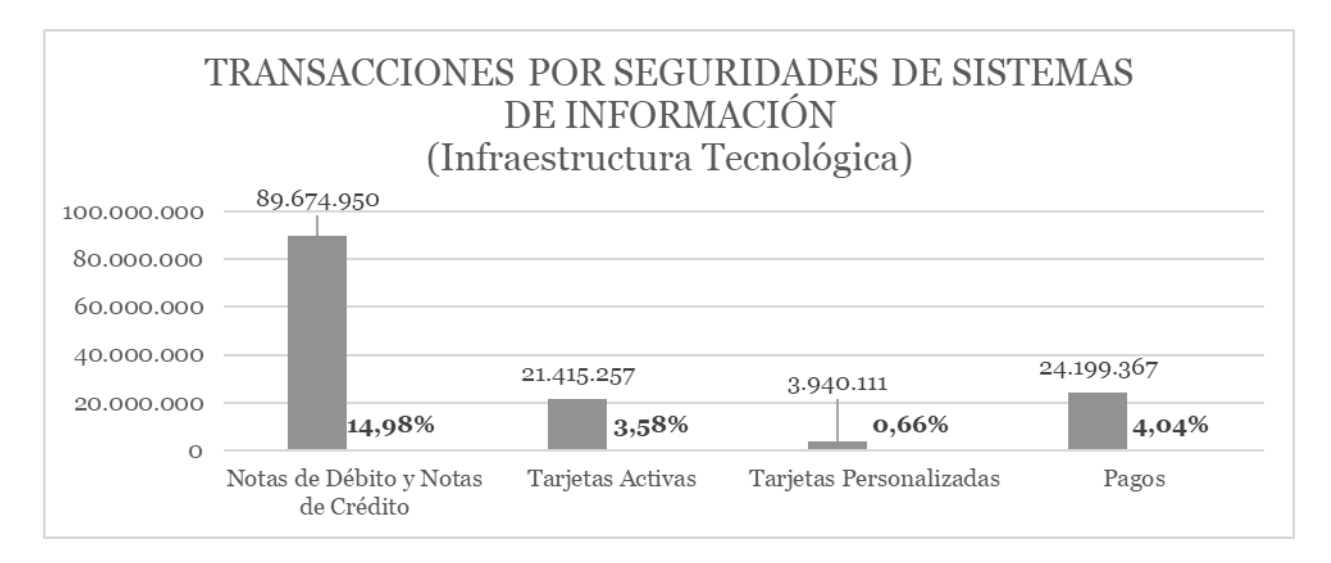

## Elaborado por: Las autoras

*Nota.* [Gráfica de transacciones realizadas por la actividad de seguridades de sistemas de información desplazada por transacción, número y porcentaje según análisis a los registros contables al 31 de diciembre de 2023]

Una vez desglosadas las transacciones y los respectivos porcentajes que se asignan a

través del sistema de costos actual de la procesadora a las actividades de infraestructura

tecnológica se procede con la aplicación de los métodos de costeo mencionados.

## **5.5.1.1.** *Aplicación Método de Costeo Tradicional*

#### **TABLA 21 COSTEO SENCILLO TRADICIONAL**

 $\Gamma$ 

## **COSTEO SENCILLO (TRADICIONAL) Costos Indirectos asignados en base a Mano de Obra Directa INFRAESTRUCTURA TECNOLÓGICA**

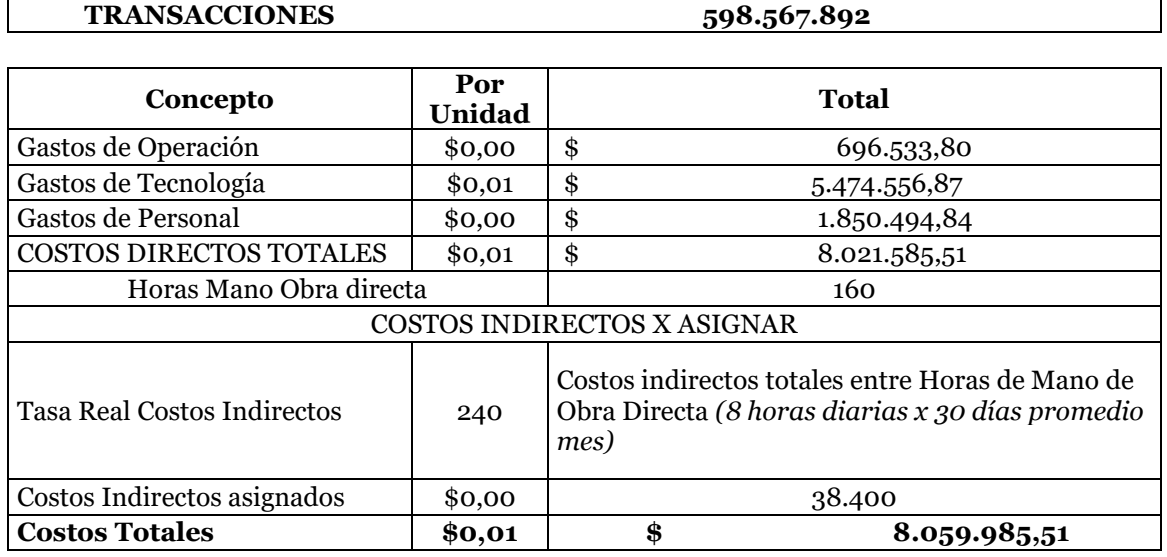

## CÁLCULO DE UTILIDAD OPERATIVA POR PRODUCTO INFRAESTRUCTURA TECNOLÓGICA

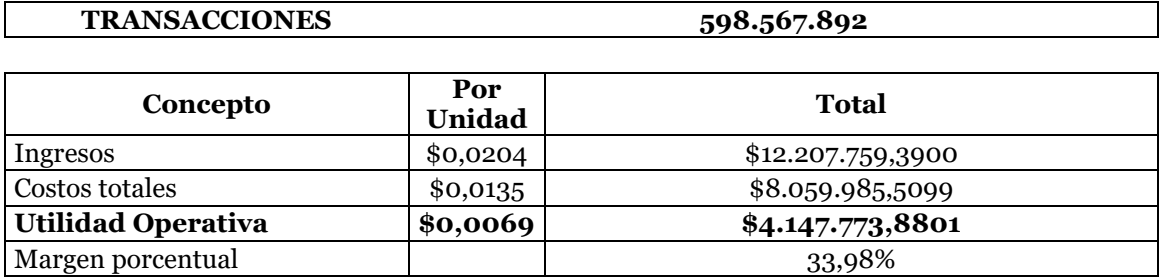

٦

El método de costeo tradicional no es conveniente para la procesadora por las siguientes razones:

*-* **Ignora la complejidad de las actividades.** de la procesadora donde las actividades tienen una cantidad variable de procesos, el costeo tradicional puede subestimar o sobrestimar los costos reales al no considerar la complejidad y diversidad de las actividades.

*-* **No refleja la utilización real de recursos**. Al asignar los costos indirectos en función de un solo factor, el costeo tradicional no refleja adecuadamente cómo se utilizan realmente los recursos, especialmente en actividades que dependen en gran medida de la infraestructura tecnológica.

*-*

*-*

*-*

*-* **Dificulta la toma de decisiones precisas***.* Debido a su falta de precisión en la asignación de costos, el costeo tradicional conduce a decisiones sub óptimas, ya que las partes interesadas pueden no tener una comprensión clara de la verdadera rentabilidad de las actividades.

En la aplicación realizada para valorar su factibilidad, el método de costeo tradicional asigna los costos indirectos en función de la mano de obra directa, lo cual puede no ser representación verdadera sobre la utilización de recursos en actividades que dependen en gran medida de la infraestructura tecnológica; además, al no tener en cuenta la cantidad variable de procesos dentro de las actividades, el método tradicional genera distorsiones en la asignación de costos.

## **5.5.1.2. Aplicación Método de Costeo por Órdenes de Trabajo**

#### **TABLA 22 COSTEO POR ÓRDENES DE TRABAJO**

#### **COSTEO POR ORDENES DE TRABAJO ASIGNACIÓN: HORAS MANO DE OBRA INFRAESTRUCTURA TECNOLÓGICA**

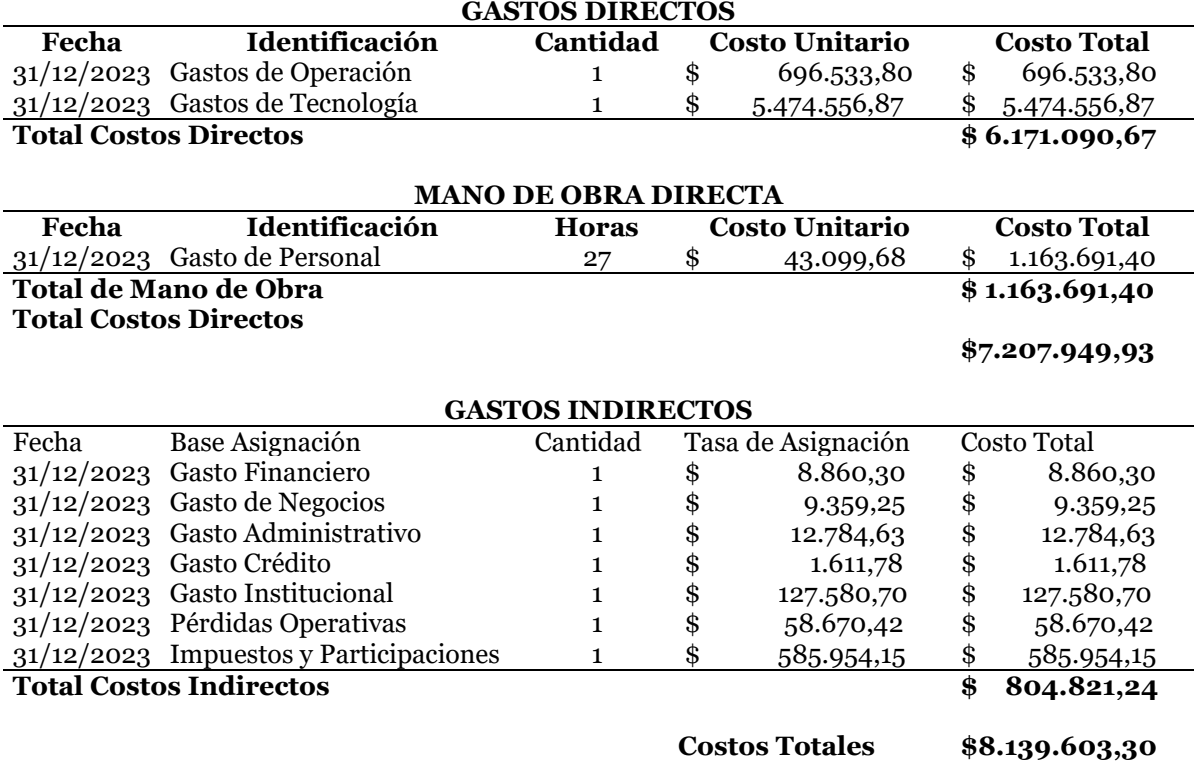

El método de costeo por órdenes de trabajo no es conveniente para la procesadora por las siguientes razones:

**Complejidad en la asignación de costos** Dada la amplia variedad de actividades y procesos, la asignación de costos se vuelve complicada y requiere de un seguimiento minucioso de los recursos utilizados en cada orden de trabajo.

**Posible distorsión de costos** Si los criterios de asignación de costos no se establecen correctamente, puede haber una distorsión en la asignación de costos a las órdenes de trabajo, lo que afectaría la precisión de los costos reportados y dificultaría la toma de decisiones.

**Dificultad en la estimación de costos indirectos** Algunos costos indirectos, como los relacionados con la infraestructura tecnológica, son difíciles de asignar de manera precisa a cada orden de trabajo, lo que afecta la exactitud de los costos calculados.

#### **5.5.1.3.** *Aplicación Método de Costeo por Procesos*

*-*

Dada la magnitud de las transacciones procesadas 598.567.892 por las actividades de la procesadora, la aplicación del método de costeo por procesos en una empresa auxiliar del sistema financiero que emplea infraestructura tecnológica para brindar servicios a través de actividades con una cantidad variable de procesos no es conveniente por varias razones:

**Variabilidad en la demanda de servicios.** La procesadora enfrenta una demanda variable de servicios a lo largo del tiempo, lo que resulta en variaciones en la cantidad de procesos realizados en cada actividad por lo que el método de costeo por procesos no es efectivo para asignar costos si las actividades tienen un flujo de trabajo fluctuante y no se pueden definir procesos claramente delimitados.

**Dificultad para asignar costos a procesos específicos***.* Dado que la procesadora dentro de sus actividades no tiene una cantidad fija de procesos resulta complicado asignar costos a procesos específicos lo que dificulta la precisión en la determinación de los costos unitarios de los servicios prestados.

**Naturaleza intangible de los servicios**. Los servicios brindados por la procesadora son intangibles y no pueden medirse de la misma manera que los productos manufacturados razón por la cual la asignación de costos por procesos es menos relevante, ya que la producción de servicios puede ser más fluida y menos estructurada que la producción de bienes tangibles.

**Dificultad para establecer puntos de control***.* En el costeo por procesos, es importante establecer puntos de control para medir el avance y la eficiencia en cada etapa del proceso, en el caso de actividades de servicios con una cantidad variable de procesos, resulta difícil definir estos puntos de control y monitorear el progreso de manera efectiva.

**Necesidad de flexibilidad y adaptabilidad**. La procesadora necesita ser flexible y adaptable para satisfacer las demandas cambiantes de sus clientes, el método de costeo por procesos puede ser demasiado rígido y no permitir la flexibilidad necesaria para ajustarse a los cambios en las operaciones y en el entorno empresarial.

## **5.5.2. Valoración de las metodologías aplicadas**

Se analiza la diferencia entre los sistemas de costo aplicados y el sistema actual de la procesadora para evidenciar los valores por costos, utilidades y valor porcentual entre los mismos

#### **TABLA 23 COMPARACIÓN DE COSTOS APLICADOS VS COSTO ACTUAL**

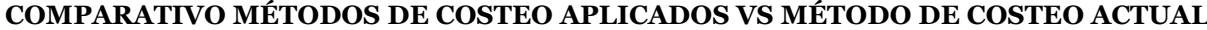

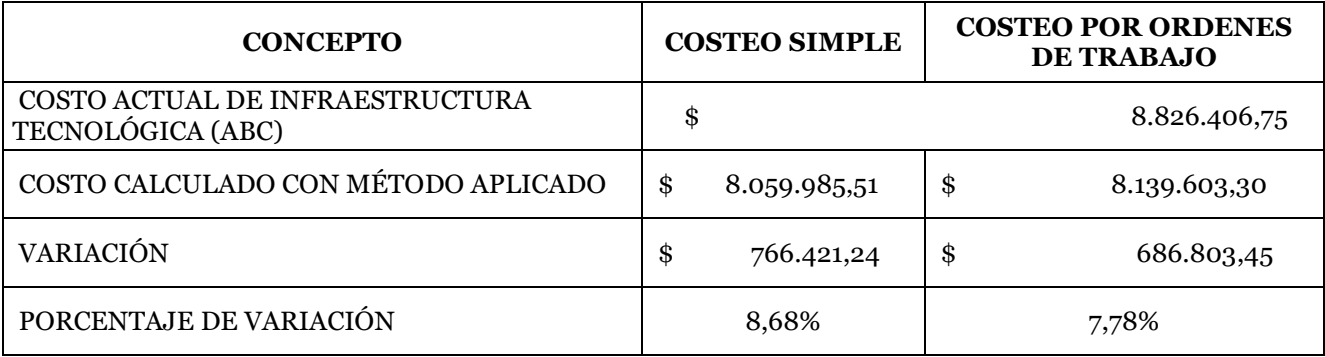

Elaborado por: Las autoras

*Nota.* [Tabla comparativa entre los costos aplicados vs el coste actual de la procesadora]

## **Conclusiones:**

Ratificando que el método por procesos no es aplicable dada la cantidad de transacciones manejadas por la procesadora, se realiza la comparación de los métodos de: costeo tradicional y de órdenes de trabajo vs el método ABC (Activity Based Costing) aplicado actualmente por la empresa donde se evidencia que la variación entre dichos métodos es del 8,68% con el costeo tradicional y de 7,78% con órdenes de trabajo hacia la baja; dando un valor inferior al actualmente costeado y que difiere aún más del costo real de las actividades, los porcentajes de variación en una empresa que se enfoca en servicios tecnológicos, presenta una falta de precisión en los costos

Aunque se puede considerar al método por órdenes de trabajo un método de costeo útil para empresas de servicios en general, en el caso de la procesadora tiene algunos limitantes, esto debido a su complejidad y variedad de componentes ya que los servicios son estándar a nivel de su industria y generados en línea 24/7, este método no es aplicable ya que no se trata de proyectos individuales donde se pueda establecer condiciones diferentes para cada cliente y servicio.

Los costeos por órdenes de trabajo y por costeo tradicional representan desafíos en términos de complejidad y precisión en la asignación de costos, que deben abordarse para garantizar su efectividad; por lo tanto, en este escenario, resulta más conveniente para la procesadora considerar métodos de costeo más avanzados y precisos, como el costeo por actividades basado en el tiempo (CTABC) que tienen en cuenta la complejidad y diversidad de las actividades, así como la verdadera utilización de recursos, incluida la infraestructura tecnológica, considerando que este método puede proporcionar una asignación más precisa de los costos a los servicios prestados, teniendo en cuenta la variabilidad en la demanda y la

naturaleza de las actividades de servicios lo que podría proporcionar una visión más precisa de la rentabilidad de las actividades y facilitar una toma de decisiones más informada.

#### **5.5.3. Selección de la metodología recomendada**

Una vez aplicados los sistemas de costeo: costos por órdenes de trabajo, costos simple y la imposibilidad de aplicar el costeo por procesos; se ha podido determinar que dada la naturaleza de la empresa procesadora de servicios financieros, el sistema adecuado de aplicación de costos es el sistema de costos ABC (Activity Based Costing) que maneja actualmente ya que el enfoque de este método radica en cambiar la percepción del costo, convirtiendo lo que solía ser considerado un gasto indirecto relacionado con un producto en un gasto directo; la atención se centra en las actividades realizadas en lugar de los productos resultantes.

La disponibilidad de información detallada sobre los procesos y su impacto en diferentes aspectos como productos, servicios, clientes y canales permite tomar decisiones más acertadas, los directivos cuentan con herramientas adicionales para gestionar los gastos de sus equipos y realizar auditorías más informadas.

Con el conocimiento de los costos asociados a cada actividad, los responsables pueden tomar decisiones basadas en los procesos y las actividades empresariales; al mapear las actividades, es posible asignar "etiquetas" que facilitan el análisis de su aporte de valor, brindando una perspectiva más clara para la toma de decisiones.
#### **5.5.4. Diseño del nuevo sistema de costos:**

#### **5.5.4.1.** *Desarrollo del nuevo sistema de costos*

Una vez analizada la información de la empresa así como el método de costo aplicado, determinamos que la propuesta adecuada es la actualización del Método ABC (Activity Based Costing) actualmente utilizado por el Método de Costeo Basado en Actividades (CTABC) en función del tiempo; este método [evita, o al menos reduce en gran medida, las complicaciones que tradicionalmente se asocian a la implementación de modelos ABC (Activity Based Costing) de gran escala, porque se apoya en estimaciones confiables de los gerentes en lugar de apoyarse en encuestas a empleados. Además, les proporciona a los gerentes un modelo de costos mucho más flexible que refleja de mejor manera la complejidad de sus operaciones. (BiCon Inteligencia y Estrategia de Negocios)

# **5.5.4.2. Sistema de Costeo Basado en Actividades en Función del Tiempo (CTABC)**

El costeo basado en actividades en función del tiempo es una metodología contable que asigna los costos a los productos o servicios en función del tiempo que cada actividad consume en su producción o prestación; este enfoque toma en consideración el tiempo exacto que se invierte en cada actividad específica, permitiendo una asignación de costos más precisa y detallada.

#### **Relevancia:**

**Precisión en la asignación de costos** Al incorporar el factor tiempo, el método proporciona una asignación de costos más precisa y detallada que otros métodos de contabilidad de costos ya que tiene en cuenta el tiempo exacto dedicado a cada actividad relacionada con la producción o prestación de un producto o servicio.

**Identificación de actividades y recursos** El método en función del tiempo requiere una identificación minuciosa de todas las actividades involucradas en el proceso de producción o prestación de servicios, así como de los recursos consumidos en cada actividad lo que incluye mano de obra directa e indirecta, materiales, costos de maquinaria, entre otros.

**Uso de unidades de tiempo estándar** Para aplicar el método en función del tiempo, es necesario establecer unidades de tiempo estándar para medir la duración de cada actividad. Esto puede ser horas, minutos o cualquier otra unidad relevante dependiendo de la naturaleza de las actividades y la precisión requerida.

**Análisis detallado de costos** Al tener en cuenta el tiempo dedicado a cada actividad, el CTABC en función del tiempo permite un análisis más detallado de los costos asociados con la producción o prestación de servicios lo que puede ayudar a identificar áreas de ineficiencia, oportunidades de mejora y optimización de recursos.

**Mejora en la toma de decisiones** La información precisa proporcionada por el CTABC en función del tiempo permite a los gerentes tomar decisiones más informadas sobre precios, asignación de recursos, lanzamiento de productos y otras cuestiones estratégicas relacionadas con la gestión de costos.

#### **5.5.4.3.** *Evaluación del sistema de costos propuesto*

Se plantea aplicar el método de costeo basado en actividades en función del tiempo (CTABC) a las actividades realizadas por infraestructura tecnológica, partiendo de la correcta distribución de costos directos e indirectos a cada actividad con la finalidad de poder aplicar el recosteo con valores asignados de manera correcta.

#### **5.5.4.3.1. Reasignación de costos.**

Considerando que conforme se amplíen las actividades proporcionadas por la procesadora, la demanda de procesamiento y almacenamiento electrónico de datos incrementará por lo que con la finalidad de dar mayor detalle a dichas actividades se inicia con el recosteo de valores en función del tiempo de uso de recurso y plataforma, tomando en cuenta los siguientes drivers para cada actividad.

#### **Reasignación de costos de actividades de la infraestructura tecnológica**

Para una mejor visualización de los parámetros de asignación de costos considerado para cada actividad se presentan las siguientes tablas resumen, donde se determinan el tipo de gasto (directo, indirecto) grupo de gasto: financiero, de personal, de operación, de negocios, tecnología, administrativo, de crédito (que es renombrado como costo de comunicación smscorreo) institucional; también los valores de pérdidas operativas, así como los impuestos y participaciones.

Una vez determinados los grupos y tipos de gastos se definen: número de recursos, costos que deben y no deben ser asignados, así como los porcentajes de gasto que deben ser distribuidos según cada actividad.

La finalidad de esta reasignación es determinar los costos reales de cada actividad lo que será evidenciable una vez se realicen los cálculos respectivos.

### **TABLA 24 REASIGNACIÓN DE COSTOS ACTIVIDAD AUTORIZADOR MÉTODO CTABC (ACTIVIDADES BASADAS EN EL TIEMPO)**

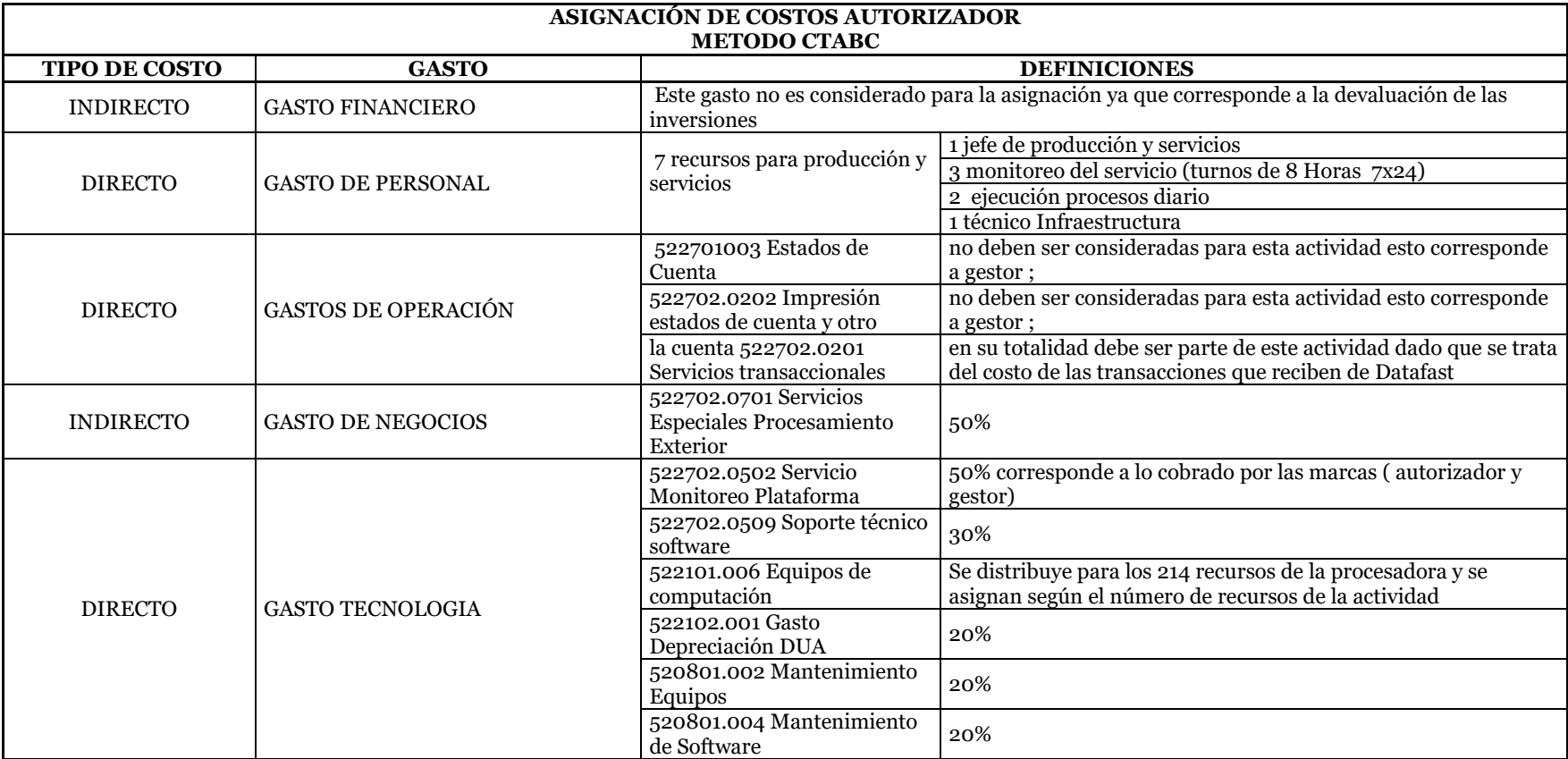

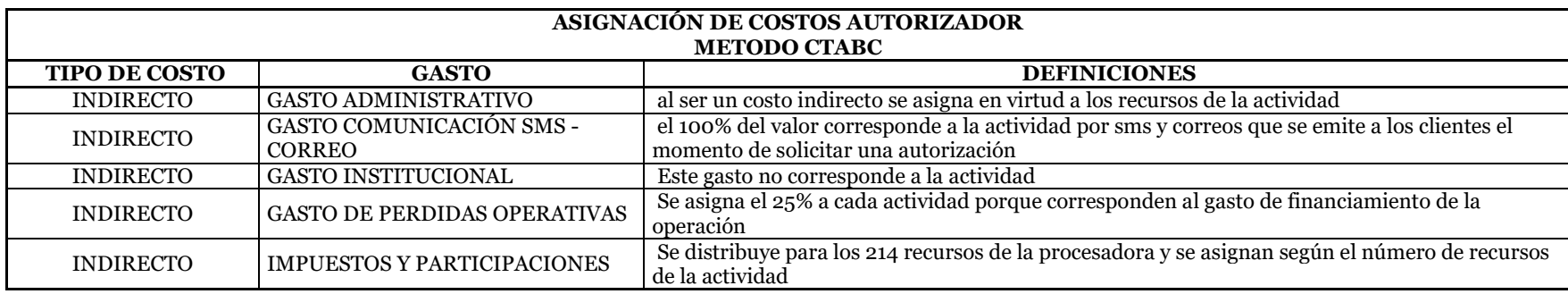

*Nota.* [Desglose de reasignación de costos para la actividad de autorizador de infraestructura tecnológica basado en los

registros contables al 31 de diciembre de 2023]

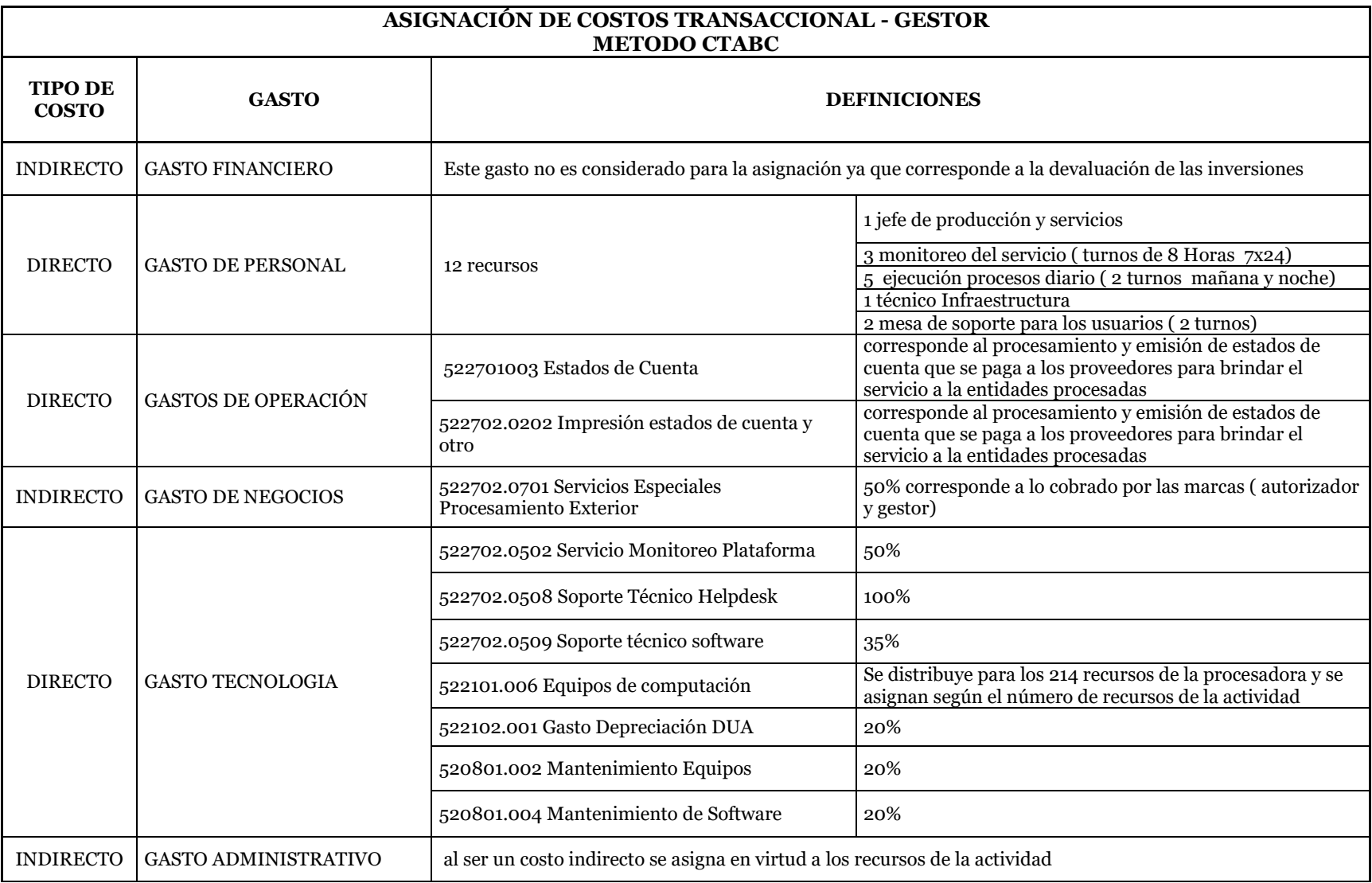

### **TABLA 25 REASIGNACIÓN DE COSTOS ACTIVIDAD TRANSACCIONAL - GESTOR MÉTODO CTABC**

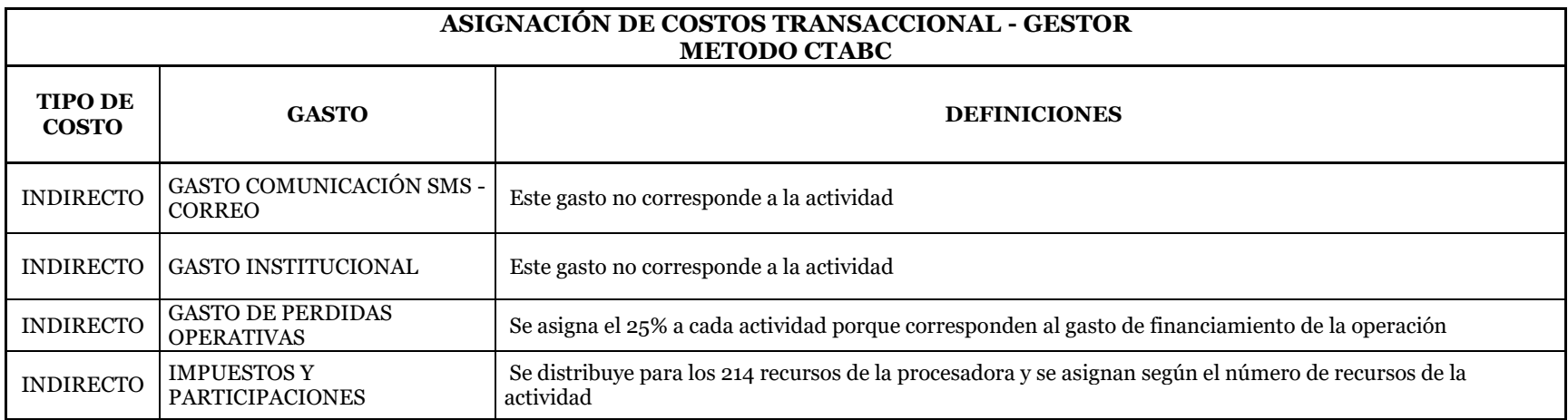

*Nota.* [Desglose de reasignación de costos para la actividad transaccional-gestor de infraestructura tecnológica basado en los

registros contables al 31 de diciembre de 2023]

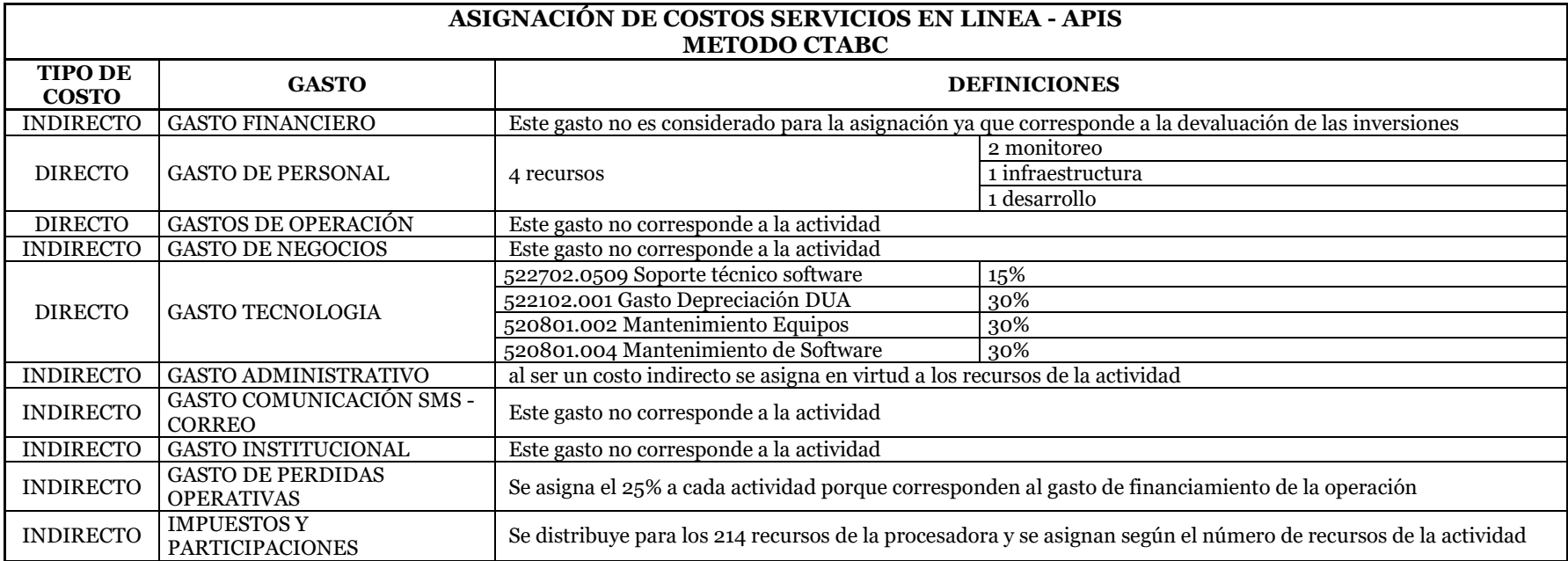

### **TABLA 26 REASIGNACIÓN DE COSTOS ACTIVIDAD SERVICIOS EN LÍNEA - APIS MÉTODO CTABC**

Elaborado por: Las autoras

*Nota.* [Desglose de reasignación de costos para la actividad de servicios en línea- APIS de infraestructura tecnológica basado

en los registros contables al 31 de diciembre de 2023]

**TABLA 27 REASIGNACIÓN DE COSTOS ACTIVIDAD SERVICIOS EN SEGURIDAD DE LOS SISTEMAS DE INFORMACIÓN MÉTODO CTABC**

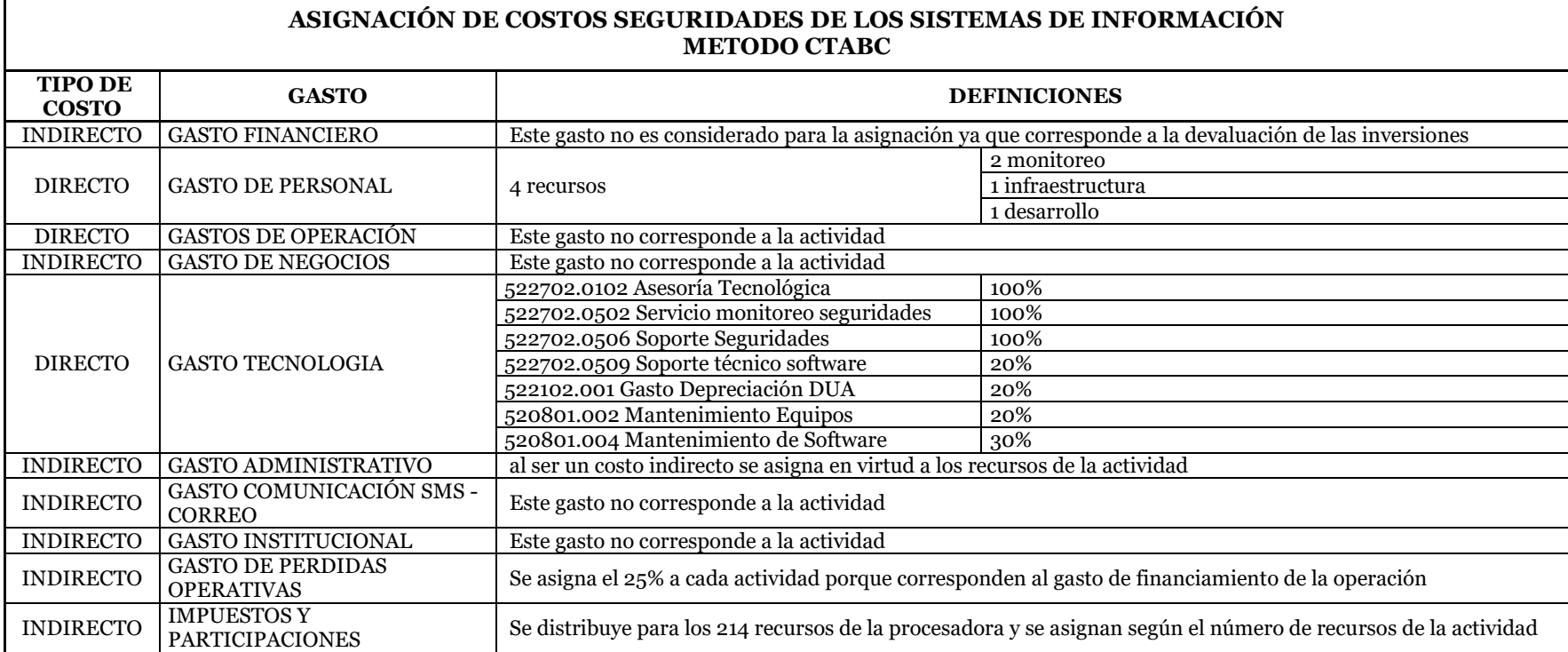

Elaborado por: Las autoras

*Nota.* [Desglose de reasignación de costos para la actividad de seguridades de los sistemas de información de infraestructura

tecnológica basado en los registros contables al 31 de diciembre de 2023]

#### **Reasignación costos head count**

Se inicia con el desglose por área del costo de 214 recursos pertenecientes a la procesadora con un costo anual de USD\$8.239.352,73 ; posteriormente se consideran para el costeo de personal de la plataforma tecnológica 59 recursos pertenecientes a tecnología por un costo de USD\$ 2.542.881,20 y se definen 42 recursos para el área de soporte aplicables a la plataforma tecnológica por el valor de USD\$ 1.890.765,98 utilizados en la infraestructura tecnológica; estos valores incluyen provisiones jubilares y de desahucio; estos datos serán utilizados en la reasignación del gasto de personal para cada actividad.

#### **TABLA 28 HEAD COUNT DE TECNOLOGÍA**

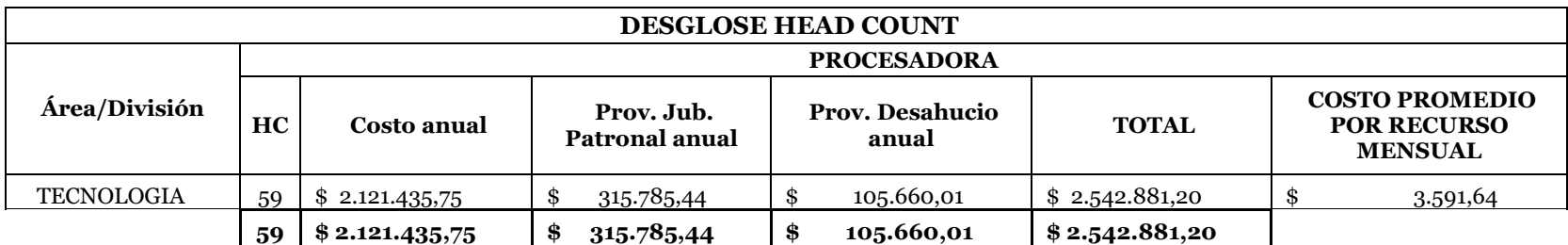

*Elaborado por: Las autoras*

*Nota.* [Desglose del costo del Head Count de Tecnología utilizado en la plataforma tecnológica según los registros contables al 31 de diciembre de 2023]

### **TABLA 29 HEAD COUNT DE SOPORTE**

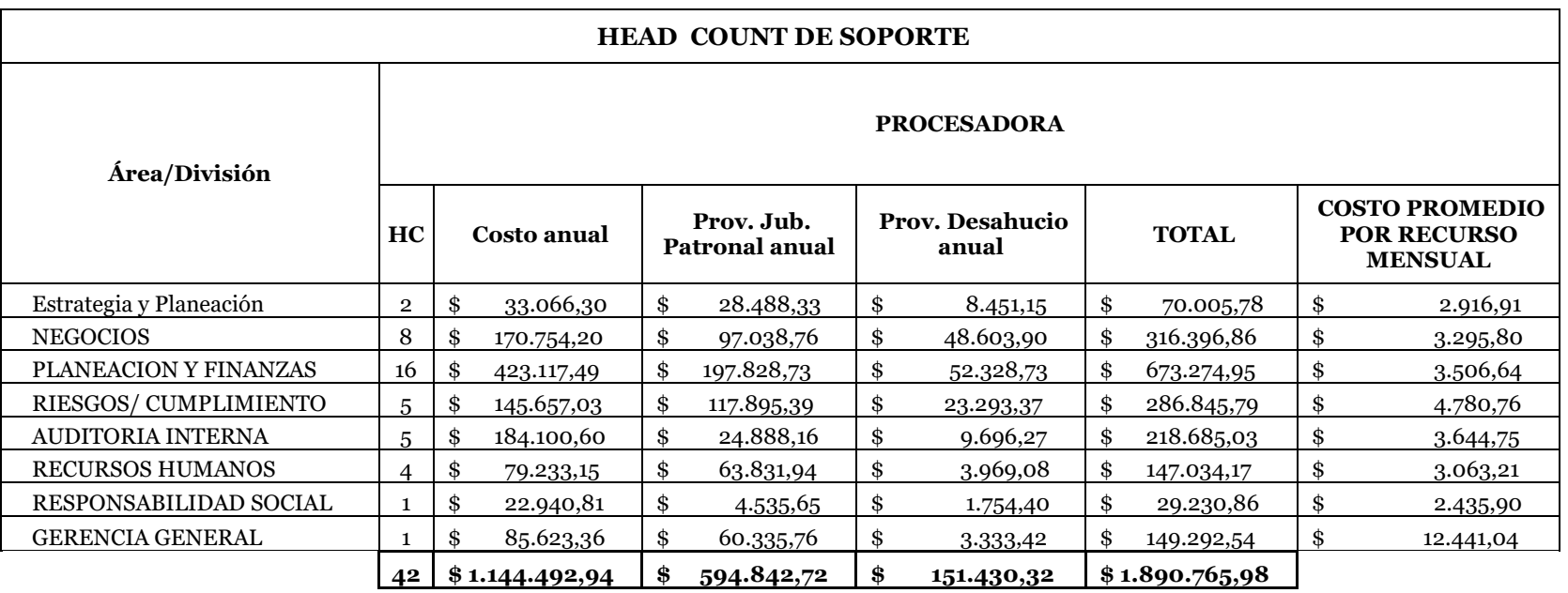

Elaborado por: Las autoras

*Nota.* [Desglose del costo del Head Count de Soporte utilizado en la plataforma tecnológica según los registros contables al 31

de diciembre de 2023]

# **5.5.4.3.2.** *Aplicación de drivers para asignación de costos por actividades según las definiciones establecidas*

Después de haber definido los parámetros con los que se asignarán los costos para las respectivas actividades de la infraestructura tecnológica, se realizan las tablas de asignación de valores y los drivers utilizados para la posterior distribución de costos directos e indirectos a ser aplicados en el método de costeo por actividades basado en el tiempo (CTABC); según el siguiente resumen

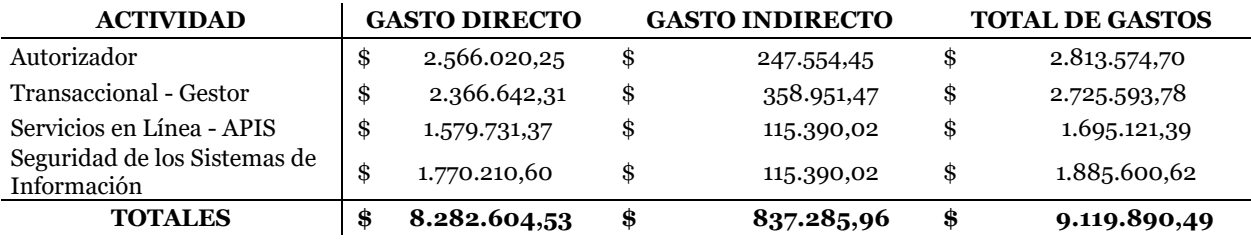

#### **TABLA 30 COSTOS DIRECTOS E INDIRECTOS**

Elaborado por: Las autoras

*Nota.* [Resumen de costos directos e indirectos obtenidos con la reasignación de

recursos]

# **TABLA 31 COSTOS DIRECTOS REASIGNADOS A LA ACTIVIDAD AUTORIZADOR**

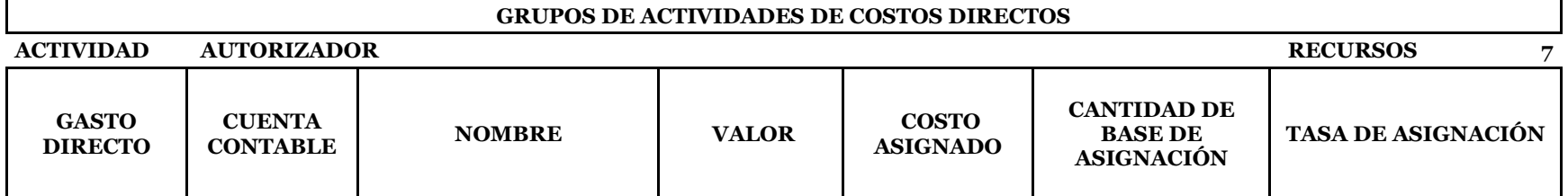

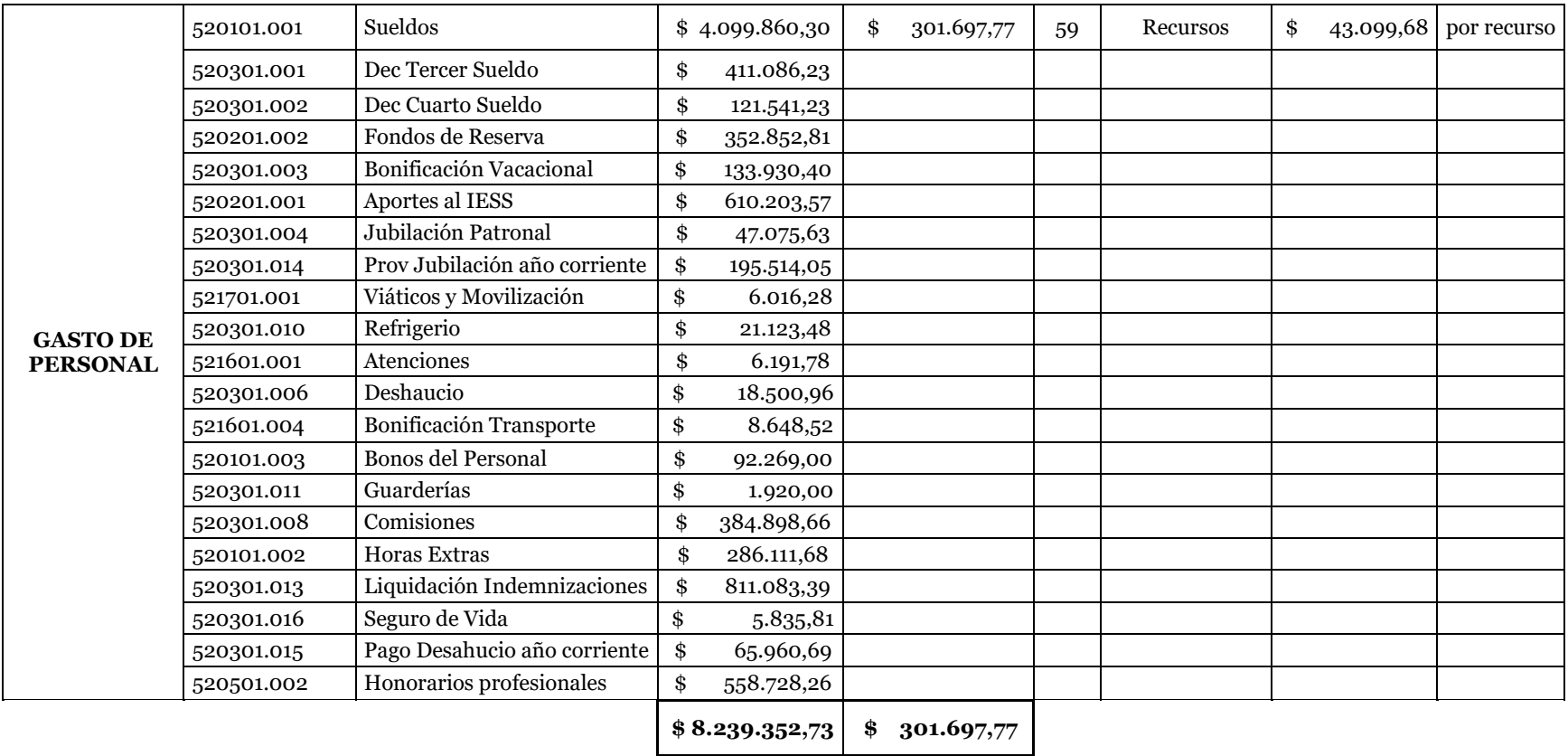

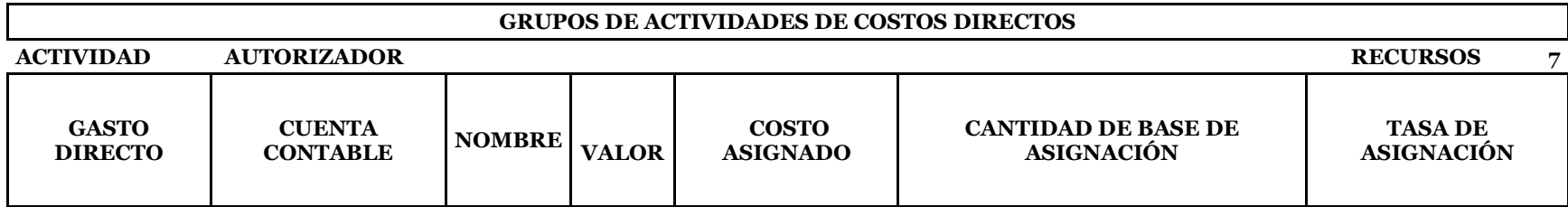

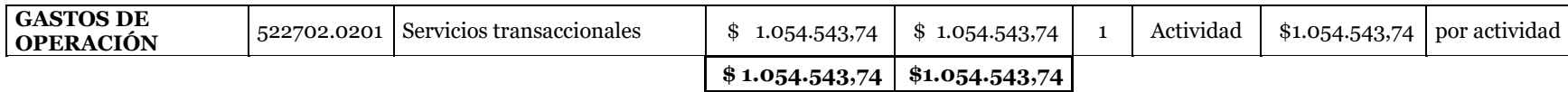

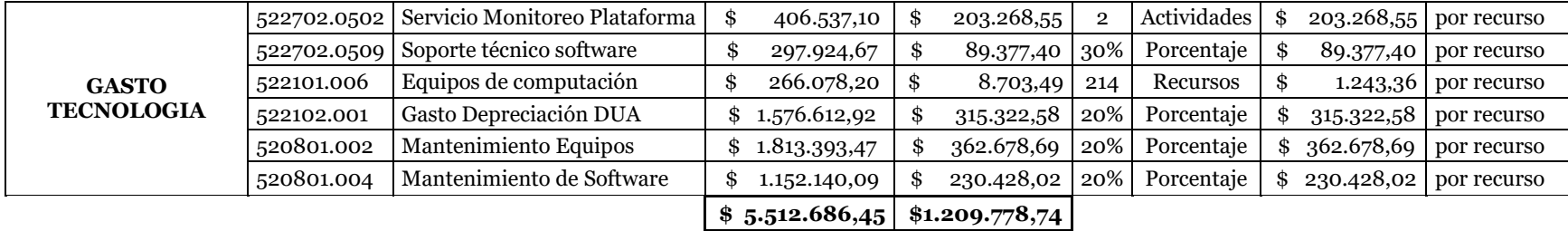

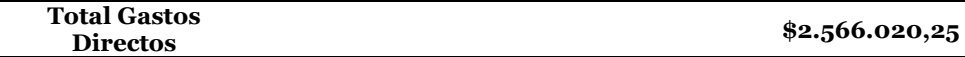

*Nota.* [Resumen de costos directos obtenidos con la reasignación de recursos para la actividad de autorizador]

### **TABLA 32 COSTOS DIRECTOS REASIGNADOS A LA ACTIVIDAD AUTORIZADOR**

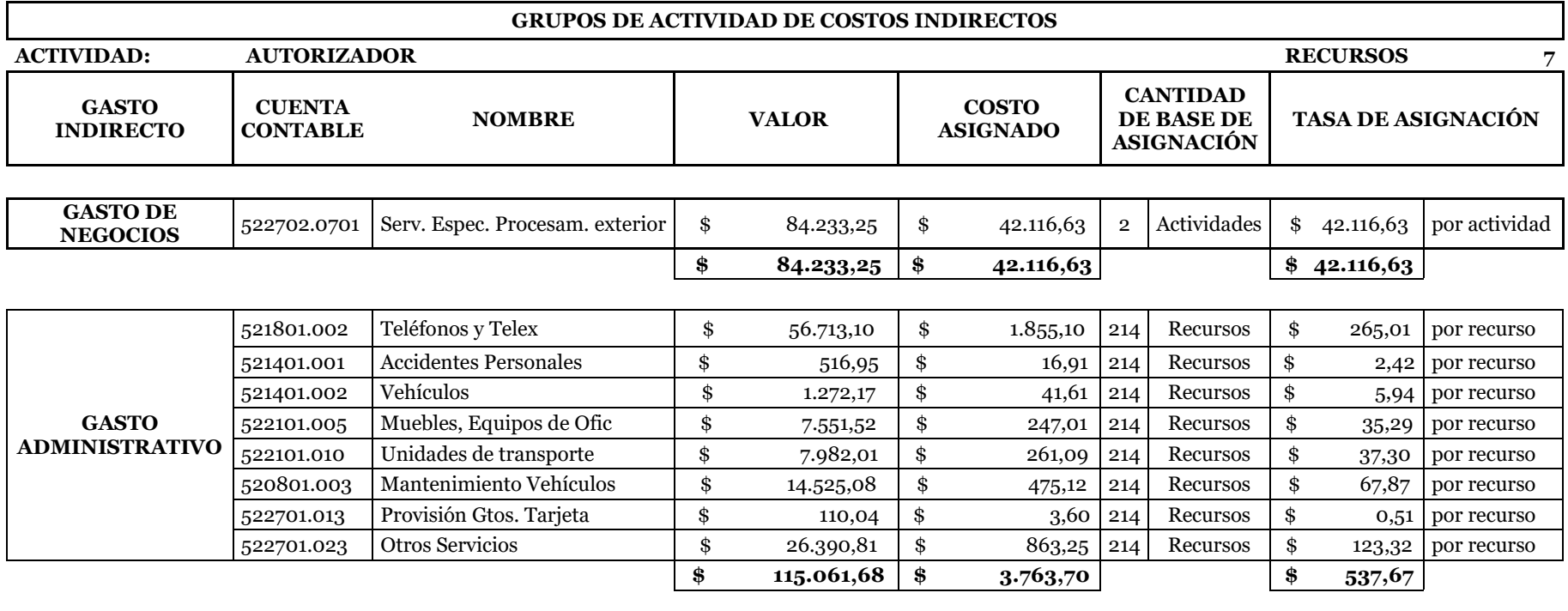

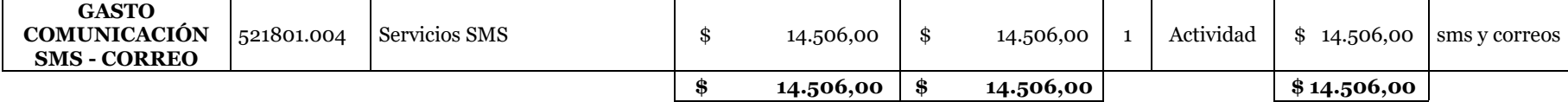

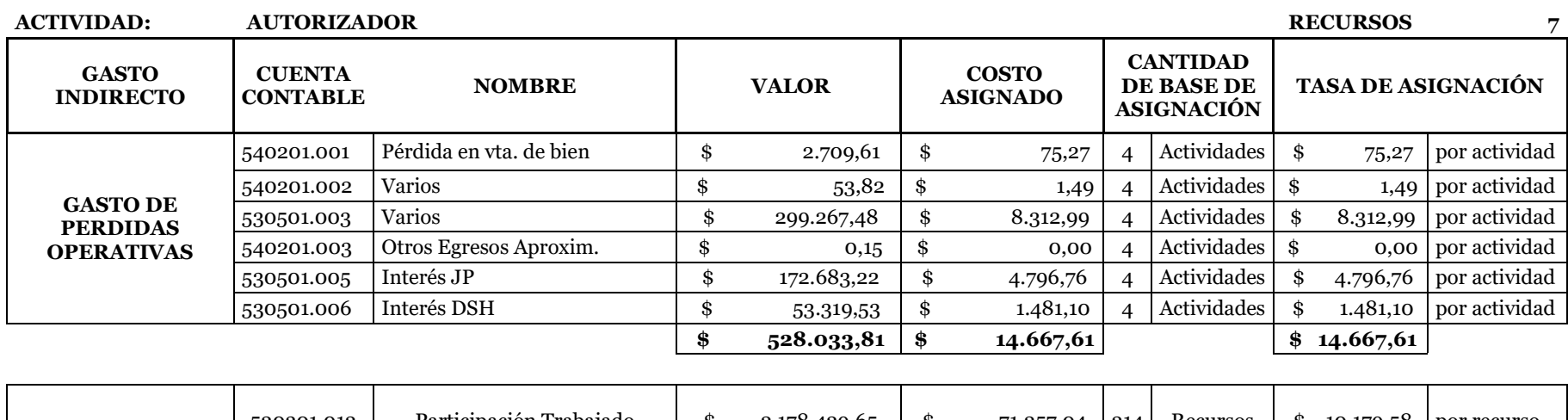

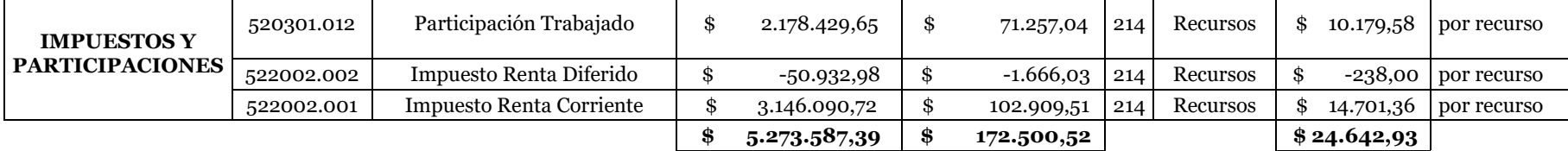

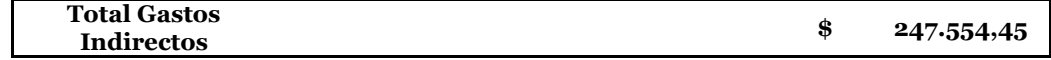

*Nota.* [Resumen de costos indirectos obtenidos con la reasignación de recursos para la actividad de autorizador]

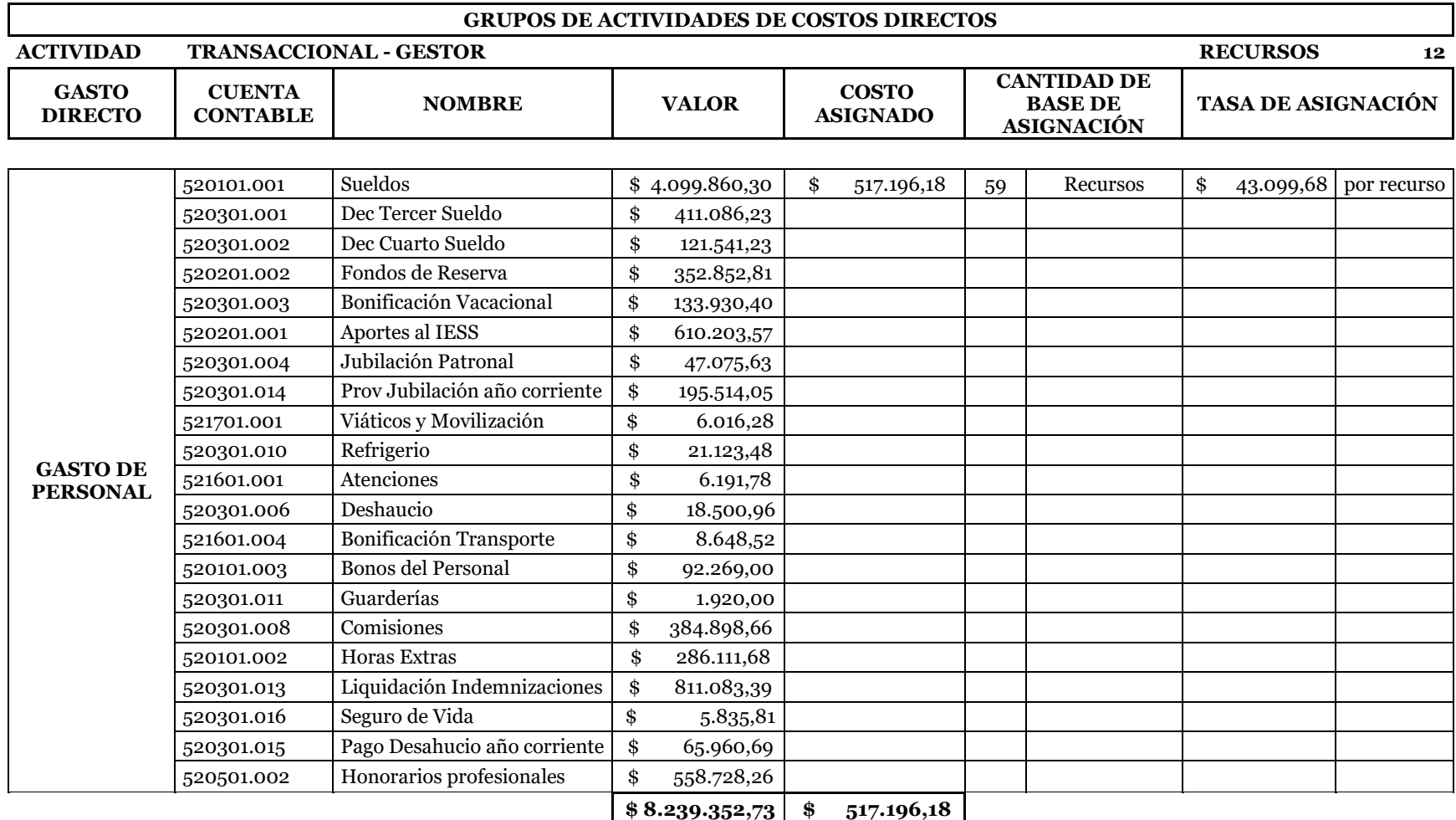

### **TABLA 33 COSTOS DIRECTOS REASIGNADOS A LA ACTIVIDAD TRANSACCIONAL - GESTOR**

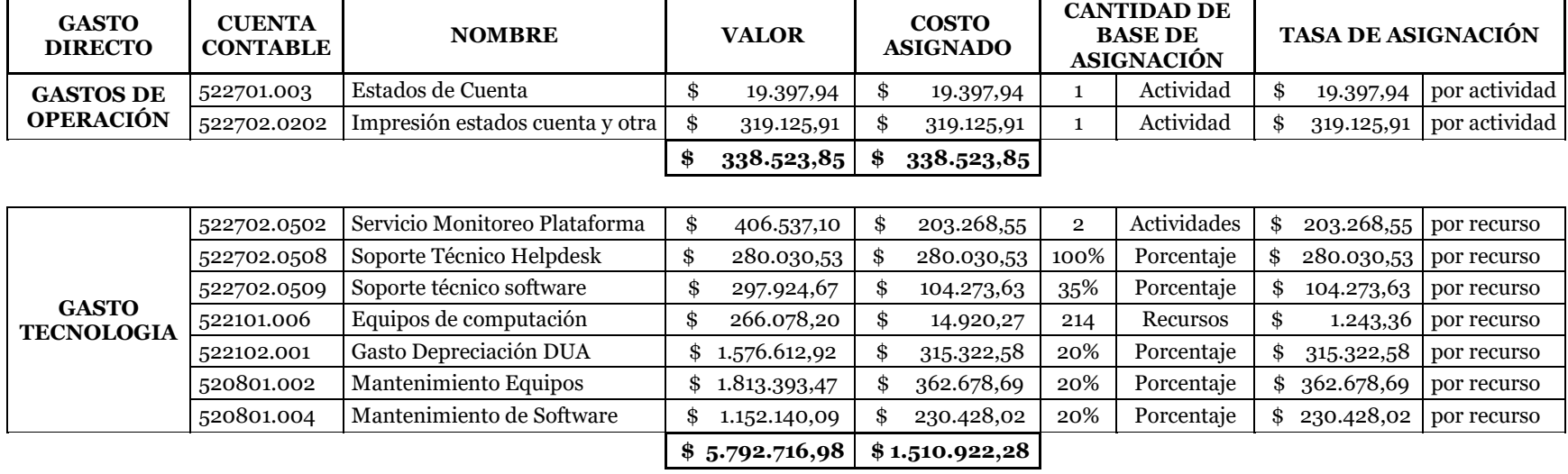

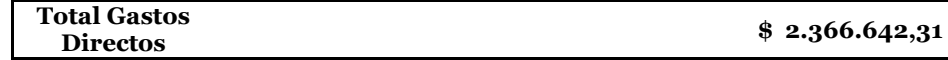

*Nota.* [Resumen de costos directos obtenidos con la reasignación de recursos para la actividad transaccional - gestor]

# **TABLA 34 COSTOS INDIRECTOS REASIGNADOS A LA ACTIVIDAD TRANSACCIONAL - GESTOR**

#### **GRUPOS DE ACTIVIDAD DE COSTOS INDIRECTOS**

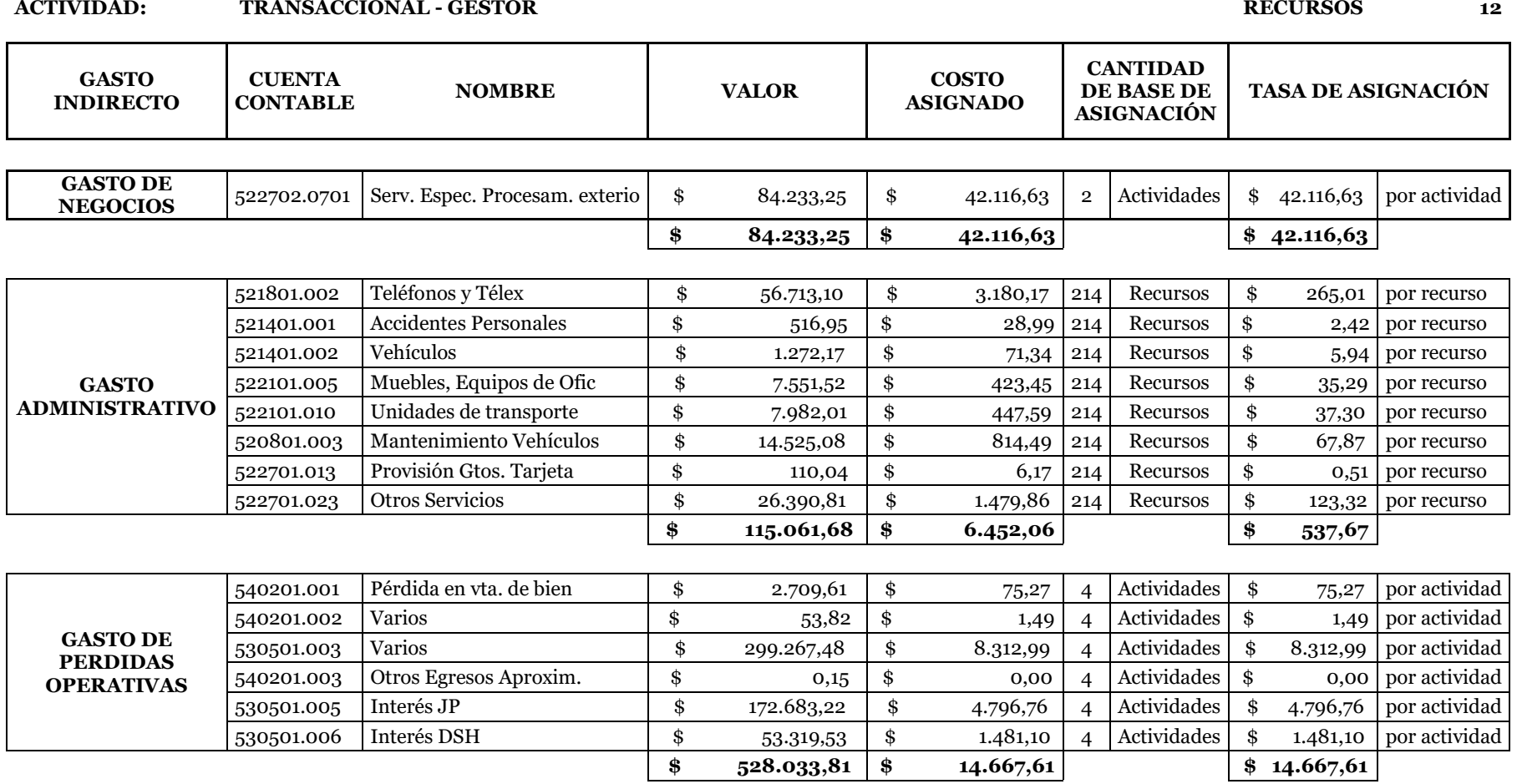

#### **ACTIVIDAD: TRANSACCIONAL - GESTOR RECURSOS 12**

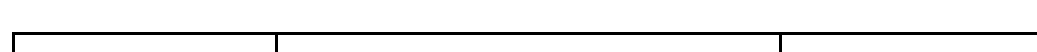

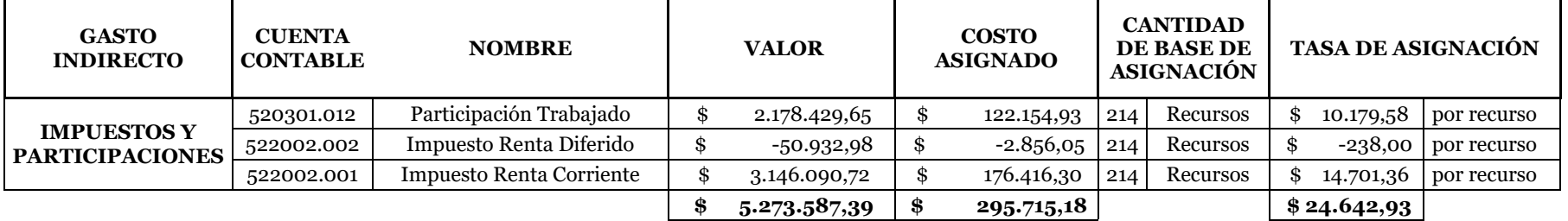

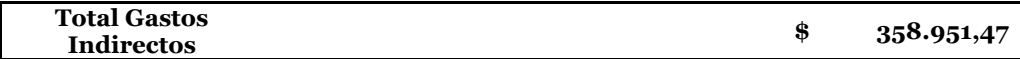

Elaborado por: Las autoras

*Nota.* [Resumen de costos indirectos obtenidos con la reasignación de recursos para la actividad transaccional - gestor]

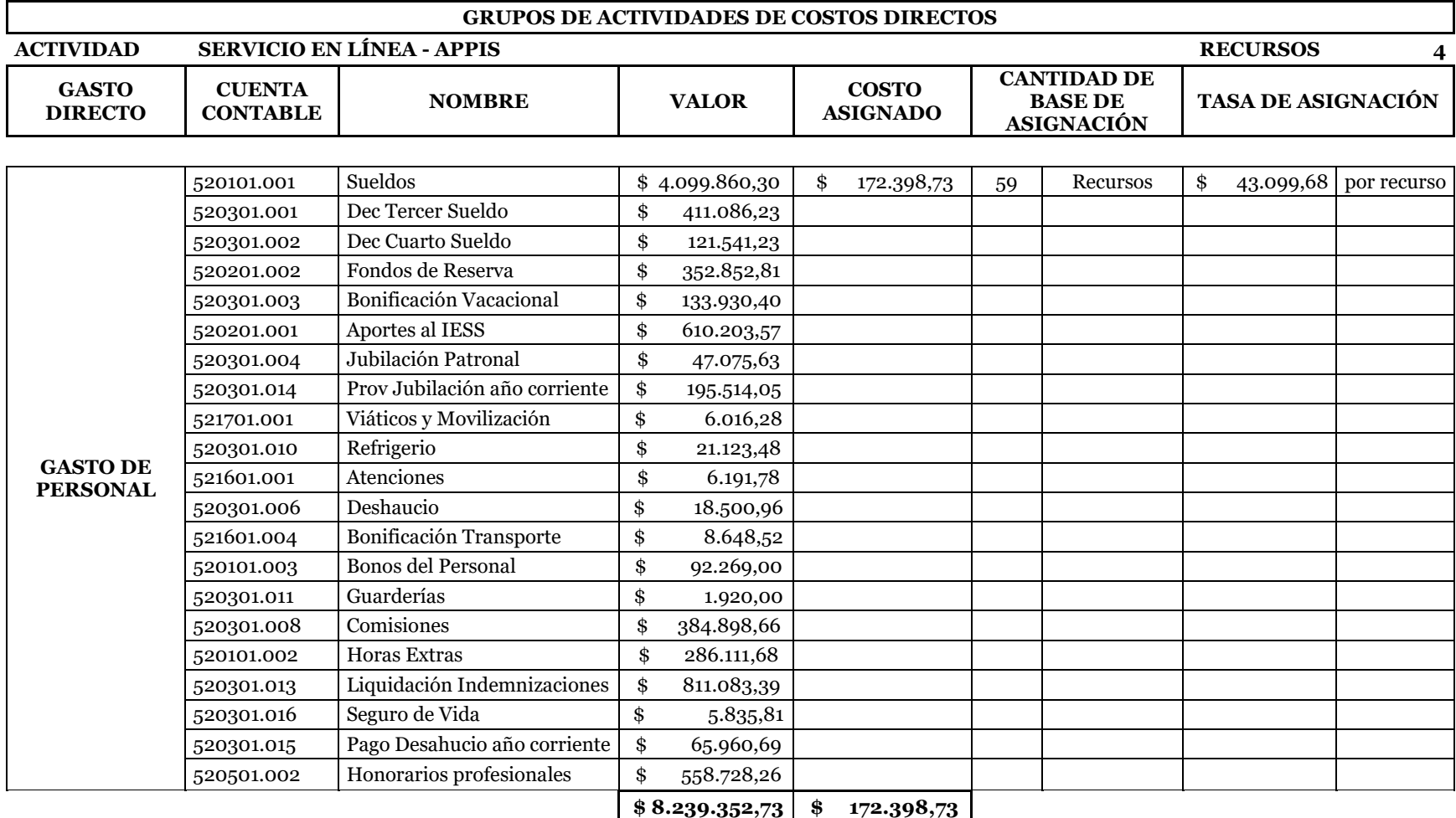

### **TABLA 35 COSTOS DIRECTOS REASIGNADOS A LA ACTIVIDAD SERVICIOS EN LÍNEA - APIS**

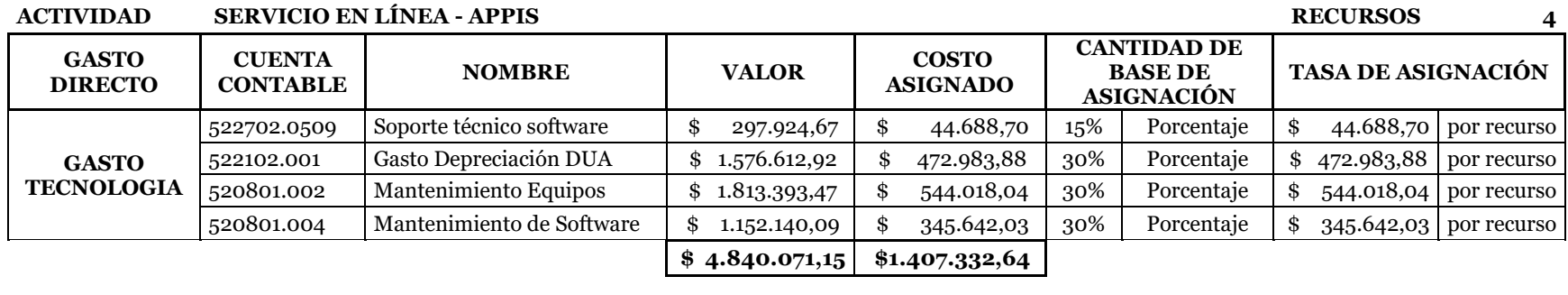

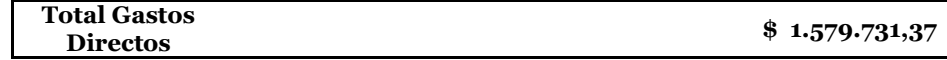

*Nota.* [Resumen de costos directos obtenidos con la reasignación de recursos para la actividad servicios en línea - APIS]

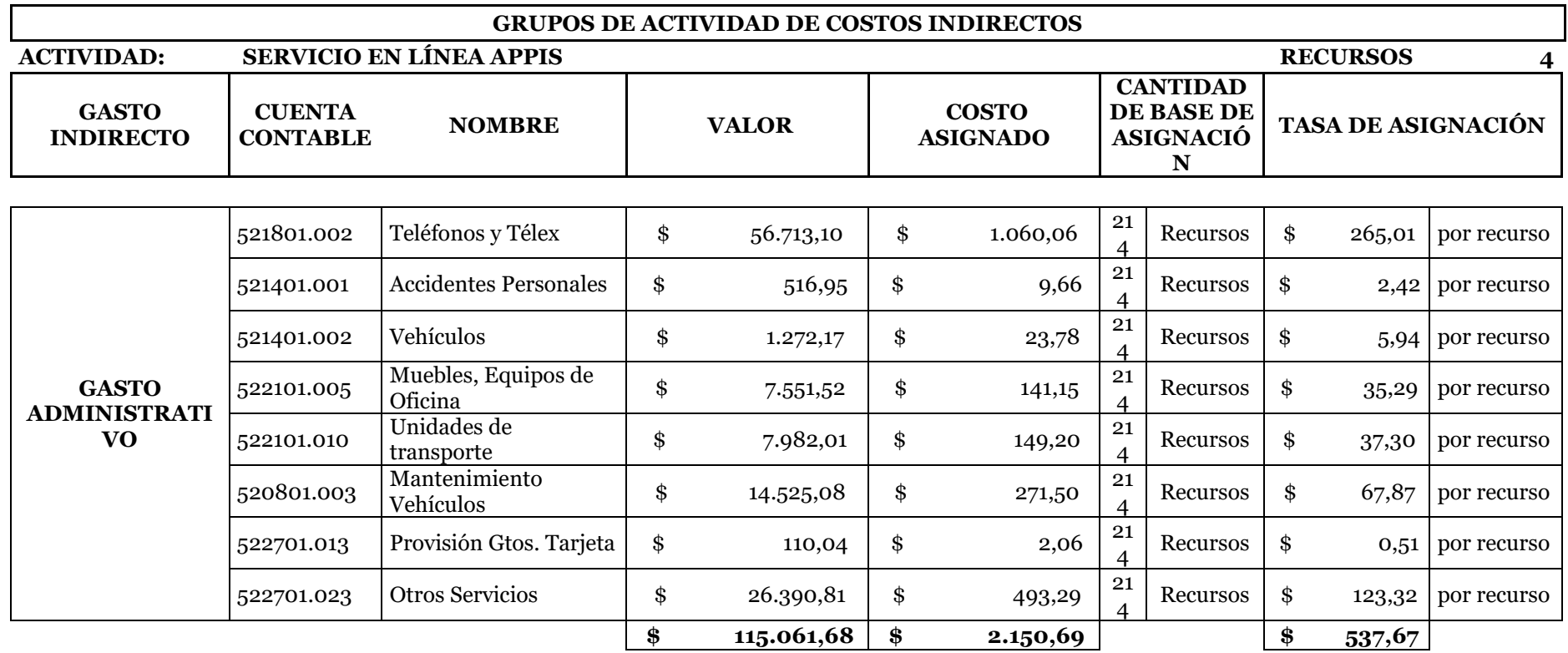

**TABLA 36 COSTOS INDIRECTOS REASIGNADOS A LA ACTIVIDAD DE SERVICIOS EN LÍNEA - APIS**

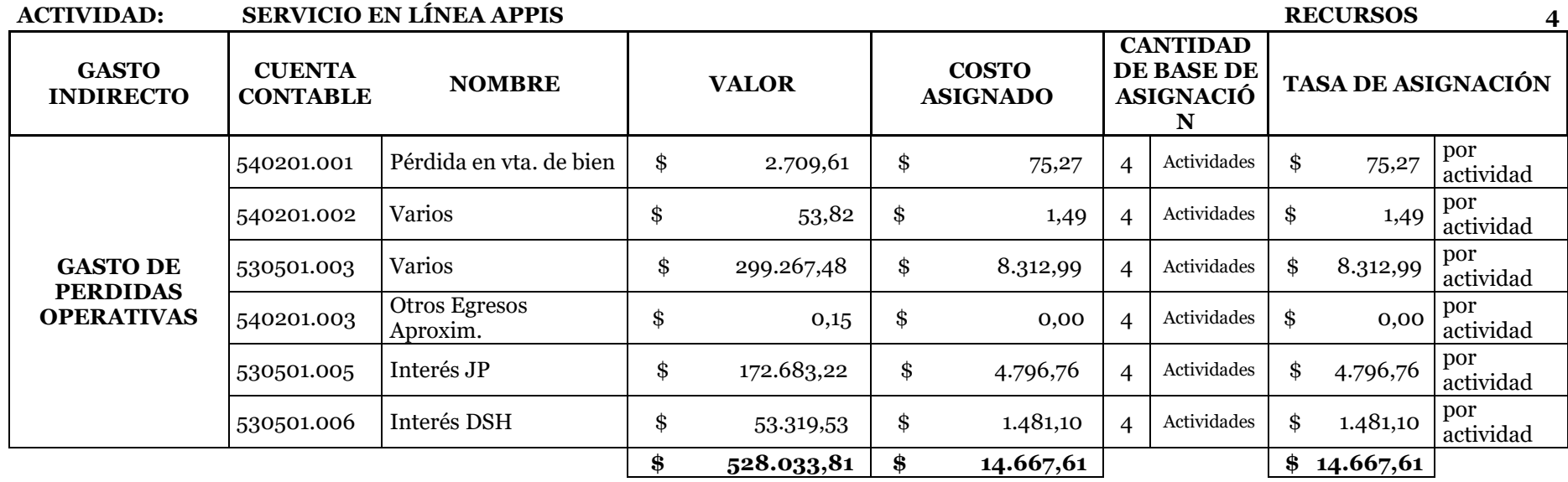

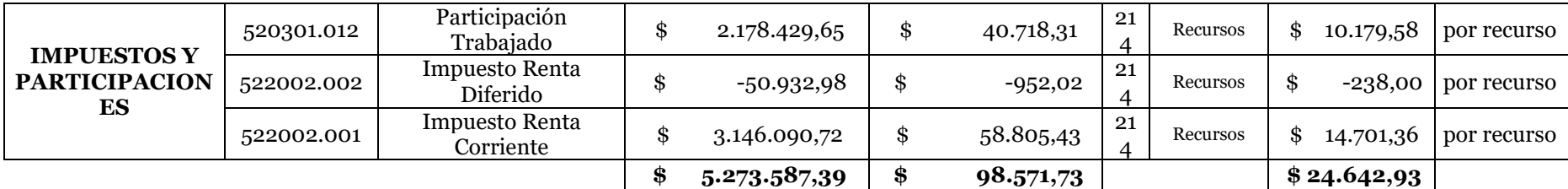

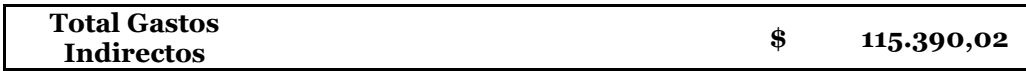

*Nota.* [Resumen de costos indirectos obtenidos con la reasignación de recursos para la actividad servicios en línea - APIS]

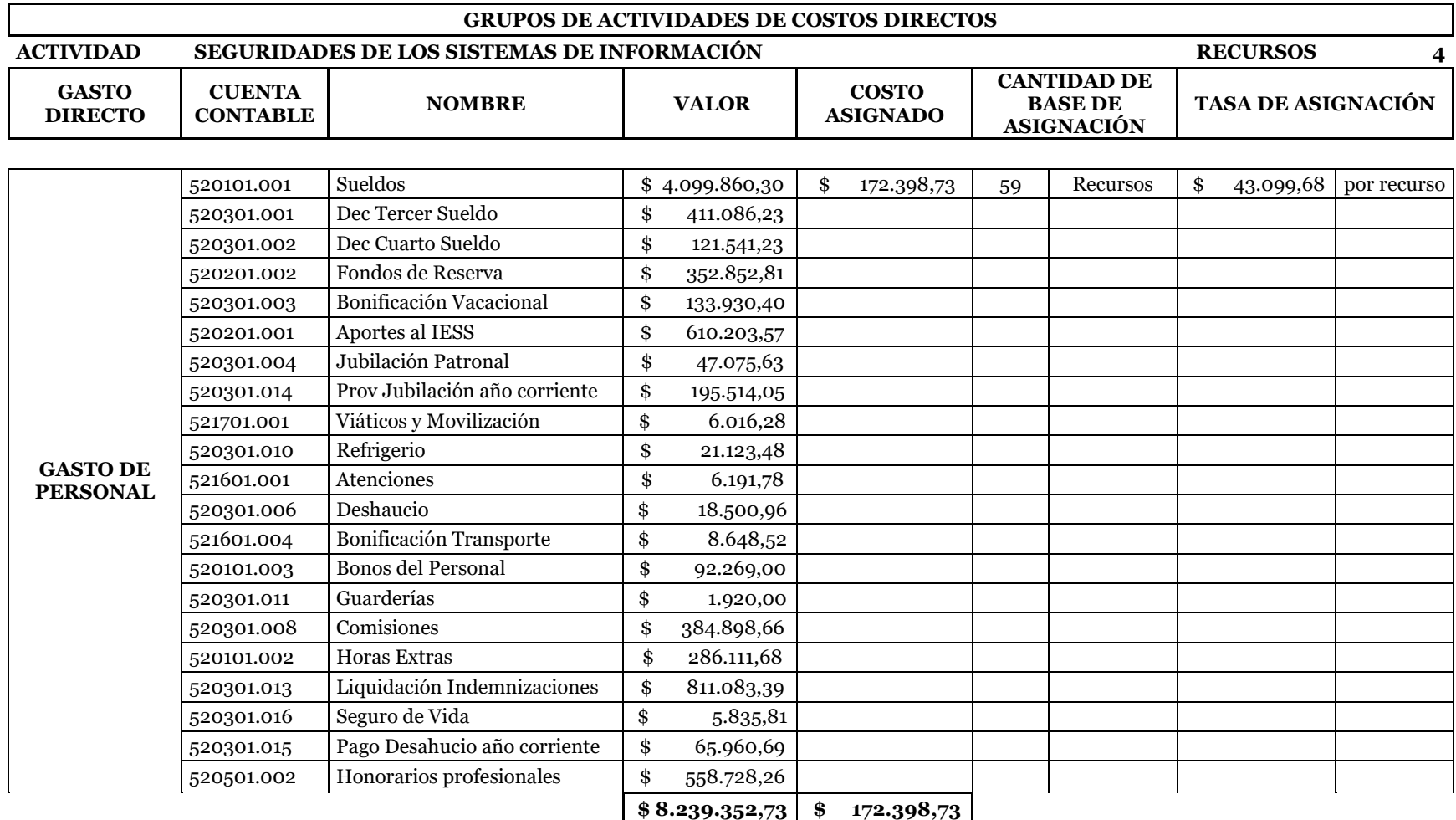

### **TABLA 37 COSTOS DIRECTOS REASIGNADOS A LA ACTIVIDAD SEGURIDAD DE SISTEMAS DE INFORMACIÓN**

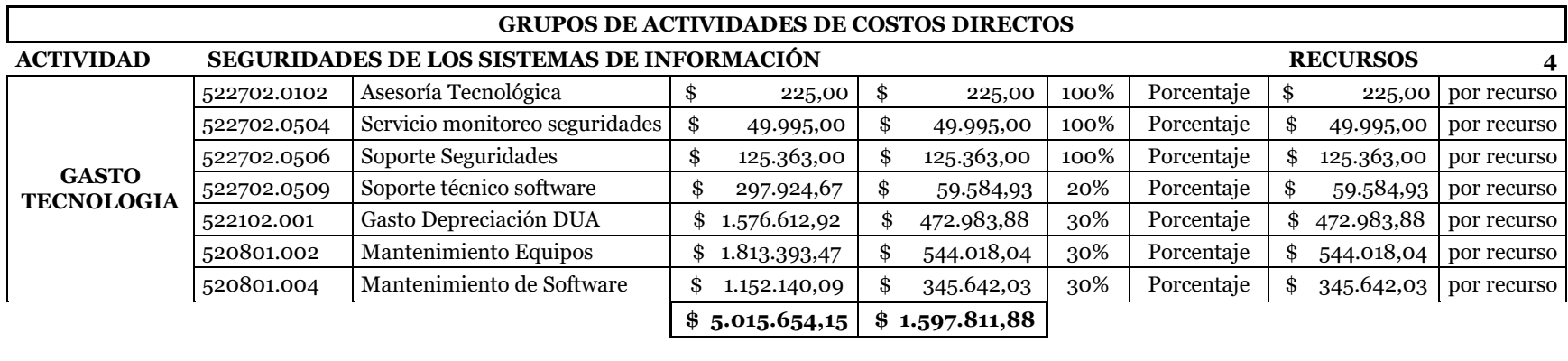

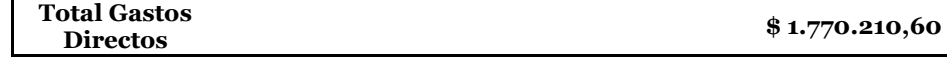

*Nota.* [Resumen de costos directos obtenidos con la reasignación de recursos para la actividad seguridad de sistemas de

información]

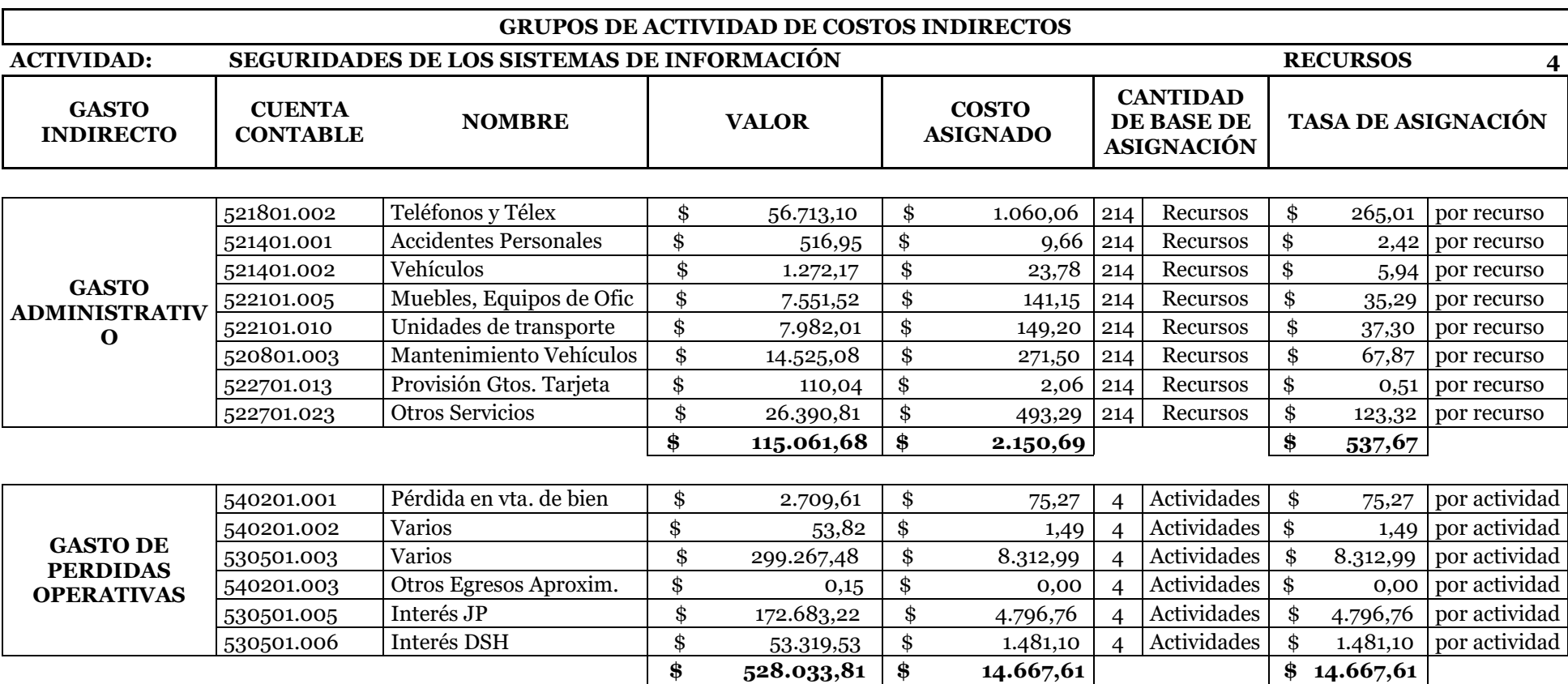

### **TABLA 38 COSTOS INDIRECTOS REASIGNADOS A LA ACTIVIDAD SEGURIDAD DE SISTEMAS DE INFORMACIÓN**

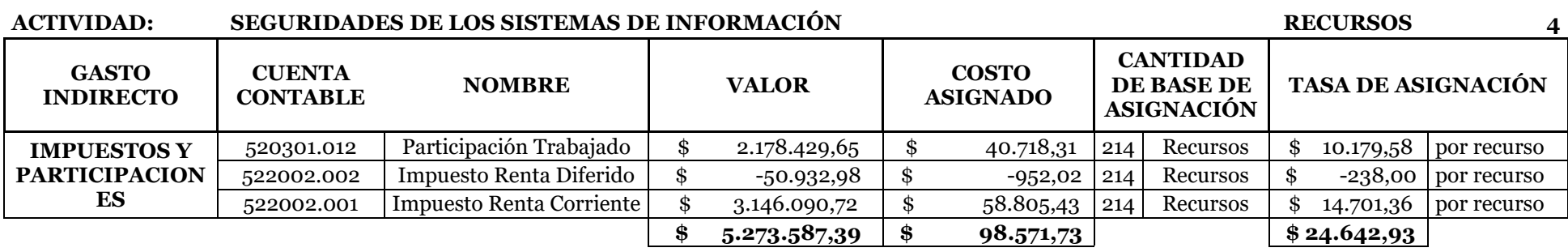

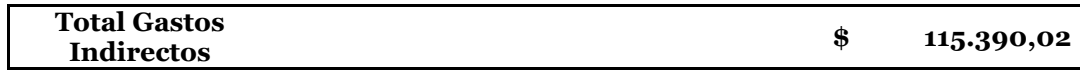

*Nota.* [Resumen de costos indirectos obtenidos con la reasignación de recursos para la actividad seguridad de sistemas de

información]

# **5.5.4.3.3. Aplicación del Sistema de Actividades Basada en el Tiempo (CTABC)**

Se aplica el método de costeo por actividades basada en el tiempo a las cuatro actividades de la infraestructura tecnológica (autorizador; transaccional – gestor; servicios en línea APIS; seguridad de sistemas de información); adicional a los drivers establecidos el costeo se realiza en base al número de transacciones realizada por cada actividad

# **TABLA 39 APLICACIÓN DEL SISTEMA DE COSTOS POR ACTIVIDADES BASADO EN EL TIEMPO (CTABC)**

# SISTEMA DE COSTEO DE ACTIVIDADES BASADO EN EL TIEMPO

# Costos Asignados en base a Grupos de Actividades

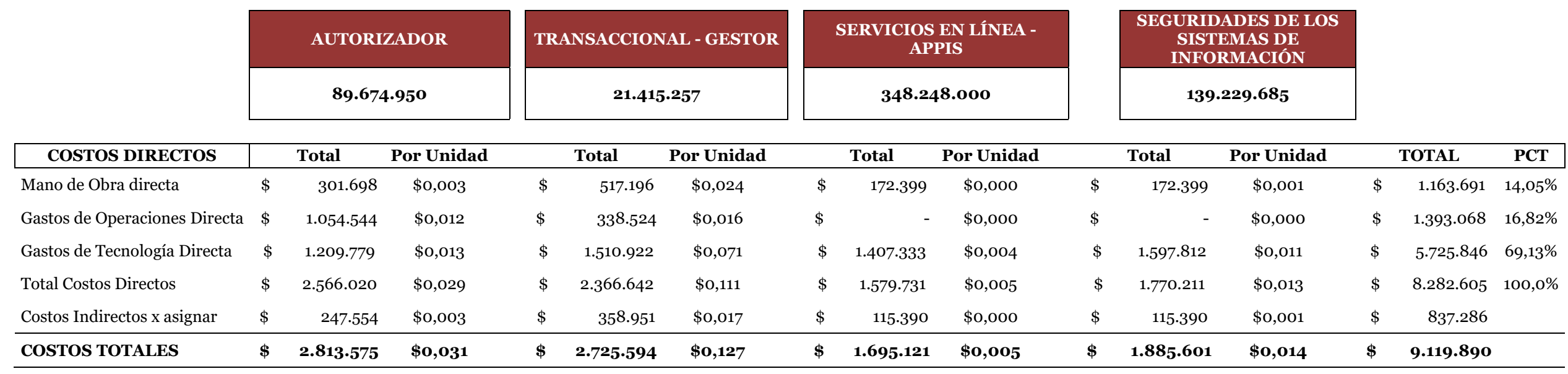

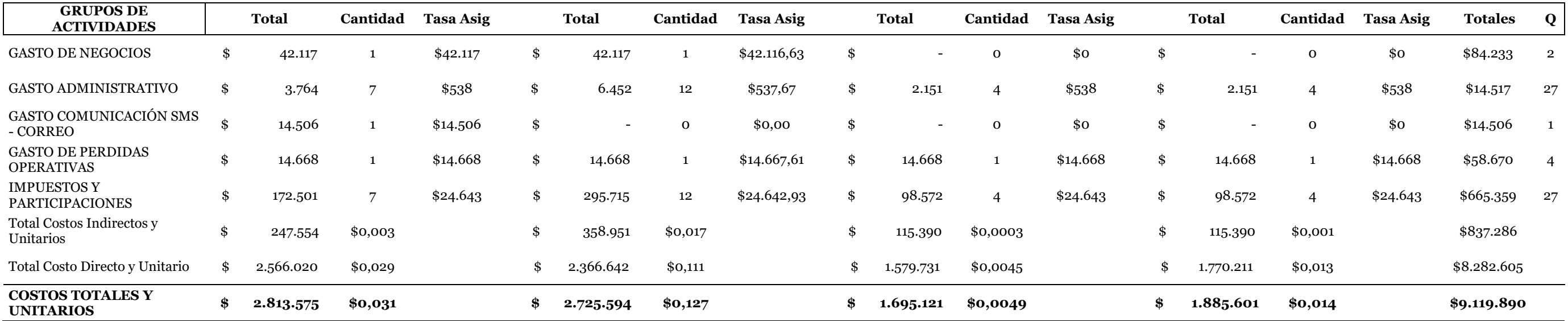

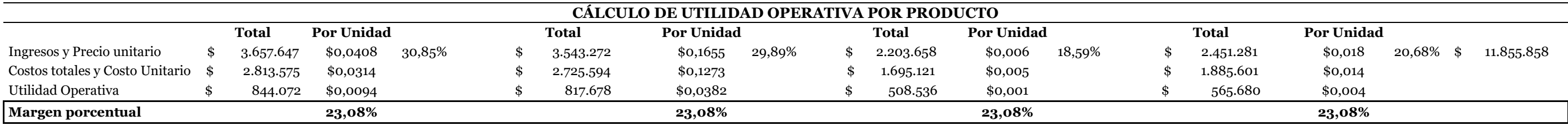

#### *5.5.5. Evaluación del impacto financiero*

Una vez aplicado el sistema de costeo por actividades basado en el tiempo se determina que el gasto asignado a infraestructura tecnológica actualmente con el método de costeo por actividades de USD\$8.826.406,75; refleja gastos erróneamente asignados que al aplicar el método CTABC pudieron ser cambiados y distribuidos de manera correcta recosteando los valores lo que da como resultado que el gasto real a ser asignado a infraestructura tecnológica debe ser USD\$9.119.890,49.

La diferencia de USD\$293.483,74 evidencia la necesidad de crear una nueva tabla de costos tanto para el proceso analizado como para los demás procesos brindados por la empresa entre los que se incluye:

- *- Plataforma tecnológica*
- *- Monitoreo de fraude*
- *- Contabilización*
- *- Procesos de intercambio*
- *- Procesos de pago*
- *- Archivo de documentos*
- *- Confirmación de saldos*

A continuación, se presentan las tablas y gráficas que evidencian los costos y porcentajes resultantes con cada método utilizado, tanto a manera global de infraestructura tecnológica como con cada una de sus cuatro actividades (autorizador; transaccional-gestor; servicios en línea – APIS y seguridad de los sistemas de información).

#### **TABLA 40 RESULTADO COMPARATIVO DE APLICACIÓN DEL MÉTODO CTABC VS EL MÉTODO ABC EN EL PROCESO DE INFRAESTRUCTURA TECNOLÓGICA**

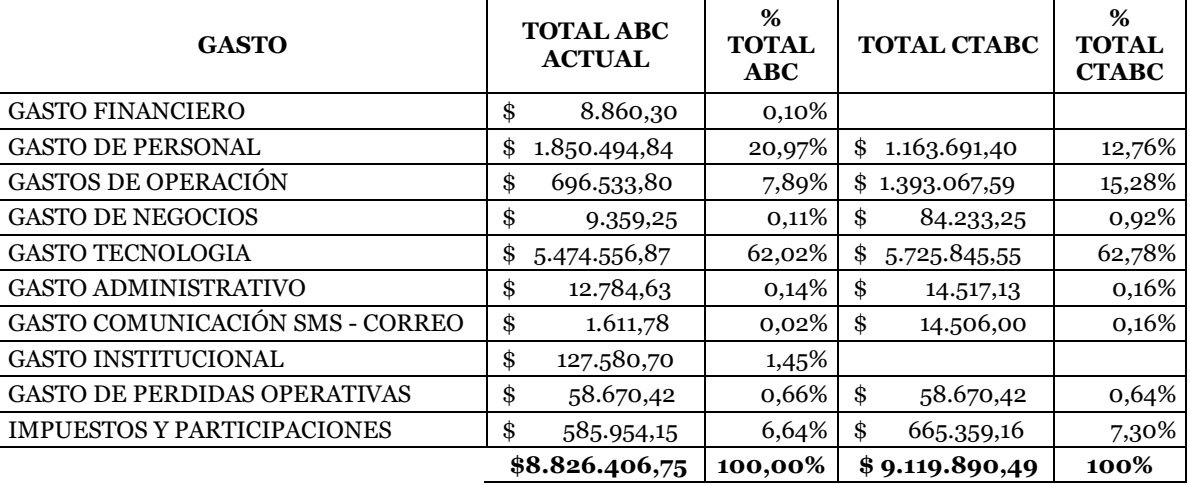

#### **INFRAESTRUCTURA TECNOLÓGICA**

Elaborado por: Las autoras

*Nota.* [Resumen comparativo de los cambios en los costos del proceso de infraestructura

tecnológica una vez aplicado el método CTABC]

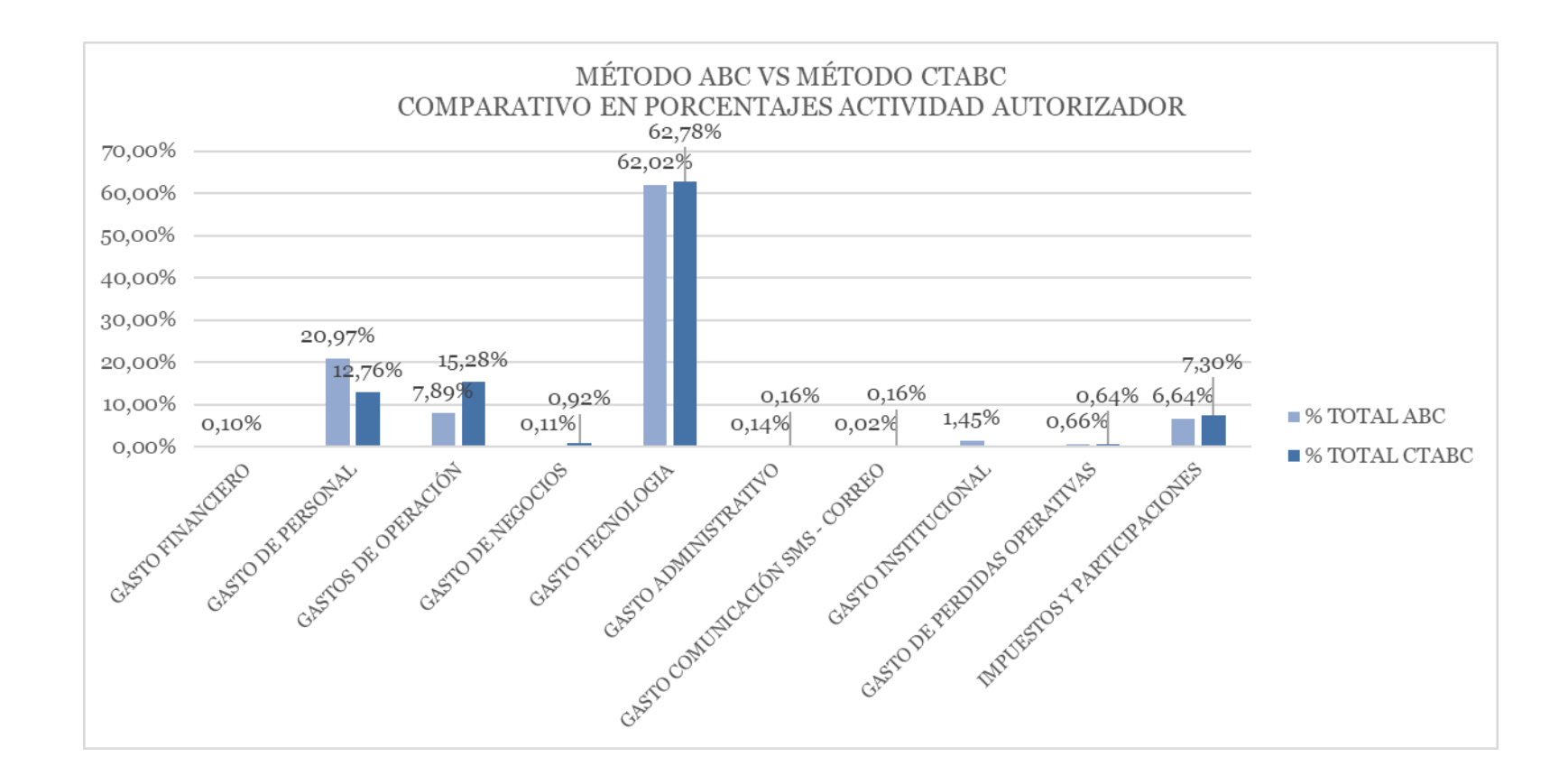

#### **ILUSTRACIÓN 18 COMPARATIVO DE APLICACIÓN DEL MÉTODO CTABC VS EL MÉTODO ABC ACTIVIDAD AUTORIZADOR**

#### Elaborado por: Las autoras

*Nota.* [Gráfica comparativa de los cambios en los costos del proceso de infraestructura tecnológica una vez aplicado el método CTABC]

**TABLA 41 RESULTADO COMPARATIVO DE APLICACIÓN DEL MÉTODO CTABC VS EL MÉTODO ABC ACTIVIDAD AUTORIZADOR**

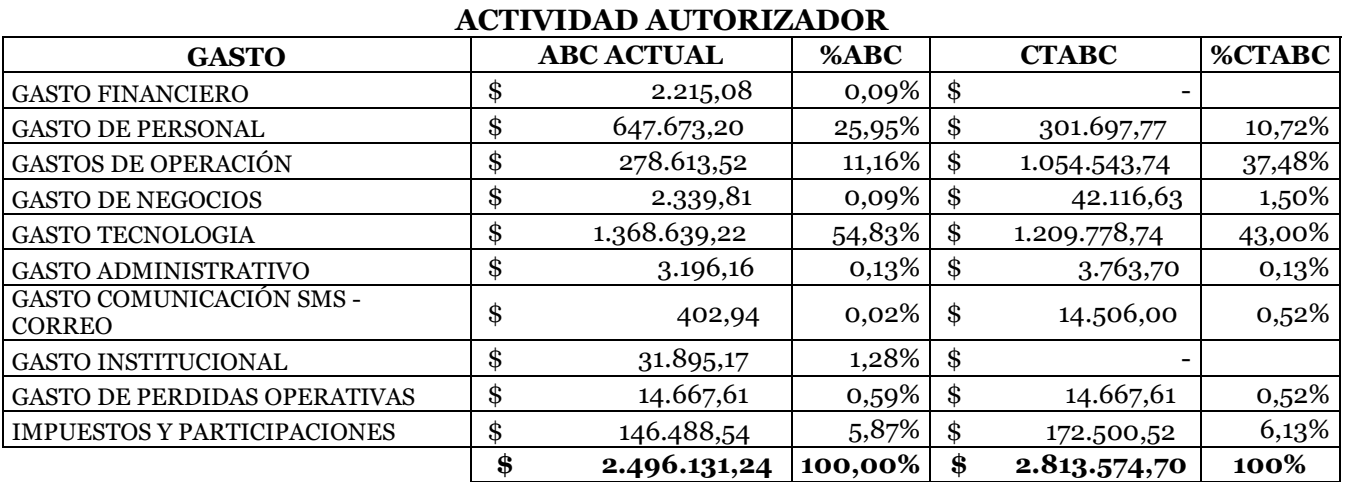

Elaborado por: Las autoras

*Nota.* [Resumen comparativo de los cambios en los costos de la actividad autorizador una vez aplicado el método CTABC]

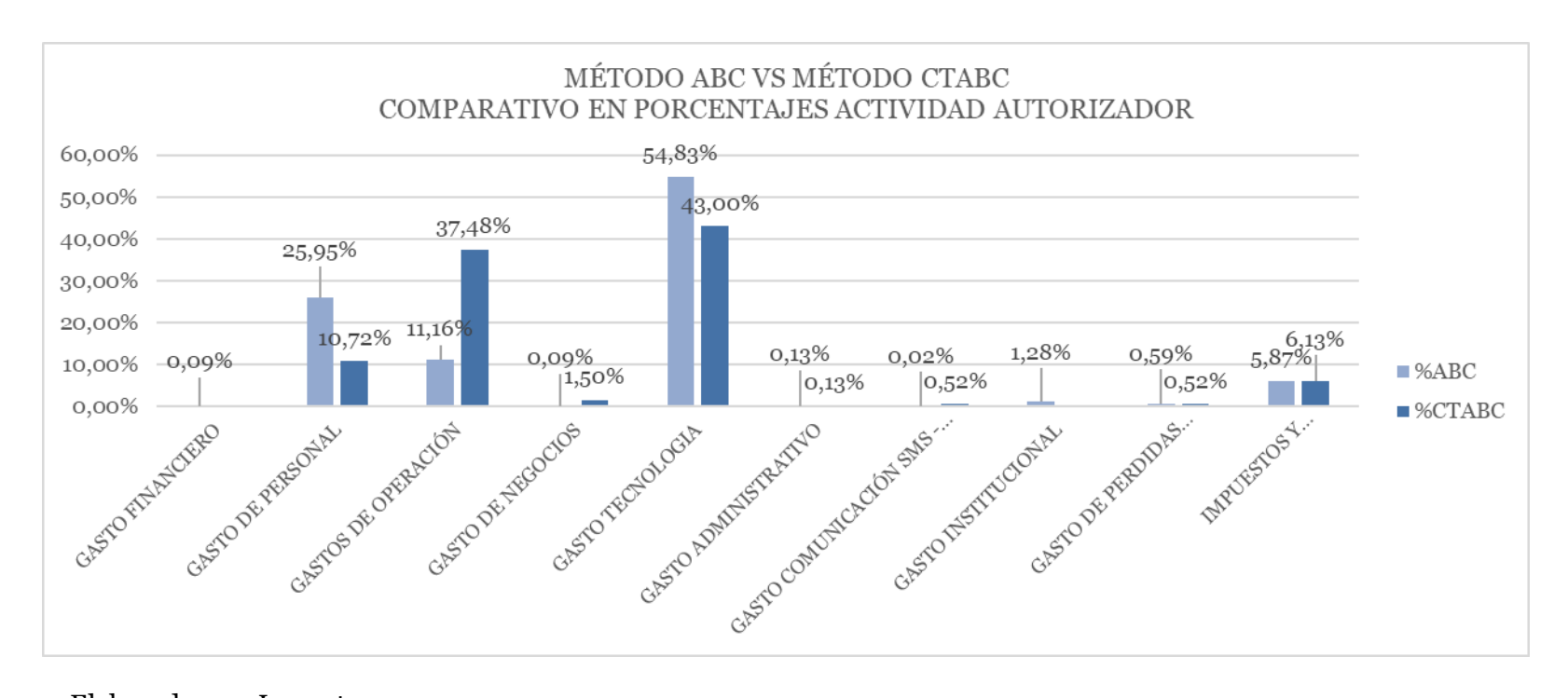

#### **ILUSTRACIÓN 19 COMPARATIVO DE APLICACIÓN DEL MÉTODO CTABC VS EL MÉTODO ABC ACTIVIDAD AUTORIZADOR**

Elaborado por: Las autoras

*Nota.* [Gráfica del resumen comparativo de los cambios en los costos de la actividad autorizador una vez aplicado el método CTABC]
**TABLA 42 RESULTADO COMPARATIVO DE APLICACIÓN DEL MÉTODO CTABC VS EL MÉTODO ABC ACTIVIDAD TRANSACCIONAL - GESTOR**

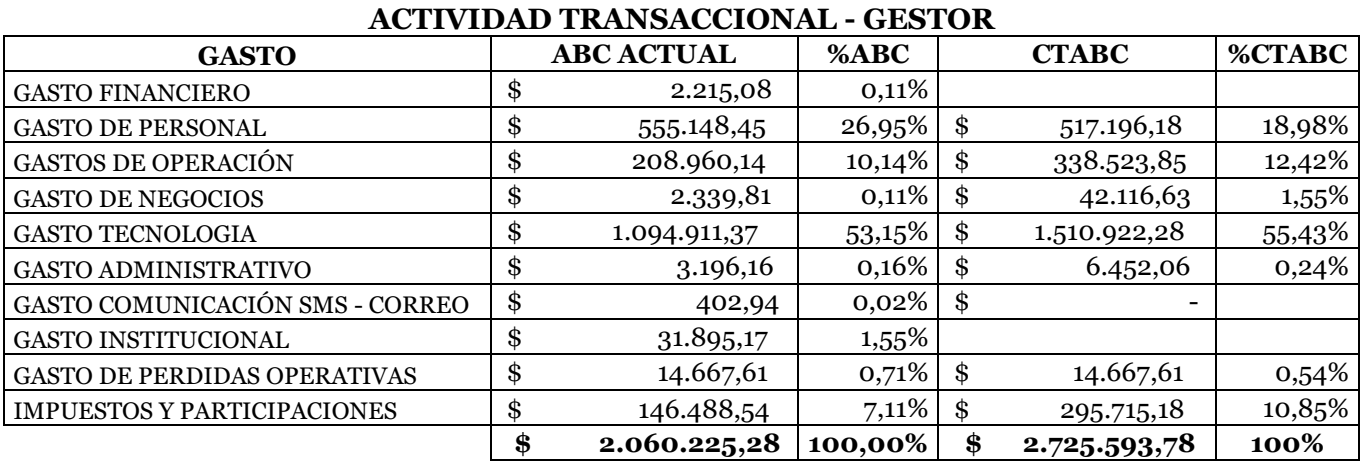

Elaborado por: Las autoras

*Nota.* [Resumen comparativo de los cambios en los costos de la actividad transaccional gestor una vez aplicado el método

CTABC]

**ILUSTRACIÓN 20 COMPARATIVO DE APLICACIÓN DEL MÉTODO CTABC VS EL MÉTODO ABC ACTIVIDAD TRANSACCIONAL – GESTOR**

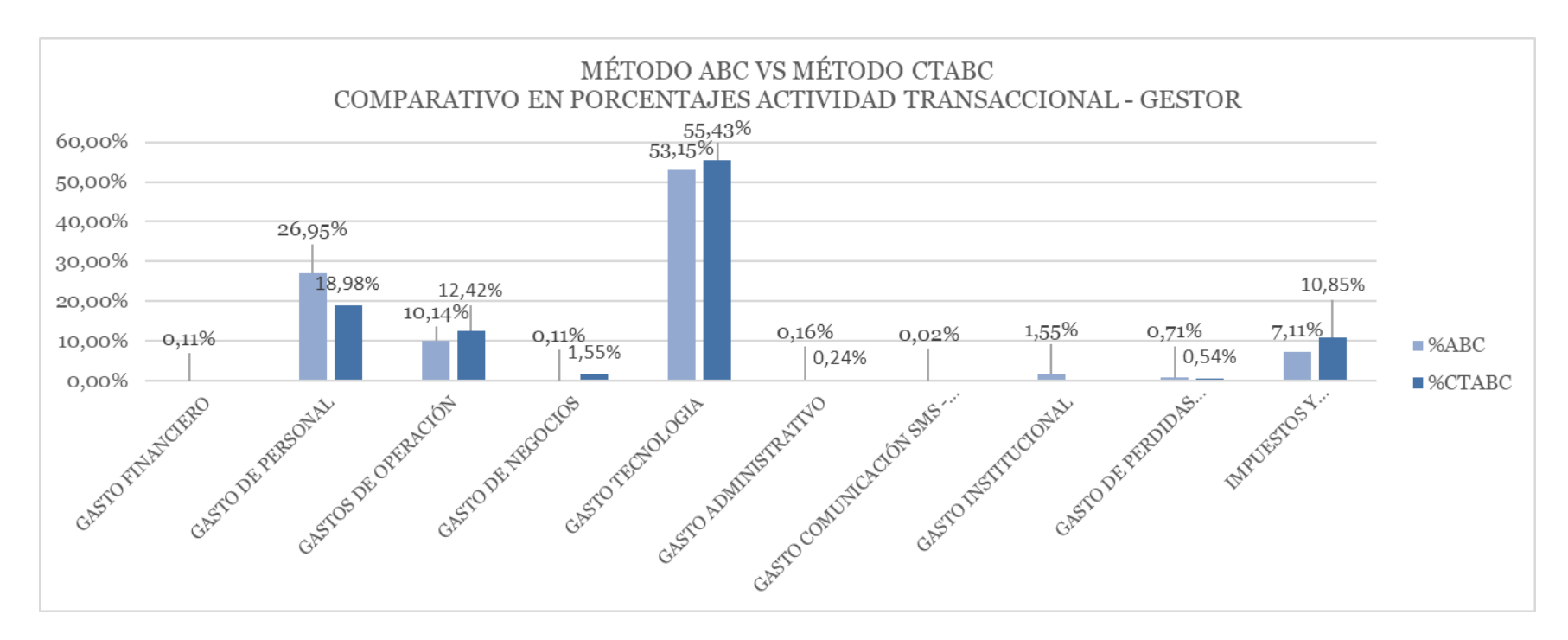

Elaborado por: Las autoras

*Nota.* [Gráfica del resumen comparativo de los cambios en los costos de la actividad transaccional – gestor una vez aplicado el método CTABC]

**TABLA 43 RESULTADO COMPARATIVO DE APLICACIÓN DEL MÉTODO CTABC VS MÉTODO ABC ACTIVIDAD SERVICIOS EN LÍNEA - APIS**

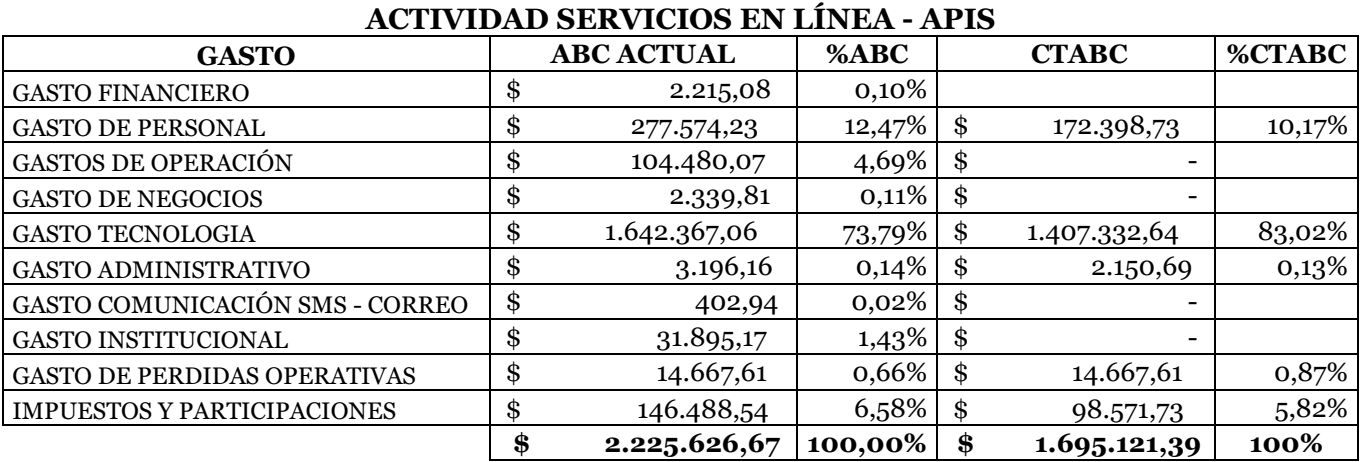

Elaborado por: Las autoras

*Nota.* [Resumen comparativo de los cambios en los costos de la actividad servicios en línea - APIS una vez aplicado el método

CTABC]

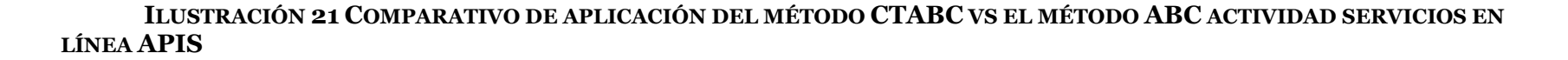

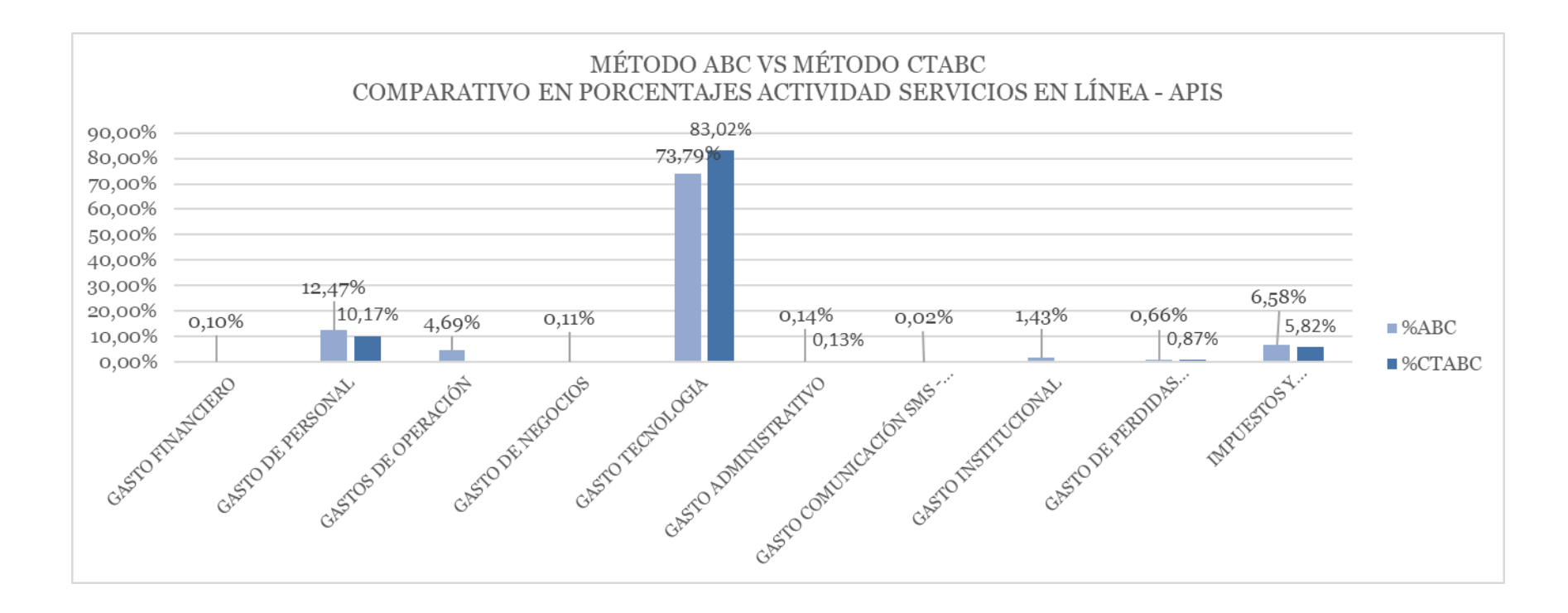

Elaborado por: Las autoras

*Nota.* [Gráfica del resumen comparativo de los cambios en los costos de la actividad servicios en línea - APIS una vez aplicado el método CTABC]

**TABLA 44 RESULTADO COMPARATIVO DE APLICACIÓN DEL MÉTODO CTABC VS EL MÉTODO ABC ACTIVIDAD SEGURIDAD DE LOS SISTEMAS DE INFORMACIÓN**

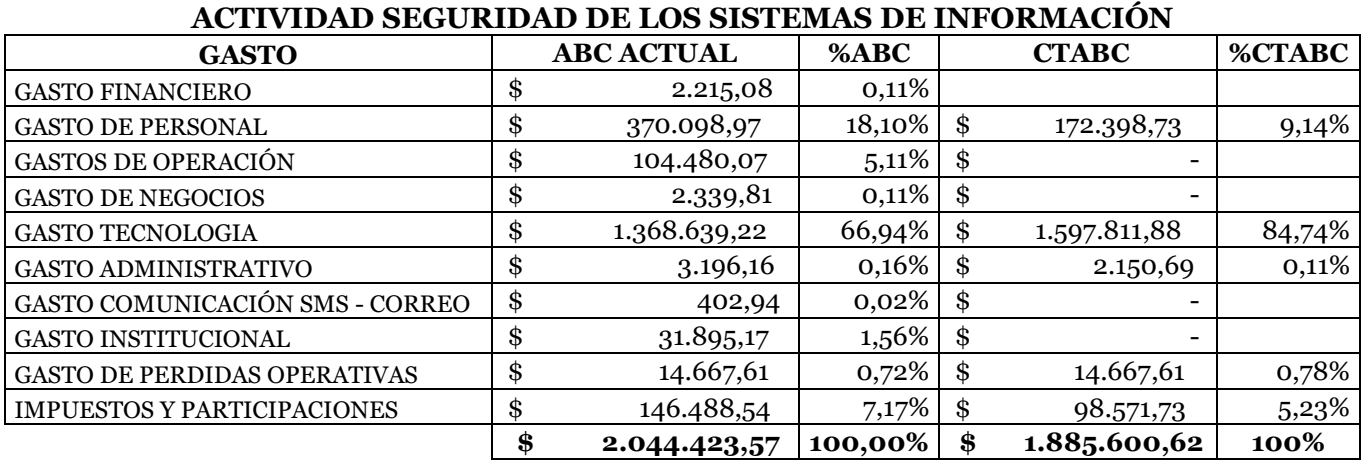

Elaborado por: Las autoras

*Nota.* [Resumen comparativo de los cambios en los costos de la actividad seguridades de los sistemas de información

una vez aplicado el método CTABC]

#### **ILUSTRACIÓN 22 COMPARATIVO DE APLICACIÓN DEL MÉTODO CTABC VS EL MÉTODO ABC ACTIVIDAD SEGURIDAD DE LOS SISTEMAS DE INFORMACIÓN**

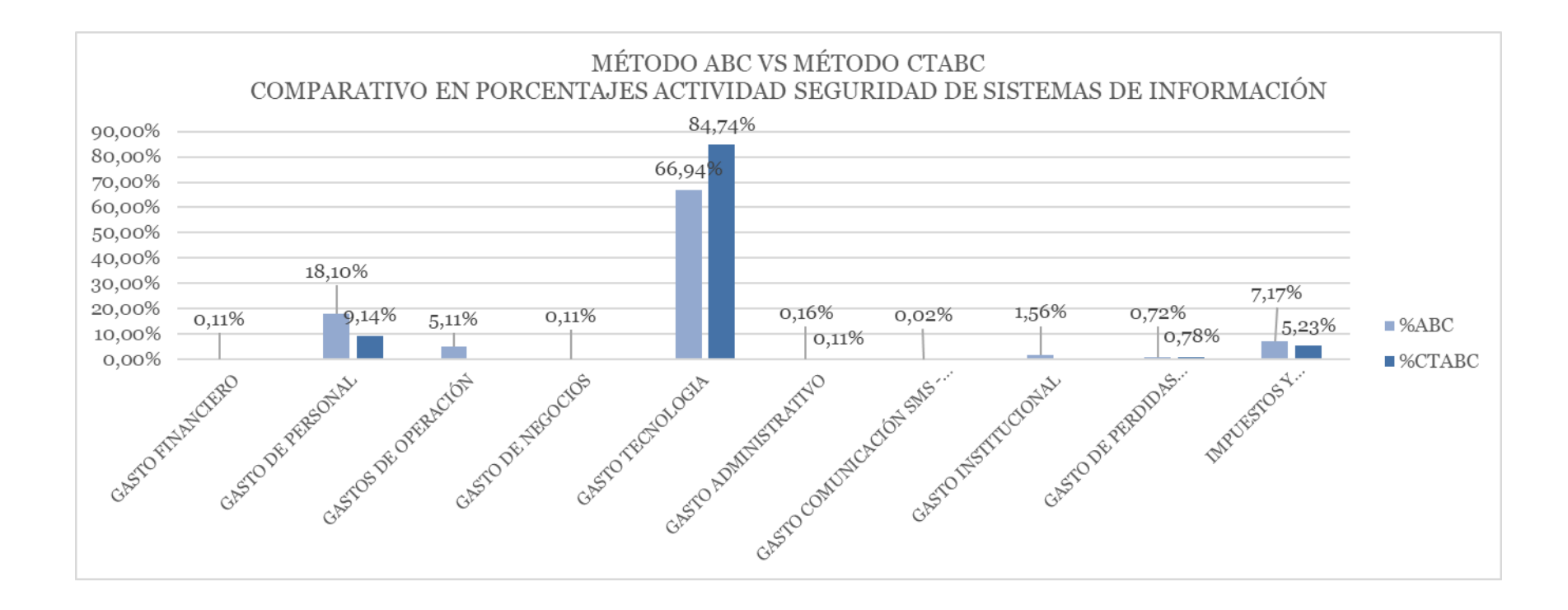

Elaborado por: Las autoras

*Nota.* [Gráfica del resumen comparativo de los cambios en los costos de la actividad seguridades de los sistemas de información

una vez aplicado el método CTABC]

#### **5.5.5.1. Revisión del tarifario vigente basado en el método de**

#### **asignación de costos por actividad.**

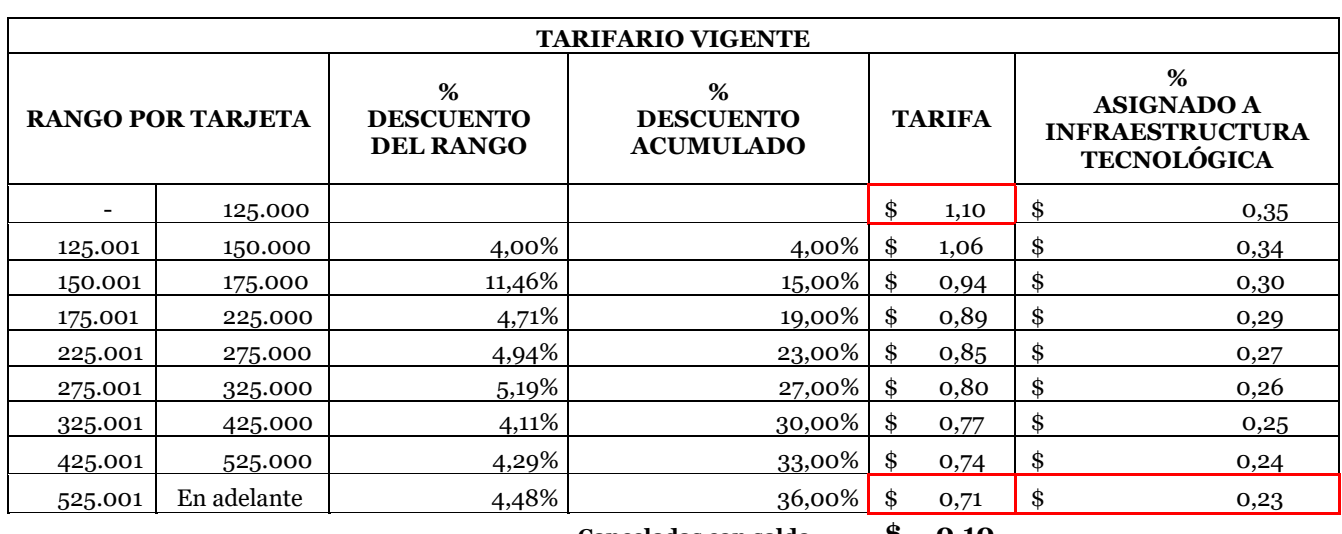

#### **TABLA 45 TARIFARIO VIGENTE CON EL MÉTODO ABC (ACTIVITY BASED COSTING)**

**Canceladas con saldo \$ 0,10** 

Fuente: Procesadora

Elaborado por: Las autoras (porcentaje asignado)

*Nota.* [Tarifario vigente, se determina el costo aplicado actualmente]

El tarifario vigente se basa en el sistema de costos ABC utilizado actualmente por la procesadora, la tarifa máxima cobrada por tarjeta es de \$1,10 considerando un mínimo de 125,000 tarjetas activas y el punto de equilibrio es de 0,71 ctvs.; en este punto es necesario incluir los valores comerciales por los servicios de la procesadora ya que a partir de aquí se puede determinar si los costos actuales y los obtenidos están en concordancia con el mercado competitivo.

En este caso en el tarifario vigente el punto de equilibrio en base a las actividades de la infraestructura tecnológica el valor es de 0,23 ctvs.; este tarifario se basa en el promedio

mensual de las tarjetas activas valoradas en la actividad de transaccional – gestor; tomando en referencia el mes de diciembre de 2023.

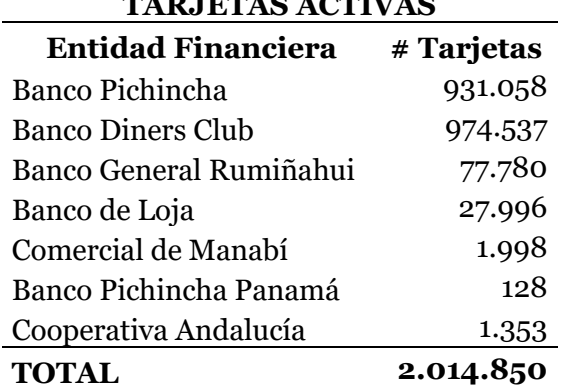

**TARJETAS ACTIVAS**

#### **TABLA 46 TARJETAS ACTIVAS A DICIEMBRE 2023**

Fuente: Procesadora

# **5.5.5.2. Elaboración de un tarifario propuesto en base al método de costo por actividades basado en el tiempo (CTABC)**

Una vez aplicado el costeo por actividades basado en el tiempo y haber identificado que es posible reasignar costos y ajustar valores, se propone modificar el tarifario actual por un tarifario basado en el sistema CTABC en donde la tarifa máxima por tarjeta pasa de \$1,10 a \$1,42 y se considera un mínimo de 50,000 tarjetas activas en lugar de las 125,000 del tarifario actual; estos cambios suponen en primer lugar: un incremento de 0,32 ctvs por tarjeta lo que se traduce en una ganancia y aunque el punto de equilibrio se mantiene en 0,71 ctvs. para los servicios procesados; se mantiene el punto de equilibrio en base a las actividades de la infraestructura tecnológica en donde el valor es de 0,23 ctvs.; basando este tarifario también en el promedio mensual de las tarjetas activas valoradas en la actividad de transaccional – gestor; tomando en referencia el mes de diciembre de 2023.

En segundo lugar, este cambio, amplia la tabla de tarjetas activas procesadas a un mínimo de 50,000 lo que permite integrar bancos procesados con menos transacciones e incrementar el portafolio de la procesadora, respetando los precios de transferencia, es así que se elabora el siguiente tarifario propuesto.

| %<br>%<br><b>RANGO POR TARJETA</b><br><b>DESCUENTO</b><br><b>DESCUENTO</b><br><b>TARIFA</b><br><b>DEL RANGO</b><br><b>ACUMULADO</b> | %<br><b>ASIGNADO A</b><br><b>INFRAESTRUCTURA</b><br><b>TECNOLÓGICA</b> |  |
|----------------------------------------------------------------------------------------------------|------------------------------------------------------------------------|--|
| \$<br>\$<br>50.000<br>1,42                                                                                                    | 0,45                                                                   |  |
| \$<br>\$<br>8,53%<br>8,53%<br>50.001<br>100.000<br>1,30                                                                             | 0,42                                                                   |  |
| \$<br>\$<br>17,05%<br>1,18<br>9,32%<br>125.000<br>100.001                                                                           | 0,38                                                                   |  |
| \$<br>\$<br>10,28%<br>25,58%<br>1,06<br>125.001<br>150.000                                                                          | 0,34                                                                   |  |
| \$<br>\$<br>11,46%<br>34,11%<br>150.001<br>175.000<br>0,94                                                                          | 0,30                                                                   |  |
| \$<br>\$<br>4,71%<br>37,22%<br>0,89<br>175.001<br>225.000                                                                           | 0,29                                                                   |  |
| \$<br>\$<br>40,31%<br>4,94%<br>0,85<br>225.001<br>275.000                                                                           | 0,27                                                                   |  |
| \$<br>43,41%<br>5,19%<br>\$<br>0,80<br>275.001<br>325.000                                                                           | 0,26                                                                   |  |
| \$<br>45,74%<br>\$<br>4,11%<br>325.001<br>425.000<br>0,77                                                                           | 0,25                                                                   |  |
| \$<br>48,07%<br>\$<br>4,29%<br>425.001<br>525.000<br>0,74                                                                           | 0,24                                                                   |  |
| \$<br>En adelante<br>50,39%<br>4,47%<br>\$<br>525.001<br>0,71<br>¢<br>Canceladas con saldo<br>0.10                                  | 0,23                                                                   |  |

**TABLA 47 TARIFARIO PROPUESTO CON EL MÉTODO (CTABC)**

**Canceladas con saldo \$ 0,10** 

Elaborado por: Las autoras

*Nota.* [Tarifario propuesto en base al método CTABC]

# **5.5.5.3. Comparativo de costos del tarifario propuesto vs el mercado competitivo**

En el proceso de elaboración del tarifario propuesto con el costeo de actividades basado en el tiempo, se realizaron comparaciones con respecto a los tarifarios aplicados por otros procesadores en el mercado en donde se evidencia que las tarifas propuestas por la procesadora dentro del rango de hasta 2,000,000 de tarjetas activas que es en el que se desarrolla la capacidad de la empresa, son competitivas y correctamente establecidas respetando las regulaciones normativas.

Se desglosa a manera informativa los tarifarios de la competencia utilizados para la comparación mencionada.

*-* Procesador TSYS Tramo 2 hasta 2,000,000 de tarjetas activas Costo máximo 0,023

*-* Procesador Minsait Tarjetas activas 2,000,000 Costo máximo \$0.2153

## **ILUSTRACIÓN 23 TARIFARIO DEL PROCESADOR TSYS**

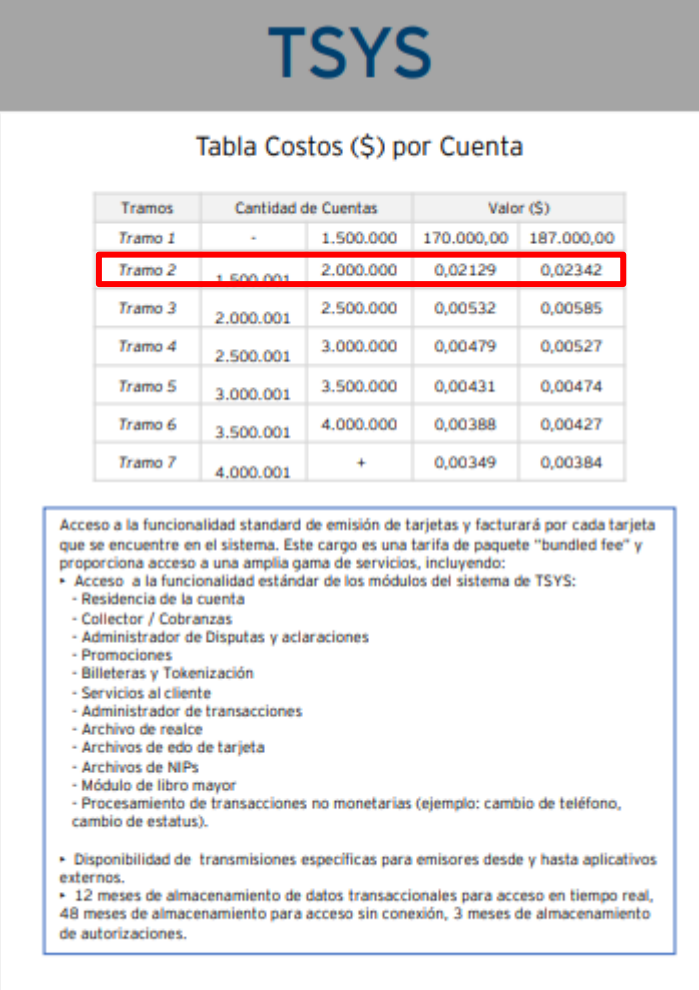

Fuente: Estudio realizado por Ernst & Young para la procesadora

*Nota.* [Tarifario procesadora TSYS]

## **ILUSTRACIÓN 24 TARIFARIO DEL PROCESADOR MINSAIT**

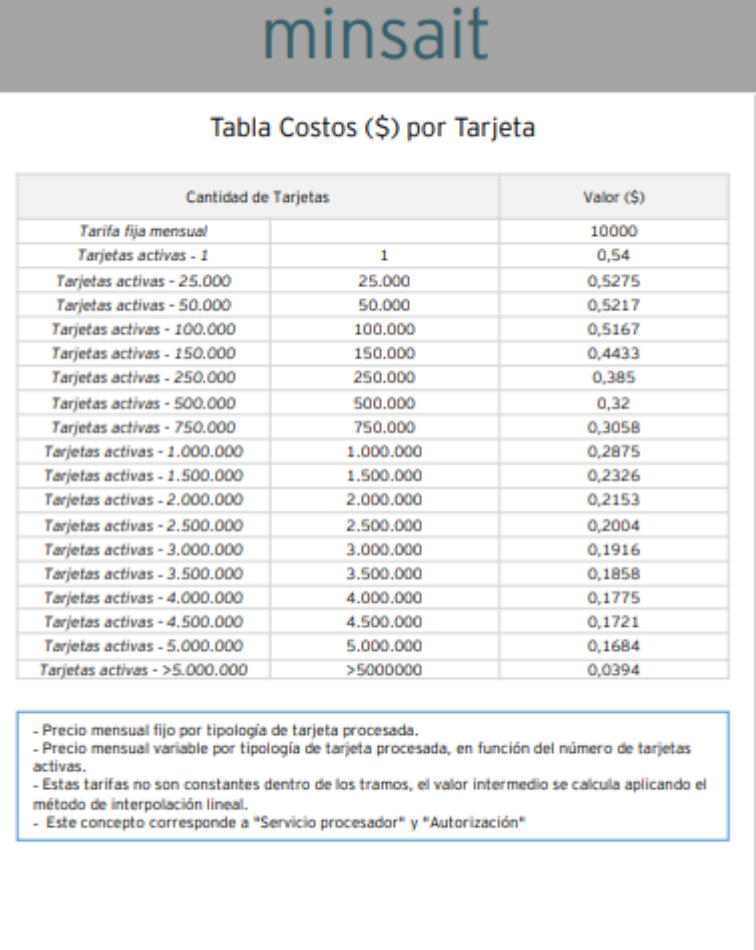

Fuente: Estudio realizado por Ernst & Young para la procesadora

*Nota.* [Tarifario procesadora minsait]

#### **Capítulo VI**

### **6. ASPECTOS ADMINISTRATIVOS**

#### *6.1.Recursos*

Para la elaboración del sistema de costos para un nuevo portafolio de servicios en una empresa auxiliar del sistema financiero dedicada al procesamiento y administración de tarjetas de crédito y débito intervienen los siguientes recursos:

#### **6.1.1. Recursos Humanos:**

**Indirectos.** Cuatro estudiantes del último semestre de tercer nivel de la carrera de Licenciatura de Contabilidad y Auditoría

**Directos.** Seis colaboradores de la procesadora, responsables de costos y tecnología, recursos de las áreas de tecnología, finanzas y control interno.

#### **6.1.2. Recursos Tecnológicos, Materiales y Otros:**

**Equipos de trabajo**. Cuatro computadores portátiles para uso de las estudiantes

**Herramientas y documentos de recopilación de datos**. Acceso a los sistemas de control de costos de la procesadora para revisión in-situ y con acceso remoto para teletrabajo. Acceso a documentos y registros contables, así como a estadísticos o cualquier información que resulte relevante para el presente proyecto; deben ser proporcionados por la procesadora ya sea en formatos electrónicos o físicos para revisión, análisis y aplicación.

**Recursos Adicionales.** Internet, plan celular, servicios básicos

#### *6.1.3. Recursos Financieros:*

Los costos relacionados con el presente proyecto serán asumidos por las estudiantes, ya que este se enmarca en la actividad académica de titulación; pues contribuirá a su formación profesional y al cumplimiento de los requisitos establecidos para la obtención del grado académico correspondiente.

#### *6.1.4. Modalidad de Trabajo:*

El proyecto se trabajará en modalidad mixta, las estudiantes acudirán a las instalaciones de la procesadora de forma regular para reuniones con los recursos responsables y de manera virtual en el espacio elegido por cada estudiante para procesar la información recibida y desarrollar el proyecto.

#### **6.2. Cronograma**

Para garantizar una gestión eficiente y enfocada en los distintos aspectos del proyecto, se ha establecido la creación de cronogramas de trabajo independientes para cada etapa, tanto para la fase académica como para una fase de posible implementación del proyecto en la procesadora.

#### *6.2.1. Cronograma de trabajo de la fase académica*

Para la primera fase de desarrollo de este proyecto se diseña un calendario de 16 semanas lo que permitirá una planificación precisa y adaptada a las necesidades específicas de esta fase asegurando así el cumplimiento de los objetivos establecidos en el proyecto.

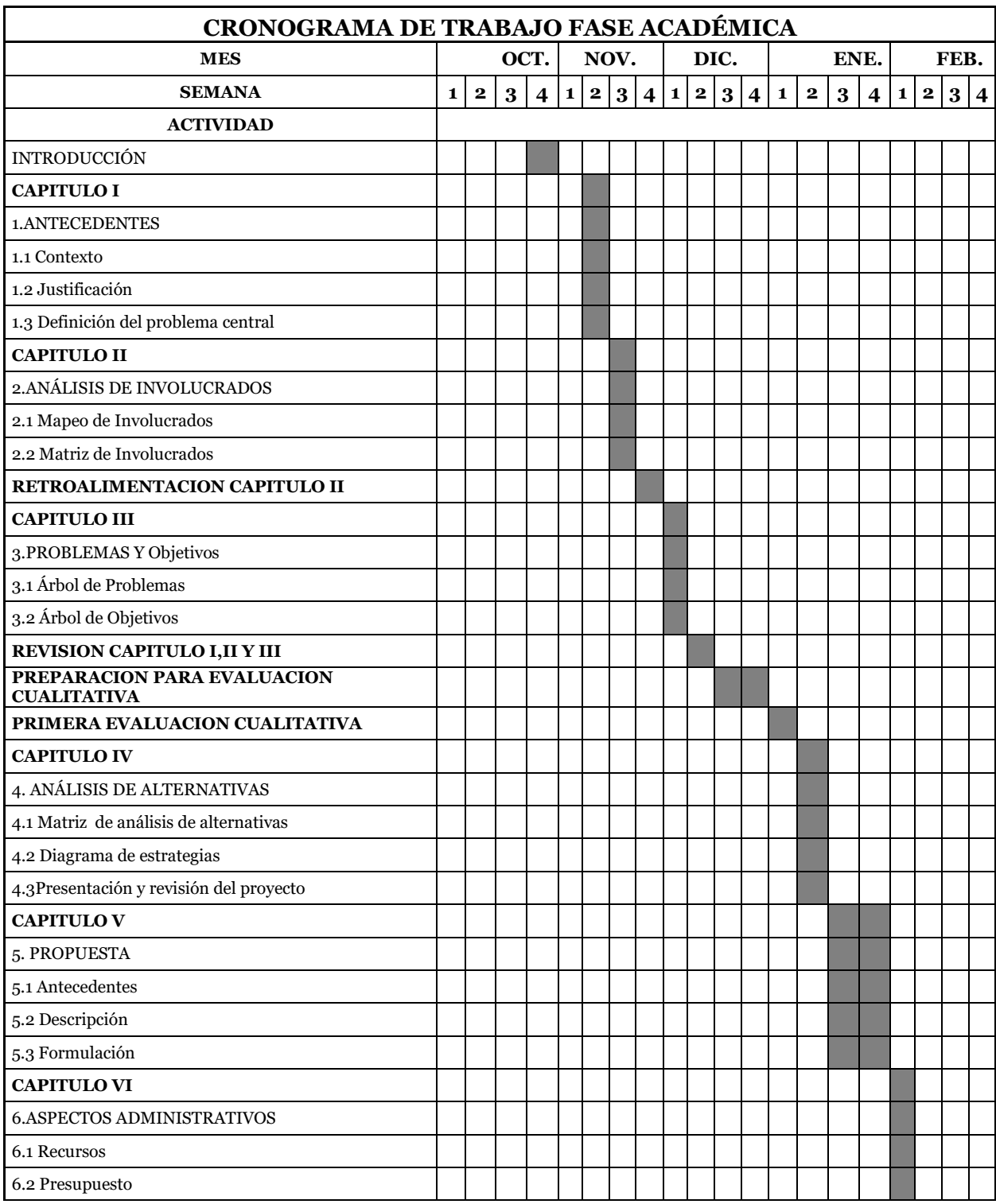

## **TABLA 48 CRONOGRAMA DE TRABAJO FASE ACADÉMICA**

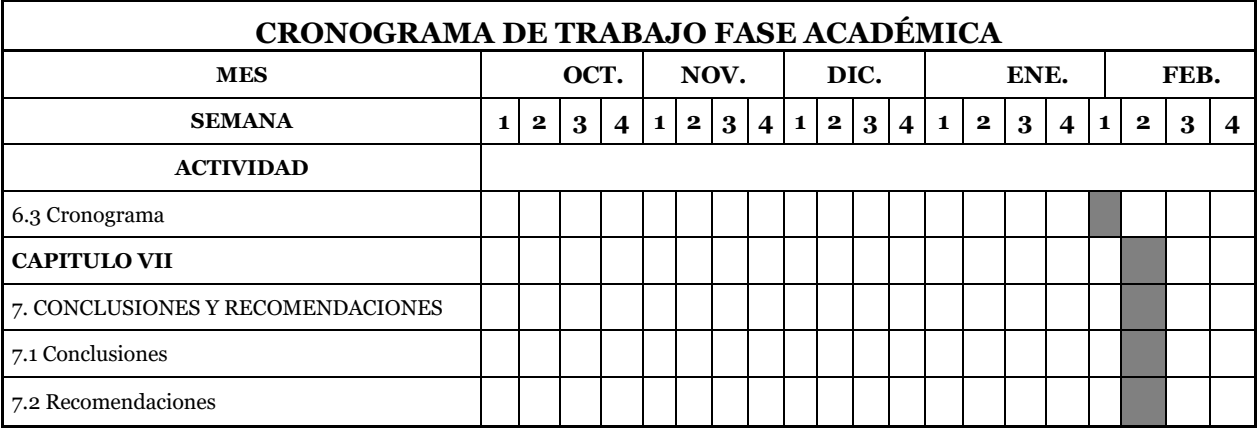

Elaborado por: Las autoras

*Nota.* [Cronograma de la fase académica del proyecto sobre el cual trabajarán las cuatro

estudiantes]

#### *6.2.2. Cronograma de trabajo de la fase de implementación sugerida*

Para la segunda fase de este proyecto se diseña un calendario de seis meses que será propuesto a la procesadora para una posible implementación del sistema de costos por actividades basado en el tiempo (CTABC) sobre todos los procesos de la empresa que contempla cuatro frases de implementación:

- 1. Planificación inicial
	- *-* Reunión inicial
	- *-* Análisis de procesos
	- *-* Planificación del proyecto
	- *-* Recolección de información
	- *-* Revisión y análisis de información
	- *-* Diseño de la infraestructura de costos
	- *-* Preparación de documentación
	- *-* Reunión de revisión de avance
- 2. Estructuración del sistema de costos
	- *-* Configuración de sistema y aplicación a actividades
	- *-* Desarrollo y pruebas de conexión con sistemas externos
	- *-* Establecimiento de medidas de seguridad a los sistemas
- 3. Implementación del sistema y pruebas de funcionamiento
- 4. Finalización y Entrega
	- *-* Ajustes finales
	- *-* Documentación final
	- *-* Capacitación del personal
	- *-* Entrega final y revisión

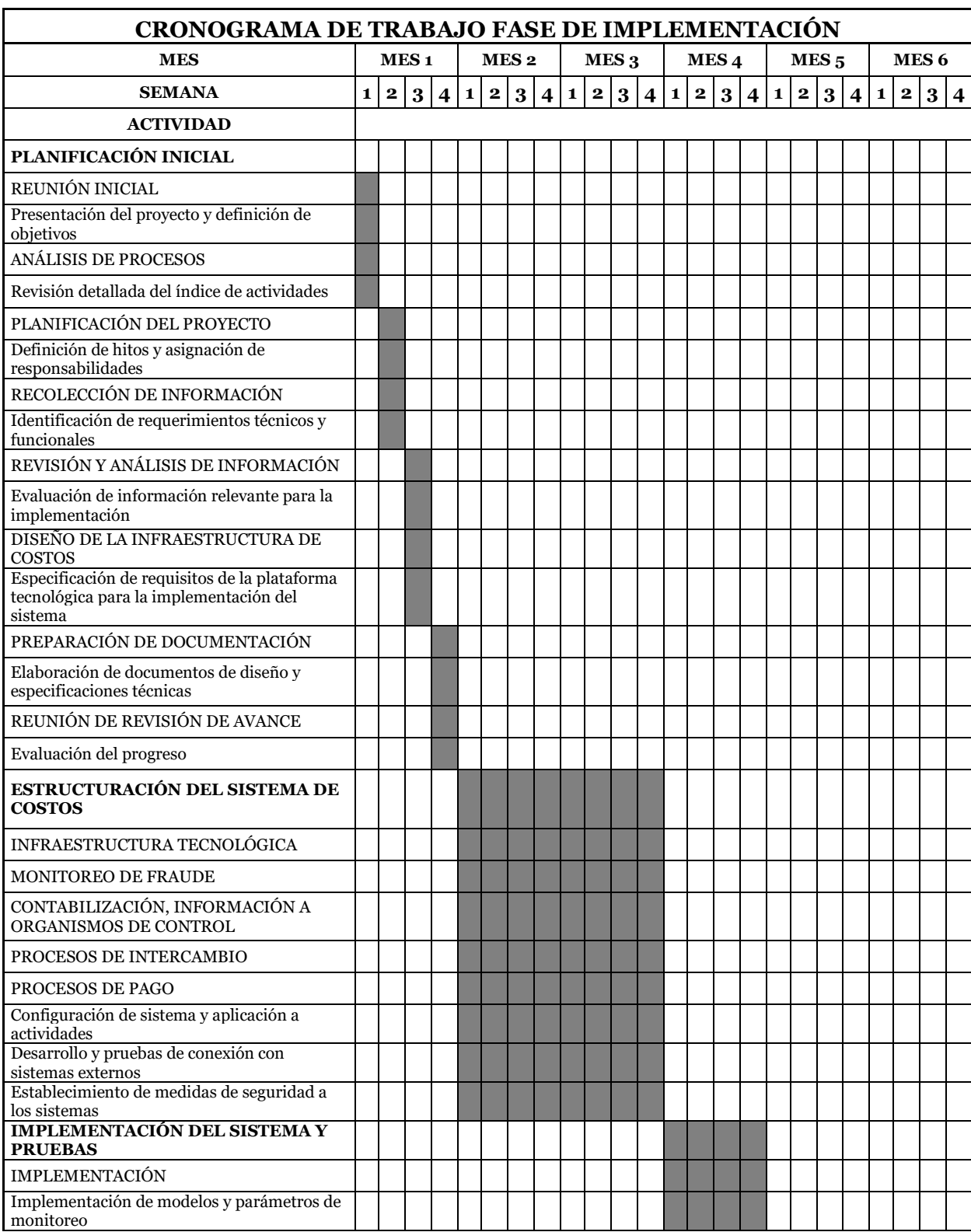

## **TABLA 49 CRONOGRAMA DE TRABAJO FASE DE IMPLEMENTACIÓN**

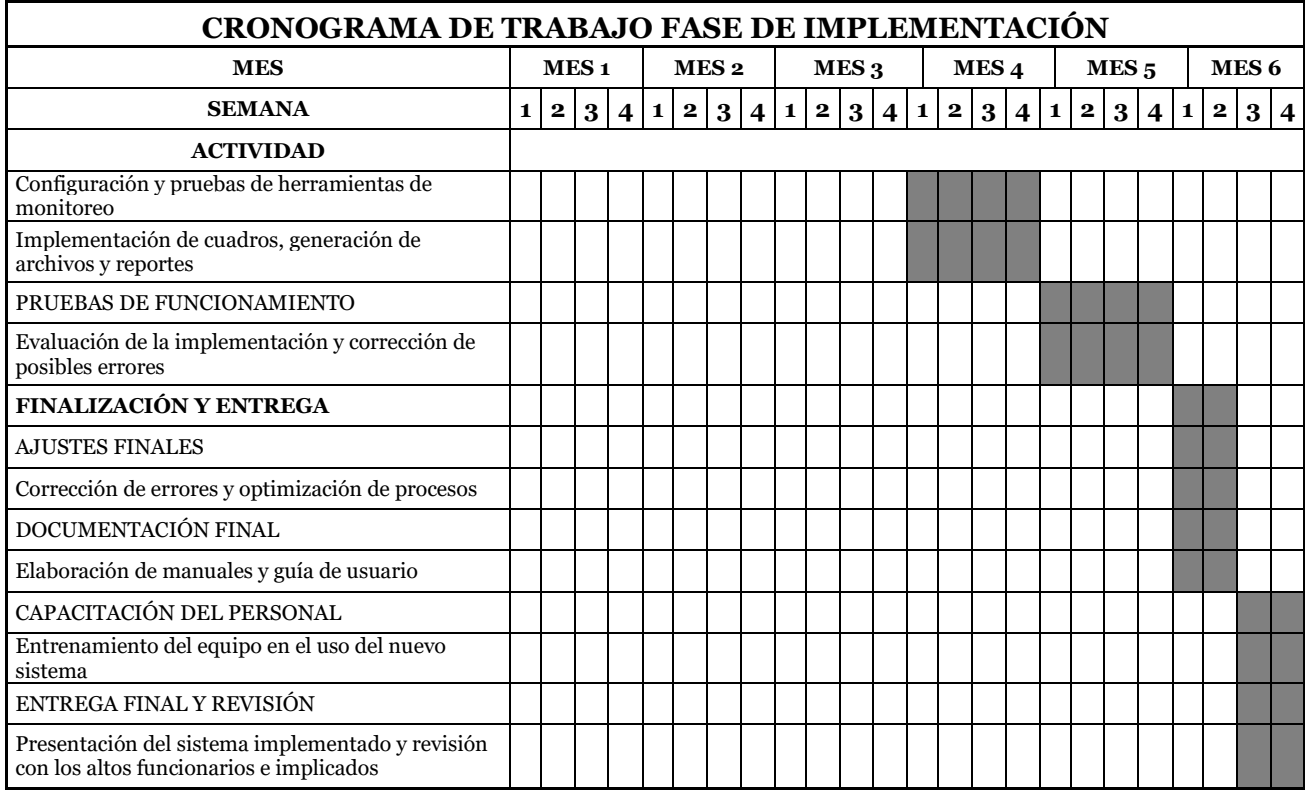

Elaborado por: Las autoras

*Nota.* [Cronograma de la fase de implementación del sistema de costos por actividades

basado en el tiempo a ser propuesto a la procesadora]

#### **6.3. Presupuesto**

Al igual que con el cronograma, para el presupuesto requerido de este proyecto se han creado presupuestos independientes para cada etapa, tanto para la fase académica como para una fase de posible implementación del proyecto en la procesadora.

#### *6.3.1. Presupuesto para la fase académica*

Como ya se mencionó, dado que el presente proyecto corresponde a una actividad académica de titulación curricular se genera un presupuesto considerando los gastos básicos del equipo de estudiantes para cumplir con el análisis del sistema de costos actual de la empresa procesadora con la finalidad de elaborar la propuesta del sistema de costos para un nuevo portafolio de servicios.

En el cronograma elaborado no se incluyen costos por material físico dado la naturaleza del proyecto donde la mayoría de los documentos son electrónicos y en aquellos casos que sean físicos los mismos serán entregados por la procesadora, cabe mencionar que el presupuesto diseñado será cubierto en su totalidad por las estudiantes.

Se consideran los gastos por: servicios básicos, plan celular e internet cuyos costos son distribuidos por el número de horas trabajadas por las estudiantes 368 y divididas para las horas de uso efectivo en promedio 15 horas diarias y estos valores multiplicados por los tres meses de planificación; en cuanto al rubro de viáticos se contemplan: movilización y alimentación de los días de trabajo in-situ que se estiman diez días por mes; estos valores dan un estimado de USD\$390,.77 por estudiante y de USD\$1,563.09 como valor total.

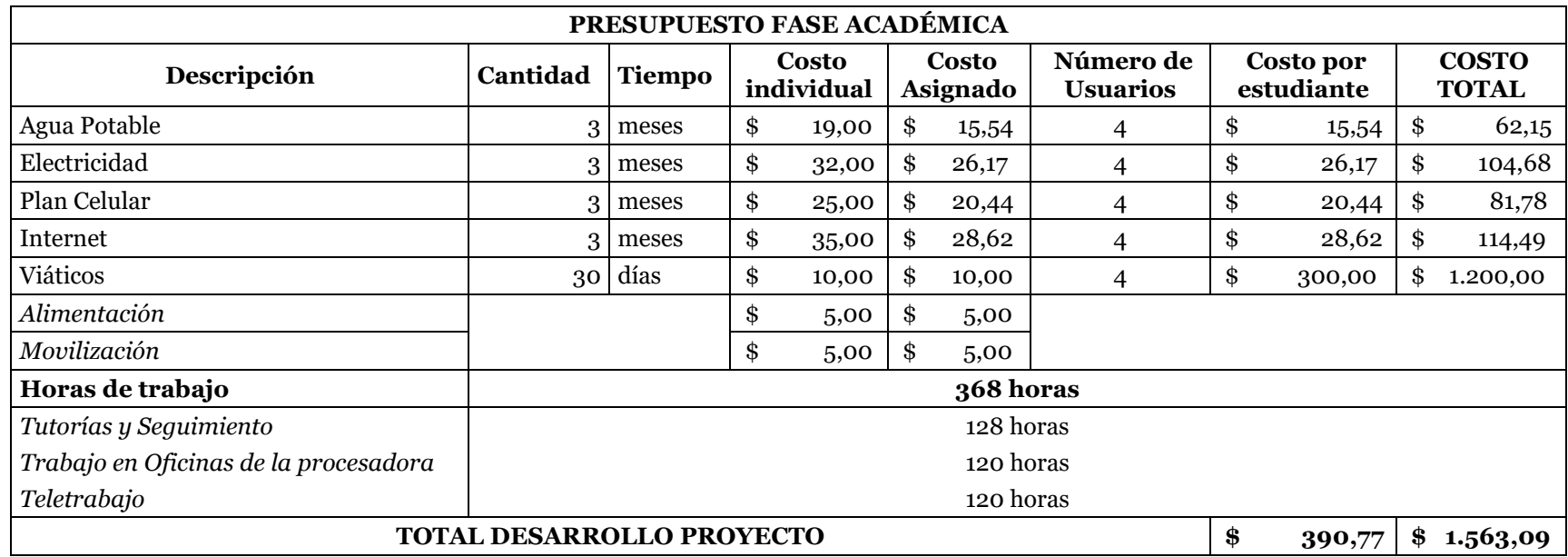

### **TABLA 50 PRESUPUESTO DE DESARROLLO DE LA FASE ACADÉMICA**

Elaborado por: Las autoras

*Nota.* [Presupuesto de la fase académica para el desarrollo del sistema de costos por actividades basado en el tiempo a ser

propuesto a la procesadora]

#### *6.3.2. Presupuesto Sugerido para la fase de implementación*

El trabajo realizado por los estudiantes de titulación será planteado a la empresa procesadora para una posible implementación del sistema de costos por actividades basado en el tiempo (CTABC) para la cual se elabora el siguiente presupuesto sugerido de implementación, mismo que de ser considerado podrá ser modificado y reestructurado a conformidad de las partes.

Los cálculos de honorarios se hacen en función de cuatro miembros de equipo con el honorario designado a cada uno de ellos en función de su cargo; que genera un costo mensual por el equipo de USD\$11,500 valor que será cobrado durante el tiempo que tome la implementación del sistema incluyendo las pruebas y entrega final; para efectos de este proyecto el tiempo sugerido es de seis meses; resultando en un honorario por costo de implementación de USD\$69,000 por un promedio de 40 horas semanales y 960 horas acumuladas en los seis meses propuestos para la implementación.

#### **TABLA 51 HONORARIOS PROFESIONALES CONSIDERADOS PARA EL PRESUPUESTO DE IMPLEMENTACIÓN**

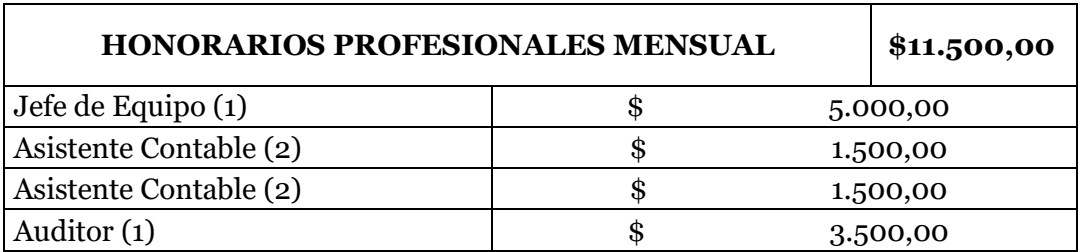

Elaborado por: Las autoras

*Nota.* [Honorarios profesionales considerados para el presupuesto de implementación]

## **TABLA 52 PRESUPUESTO SUGERIDO PARA LA FASE DE IMPLEMENTACIÓN DEL PROYECTO**

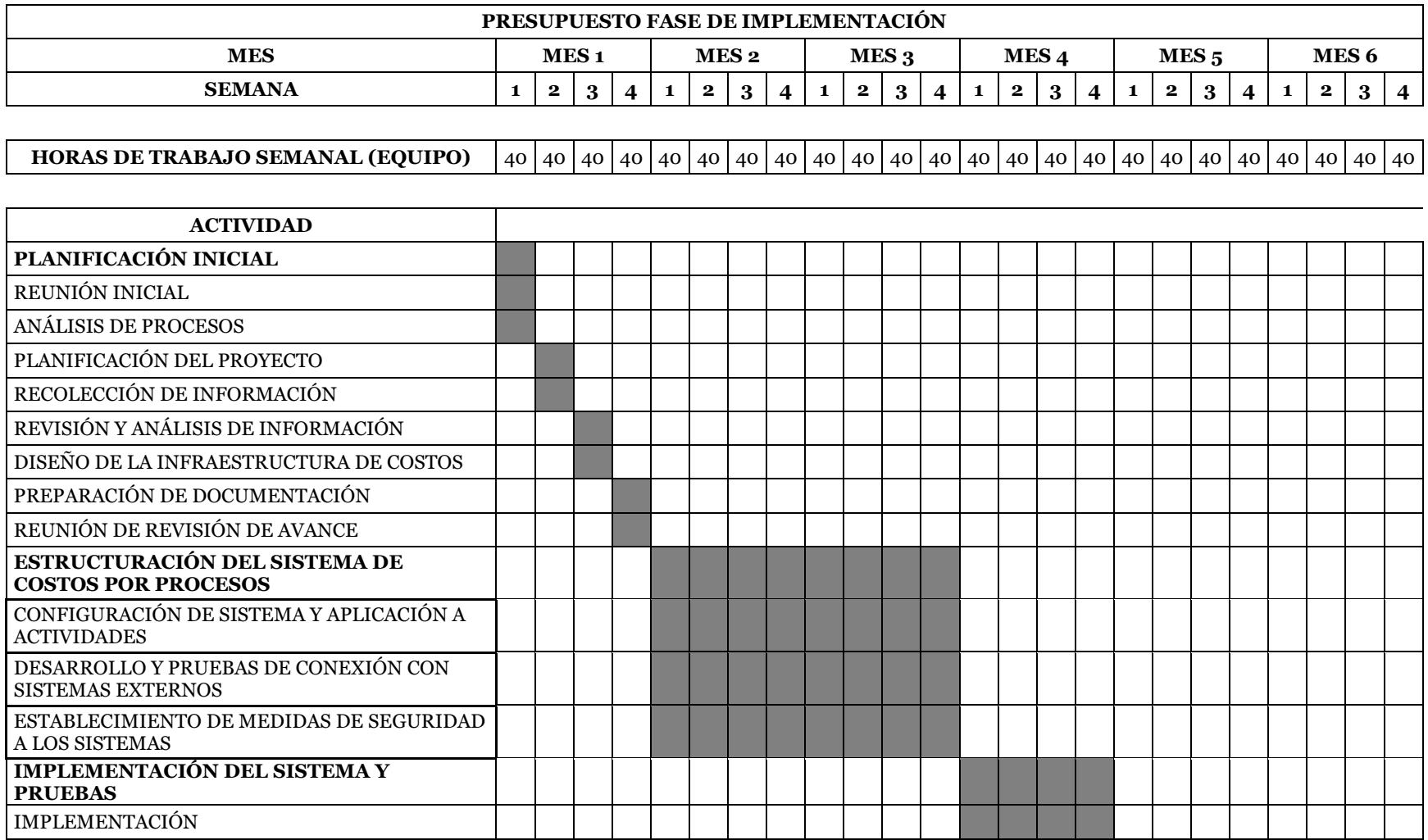

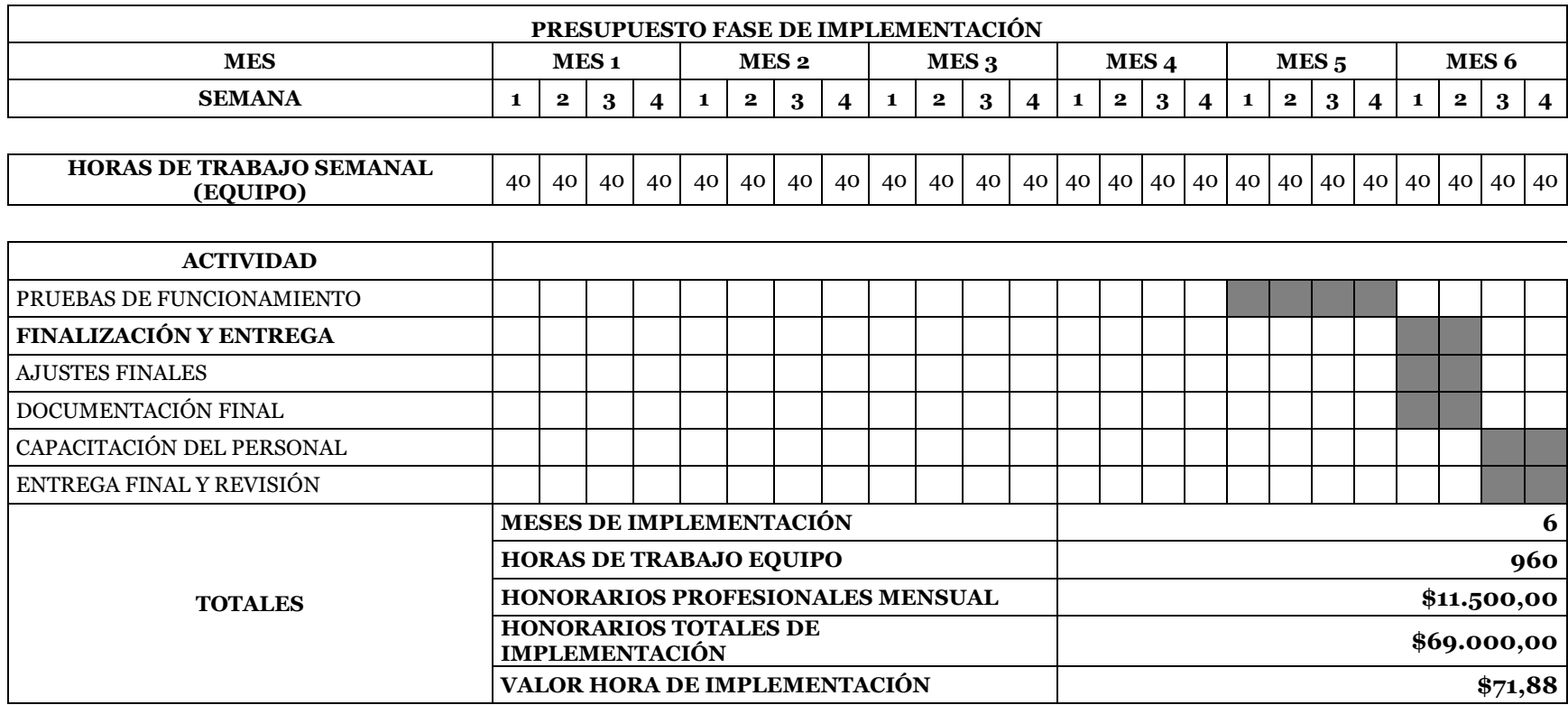

Elaborado por: Las autoras

*Nota.* [Presupuesto de la fase de implementación del sistema de costos por actividades basado en el tiempo a ser propuesto a

la procesadora]

#### **Capítulo VII**

#### **7. CONCLUSIONES Y RECOMENDACIONES**

Este proyecto proporciona el marco inicial para abordar los aspectos clave para la implementación del método de costo por actividades basado en el tiempo sobre los procesos prestados por la procesadora, brindando a la empresa y a los participantes la información necesaria para una estrategia sostenible en el tiempo.

#### *7.1. Conclusiones*

El 6% de la plataforma tecnológica compartida entre la procesadora y la entidad financiera que corresponde a USD\$469,248 es utilizada para el servicio de procesamiento; aunque esta compartición dificulta determinar los costos directos utilizados para este servicio, la práctica de compartir es adecuada debido a que la industria financiera utiliza una estrategia de economía de escala que brinda ventajas como:

- *-* Reducir los costos unitarios cuando se incrementa el nivel transaccional debido al uso más eficiente de los recursos tecnológicos
- *-* Permitir una mejor posición de negociación con los proveedores cuando el volumen de la adquisición es mayor.

La procesadora tiene definido el método de costeo ABC (Activity Based Costing) desde el año 2010 para determinar los costos asociados a cada servicio, las tasas de asignación no han sido modificadas desde el año 2018; aspecto poco acertado porque las actividades han tenido una evolución debido a la pandemia, cambios tecnológicos y regulatorios; por lo que se concluye que los costos actuales asignados a cada servicio no corresponden a la situación actual de la empresa.

Al obtener los resultados del ejercicio realizado para establecer las diferencias entre los costos por el método de órdenes de trabajo y método de costeo simple junto con el sistema de costeo actual basado en actividades sobre la infraestructura tecnológica (autorizador; transaccional – gestor; servicios en línea – APIS; seguridad de los sistemas de información), se ratifica que el método de costeo ABC (Activity Based Costing) utilizado actualmente por la procesadora, (mismo que de acuerdo al análisis realizado es el que se adecua de mejor manera a los procesos de la empresa); debe ser actualizado al método de costeo por actividades basado en el tiempo (CTAB) que brinda una asignación más precisa de los costos directos e indirectos, eliminando la existencia de costos ocultos; dado que se evidencia que con el método actual el costo total de la infraestructura tecnológica es de USD\$8.826.407 mientras que con el método CTAB el resultado del costo total es de USD\$ 9.119.891 generando una diferencia de USD\$293,484 lo que representa el 3,32% de los costos de la procesadora; si estos valores se extrapolan a todas las actividades la diferencia en costos será mayor.

Los hallazgos presentados confirman la hipótesis planteada de que las tasas de asignación de costos que maneja actualmente la procesadora no son correctas y deben ser modificadas para una óptima reasignación que garantice que los costos sean eficientemente distribuidos.

Durante el ejercicio realizado a las actividades de infraestructura tecnológica se incluyó el 30% de rentabilidad definida por la por la procesadora para obtener el precio al cliente por cada servicio, esto con la finalidad de realizar la comparación objetiva con los precios de dos procesadores internacionales de similares características, confirmando que los precios son competitivos y que los precios cubren los costos y la rentabilidad definida.

#### **7.2.Recomendaciones**

Realizar un análisis sobre los costos actuales de los otros procesos brindados por la empresa con la finalidad de realizar la implementación del costeo por actividades basado en el tiempo (CTABC) ya que las tasas de asignación actuales no son adecuadas y están generando que la empresa asuma costos por servicios prestados que fácilmente pueden ser trasladados a las actividades correspondientes sin que signifiquen un impacto negativo en el cliente.

Realizar un seguimiento y evaluación continua, con el objetivo de asegurar que el resultado de la implementación del sistema propuesto se genere acorde a lo previsto, y en caso de presentarse variaciones significativas puedan realizar los ajustes y mejoras que correspondan.

Las tasas de asignación de costos deben ser revisadas de manera periódica, lo recomendado sería hacerlo al menos de manera anual que se considera como mejor práctica en la industria de servicios tecnológicos.

Realizar la comparación de los precios (costos +porcentaje de rentabilidad) con otros procesadores de similares características periódicamente para evaluar su estrategia para mantenerse competitivos.

#### **Referencias**

Aguirre, E., Durán, V., Gorga , L., & Hernández, E. (06 de 2021). *El árbol de problemas como herramienta para la evaluación de políticas.* Obtenido de https://www.gub.uy/ministerio-ganaderia-agricultura-pesca/sites/ministerioganaderia-agriculturapesca/files/documentos/publicaciones/El%20%C3%A1rbol%20de%20problemas%20co mo%20herramienta%20para%20la%20evaluaci%C3%B3n%20de%20pol%C3%ADticas. pdf

- BiCon Inteligencia y Estrategia de Negocios. (s.f.). Recuperado el 02 de 2024, de https://bicongroup.com/wp-content/uploads/ebook-costeo-basado-actividadestiempo.pdf
- Ernst & Young, E. (2024). *Benchmark Procesadores de Tarjetas de Crédito - Interdin.* Quito.
- García Colín, J. ((2020).). *Contabilidad de costos: un enfoque en dirección.* (Vol. https://www.mdconsult.internacional.edu.ec:2076/?il=9351). McGraw-Hill.
- Gerencie.com. (11 de 11 de 2022). *Clasificación de los sistemas de costos*. Obtenido de https://www.gerencie.com/clasificacion-de-los-sistemas-de-costos.html
- Grégoire, P. (13 de octubre de 2023). *Mapeo de los Grupos de interés*. Obtenido de Borealis: https://www.boreal-is.com/es/blog/mapeo-partes-interesadas-grupos-interes/
- Guajardo Cantú, G., & Andrade De Guajardo, N. (2008). *Contabilidad Financiera Quinta Edición.* Obtenido de Clea Edu Mx: https://clea.edu.mx/biblioteca/files/original/e23f70cdbd8ebb07228b167f869c522d.pdf
- Interdin. (2023). *Informe Monetización APIs BP resumen actualizado al 15/12/2023.* Quito.
- Interdin. (2023). Informe Resumido Octubre 2023. Quito, Ecuador.
- Interdin. (2023). *Inventario Tecnologia a Noviembre 2023.* Quito.
- Interdin. (27 de 11 de 2023). Justificación Ingresados Procesados Octubre. Quito, Ecuador.
- Interdin. (2023). Presentación Servicio Interdin Bco Pichincha Octubre 2023 Operaciones. Quito, Ecuador.
- Interdin. (2024). *Balance Diciembre 2023 Interdin formato excell.* Quito.
- Interdin. (2024). *Base Activo Diners - Interdin - Depreciaciones formato excell.* Quito.
- Interdin. (2024). *Costo por hora.* Quito.
- Interdin. (2024). *Cuentas administradas por TI.* Quito.
- Interdin. (2024). *Detalle Cuenta 4703 .* Quito.
- Interdin. (2024). *Informe de Costos de infraestructura Tecnológica para BDCE e Interdin.* Quito.

Interdin. (2024). *Servicios Bancos Procesados Diciembre 2023.* Quito.

- Interdin. (16 de 01 de 2024). Servicios Bancos Procesados Octubre 2023. Quito: Presentación Power Point.
- Interdin S.A. (11 de 2023). Presentación de servicios de procesamiento Interdin 2023. *Archivo de power point*. Quito, Ecuador.
- Interdin S.A. (12 de 2023). Presentación Servicios de Procesamiento: Detalle de Servicio plataforma tecnológica. *Presentación powerpoint*. Quito, Ecuador.
- Miranda Miranda, J. J. (2012). *Gestión de Proyectos: evaluación financiera, económica, social ambiental.* Bogotá: MM Editores.
- Murcia Murcia, J. D., Diaz Piraquive, F. N., Santana, V. L., Oñate Bello, G. A., Rodríguez Murcia, S. Y., Rojas Neira, R. C., & Rodríguez, L. G. (2019). *Proyectos: Formulación y criterios de evaluación.* Obtenido de https://www.google.com.ec/books/edition/Proyectos/kfR5EAAAQBAJ?hl=es&gbpv=1& dq=Es+una+herramienta+que+se+utiliza+para+recopilar,+clasificar,+analizar+y+jerar quizar+la+informaci%C3%B3n+cualitativa+y+cuantitativa+referente+a+aquellas+perso nas,+instituciones
- Narvaez, M. (02 de 2024). *Levantamiento de información: Qué es y cómo realizarlo*. Obtenido de QuestionPro: https://www.questionpro.com/blog/es/levantamiento-de-informacion/
- Prieto Briceño, Y. (2021). *Universidad Andina Simón Bolívar.* Obtenido de https://repositorio.uasb.edu.ec/bitstream/10644/8760/1T3838-MGFARF-Prieto-Analisis.pdf
- Quesada Madriz, G. (27 de abril de 2010). *Gestiopolis*. Obtenido de https://www.gestiopolis.com/el-mapa-estrategico-o-diagrama-de-causa-efecto/
- Ramiro Gamboa Suares, J. R. (s.f.). *Contabilidad de Costos.* Obtenido de https://www.google.com.ec/books/edition/Contabilidad\_de\_costos\_Tomo\_II/
- Sanchez Galán, J., & Ludeña, J. A. (05 de 02 de 2023). *Economipedia*. Obtenido de https://economipedia.com/definiciones/costeo-por-absorcion.html
- Sánchez Guerrero, G. d. (s.f.). *Arbol de Objetivos.* Recuperado el 01 de 2023, de Técnicas participativa para la planeación: https://www.ucipfg.com/repositorio/MAS/FAP/Unidad-01/lecturas/2.pdf
- Tapella, E. (2007). *UNIVERSIDAD NACIONAL DE CORDOBA.* Obtenido de El Mapeo de Actores Claves: https//planificacionsocialunsj.files.wordpress.com/2011/09/quc3a9-esel-mapeo-de-actores-tapella1.pdf
- Torres Salinas, A. S. (2010). *Contabilidad de costos: análisis para la toma de decisiones.* México: McGraw Hill.
- Wordpress.com. (s.f.). *Dirección de Operaciones*. Recuperado el 2024, de https://docenteunivia.wordpress.com/2014/07/17/diferencia-entre-los-sistemas-decostos-por-ordenes-y-los-sistemas-de-costos-por-proceso/

# ANEXOS

## **ANEXOS**

## **ANEXO 1**

#### **ANEXO 1 BALANCE GENERAL PROCESADORA**

|                | AÑO 2023 MES DICIEMBRE DIA 31                              |                            |
|----------------|------------------------------------------------------------|----------------------------|
| <b>CODIGO</b>  | <b>DESCRIPCION</b>                                         | U.S.D                      |
|                | 1. ACTIVOS                                                 |                            |
| 11             | <b>ACTIVO CORRIENTE</b>                                    | 23,714,410.76              |
| 1101           | EFECTIVO Y EQUIVALENTES                                    | 12,109,382.22              |
| 110101         | <b>BANCOS</b>                                              | 12,109,382.22              |
| 1102           | <b>ACTIVOS FINANCIEROS</b>                                 | 10.072.914.71              |
| 110202         | ACTIV FINANC DISP PARA VENTA                               | 9.096.899.37               |
| 110205         | DOC Y CXC CLIENTES NO RELAC                                | 99,661.61                  |
| 110207         | OTRAS CXC RELACIONADAS                                     | 875, 315.37                |
| 110209         | OTRAS CUENTAS POR COBRAR                                   | 418,708.48                 |
| 110299         | (-)DETERIORO MEDICION CXC                                  | 417,670.12                 |
| 1104           | SERVICIOS OTROS PAGOS ANTICIP                              | 404,566.06                 |
| 110403         | <b>ANTICIPOS A PROVEEDORES</b>                             | 403,570.28                 |
| 1105           | <b>ACTIVOS IMPUESTOS CORRIENTES</b>                        | 1,127,547.77               |
| 110501         | CRÉDITO TRIBUTARIO (IVA)                                   | 258,814.64                 |
| 110502         | CRÉDITO TRIBUTARIO (I. R.)                                 | 868,733.13                 |
| 110503         | ANTICIPO IMPUESTO A LA RENTA                               |                            |
| 12             | <b>ACTIVO NO CORRIENTE</b>                                 | 3,972,256.74               |
| 1201           | PROPIEDADES, PLANTA Y EQUIPO                               | 3,211,557.84               |
| 120104         | <b>MUEBLES Y ENSERES</b>                                   | 4,352.72                   |
| 120106         | MAQUINARIA Y EQUIPO                                        | 156,883.24                 |
| 120107         | EQUIPO DE COMPUTACIÓN                                      | 2,775,739.33               |
| 120108         | Servidores                                                 | 2,139,782.51               |
| 120109         | EQUIPOS DE COMP LAPTOP/DESKTOP                             | 572,746.90                 |
| 120111         | EQUIPO DE COMPUTACIÓN (Otros)                              | 2,616,728.32               |
| 120112         | UNIDADES DE TRANSPORTE                                     | 53,213.39                  |
| 120113         | (-) DEP ACUM PPE                                           | 7,513,842.69               |
| 120114         | DERECHOS DE USO                                            | 2,405,954.12               |
| 1204           | <b>ACTIVO INTANGIBLE</b>                                   | 329,561.30                 |
| 1205           | <b>ACTIVOS IMPUESTOS DIFERIDOS</b>                         | 431,137.60                 |
| 14             | ACT NCORR PARA VENTA Y OP DISC                             |                            |
| 1401           | ACT NCORR PARA VENTA Y OP DISC                             |                            |
|                | <b>Total del Activo</b>                                    | 27,686,667.50              |
|                | 2. PASIVOS                                                 |                            |
| 21             | PASIVO CORRIENTE                                           | 11,160,825.72              |
| 2106           | PASIVOS CONTRATOS ARRIENDO                                 | 1,634,652.84               |
| 2107           | OTRAS OBLIGACIONES CORRIENTES                              | 6,032,575.28               |
| 210701         | CON LA ADMINISTRACIÓN TRIBUT                               | 493,358.23                 |
| 210702         | IMP RENTA POR PAGAR EJERCICIO                              | 3,146,090.72               |
| 210703         | <b>CON EL IESS</b>                                         | 139,833.69                 |
| 210704         | POR BENEFICIOS DE LEY EMPL                                 | 70,828.14                  |
| 210705         | PARTICIPACION TRAB POR PAGAR                               | 2,178,429.65               |
| 210706         | DIVIDENDOS POR PAGAR                                       | 4,034.85                   |
| 2108           | CXP DIVERSAS/RELACIONADAS                                  | 314,163.96                 |
| 210801<br>2109 | OTRAS CTAS POR PAGAR DIVERSAS<br>OTROS PASIVOS FINANCIEROS | 314,163.96<br>2,482,272.88 |

*Nota.* [Balance General de la procesadora al 31 de diciembre de 2023]

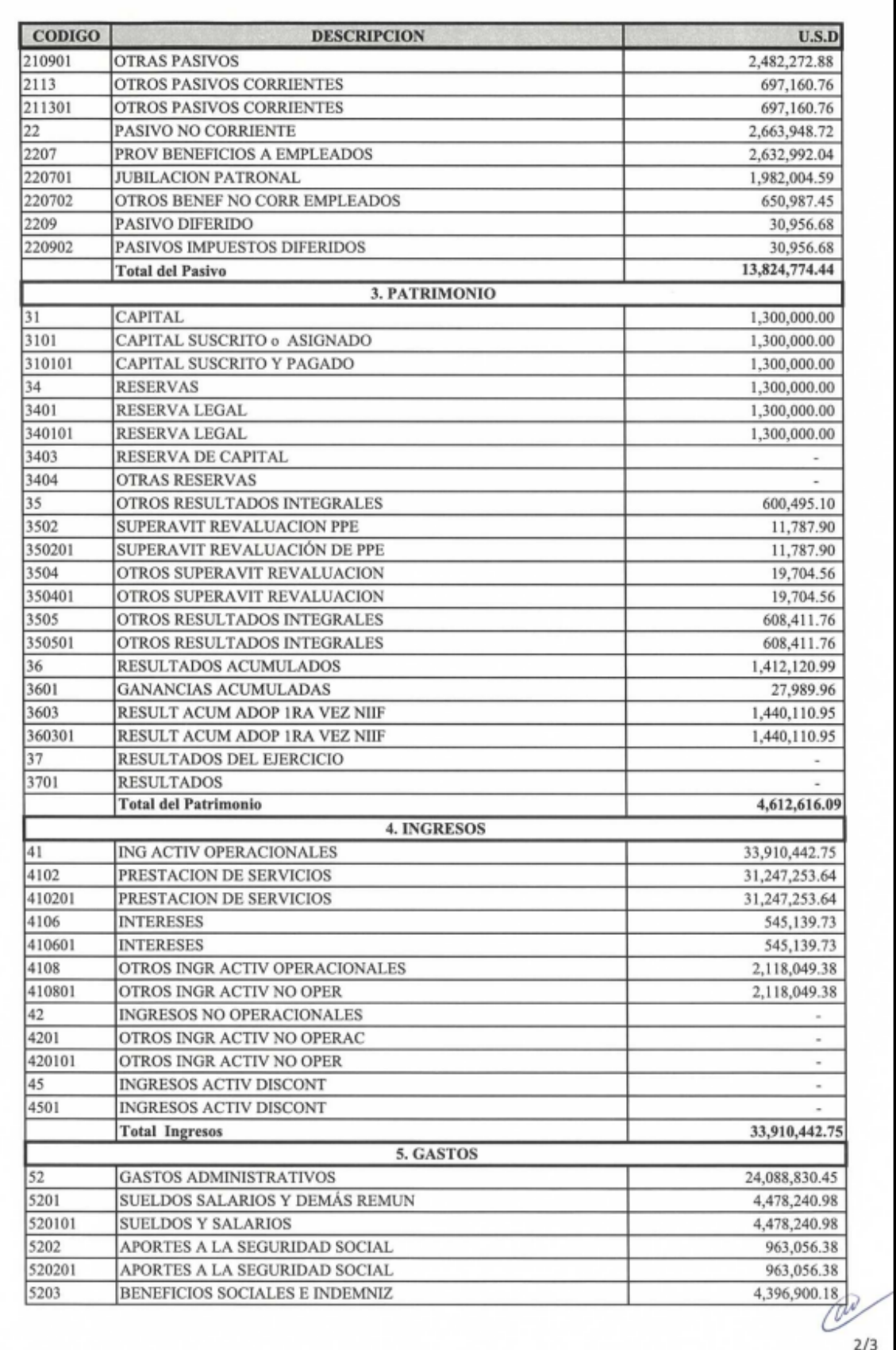

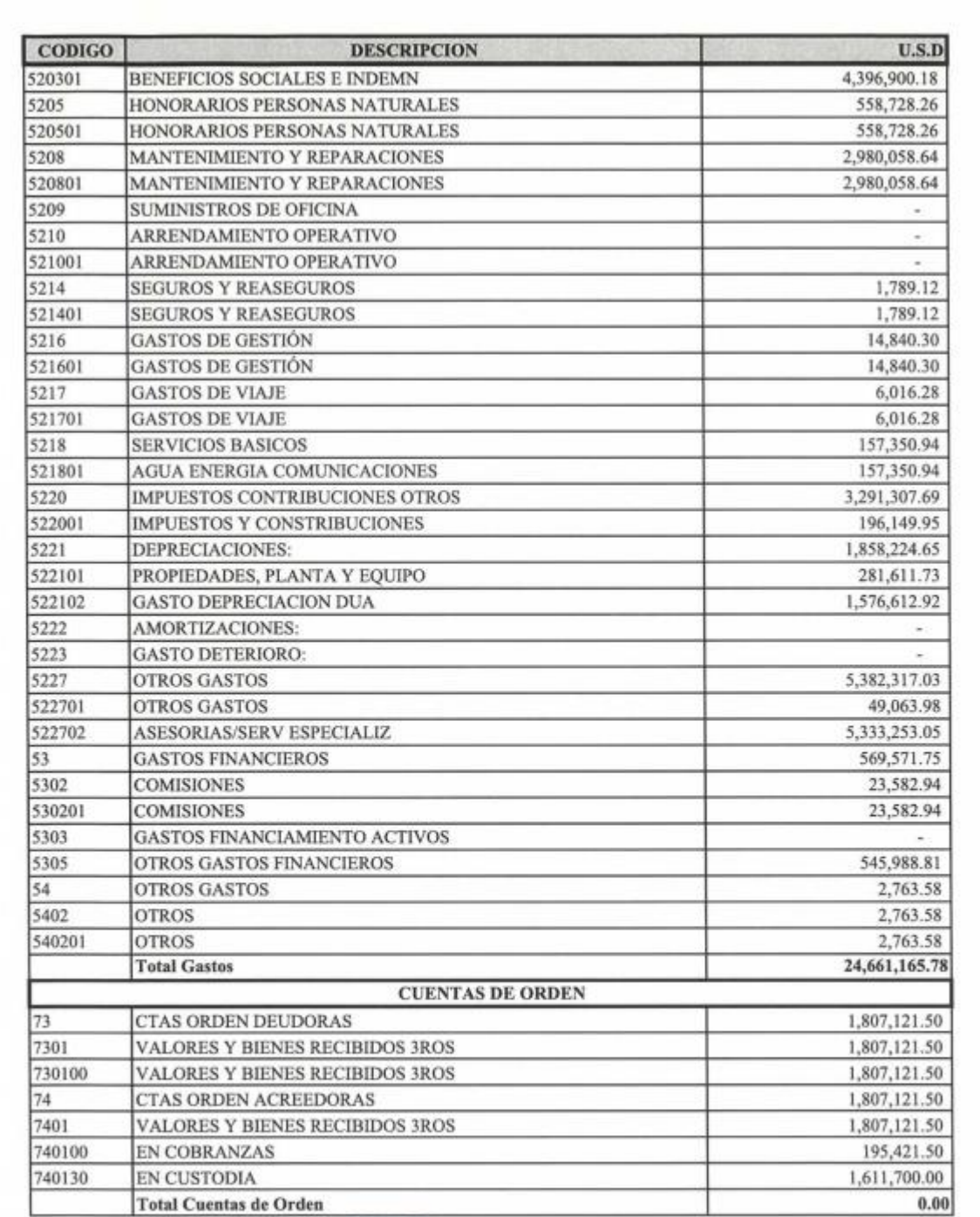

M REPRESENTANTE LEGAL

**CONTABOR** REG.17-1294

## **ANEXO 2**

#### **ANEXO 2 DESGLOSE CUENTAS DE GASTO OPERADORA**

## **Tabla A.**

*Desglose cuentas gasto financiero*

*Nota.* [Gasto financiero de la procesadora extraído del balance General al 31 de diciembre de 2023]

## **Tabla B.**

## *Desglose cuentas gasto personal*

*Nota.* [Gasto personal de la procesadora extraído del balance General al 31 de diciembre de 2023]

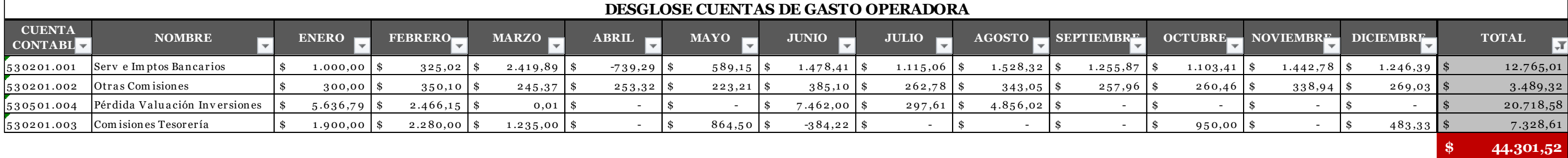

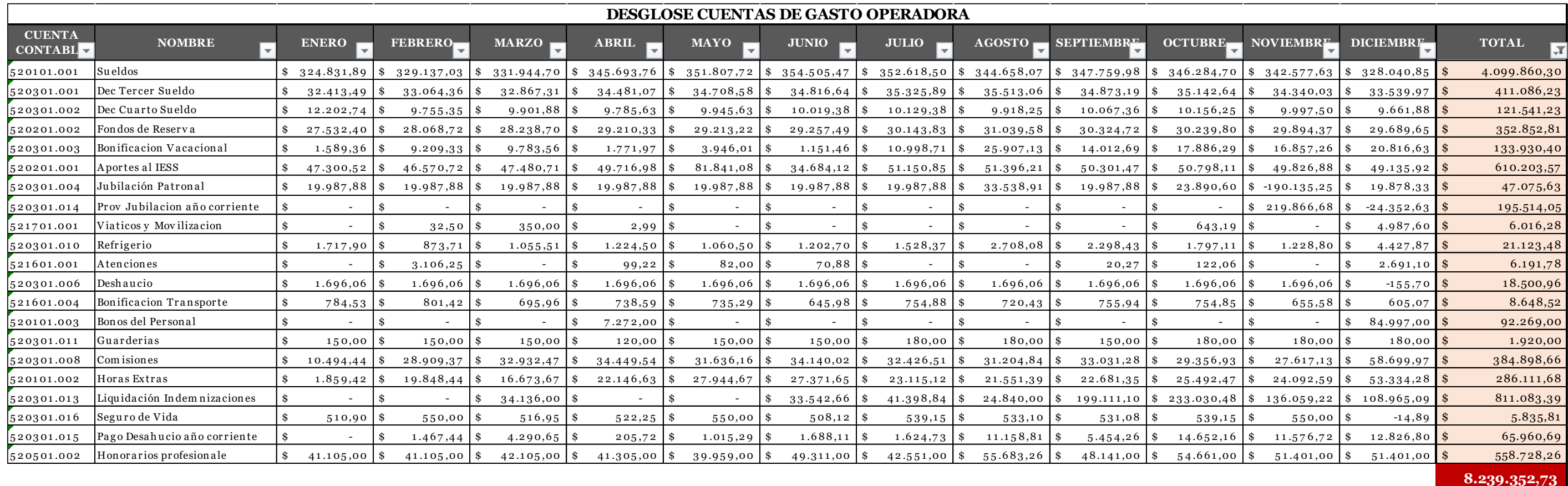

## **Tabla C**

*Desglose cuentas gasto operación*

*Nota.* [Gasto operación de la procesadora extraído del balance General al 31 de diciembre de 2023]

## **Tabla D**

*Desglose cuentas gasto negocio*

*Nota.* [Gasto negocio de la procesadora extraído del balance General al 31 de diciembre de 2023]

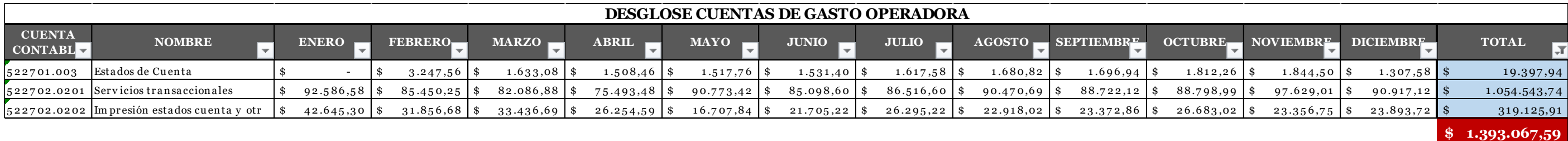

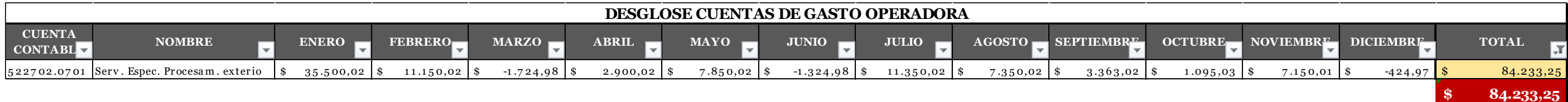

## **Tabla E**

*Desglose cuentas gasto tecnología*

*Nota.* [Gasto tecnología de la procesadora extraído del balance General al 31 de diciembre de 2023]

## **Tabla F.**

*Desglose cuentas gasto administrativo*

*Nota.* [Gasto administrativo de la procesadora extraído del balance General al 31 de diciembre de 2023]

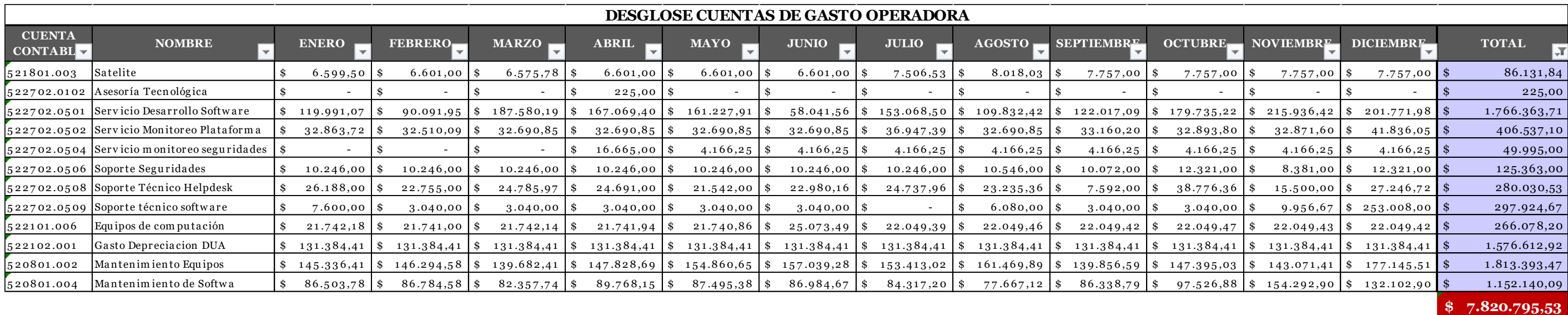

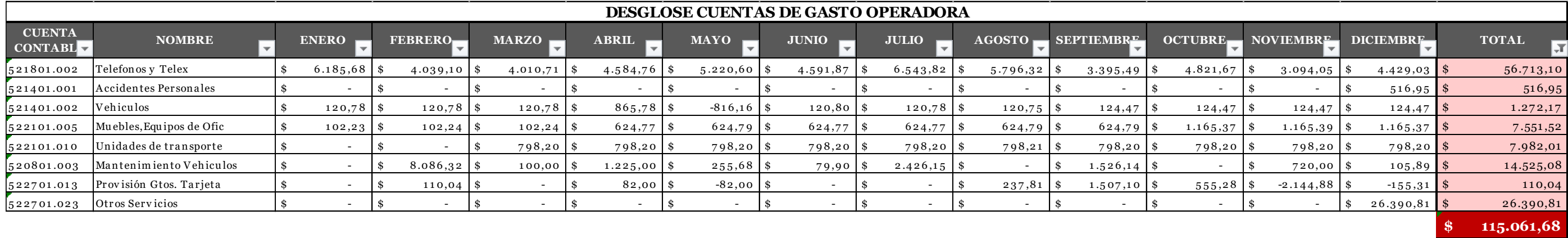
# **Tabla G**

*Desglose cuentas gasto crédito*

*Nota.* [Gasto crédito de la procesadora extraído del balance General al 31 de diciembre de 2023]

# **Tabla H**

*Desglose cuentas gasto institucional*

*Nota.* [Gasto institucional de la procesadora extraído del balance General al 31 de diciembre de 2023]

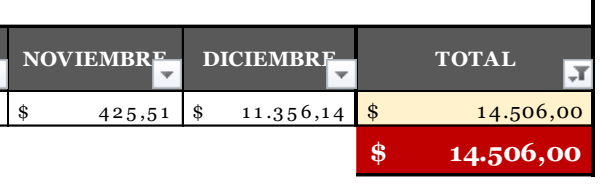

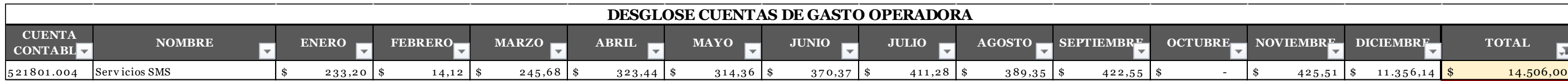

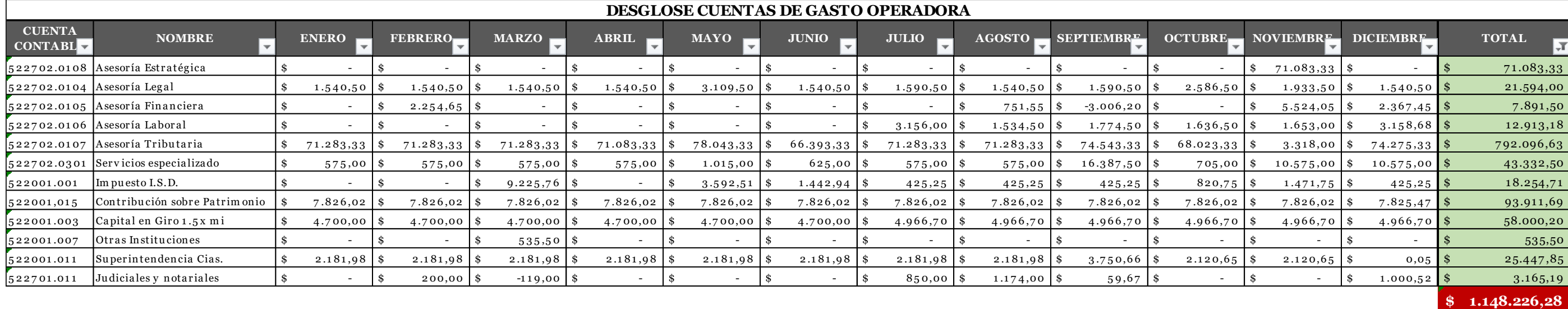

## Tabla I

Desglose cuentas pérdida operativa

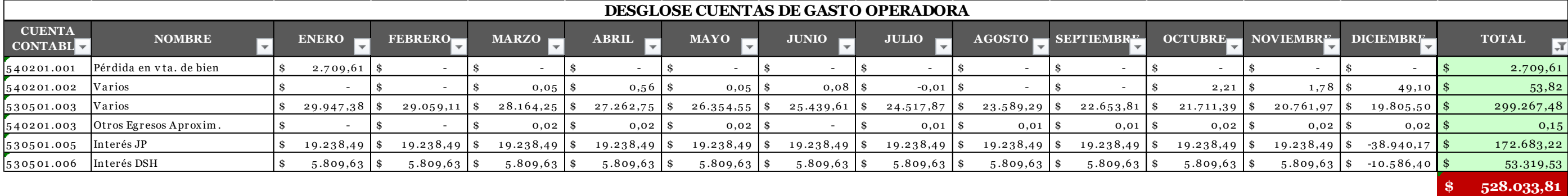

Nota. [Pérdida operativa de la procesadora extraído del balance General al 31 de diciembre de 2023]

## Tabla J

Desglose cuentas impuestos y participaciones

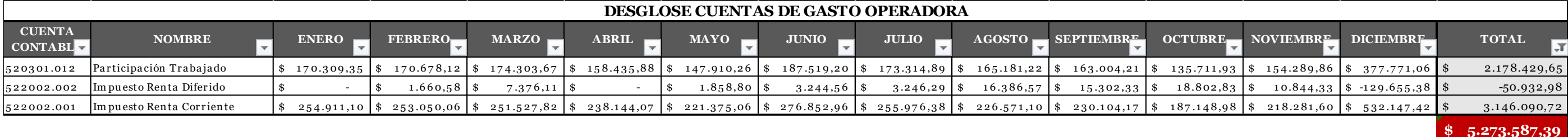

Nota. [Impuestos y Participaciones de la procesadora extraído del balance General al 31 de diciembre de 2023]

#### **ANEXO 3 REGISTRO TRANSACCIONAL**

## *Detalle de Actividades Transaccionales*

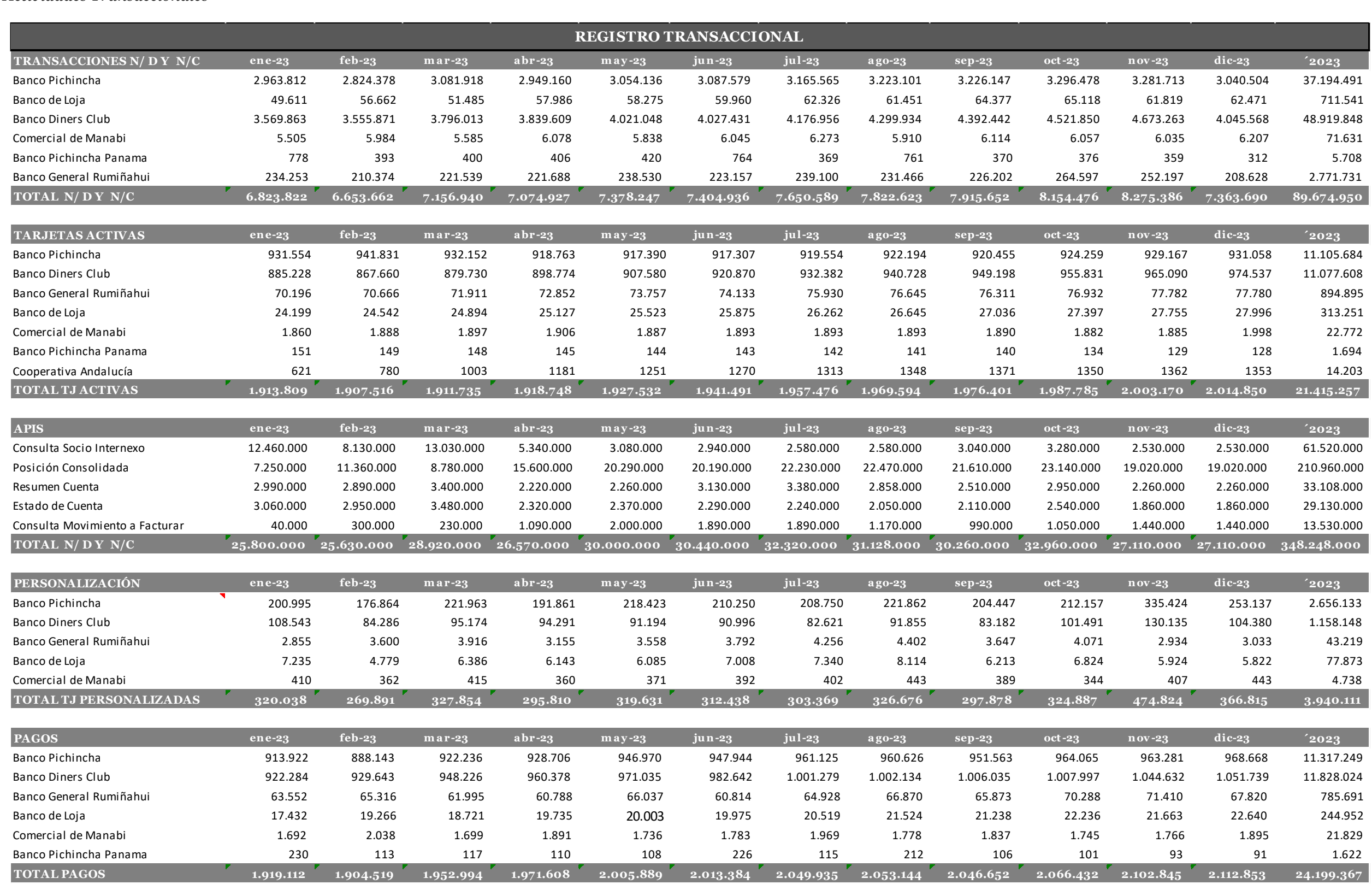

## **ANEXO 4 ENCUESTAS**

# **Figura 1.**

*Cuestionario para el Análisis de Costos* 

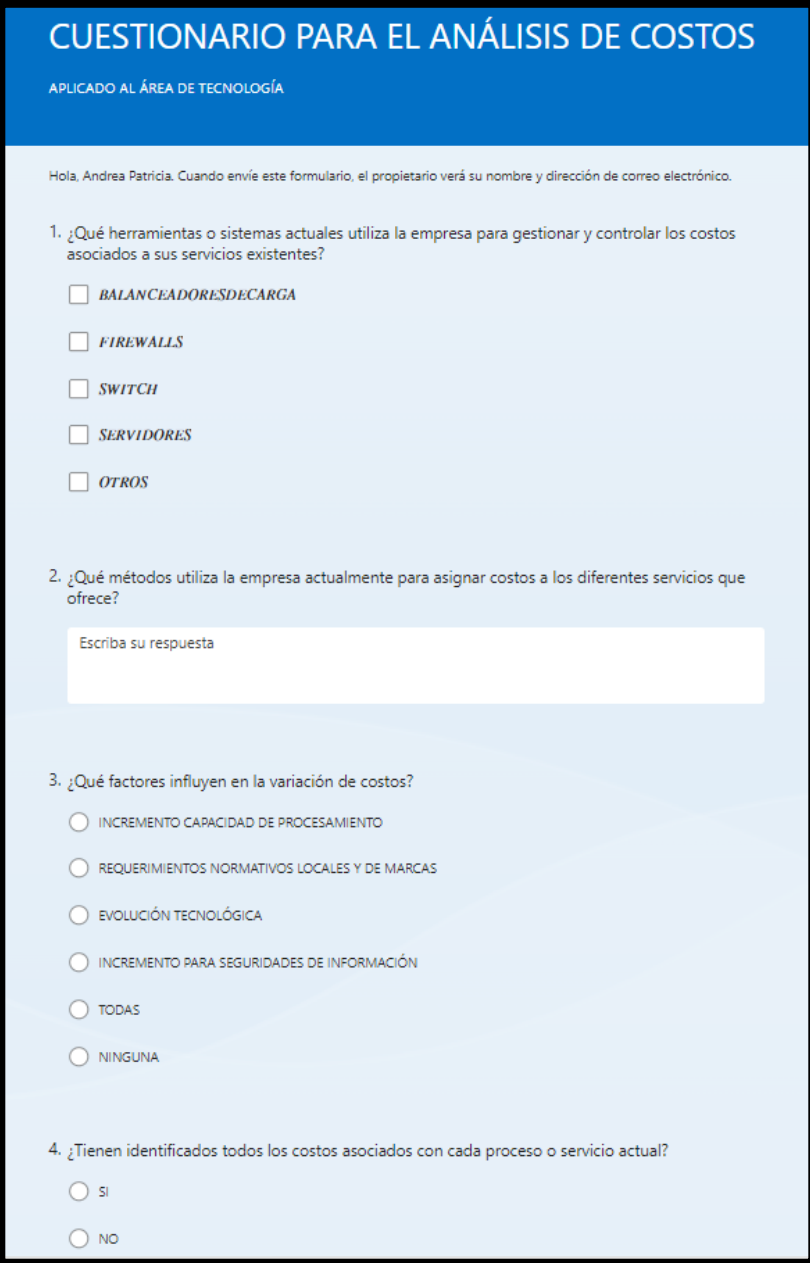

*Nota.* [Cuestionario aplicado a personal de tecnología]

# **Figura 2.**

# *Cuestionario para el Análisis de Costos*

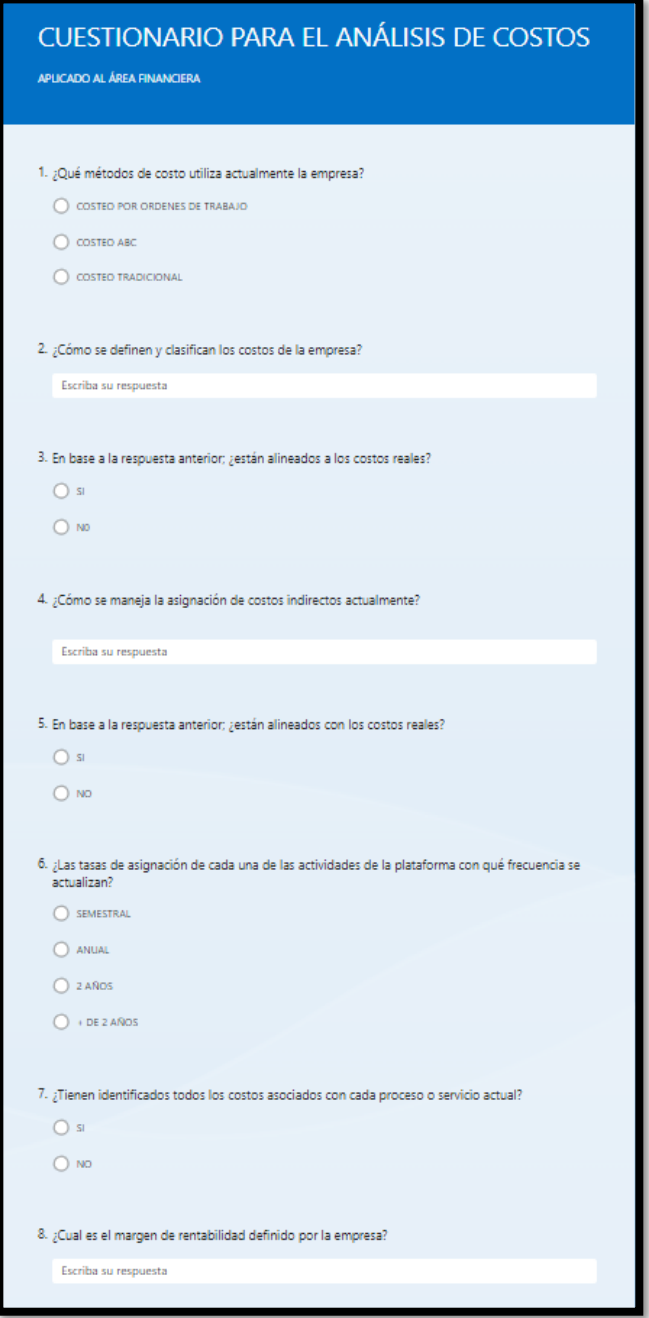

*Nota.* [Cuestionario aplicado a personal de finanzas]

## **ANEXO 5 RESULTADOS ENCUESTAS**

# **Figura 1.**

# *Resultados cuestionario para el Análisis de Costos al área de tecnología*

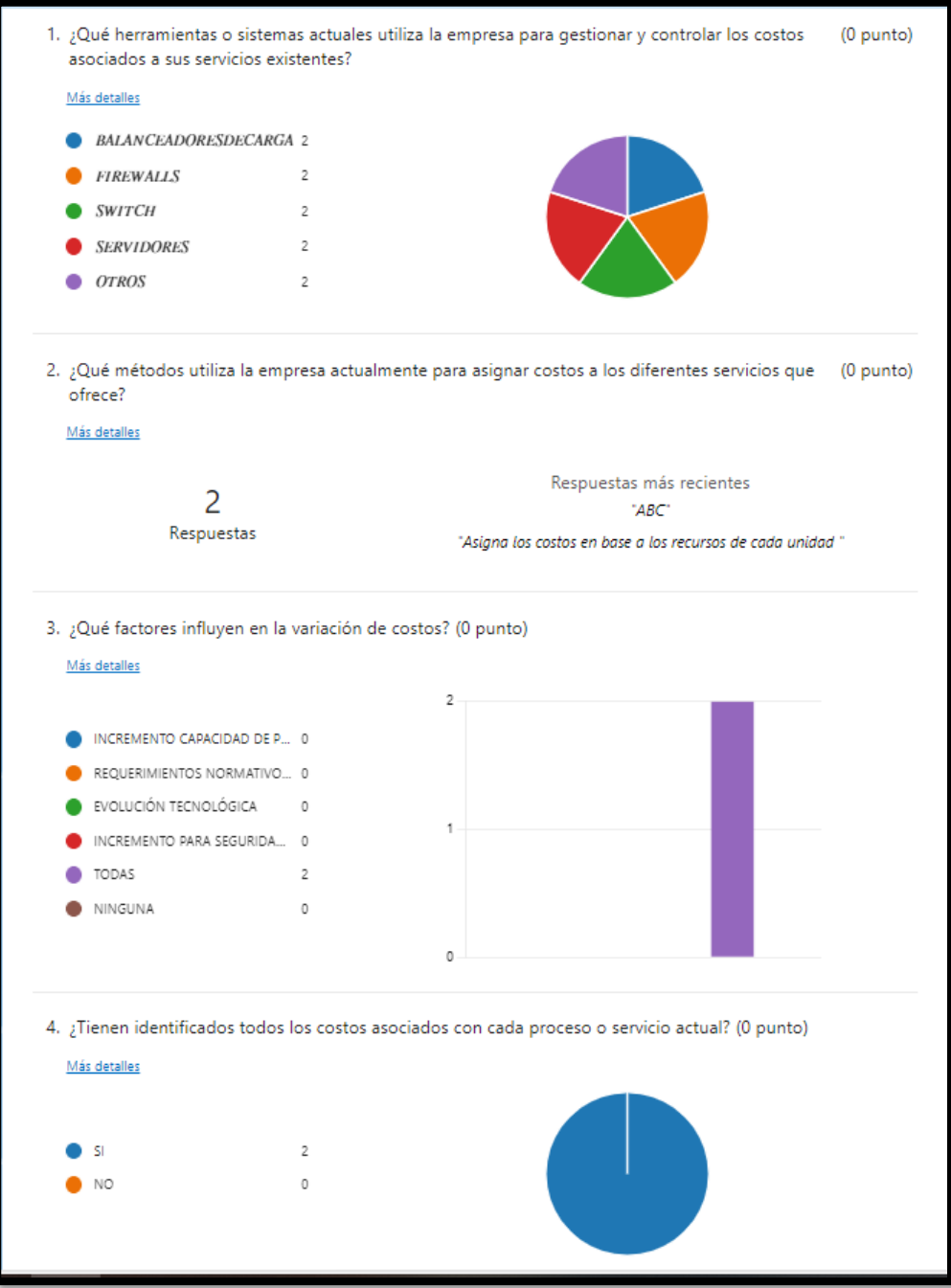

### **Figura 2.**

*Resultados cuestionario para el Análisis de Costos al área de finanzas*

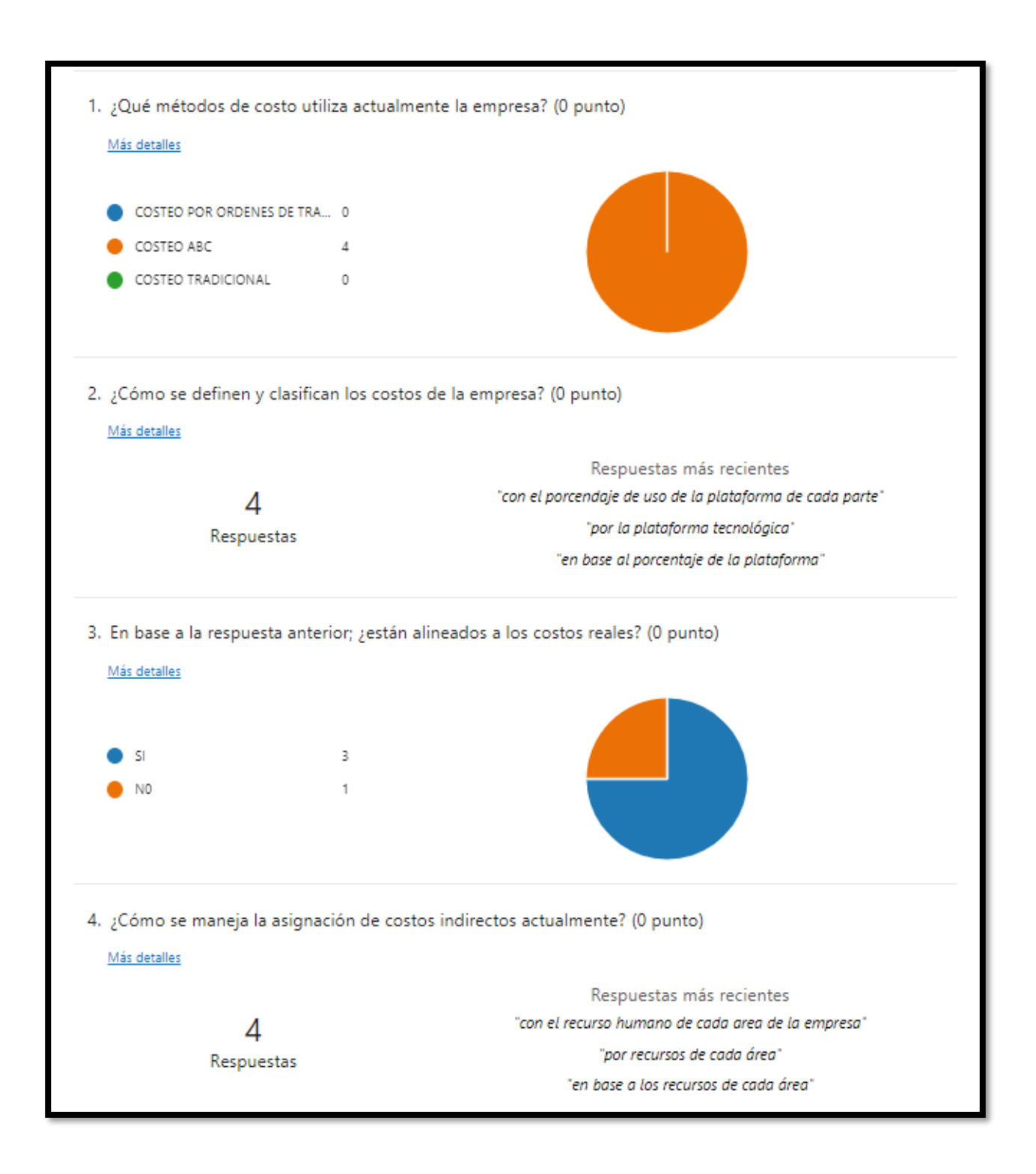

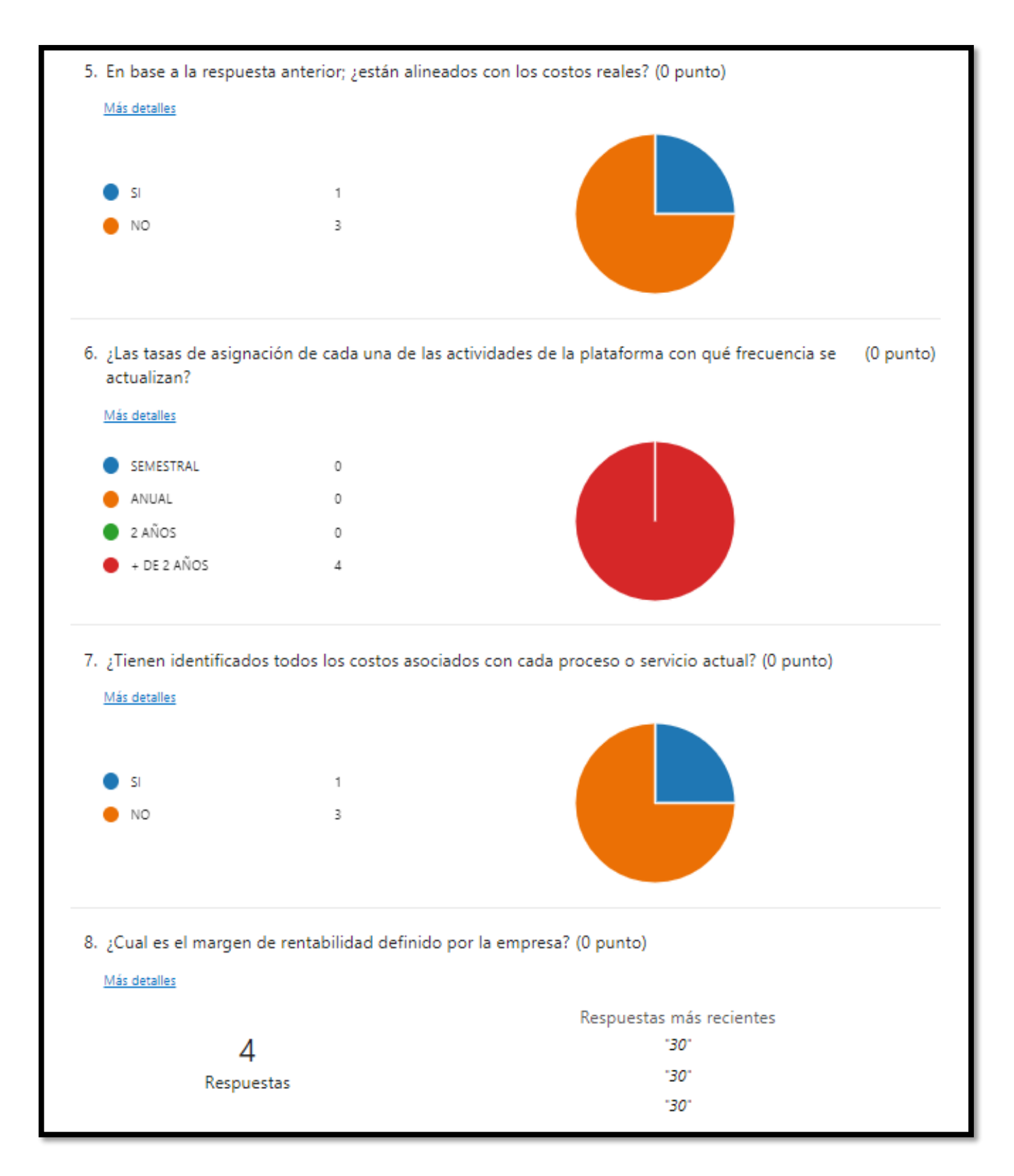

### **ANEXO 6 INFORME ANTI PLAGIO**

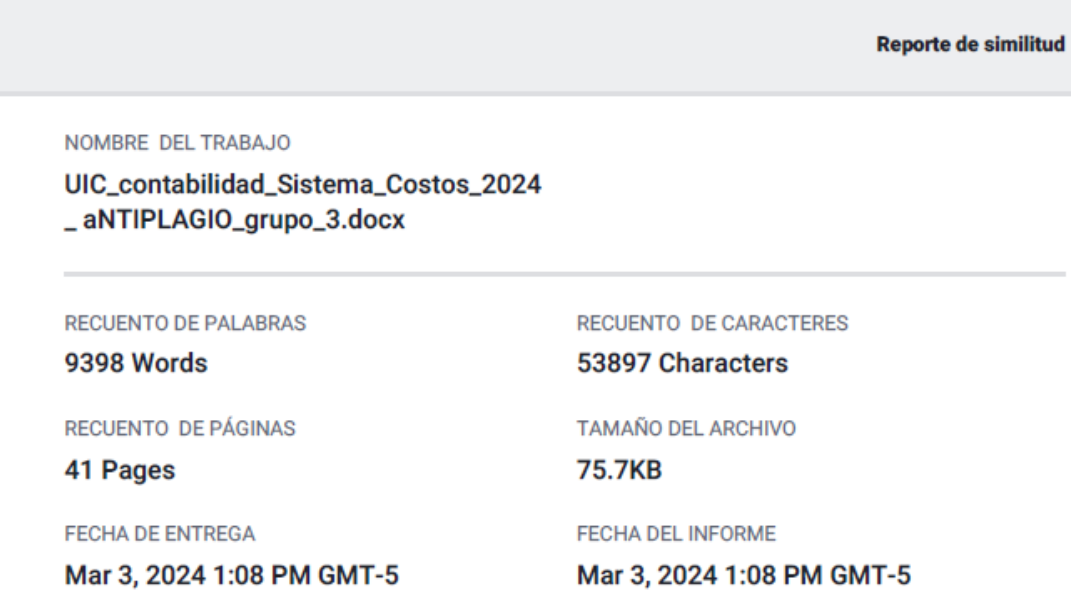

#### ● 10% de similitud general

El total combinado de todas las coincidencias, incluidas las fuentes superpuestas, para cada base de datos.

- · 7% Base de datos de Internet
- · Base de datos de Crossref
- · 7% Base de datos de trabajos entregados
- Excluir del Reporte de Similitud
- · Material bibliográfico
- · Material citado
- · Fuentes excluidas manualmente
- · 1% Base de datos de publicaciones
- · Base de datos de contenido publicado de Crossref
- · Material citado
- · Coincidencia baja (menos de 8 palabras)